Федеральное государственное бюджетное образовательное учреждение высшего профессионального образования «Московский государственный технический университет им. Н. Э. Баумана» Федеральное государственное бюджетное образовательное учреждение высшего профессионального образования «Калужский филиал МГТУ имени Н. Э. Баумана» Калужский государственный университет им. К. Э. Циолковского

# **НАУКОЕМКИЕ ТЕХНОЛОГИИ В ПРИБОРО - И МАШИНОСТРОЕНИИ И РАЗВИТИЕ ИННОВАЦИОННОЙ ДЕЯТЕЛЬНОСТИ В ВУЗе**

**Материалы Региональной научно-технической конференции**

**Том 2**

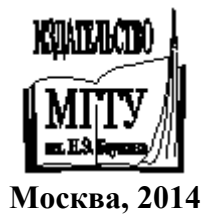

УДК 378:001.891 ББК 74.58:72 Н34

#### **Руководители конференции**

*А*. *В*. *Царьков* (директор КФ МГТУ им. Н. Э. Баумана); *А*. *А*. *Столяров* (зам. директора по научной работе)

#### **Оргкомитет конференции**

*А*. *А*. *Столяров* (председатель оргкомитета); *В*. *В*. *Лебедев* (ученый секретарь); *Е*. *Н*. *Малышев*; *Г*. *В*. *Орлик*; *А*. *П*. *Коржавый*; *А*. *А*. *Жинов*; *Ю*. *П*. *Корнюшин*; *А*. *И*. *Пономарев*; *А*. *К*. *Рамазанов*; *А*. *А*. *Анкудинов*; *Б*. *М*. *Логинов*; *В*. *Г*. *Косушкин*; *В*. *В*. *Андреев*; *А*. *В*. *Мазин*; *А*. *А*. *Шубин*; *А*. *К*. *Горбунов*; *А*. *В*. *Максимов*; *М*. *В*. *Астахов*; *Е*. *Н*. *Сломинская*; *О*. *Л*. *Перерва*; *Г*. *И*. *Ловецкий*; *А*. *Ю*. *Красноглазов*; *В*. *М*. *Алакин*

Н34 **Наукоемкие** технологии в приборо- и машиностроении и развитие инновационной деятельности в вузе : материалы Региональной научно-технической конференции, 22–25 апреля 2014 г. Т. 2. — М. : Издательство МГТУ им. Н. Э. Баумана, 2014. — 258 с.

> ISBN 978-5-7038-3957-7 (т. 2) ISBN 978-5-7038-3955-3

В сборнике материалов Региональной научно-технической конференции представлены результаты научных исследований, выполненных учеными в течение ряда лет. Систематизированы материалы различных научных школ. Результатами научных исследований являются новые методы, вносящие вклад в развитие теории, а также прикладные задачи, воплощенные в конструкции и материалы.

> УДК378:001.891 ББК 74.58:72

© Коллектив авторов, 2014 © Калужский филиал МГТУ им. Н. Э. Баумана

ISBN 978-5-7038-3957-7 (т. 2) © Издательство МГТУ ISBN 978-5-7038-3955-3 им. Н. Э. Баумана, 2014

# **СЕКЦИЯ 6.**

# **ЭКОЛОГИЯ И БЕЗОПАСНОСТЬ**

# **ИСТОРИЯ ТЕХНОЛОГИЙ УТИЛИЗАЦИИ ОТХОДОВ ГОРОДА И ЛИВНЕВЫХ СТОКОВ.**

# **Корабельникова Ю.В.<sup>1</sup> , Дмитриева Т.В.<sup>2</sup>**

<sup>1</sup> студентка группы ЭКД.Б-61; <sup>2</sup>доцент, кандидат технических наук

e-mail: <sup>1</sup>j.strify2012@yandex.ru; <sup>2</sup>j.strify2012@yandex.ru

*Становление и развитие мусорной отрасли на протяжении многих веков. Оценка развития санитарной очистки и коммунальной сферы обслуживания города Калуги.*

*Ключевые слова: История технологий утилизации отходов города и ливневых стоков.*

### **HISTORY RECYCLING TECHNOLOGIES CITY AND STORM DRAINS.**

# **Корабельникова Ю.В.<sup>1</sup> , Дмитриева Т.В,<sup>2</sup>**

<sup>1</sup> студентка группы ЭКД.Б-61; <sup>2</sup>доцент, кандидат технических наук

e-mail: <sup>1</sup>j.strify2012@yandex.ru; <sup>2</sup>j.strify2012@yandex.ru

*The formation and development of the garbage industry for many centuries. Assessment of the development of sanitation and municipal services of the city of Kaluga.*

*Keywords: History recycling technologies city and storm drains.*

**Становление.** Приблизительно 500 лет до н. э. в Афинах был издан первый известный эдикт, запрещающий выбрасывать мусор на улицы, предусматривающий организацию специальных свалок и предписывающий мусорщикам сбрасывать отходы не ближе чем за милю от города.

Греческий врач и педагог Гиппократ еще за 400 лет до н. э. высказал гипотезу о наличии связи между гигиеной и болезнями, но в то время у него не было явных доказательств этого предположения и существовавшая практика утилизации отходов была забыта в Средние века.

В Риме, который в эпоху царей (VIII—VI вв. до н. э.) представлял многолюдный город с миллионным населением, образовывалось большое количество отходов - кости, очистки овощей, битая посуда, рваная одежда и обувь, металлический лом. Отходы выбрасывались прямо на улицу до

тех пор, пока в 200 г. н. э. власти не организовали уборочную службу: по городу разъезжали повозки, куда горожане были обязаны сваливать отходы, уплачивая за это «мусорный» налог.

В этот же период при пятом царе Древнего Рима Луции Тарквинии Приске появилась подземная обширная система канализации, где самым главным элементом был канал «Великая клоака», или «Клоака Максима» (cloaca maxima - от лат. cluo - «чистить», «очистительный канал» и maxima - «великая, большая»), куда по подземным трубам стекались все нечистоты (ливнестоки) Вечного города (он служит Риму и поныне). «Клоака Мака» (до 3 м в ширину и более 4м в высоту) считается прототипом современной канализации.

В это же время в Риме было построено 144 общественных туалета с канализацией. Кроме этого, в городе работали отряды рабов, которые подметали улицы, чистили «Великую клоаку» Рима, а также тралили Тибр, куда эти нечистоты в итоге и попадали.

Античный мир возвел гигиенические процедуры в одно из главных удовольствий, о чем свидетельствуют знаменитые римские термы. До победы христианства только в одном Риме действовало более тысячи бань. С падением Римской империи ситуация с гигиеной в Европе значительно ухудшилась.

Первые предписания об очистке городов появились в X в. в Страсбурге. С XIII в. в некоторых городах Германии были заложены основы простейшей утилизации отходов.

Но жители городов продолжали выбрасывать на улицы отходы и мусор.

Помоями из окна был облит и французский король Людовик IX, после чего жителям Парижа было разрешено удалять бытовые отходы через окно, лишь трижды предварительно крикнув: «Берегись!».

Улицы мыл и чистил единственный существовавший в те времена «дворник» - дождь, который, несмотря на свою санитарную функцию, считался наказанием господним. Дожди вымывали из укромных мест всю грязь, и по улицам неслись бурные потоки нечистот, которые иногда образовывали настоящие реки. Улицы утопали в грязи и нечистотах настолько, что в распутицу не было никакой возможности по ним пройти. Именно тогда, согласно дошедшим до нас летописям, во многих немецких городах появились ходули, «весенняя обувь» горожанина, без которых передвигаться по улицам было просто невозможно.

Антисанитария, болезни и голод – вот последствия небрежности с отходами. Увеличение количества крыс приводило к распространению чумы.

В XIV в. Европу охватила первая эпидемия чумы. Бубонная чума уничтожила одну четвертую часть населения континента (около 300 млн. чел.), но вот парадокс – христиане сочли чуму наказанием за грехи, в том числе и за посещение бань.

Мысль о том, что именно антисанитарные условия, процветающие в средневековых городах, являются причиной страшных эпидемий, стала приходить в сознание людей постепенно. Так, в 1348 г. был издан указ, согласно которому каждый гражданин Парижа под страхом штрафа и тюремного заключения был обязан чистить улицу возле своего дома, а также вывозить свой мусор в общественные выгребные ямы. Был организован первый в истории французской столицы корпус городских уборщиков. В 1370 г. при Филиппе VI на Монмартре была построена первая канализационная труба.

В 1560 г. в Гамбурге было издано первое постановление об организованном вывозе мусора из города. В 1588 г. английская королева Елизавета I даровала специальные налоговые привилегии сборщикам тряпья, которое шло на производство бумаги. Это был первый в истории пример представления налоговых льгот за утилизацию мусора.

В 1611 г. в Гамбурге было впервые официально объявлено, что утилизация мусора и отходов из городов является коммунальной услугой. Система вывоза мусора из города оставалась в силе до XIX в.

Во время кровопролитной 30-летней англо-французской войны 1618- 1648гг. улицы опять переполнились мусором. В это время жертвами войны и эпидемий стали более 10 млн. человек. Масштабная эпидемия чумы еще раз охватила Европу во второй половине XVII в.

Столь же ужасные последствия вызвало распространение таких опасных болезней, как холера и оспа, эпидемии которых в Средние века были связаны с антисанитарией в городах, где дома «прижимались» один к другому.

*С современной точки зрения, эпидемии чумы – это экологические кризисы, приведшие к значительным потерям народонаселения. Они оказали значительное влияние на историю Средневековья, отразились на морали тех, кто выжил, изменили облик городов, способствовали развитию санитарии, гигиены и цивилизованности как личной, так и общественной.*

**Развитие.** Отношение к мусору начало постепенно меняться в эпоху Просвещения, когда большую популярность приобрела теория миазмов, гласившая, что эпидемии возникают от дурного запаха.

Бурно растущие европейские города вновь столкнулись с проблемой мусора. Она решалась старым римским способом: по улицам разъезжали телеги мусорщиков, вывозившие все ненужное на свалки. По мере роста населения мусорщики перестали справляться с отходами; не вмещали отходы и свалки, которые приходилось постоянно расширять. В Англии мусор закапывали в землю или нагружали им баржи и топили в море. В 1775 г. в Лондоне появились первые мусорные баки – вначале деревянные, затем железные. Новым компонентом отходов стала сажа от многочисленных печей и котлов, топившихся углем.

В XVIII в. в швейцарском городе Берне была изобретена следующая система: в телегу запрягали мужчин-заключенных, которые должны были возить ее по улицам. Сзади к повозке тонкими цепями приковывали женщин-заключенных, которые по пути подбирали мусор и забрасывали его в телегу. Бернское изобретение было принято во многих европейских городах, и на улицах стало чище.

В Англии стремительное развитие промышленности также способствовало тому, что к середине XIX в. уже половина населения страны жила в городах. Британские города стали быстро превращаться в рассадники заразы: средняя продолжительность жизни в них упала до 26 лет, и это при том, что в сельской местности она составляла 50 лет.

В 1847 г. эпидемия холеры вновь пришла в Европу. Осознав опасность, правительство Англии разработало Акт об общественном здоровье, который был принят в 1848 г., который предусматривал меры по борьбе с мусором, как составляющие национальной системы здравоохранения. Органы городского самоуправления теперь были обязаны обеспечить уборку мусора, финансируя ее из местных бюджетов. В это же время была доказана взаимосвязь гигиены и опасности эпидемий. Ученые указали путь передачи инфекционных заболеваний, таких как холера, тиф, туберкулез.

Лето 1858 г. вошло в историю британской столицы как «великая лондонская вонь», поскольку находиться возле Темзы, куда сливалось содержимое канализации, было просто невозможно. В 1865 г. была создана до сих пор сохранившаяся благотворительная организация «Армия спасения», которая занималась сбором и переработкой мусора – для этого она нанимала бедняков, которые таким образом получали средства на жизнь.

В 1850г. во Франции барон Жорж Эжен Осман, префект столичного Департамента Сена ввел новое правило, согласно которому парижане обязаны были выставлять свой мусор на тротуар утром, который собирался специальными командами и свозился к выгребным ямам. В 1884 г. Эжен Рене Пубель, префект Департамента Сене в Париже, приказал расставить по всему городу муниципальные металлические урны для мусора.

 В XIX столетии изменился и состав городского мусора: в отходах появлялось все больше консервных банок, бутылок, упаковок от товаров, стали выбрасывать вещи, вышедшие из моды. Но большую часть мусора по-прежнему составляли пищевые отходы и зола. Городские власти были вынуждены признать, что избавление от отходов является жизненно важной задачей. Во многих городах начался процесс создания муниципальных мусорных служб.

В 1874 г. в английском городе Ноттингеме был построен первый в мире мусоросжигательный завод, а в 1895 г. в целях улучшения санитарного состояния появилась первая установка для сжигания мусора в немецком городе Гамбурге.

*Итак, во второй половине XIX в. вопросы гигиены вышли на первый план во всем цивилизованном мире. Городские власти наделили полномочиями частных предпринимателей и обязали их выполнять услуги по очистке городов от бытовых отходов и мусора. С 1893 г. были заложены основы для финансирования государственных мероприятий по очистке городов; с этого времени коммуны могли уже взимать с населения налоги на санитарную уборку территорий.*

На пороге XX в. в Германии серьезной проблемой санитарной очистки от мусора было отсутствие его систематичного вывоза из городов. На обочину дороги выставлялись коробки, корзины, ведра, чтобы проезжающие мусорные повозки могли забрать содержимое.

В конце XIX и начале XX в. многие города Германии взяли в свои руки или создали специальные общества для сортировки отходов и дальнейшей переработки. Один из первых мусоросортировочных комплексов был построен в Пуххайме под Мюнхеном. Сортировка осуществлялась вручную, каждый рабочий выбирал на движущемся конвейере определенный вид отходов и кидал его в корзину. В Берлине в Шенеберге работал мусороперерабатывающий цех, где бумагу и другие целлюлозосодержащие материалы на столах выбирали из мусора вручную и с помощью грейфера подавали в машину для выделки волокна. Готовое волокно из бумажных отходов направлялось по транспортеру на склад для хранения, а затем из него прессовали волокнистые листы.

В Германии были предприняты первые попытки сократить площади, отводимые под складирование мусора, путем сжигания отходов в термических установках. Мусор сжигали, например, в коксовых печах, а образовавшиеся шлаки смешивали с вяжущим веществом, прессовали; «шлаковые кирпичи» использовали в строительстве дорог. Тепло, полученное при сжигании отходов, частично шло на выработку электроэнергии для зарядки аккумуляторов, использовавшихся в электрических буксирах на мусоросжигательных заводах.

Статистические данные 1907 г. в Германии свидетельствовали о наличии 546 ведомств и предприятий в сфере санитарной очистки, на которых работали 20 тыс. служащих. В 1910 г. начали процветать небольшие бывшие ремесленные мастерские по выпуску изделий для очистки города, позднее превратившиеся в индустриальные коммунальные предприятия. На рынке появились всевозможные по ассортименту емкости для сбора отходов и транспорт для вывоза мусора, сбора жидких фекалий; поливочные, подметальные и снегоуборочные машины.

В 1911 г. в Европе на смену маломощным мусорным повозкам, управляемым кучером, требующим больших затрат, пришла первая электрическая мусороуборочная машина фирмы ОСHSNER с боковой погрузкой и задней разгрузкой.

В начале 1930-х гг. до 70 % морфологического состава мусора представляли зола, шлаки, остатки угля, так как практически все дома имели зимой печное отопление. Остальные 30 % составляли кости, кухонные пищевые отходы, тряпье, кожа, бумага, металл и стекло.

Вторая половина XX в. ознаменовалась появлением и бурным развитием самых разных видов техники, в том числе и коммунальных машин. Примерно к 1960-м гг. облик и конструкция европейских мусоровозов окончательно сформировались: на шасси большого грузовика монтировался кузов с задней загрузкой и плитой - прессом внутри.

Изменялся компонентный состав мусора: если в 1916 г. в крупных городах Европы угольная и древесная зола и шлаки из печей составляли 70 % от отходов, то к 1950-м гг. количество золы и шлаков снижается до 50 %, а к концу 1960-х гг. - до 5%. В состав отходов 1960-х гг. входили также несгораемые в печах консервные банки, посуда.

С середины 1960-х гг. в упаковке начала возрастать доля пластика, росло не только количество упаковки, но и менялись сами упаковочные материалы. Индустрия прохладительных напитков, демонстрируя изменение компонентов упаковки и повышение доступности своих товаров, все больше «раздувала» мусорные ящики в домах.

В ходе масштабной реконструкции городов на свалку попадали стройматериалы, сантехника, спиленные деревья. С появлением полуфабрикатов в мусоре неуклонно уменьшался процент пищевых отходов, зато росла доля стекла, пластмасс и других материалов, которые практически не разлагаются в естественных природных условиях. В середине XX в. основным способом размещения мусора было поверхностное захоронение. В 1950-е гг.в странах Западной Европы перерабатывалось около 5% мусора.

С 1972 г. наряду с мусоровозами, оборудованными прессом для уплотнения мусора, появляются мусорные контейнеры большой вместимости (MGB).

Обычный в прошлом метод – размещать все отходы на свалках, расположенных, как правило, вблизи населенных пунктов, - становился уже невозможным: свалки стали недопустимы не только с точки зрения эстетики ландшафта, но и по санитарно-эпидемиологическим условиям.

В 1960-е гг. Союз охраны вод ФРГ свидетельствовал, что лишь немногие свалки страны изучены в отношении их безопасности для грунтовых вод. Ежегодно в ФРГ со свалок вымывалось осадками и просачивалось в грунтовые воды около 250 тыс. т разного рода солей.

В 1980-е гг. после серии «мусорных кризисов» многие страны мира пришли к выводу, что единственным перспективным способом решения проблемы отходов является их переработка. Так сформировалось новое мышление в сфере обращения с отходами в Европе, что означало переход от простого размещения (устранения) отходов к их переработке(вторичному использованию материалов). С принятием в 1986 т. Закона «Об отходах» (Abfallgesetz) на первый план впервые выдвигаются такие понятия, как предотвращение образования отходов и их переработка. Эти новые формы утилизации отходов имели в первую очередь народнохозяйственное значение. В законе регламентировались и предотвращение накопления вредных веществ, и защита от выбросов (сбросов), что стало переломным моментом в современной постиндустриальной эпохе «мусорной» отрасли.

**Ситуация в г.Калуге.** Развитие технологии утилизации бытовых отходов в г.Калуге происходит фактически на наших глазах: полигон захоронения бытовых отходов с применением инженерных приемов, техники для сбора, транспортировки и уплотнения отходов при складировании создан в 1972 году. В конце 90-х в городе массово появились мусорные контейнеры с надвигающимися крышками и графики ежедневного вывоза отходов из города, т.е. калужане и городские власти приобщились к Европейским правилам. В это же время происходили интенсивные контакты с представителями « Европейской законодательницы мод» по обращению отходов Германии по обмену опытов, особенно с жителями городапобратима Калуги – Зуля. Немецкие же специалисты передали современные приемы захоронения и мониторинга, восприимчивые калужане учились и внедряли технологии на практике. В 2000-х годах уже Калужский полигон ТБО показывали приезжим регионалам России как пример для подражания. Существует несколько проектов мусоросортировочных и мусороперерабатывающих предприятий, как и проект очистки ливневых стоков города. Возможно, в течение нашего поколения хотя бы часть проектов будет реализована.

**Заключение.** В XX в. ситуация с утилизацией отходов претерпела существенные изменения. Если во все предыдущие века люди делали все возможное, лишь бы уклониться от неприятных обязанностей по борьбе с отходами, то в XX столетии утилизация стала бизнесом, участие в котором сулило немалым доход.

Таким образом, пройдя многовековой путь становления и развития санитарной очистки городов и коммунальной сферы обслуживания, в настоящее время Европейские страны являются мировыми лидерами в сфере управления отходами и обладают компетенцией в области ресурсосбережения и экологической безопасности, а Калужский регион успешно внедряет не только технические новинки в автомобилестроении, фармацевтике, производстве строительных материалов и т.д., но и технологии обращения с отходами.

#### **Список литературы**

1. *Гринин А.С.* Промышленные и бытовые отходы. Хранение, утилизация, переработка: учеб. пособие / А.С. Гринин. - М.: Гранд ФАИР-ПРЕСС, 2002.

# **ИССЛЕДОВАНИЕ ПРОЦЕССА БИОУТИЛИЗАЦИИ ОРГАНИЧЕСКИХ ОТХОДОВ С ПРИМЕНЕНИЕМ АКТИВНОГО ИЛА**

**Кусачева С.А.<sup>1</sup> , Матеров А.А.<sup>2</sup> , Мирзоев Э.Э.<sup>3</sup> , Варданян А.М.<sup>4</sup> , Дыхно Я.Н.<sup>5</sup>**

<sup>1</sup>Преподователь, к.б.н., доцент; <sup>2</sup>Студент; <sup>3</sup>Студент; <sup>4</sup>Студент;  ${}^{5}C$ тулентка

e-mail: <sup>1</sup>safronova2@mail.ru; <sup>2</sup>materov.andrey@mail.ru; <sup>3</sup>elmar6@mail.ru; <sup>4</sup>arutynchik@mail.ru; <sup>5</sup>yasya36@rambler.ru

*В статье исследуются процессы биоутилизации органических отходов с применением активного ила и получение биогаза. Показаны перспективы использования полученных продуктов.* 

*Ключевые слова: биоутилизации; органических отходы; активный ил; биогаз* 

# **RESEARCH PROCESS OF ORGANIC WASTE BIOUTILIZATION WITH USING ACTIVE SILT**

# **Kusacheva S.A.<sup>1</sup>, Materov A.A.<sup>2</sup>, Mirzoev E.E.<sup>3</sup>, Vardanyan A.M.<sup>4</sup>, Dykhno Y.N.<sup>5</sup>**

<sup>1</sup>Lecturer, C.S.B., docent; <sup>2</sup>Student; <sup>3</sup>Student; <sup>4</sup>Student; <sup>5</sup>Student

e-mail: <sup>1</sup>safronova2@mail.ru; <sup>2</sup>materov.andrey@mail.ru; <sup>3</sup>elmar6@mail.ru; <sup>4</sup>arutynchik@mail.ru; <sup>5</sup>yasya36@rambler.ru

*This article deal with organic waste bioutilization with using active silt and receiving biogas. Рrospects of using organic products are shown.*

*Keywords: bioutilization; organic waste; active silt; biogas*

В настоящее время проблема поиска альтернативных направлений утилизации твердых бытовых отходов, а также оптимизация существующих технологий является весьма актуальной.

Известен ряд методов биологической утилизации отходов, содержащих органику с получением различных продуктов, обладающих возможностью повторного использования. Однако все эти методы имеют свои преимущества и недостатки. Последние часто являются препятствием к применению технологий биоутилизации в промышленности и в быту.

К основным направлениям оптимизации существующих технологий можно отнести поиск максимально эффективных параметров технологического процесса, в том числе, подбор определенных микроорганизмов или их ассоциаций, а также технологического оборудования.

Процесс микробиологической утилизации происходит в биореакторах разных конструкций и объемов. Спектр наименований применяемых микроорганизмов также достаточно широк.

Целью настоящего исследования явилось изучение возможности применения активного ила для биотрансформации органических отходов с получением воды и биогаза.

Активный ил представляет собой естественно формирующуюся ассоциацию микроорганизмов, в достаточном количестве доступную для практического использования.

Для достижения поставленной цели был выполнен ряд задач:

- 1. Исследовать воздействие активного ила на отходы растительного происхождения.
- 2. Выявить оптимальные параметры технологического процесса, способствующие максимальному газообразованию и редукции сухого остатка.

#### Ход работы.

В четыре стеклянные ѐмкости-биореактора объѐмом 500 мл, оснащенные системами для отвода и сбора газа, поместили образцы отходов растительного происхождения объемом 100 мл в каждую, довели водой до уровня 250 мл и добавили 25 мл (10% по объему) активного ила. Для данного опыта были выбраны образцы капусты и моркови.

В биореакторах № 1, 2, 3 находилась капуста, в биореакторе № 4 находилась морковь (рисунок1)

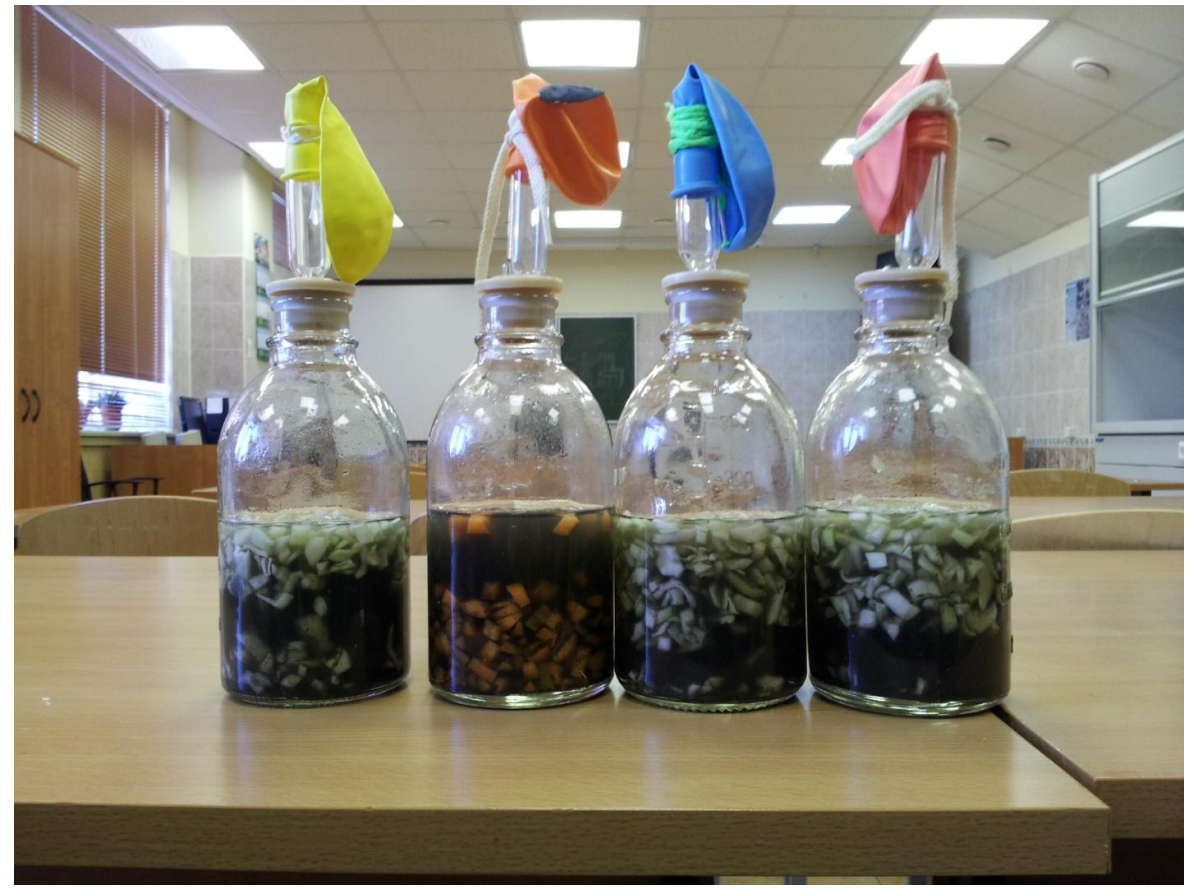

Рисунок 1 Биореакторы с образцами

 При взаимодействии активного ила с образцами капусты и моркови в водной среде выделяется биогаз.

Для оценки интенсивности процесса газообразования и изучения динамики его объѐма были использованы шарики, которые были герметично закреплены над пробками.

Для определения оптимальных параметров технологического процесса биореакторы с образцами были помещены в различные условия. Опыт с образцом №1 проводился при комнатной температуре, остальные образцы были помещены в термостат с температурой 37ºС.

Образцы наблюдались в течение 21 дня. Полученные данные приведены в таблицах 1 - 2.

Таблица1

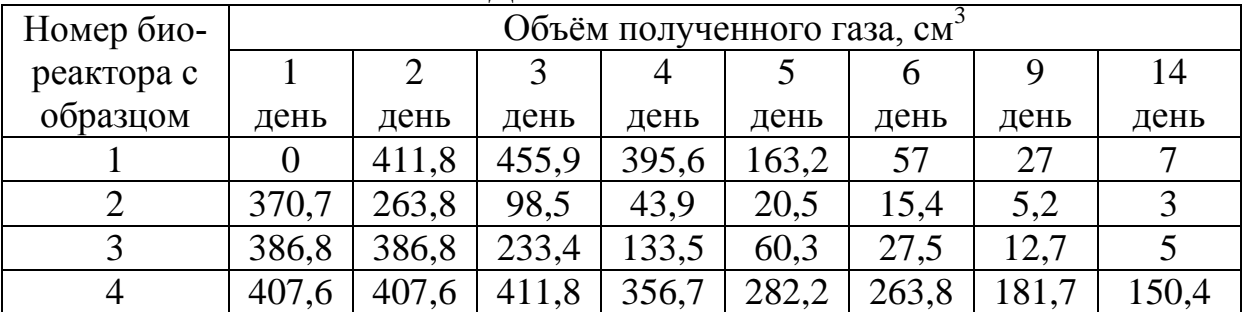

#### Динамика объѐма биогаза

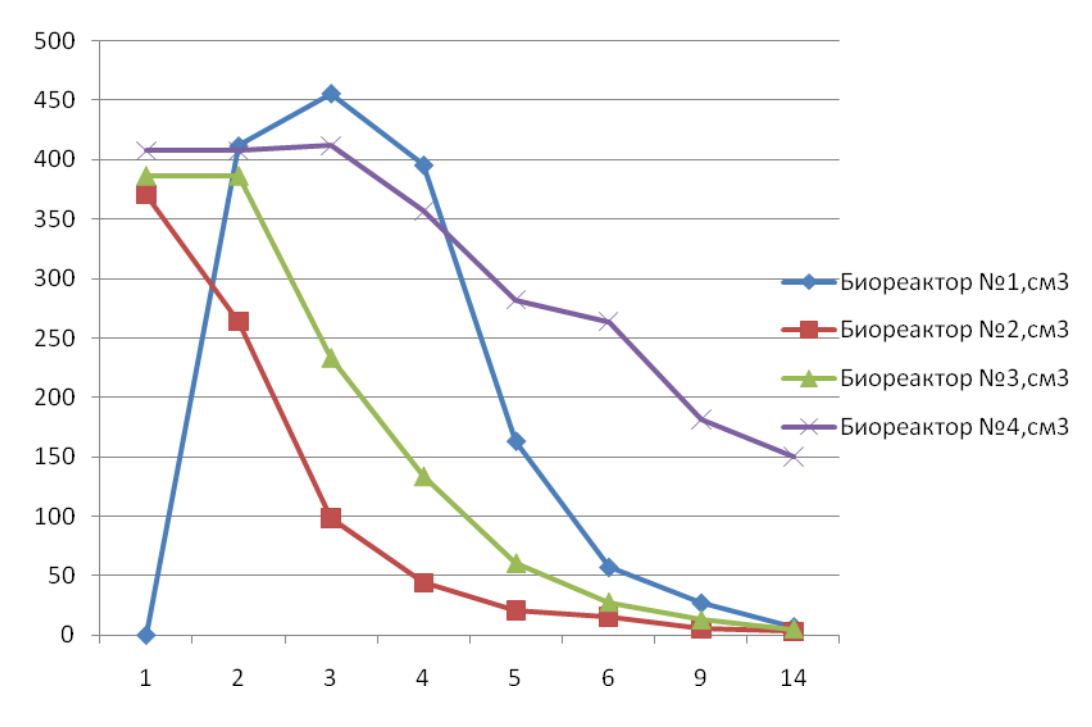

Рисунок 1 Динамика объема биогаза

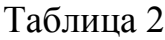

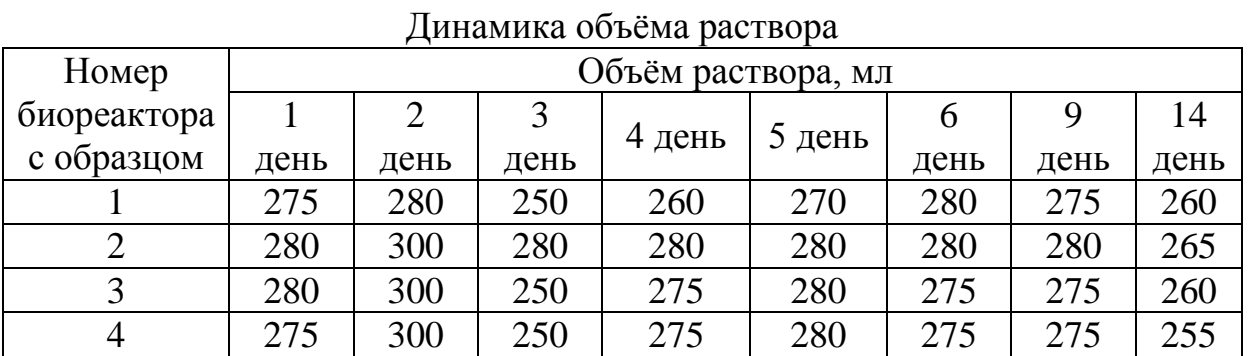

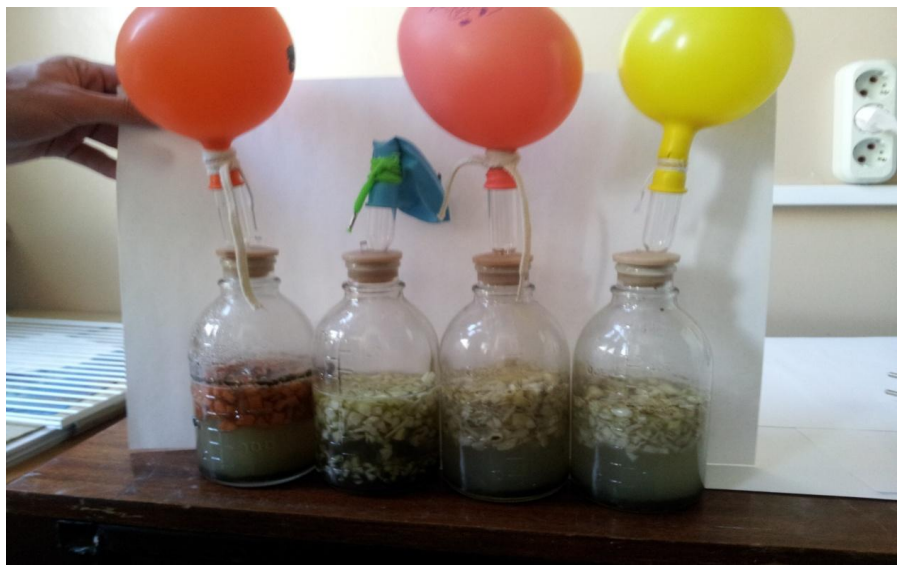

Рисунок 2 Вторые сутки эксперимента

Таким образом, было установлено, что при комнатной температуре процесс взаимодействия активного ила с растительными отходами происходит медленнее, чем при температуре в 37ºС. Также было установлено, что бактериями активного ила быстрее и эффективнее перерабатывается капуста, чем морковь, предположительно это связано с различием химического состава и физических свойств этих овощей. Редукция сухого остатка составила для капусты – более 55%, для моркови – около 30. Процесс разложения твердой фазы (капусты) начался на 2-е сутки экперимента и продолжался до его окончания. Процесс разложения моркови начался много позже – на 7-10-е сутки и происходил менее интенсивно. Было установлено, что бактерии ила потребляют выделенный в ходе опыта газ, т.к. объем газа в ходе эксперимента уменьшался.

В повторном эксперименте подтверждали полученные данные, а также выявляли зависимость эффективности процесса биоутилизации от концентрации активного ила. Для этого в четыре стеклянных биореактора, применяемых в предыдущем эксперименте, образцы капусты по 100 мл в каждую, довели водой до уровня 250 мл. В реактор №1 активный ил не добавляли и проводили опыт с ним при комнатной температуре (контроль). В реактор №2 внесли 25 мл активного ила, процесс осуществлялся при комнатной температуре. В реактор №3 внесли 50 мл активного ила (20% по объему) и термостатировали при температуре 37°С. В ѐмкость №4 внесли 25 мл активного ила и термостатировали при температуре 37°С.

Для определения объѐма выделившегося газа и скорости его образования использовались шарики, которые были герметично закреплены над пробками.

Эксперимент, как и в первом случае, проводился в течение 21 дня. Полученные данные приведены в таблице 3.

Таблица 3

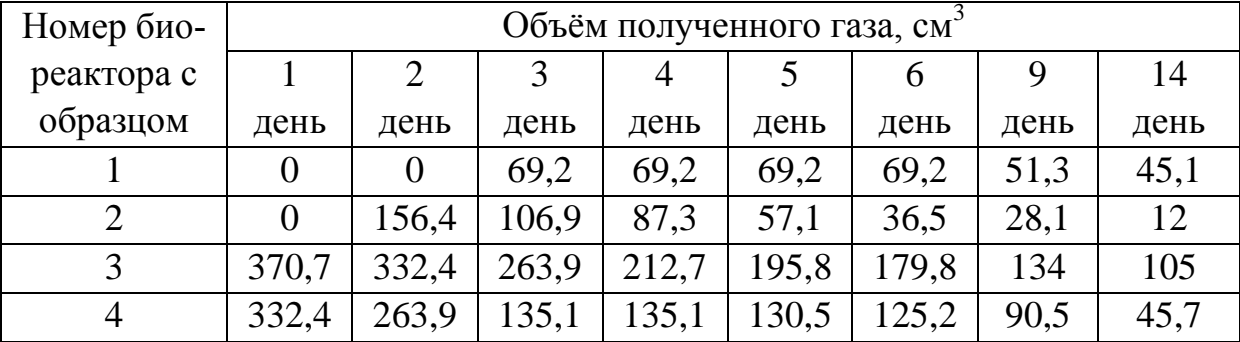

#### Динамика объѐма газа

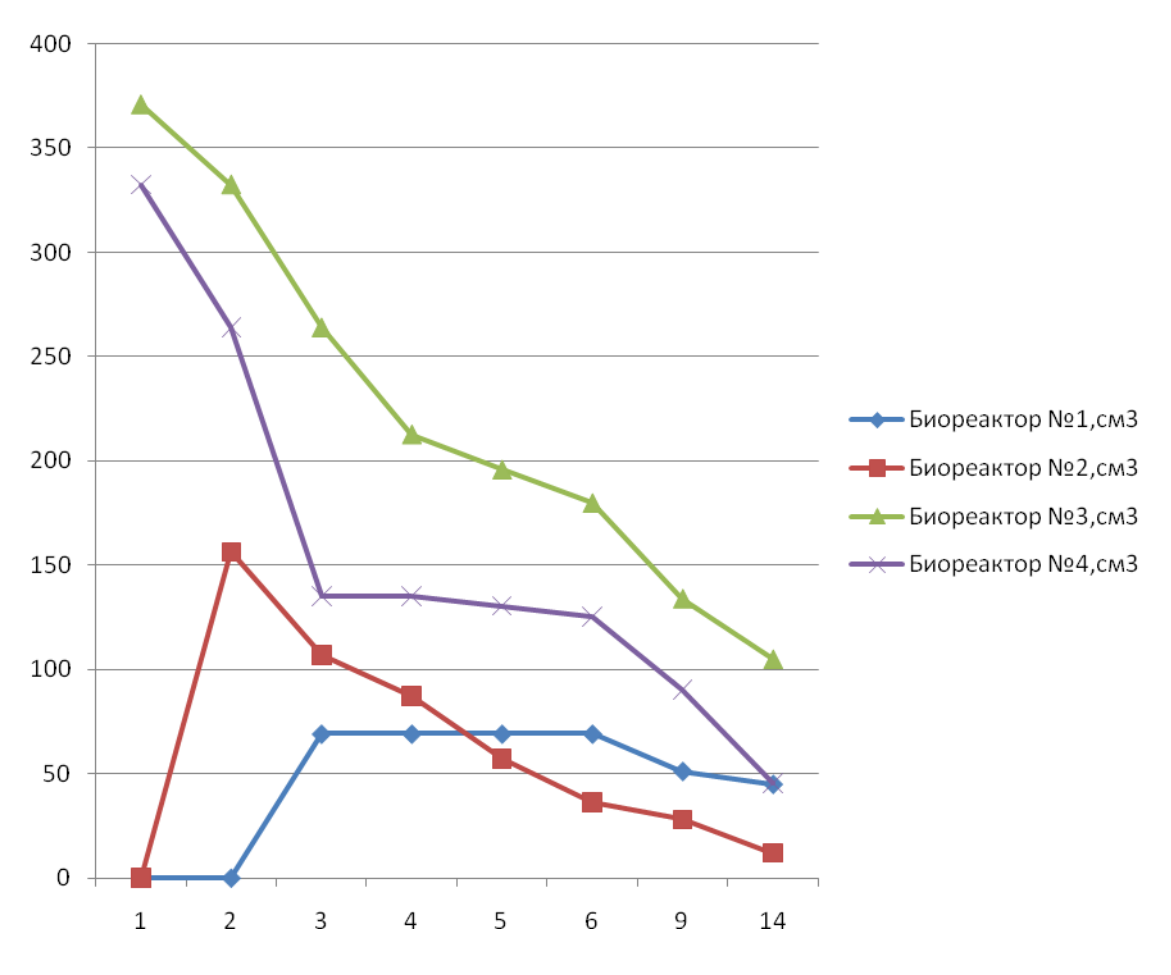

# Рисунок 3 Динамика объема газа

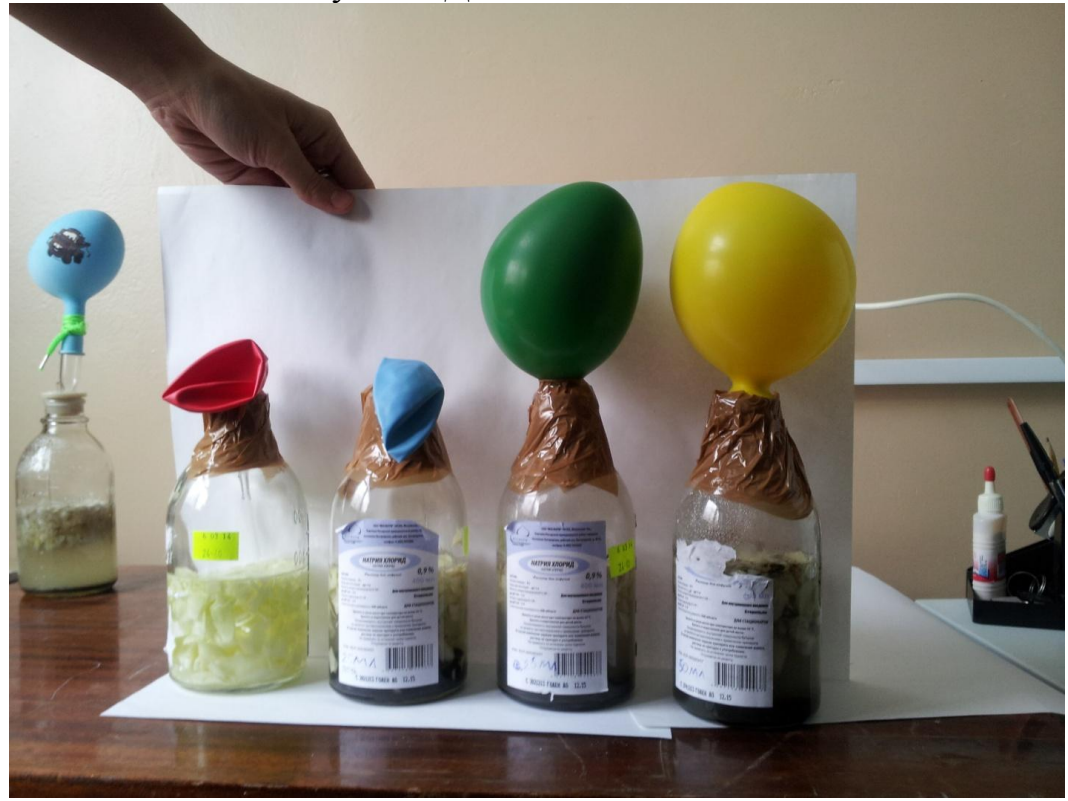

Рисунок 4 Вторые сутки эксперимента

В результате эксперимента получены данные, аналогичные данным первого эксперимента. Также было установлено, что при увеличении концентрации активного ила процесс протекает несколько быстрее и объем полученного газа выше.

На основании приведенных выше результатов двух экспериментов, можно сделать следующие выводы:

- 1. Для утилизации отходов растительного происхождения с получением воды и биогаза может применяться активный ил.
- 2. Оптимальной для осуществления процесса биоутилизации является температура 37°С.
- 3. При повышении концентрации активного ила эффективность процесса повышается.
- 4. В процессе происходит микробиологической деструкции происходит редукция сухого остатка, что приводит к снижению объемов образующихся отходов.

Таким образом, экспериментально подтверждена возможность использования активного ила для утилизации органических отходов. К перспективам данного направления можно отнести поиск путей применения полученных продуктов в быту и промышленности, а также продолжение исследовательских работ в данной сфере.

### **ИССЛЕДОВАНИЕ САНИТАРНО-ГИГИЕНИЧЕСКИХ ПОКА-ЗАТЕЛЕЙ УЧЕБНЫХ ПОМЕЩЕНИЙ**

**Кусачева С.А.<sup>1</sup> , Коняхин Е.С.<sup>2</sup>**

 $1$ Доцент, к.б.н., доцент;  $2$ Ученик

e-mail: <sup>1</sup>safronova2@mail.ru; <sup>2</sup>safronova2@mail.ru

В настоящее время проблема исследования состояния среды обитания человека и его оптимизации является весьма актуальной. На человека оказывает влияние весь комплекс экологических факторов, действию которых он подвергается в течение жизни. Значительную часть времени он находится в рабочих или учебных помещениях. Условия труда влияют на здоровье и работоспособность человека, прежде всего, ребенка и подростка.

Целью настоящего исследования явилось изучение санитарногигиенических показателей учебных помещений и составление санитарногигиенической характеристики учебных классов средней школы № 10 г. Калуги.

Для достижения поставленной цели была выполнена оценка полезной площади и кубатуры классных помещений, проведено сравнение этих показателей с нормативными. Кроме этого, в рамках настоящей работы были определены: естественная освещенность классов, уровень шума и субъективная оценка комфортности учащихся в учебных классах.

В качестве объектов исследования взяты следующие учебные классы: кабинет математики (№ 22), кабинеты русского языка (№ 15), информатики (№ 14), немецкого языка (№ 34) и географии (№ 16).

Определение уровня шума выполнялось с применением шумомера «Шум-1М». По результатам измерений, уровень звукового давления в изучаемых классах во время уроков изменяется в пределах от 64 до 67 дБ, что превышает допустимые для учебных кабинетов нормы.

Определение площади и полезной кубатуры классов проводили посредством измерений их длины, высоты и ширины. Длина классов составляет 4,2 м, ширина – 4,3, высота – 2,8 м. Полученные данные разделили на количество учащихся – 21. Результаты измерений и вычислений приведены в таблице 1.

Таблица 1

Площадь и кубатура помещений, приходящиеся на одного ученика

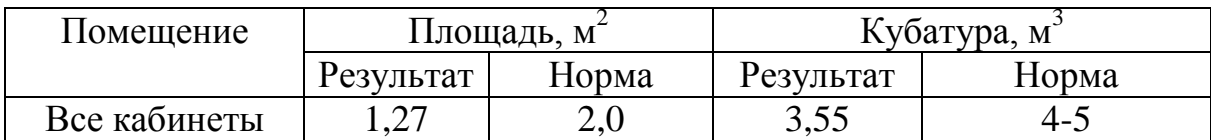

Таким образом, по исследуемым критериям помещения не соответствуют санитарным нормам.

Для оценки уровня комфортности учащихся была разработана 6 тибалльная шкала комфортности, представленная на рисунке 1.

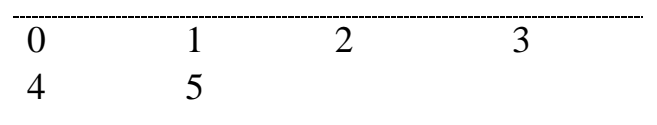

Рис. 1. Шкала комфортности

10 учащихся 8 «Б» класса оценивали свои субъективные ощущения по этому показателю. Полученные средние данные приведены в таблице 2.

Таблица 2

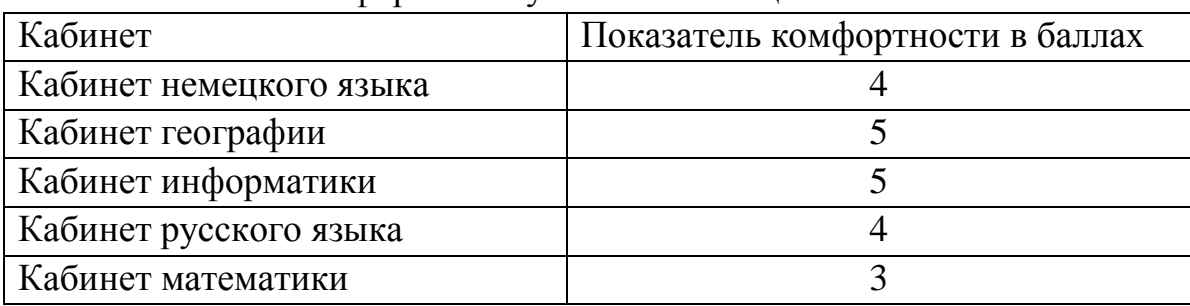

Комфортность учебных помещений

Определение естественной освещенности выполнялось через нахождение светового коэффициента (СК), определяемый как отношение застекленной части окон к площади пола. Площадь пола составляет во всех классах 26, 66 м<sup>2</sup>. Площадь окон – 3 м<sup>2</sup>. В каждом классе – 3 окна. Их общая площадь составляет 9 м<sup>2</sup>. С учетом вычета 10% площади окон на переплет, общая площадь застекленной поверхности окон составляет 8,1 м<sup>2</sup>. Значение СК составляет 0,3, что соответствует санитарным нормам, согласно которым это значение должно составлять от 0,17 до 0,25.

Таким образом, полученные данные позволяют считать, что изучаемые учебные помещения незначительно не соответствуют санитарногигиеническим нормам по уровню шума, площади и кубатуре. Однако по показателю естественной освещенности все классы соответствуют нормам, а по субъективному ощущению комфортности четыре из пяти классов получили оценки «4» и «5» по шестибалльной шкале. Полученные результаты свидетельствуют о благоприятных условиях труда в рассмотренных учебных помещениях.

### **АНАЛИЗ ВЛИЯНИЯ ЖЕСТКОСТИ ВОДЫ, ТЕМПЕРАТУРЫ И ЭЛЕКТРИЧЕСТВА НА ВСХОЖЕСТЬ И ИНТЕНСИВНОСТЬ РОСТА ГОРОХА**

## **Сорокина И.В.<sup>1</sup> , Гринева А.А.<sup>2</sup> , Власенкова Е.В<sup>3</sup>**

<sup>1</sup>зав.лабораторией; <sup>2</sup>Студентка; <sup>3</sup>Студентка

e-mail: <sup>1</sup>sorat-vad@yandex.ru; <sup>2</sup>inoxodez@mail.ru; <sup>3</sup>vlaselen2009@yandex.ru

Увеличение сельскохозяйственного производства не может происходить только за счѐт роста посевных площадей, но и должно осуществляться в результате интенсификации и поиска новых путей по дальнейшему повышению урожайности культур.

Кроме постоянного стремления сельхозпроизводителей повысить урожайность, особенно в регионах с рискованным земледелием, одной из серьезных проблем тепличного хозяйствования является невозможность подгадать сроки созревания культур к массовой поставке готовой продукции на рынки. Традиционно она решается созданием запасов урожая впрок. А далее решается проблема сохранения, связанная как с дополнительными расходами, так и с экологической небезопасностью из-за использования химикатов. Этого можно избежать регулируя сроки созревания в соответствии с поставками на рынки сбыта. Иными словами, стимулировать продуктивность растений, когда спрос повышен, и замедлять созревание, когда спрос падает.

Был проведен ряд опытов, которые дают ясное представление о том, что электрический ток проходящий через растения при помощи несложной установки, в зависимости от направленности оказывает стимулирующие или угнетающее воздействие на растения. Для расширения результатов эксперимента, кроме электричества, рассматривалось влияние жѐсткости поливочной воды и температуры окружающего воздуха на скорость прорастания и темп роста гороха.

Используемая установка представляет собой источник питания напряжением 3,5 В, соединенный с двумя электродами. Электроды вставляются в землю ѐмкости с испытуемыми образцами с противоположных друг от друга сторон, обеспечивая таким образом прохождение электрического тока.

Было проведено 8 опытов, учитывающих влияние на всхожесть и темп прорастания различного сочетания факторов: электричество, температура окружающей среды и жѐсткость воды для поливки. В таблице 1 представлены сочетания условий эксперимента по уровням факторов.

Таблица 1.

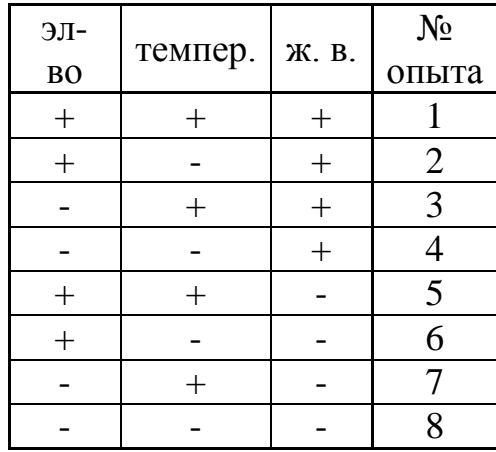

Электричество (+) 0,3мА, (-) 0 мА, температура окружающей среды (+) = 25 °С, (-) =17 °С, жёсткость воды (+) = 5,4 мг-экв/л, (-) = 4,23 мгэкв/л.

Таблица 2

Данные экспериментов по прорастанию и росту образцов по воздействием различного сочетания исследуемых факторов.

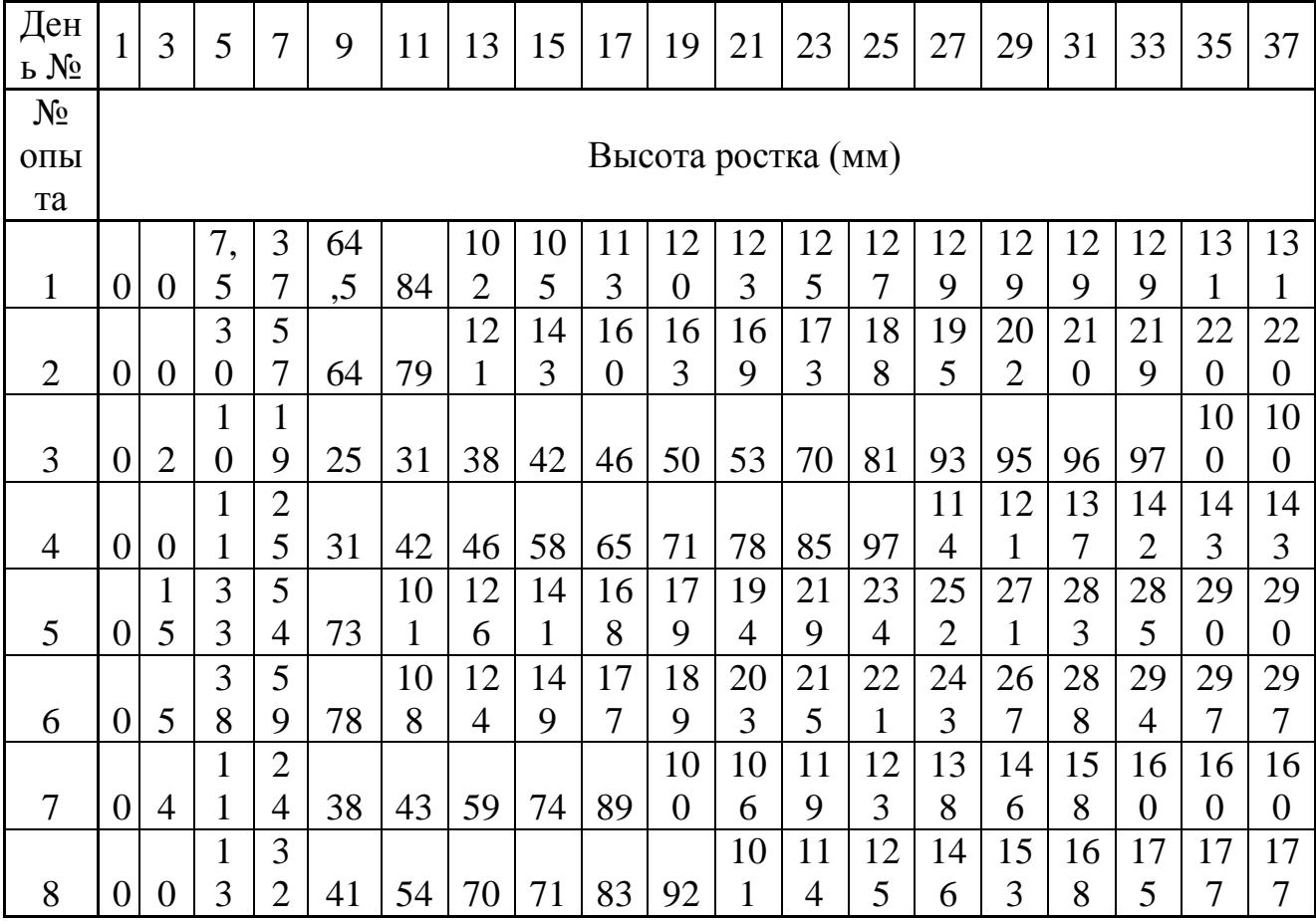

По полученным экспериментально данным был построен график прорастания и роста образцов за время 37 дней (Рис.1).

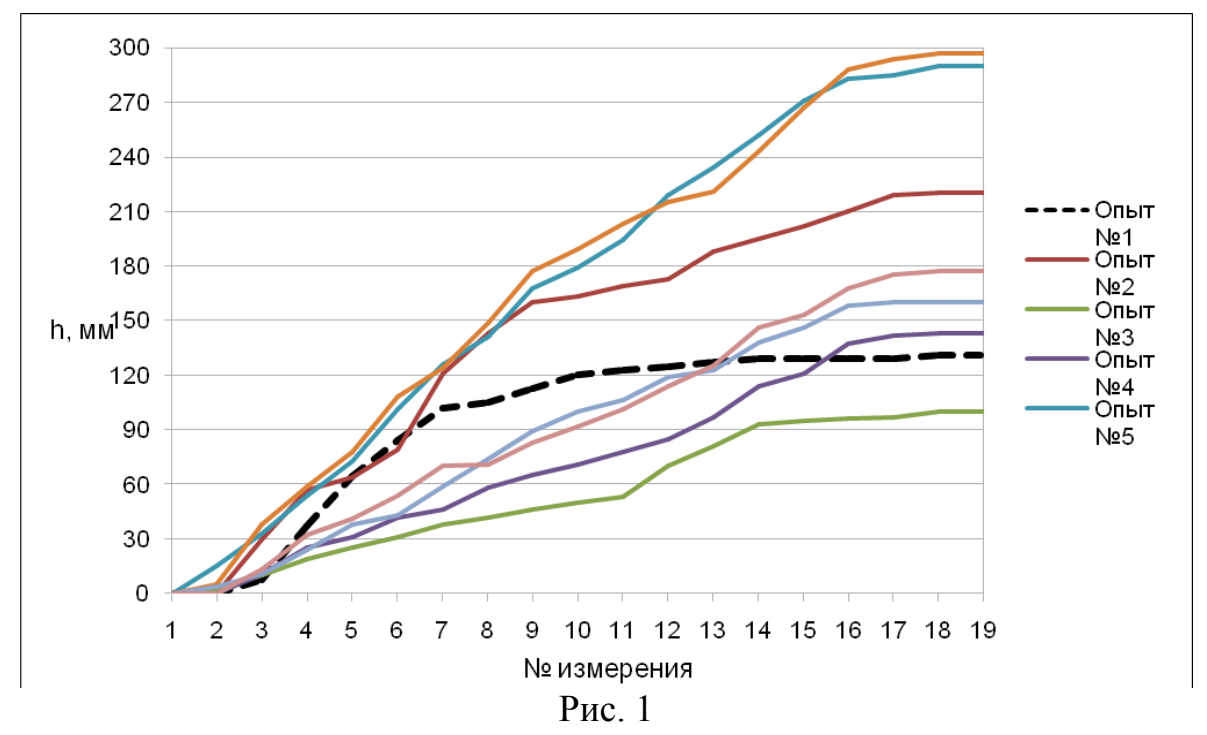

По данному графику легко сравнивать результаты, полученные в ходе опытов. Таким образом, прослеживается тенденция стабильного роста в опытах 5 и 6, в которых оказывалось воздействие электричеством и полив производился мягкой водой. Температура же окружающей среды в пределах от 17 - 25˚С не оказывает влияния на интенсивность роста.

Наихудший результат наблюдается в третьем опыте, при отсутствии электричества, жѐсткой воде полива и пониженной температуре окружающей среды.

Результаты эксперимента позволяют предположить, что электричество оказывает положительное влияние на прорастание и развитие растений, что подтверждает теорию о возможности стимулирования роста растений.

#### **Список литературы**

1. А.В.Бобров, «Информационные торсионные поля в растениеводстве.», М-2010,23с

2. Бобров А.В.. Модельное исследование полевой концепции механизма сознания. ОрелГТУ, Орел, 260 с

3. Абрамов Ю.С., Грачев Н.Н., Шляпин А.Д., « Защита человека от электромагнитных воздействий» Монография, 232 с.

4. Гордеев А.М., Шешнев В.Б. Электричество в жизни растений // Наука. Человек и окружающая среда - 2001.

5. Мрачковская А.Н. Влияние слабого электрического тока на посевные качества семян и урожайности яровой пшеницы // Растениеводство. - 2009.

### **СОВРЕМЕННЫЕ ПРОБЛЕМЫ АНТРОПОГЕННОГО ЗАГРЯЗНЕНИЯ ПОДЗЕМНЫХ ВОД Г. КАЛУГИ**

### **Бессер Наталья Игоревна<sup>1</sup> , Дыхно Яна Николаевна<sup>2</sup> , Куликова Ирина Игоревна<sup>3</sup> , Санютина Яна Александровна<sup>4</sup> , Никулина Светлана Николаевна<sup>5</sup> , Лыков Игорь Николаевич<sup>6</sup>**

 $1$ студентка;  $2$ студентка;  $3$ студентка;  $4$ студентка;  $5$ преподаватель, к.т.н., доцент; <sup>6</sup>преподаватель, профессор, д.б.н.

e-mail: <sup>1</sup>saeko07@yandex.ru; <sup>2</sup>yasya36@rambler.ru; <sup>3</sup>queenirinka@mail.ru; <sup>4</sup>sanutinami160891@mail.ru; <sup>5</sup>voinsveta@mail.ru;  $\overline{h}_{\text{D}}$  b\_i\_92@mail.ru

*В статье рассматривается влияние современной антропогенная деятельность на качество подземных источников.*

*Ключевые слова: Родники, подземные воды, загрязнение, вода, нитраты, нитриты, нефтепродукты, кишечная палочка.*

### **MODERN PROBLEMS OF ANTHROPOGENIC POLLUTION OF GROUNDWATER OF KALUGA.**

**Besser Natalia Igorevna<sup>1</sup> , Dyhno Yana Nicholaevna<sup>2</sup> , Kulikova Irina Igorevna<sup>3</sup> , Sanutina Yana Alexandrovna<sup>4</sup> , Nikulina Svetlana Nicholaevna<sup>5</sup> , Lykov Igor Nicholaevich<sup>6</sup>**

<sup>1</sup>Student; <sup>2</sup>Student; <sup>3</sup>Student; <sup>4</sup>Student; <sup>5</sup>Lecturer, Ph.D., docent; <sup>6</sup>Lecturer, Dr.Sci.Biol.

e-mail: <sup>1</sup>saeko07@yandex.ru; <sup>2</sup>yasya36@rambler.ru; <sup>3</sup>queenirinka@mail.ru; <sup>4</sup>sanutinami160891@mail.ru; <sup>5</sup>voinsveta@mail.ru;  $\overline{6}$ n\_b\_i\_92@mail.ru

*In article influence modern anthropogenic activity on quality of underground sources is considered.*

*Keywords: Source, groundwater, pollution, water, nitrates, nitrites, oil products, colibacillus.*

В связи с увеличением техногенной нагрузки на окружающую среду в Калужской области все больше внимания уделяется проблеме загрязнения поверхностных и подземных вод. В качестве объектов исследования при изучении подземных вод и их возможного загрязнения могут быть использованы родники в связи с их исключительной чувствительностью к воздействию техногенных факторов.

Родники представляют собой выходы грунтовых и подземных вод на поверхность под влиянием естественных условий. Они зачастую служат источниками поверхностных водоемов, играют важную роль в поддержании водного баланса и сохранении стабильности биоценоза. Водоносные пласты, питающие родники, могут находиться на глубине нескольких десятков метров, что при благоприятных условиях должно исключать их загрязнение. Вода из родников может быть пресной или минерализованной. Во втором случае речь идет об источнике минеральных вод. Проходя через слои песка и гравия, родниковая вода подвергается естественной очистке перед тем, как попасть на поверхность земли, поэтому сохраняет природные качества, структуру и свойства.

Очень часто родниковые воды используются для организации на их основе питьевого водоснабжения, строительства курортных баз, санаториев, зон отдыха и т.д. Они имеют большое хозяйственное, научное, рекреационное и культурно-историческое значение. В то же время родники являются составными частями природных комплексов: они формируют целостность компонентов ландшафтов и участвуют в формировании многообразия видов в пределах биоценозов, слагающих ландшафт.

У многих жителей Калужской области сохраняется стойкое убеждение, что вода родников является чистой и полезной. Однако многочисленные публикации из разных регионов России свидетельствуют, что вода родников может быть загрязненной.

В настоящее время вода родников уже не является кристально чистотой, бактериологически безукоризненной и биологически полезной. Главным виновником загрязнения родниковых вод является антропогенная деятельность человека. Непродуманно располагая свои поселения, промышленные предприятия, сельскохозяйственные объекты, нефтепроводы, транспортные коммуникации, свалки и т.д. в зоне питания родников, ухудшая качество воды рек и озер, которые обычно имеют тесную гидравлическую связь с подземными водами, люди способствуют возникновению и развитию устойчивых загрязнений в подземных водоносных системах. Все это негативно отражается на родниках, воды которых не только теряют свои целебные свойства, но и становятся опасными для использования. Сегодня имеется немало примеров, когда существовавшие века и тысячелетия родники исчезают по вине человека.

В Калуге имеется 34 родника. На основе исследований «Испытательной лаборатории по качеству пищевых продуктов, продовольственного сырья и экологии» был проведен качественный анализ родников на антропогенную загрязненность. Местоположение и краткое описание родников указано в таблице 1.

### Местоположение и описание родников

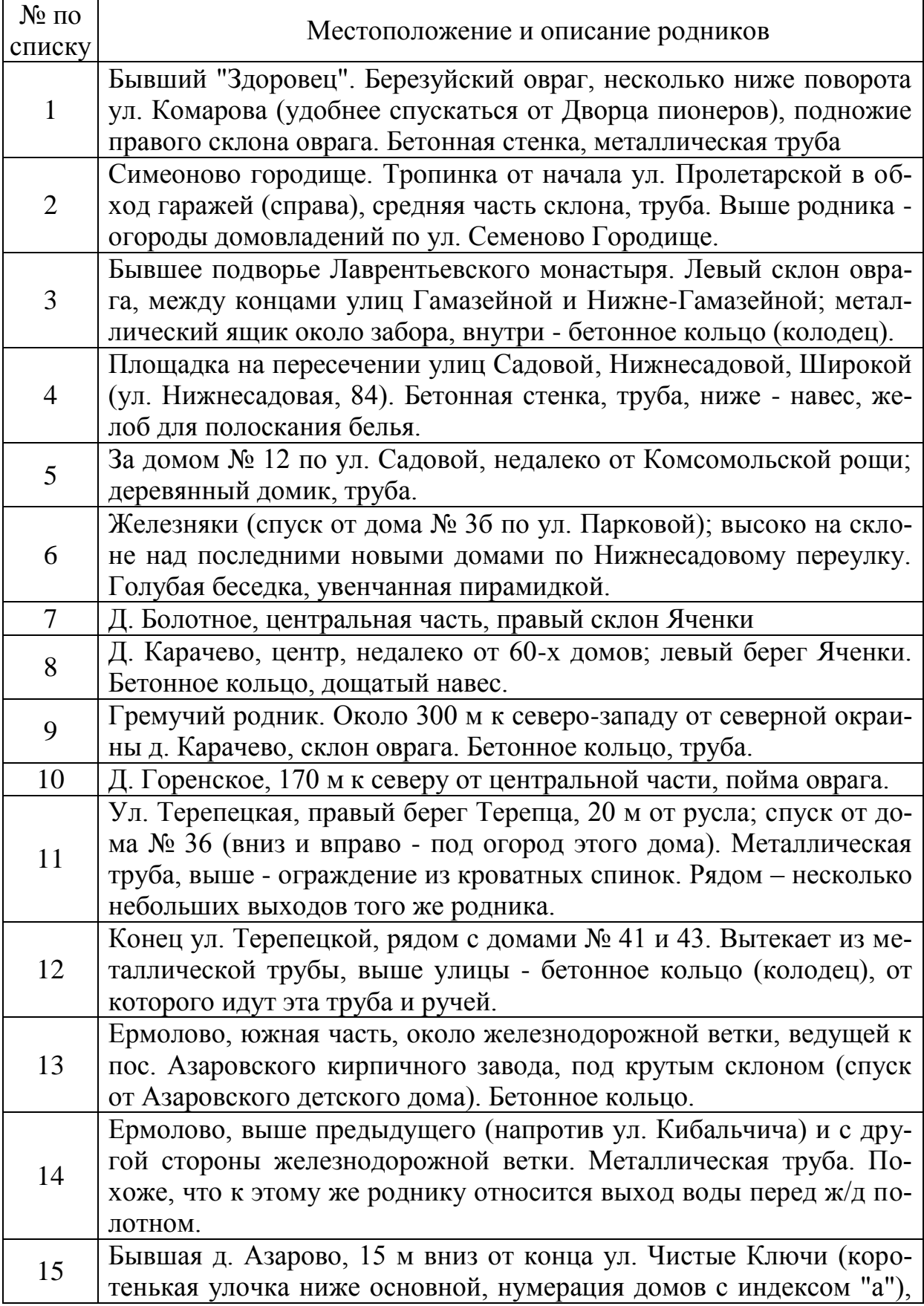

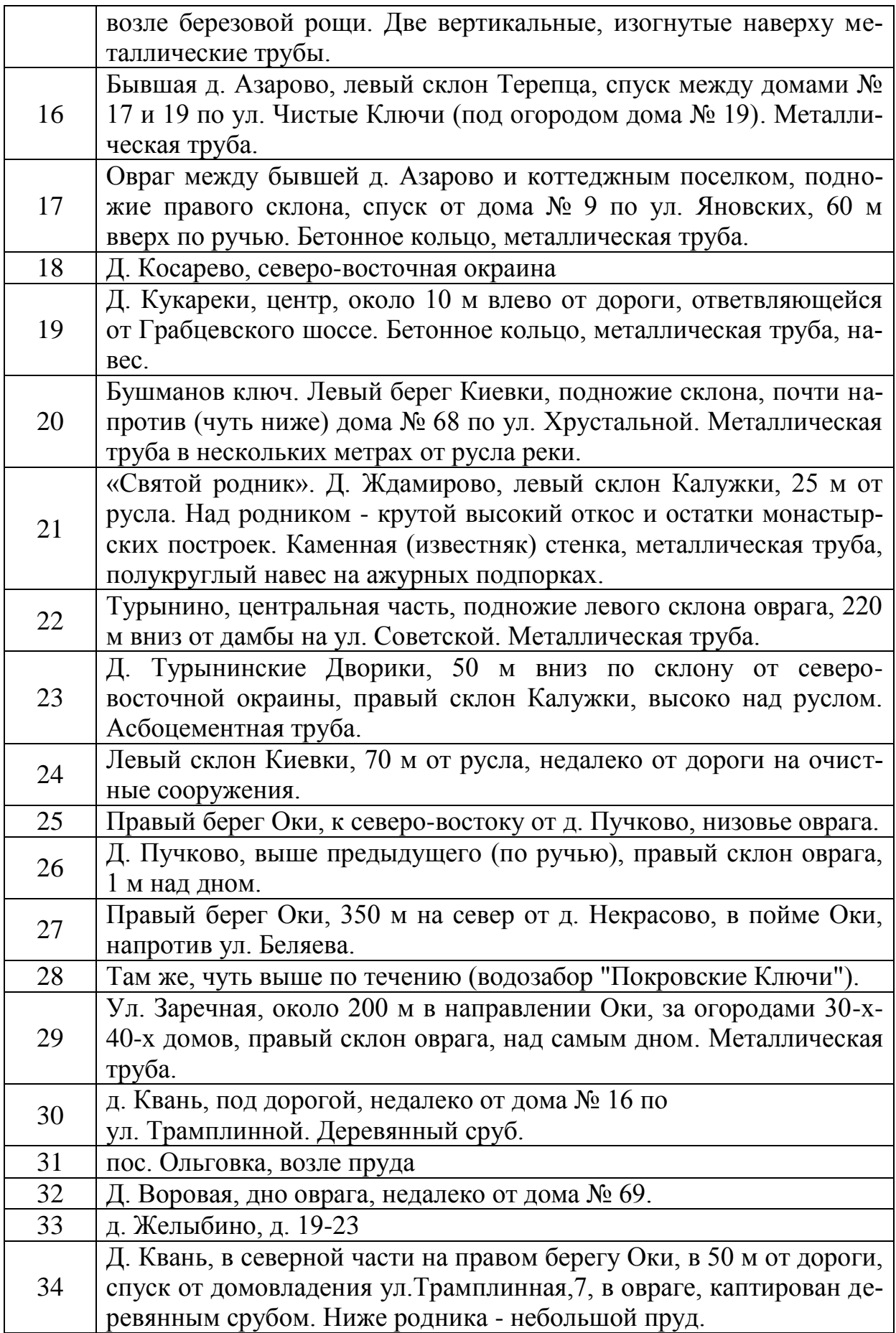

При использовании воды из родника для питьевых целей необходимо обратить внимание на следующие проблемы:

1) Неблагоприятная экологическая обстановка.

Антропогенная деятельность человека оказывает неблагоприятное воздействие на санитарно-экологическое состояние площади водосбора, вследствие чего загрязняющие вещества могут проникнуть в воду.

Родники питаются как атмосферными осадками, так и подземными водами. При сильном загрязнении почва не в состоянии отфильтровывать воду. Атмосферные осадки вымывают вредные вещества из загрязненной почвы, и загрязненная вода попадает в источник.

2) Качество воды в родниках нестабильно.

Даже если экологическая обстановка вокруг родника благоприятная и по лабораторным анализам вода признается питьевой, нет никакой гарантии, что она будет такой всегда. Поэтому воду в родниках и источниках надо регулярно проверять. Состав родниковой воды (даже соответствующий СанПин) не стабилен, он может изменяться в зависимости от антропогенного воздействия человека, климатических условий, внешних воздействий окружающей природной среды.

3) Антисанитарная обстановка вокруг родника и отсутствие правильного забора воды.

Важно также и то, каким образом обустроен родник. Необходимо правильно оборудовать место для забора воды. Также важно санитарноэкологическое состояние площади водосбора.

4) Отсутствие качественной очистки и фильтрации.

Поскольку источники могут проходить на разной глубине через разную толщу земной породы, почва является естественным фильтром для воды. Поэтому, чем ближе вода подходит к поверхности, тем больше она подвержена различным загрязнениям. Главная проблема большинства родников в том, что лишь малая их часть питается из подземных источников, находящихся на достаточно большой глубине.

Родники исследуются по следующим показателям:

1. Химический анализ воды (нитраты, нитриты, рН, жесткость, нефтепродукты, сухой остаток, хлориды).

2. Токсикологическое исследование воды (соли тяжелых металлов – марганец, свинец).

3. Микробиологическое исследование воды (общее микробное число, общие колиформные бактерии).

Все исследования проводятся по определенным методикам:

1. Химическое исследование воды проводилось в соответствии методиками, приведенными в таблице 2.

2. Токсикологические исследование воды (соли тяжелых металлов) проводили методом атомно-абсорбционной спектрометрии по аттестованным методикам с использованием стандартных образцов.

Микробиологическое исследование (общее микробное число, общие колиформные бактерии) проводили по ГОСТ 18963 – 73.

Таблица 2

Нормативно-технические документы на метод исследования

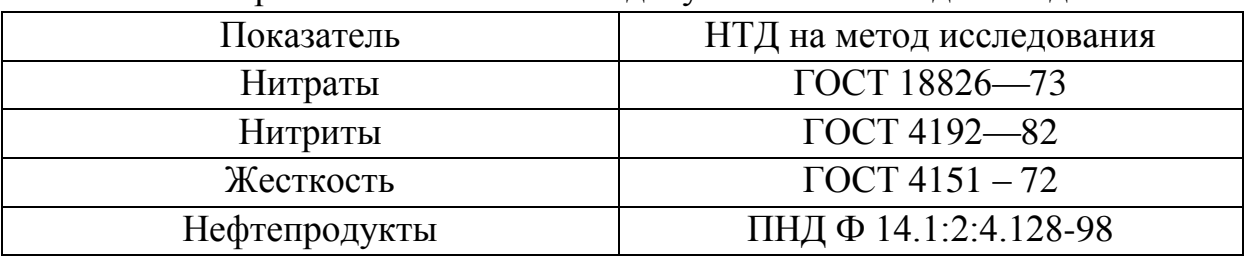

Результаты анализа воды, взятой из родников г. Калуги сведены в таблицу 3.

Таблица 3

Результаты анализа воды

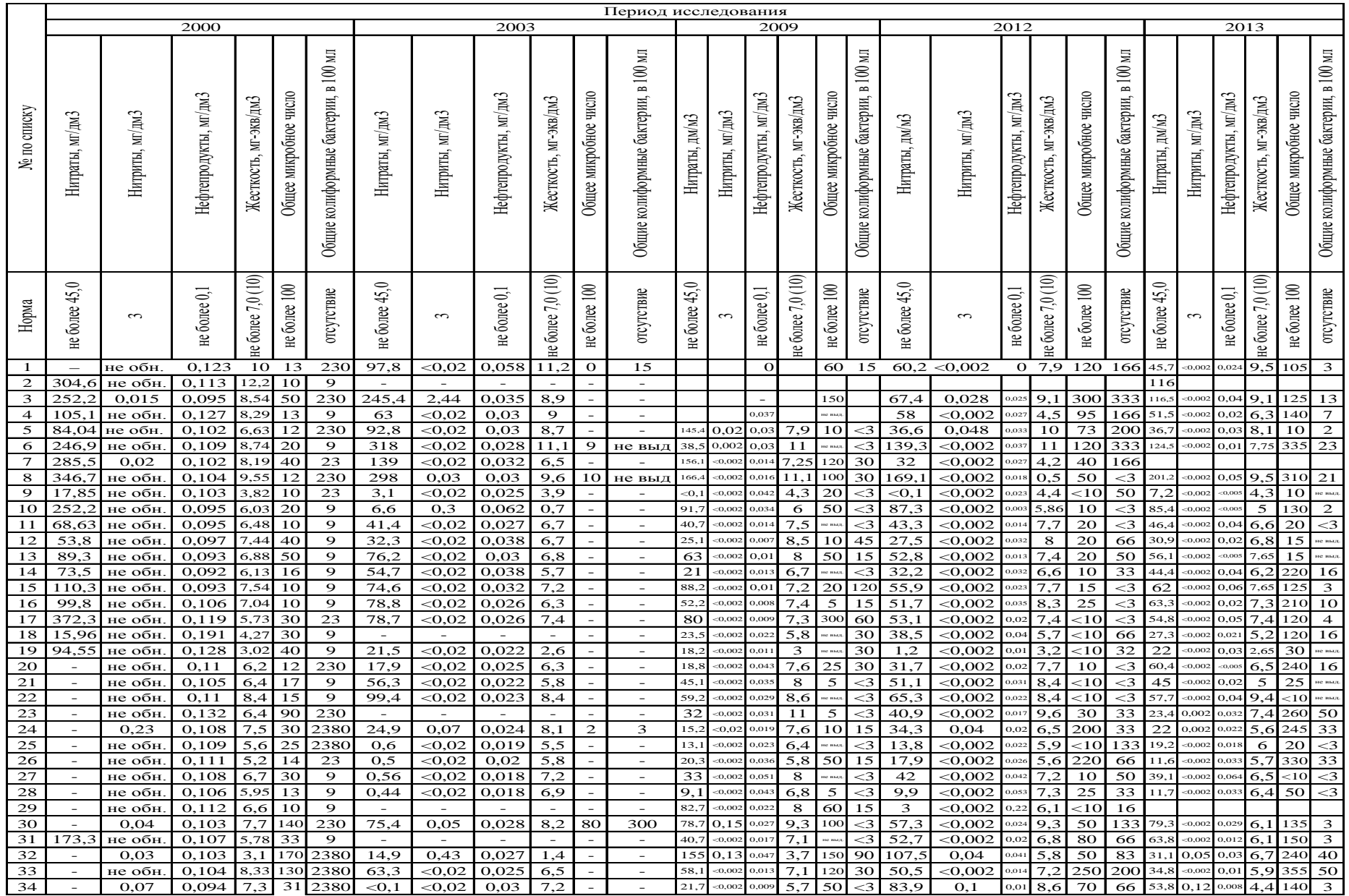

**Результаты исследования воды.** Для анализа выбраны следующие источники:

3 наиболее загрязненных:

– №8 д. Карачево;

– № 17 овраг между бывшей д. Азарово и коттеджным поселком;

– №30 д. Квань недалеко от дома № 16 по ул. Трамплинной);

3 соответствующих гигиеническим требованиям (СанПин):

– №12 конец ул. Терепецкой, рядом с домами № 41 и 43;

– №21 «Святой родник» д. Ждамирово;

– №28 водозабор "Покровские Ключи".

Из рисунка 1 видно, что содержание нитратов в наиболее загрязненных родниках уменьшилось за исследуемый период времени, но оно все еще не соответствует СанПин 2.1.4.1175-02. Содержание нитратов в родниках, соответствующих нормам, наоборот возросло, что ставит их под угрозу загрязнения в будущем.

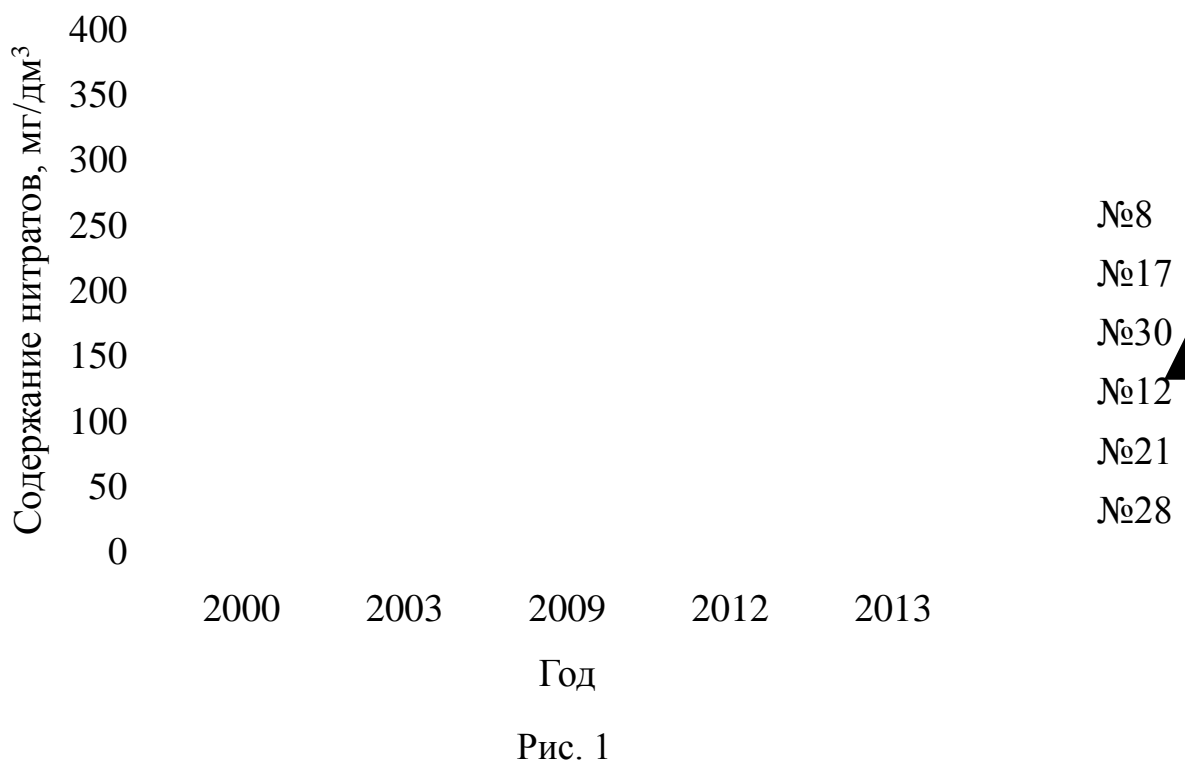

Из рисунка 2 видно, что содержание нитритов во всех рассматриваемых родниках соответствует ПДК.

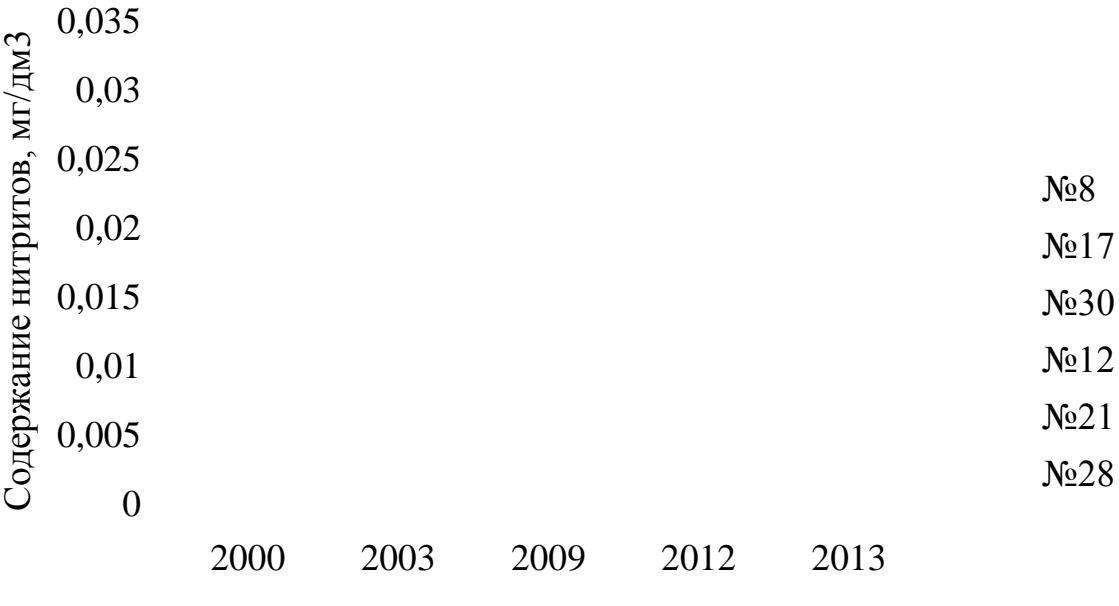

Год

#### Рис. 2

Из рисунка 3 видно, что содержание нефтепродуктов снижалось во всех, рассматриваемых родниках в период с 2000 по 2003 год, но начало возрастать в дальнейшем, что связано с активным развитием промышленности в калужском регионе.

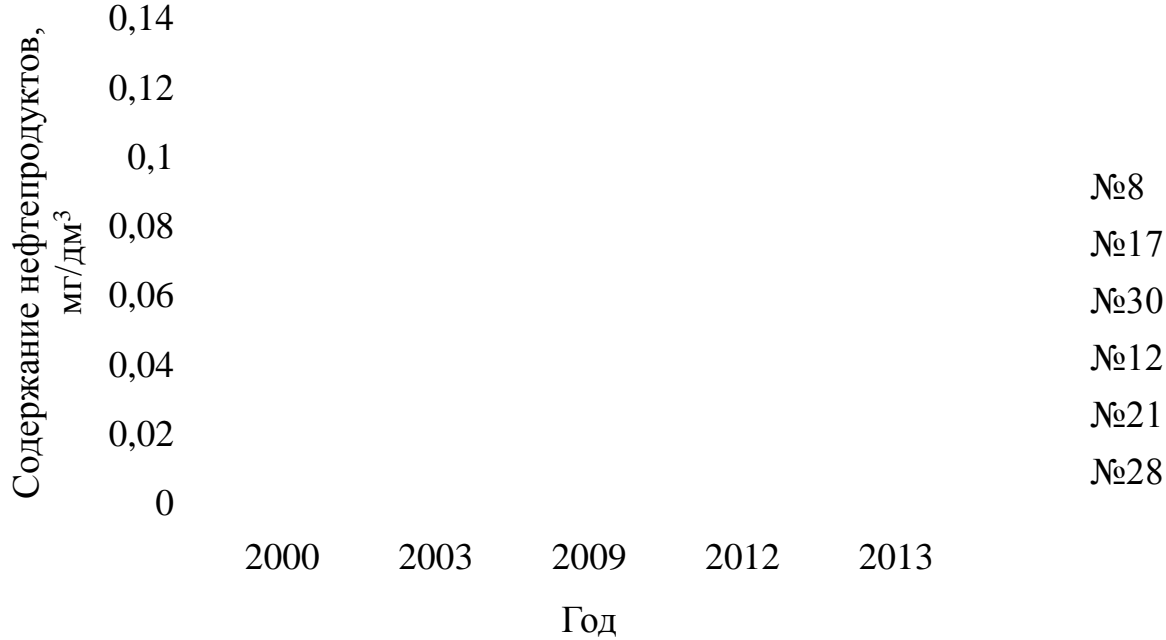

Рис. 3

Из рисунка 4 видно, что только родник №21 соответствует СанПин. Все остальные, исследуемые родники имеют повышенную жесткость. В роднике №8 значение жесткости было сильно превышено в период с 2000 по 2009 год, в дальнейшем данный показатель пришел в норму, но с 2012 наметилась тенденция к его увеличению.

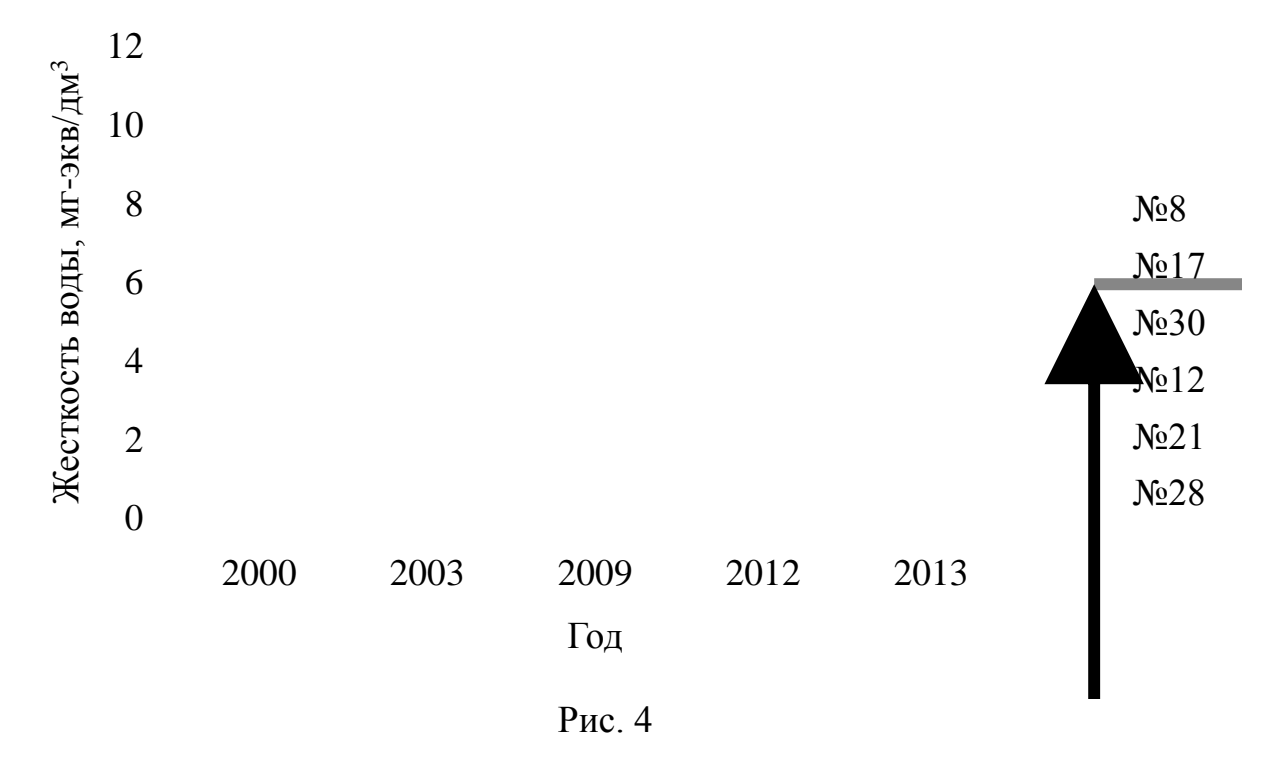

Из рисунка 5 видно, что в родниках №8, №17 и №30 общее микробное число сильно превышает норму. Причем после 2012 года произошло резкое увеличение данного показателя. Родники №12, №21 и № 28 соответствуют СанПин.

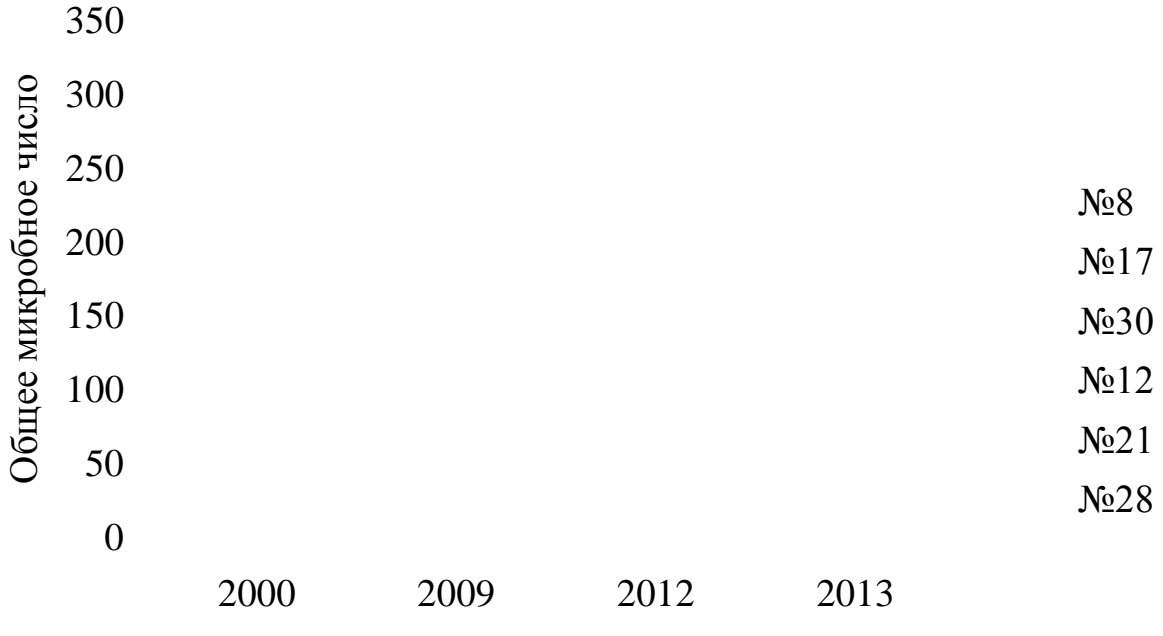

Год

Рис. 5

Из рисунка 6 видно, что на момент 2013 года только в родниках  $N$ <sup>012</sup> и №21 не выделены общие колиформные бактерии. За исключением родника №8 с 2012 года наметилась тенденция к уменьшению данного показателя во всех рассматриваемых родниках.

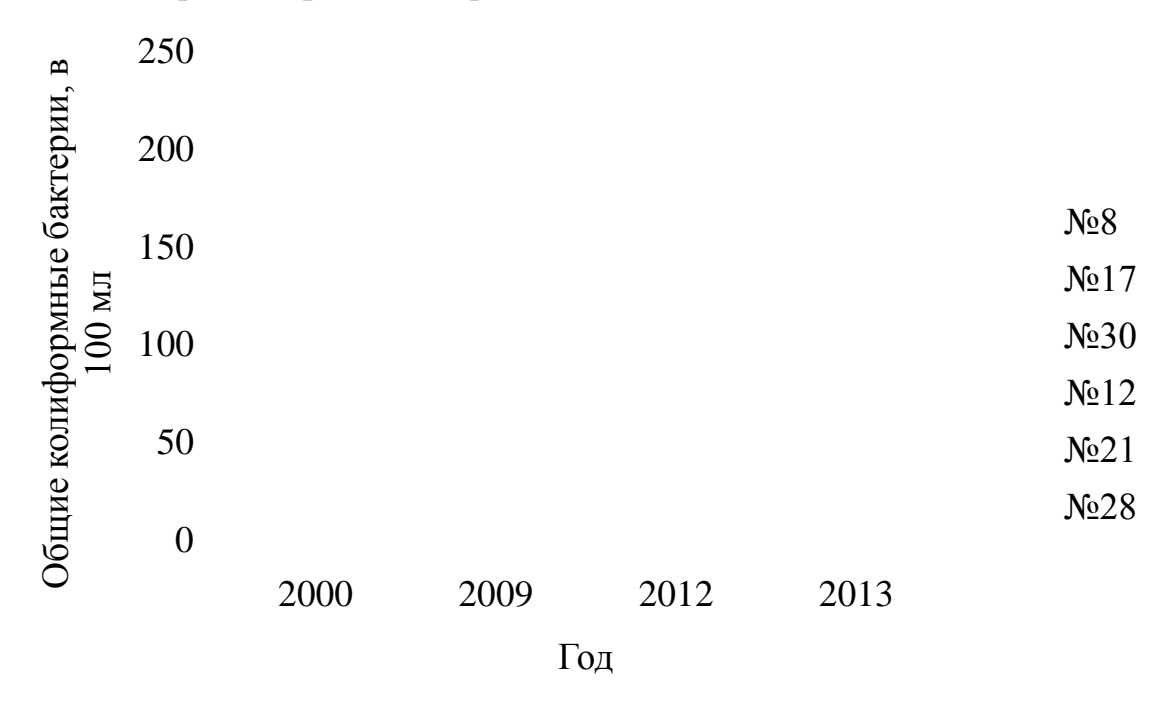

Рис. 6

Итак, несмотря на то, что в Калуге еще остались родники, соответствующие СанПин, они также могут попасть под угрозу антропогенного загрязнения, вызванного резким развитием промышленности в Калужском регионе.

**Выводы:** Родниковую воду из источников не рекомендуется употреблять без соответствующего заключения санитарно-эпидемиологической службы. Прежде всего, опасность представляют родники, расположенные в зонах ведения сельскохозяйственных работ, вблизи крупных населенных пунктов, промышленных предприятий и автомагистралей. Также следует обращать внимание на санитарное состояние территории вокруг родника: не должно быть бытового мусора и самовольно организованных канализационных стоков. Во многих родниках обнаруживается присутствие колиформных бактерий, болезнетворных микробов, вызывающих дизентерию, сальмонеллез, брюшной тиф и даже холеру. За редким исключением, вода из родников, расположенных в городской черте, является непригодной для питья.

Родниковая вода может быть очень чистой и даже целебной, а может содержать химические загрязнения и болезнетворные микроорганизмы.

Даже если родник расположен на отдаленной от населенных пунктов территории с нетронутой природной средой, это не означает, что вода, взятая из него, пригодна для питья и соответствует всем гигиеническим нормам.

Вода переносится атмосферными потоками на любые расстояния и выпадает в виде осадков. Значит, и загрязняющие вещества вместе с водой и атмосферными потоками стремятся к равномерному распределению по планете. Поэтому перед использованием родниковой воды необходимо удостовериться в ее безопасности. Для этого можно привлечь специалистов из соответствующих организаций, например, «Испытательной лаборатории по качеству пищевых продуктов, продовольственного сырья и экологии» и др. Причем контроль качества следует периодически повторять.

#### **Список литературы**

1.Состояние и охрана окружающей среды в Калуге. Информационный обзор. **–**К., 2013. – №246. – С.10-14.

2. Состояние и охрана окружающей среды в Калуге. Информационный обзор. **–**К., 2013. – №246. – С.15-17.

3. Электронный ресурс: http://www.gastronom.ru/article diet.aspx? [id=1003487](http://www.gastronom.ru/article_diet.aspx?id=1003487)

4. Электронный ресурс: [http://www.dissercat.com/content/geoekologiya](http://www.dissercat.com/content/geoekologiya-rodnikovykh-vod-sergievo-posadskogo-raiona-moskovskoi-oblasti)[rodnikovykh-vod-sergievo-posadskogo-raiona-moskovskoi-oblasti](http://www.dissercat.com/content/geoekologiya-rodnikovykh-vod-sergievo-posadskogo-raiona-moskovskoi-oblasti)

5. Электронный ресурс:<http://vestnik-mgou.ru/Articles/Doc/7>

6. Электронный ресурс: [http://www.profiz.ru/sec/2\\_2014/](http://www.profiz.ru/sec/2_2014/rodniki_i_osadki/) [rodniki\\_i\\_osadki/](http://www.profiz.ru/sec/2_2014/rodniki_i_osadki/)

7. Электронный ресурс: http://imz-2000.narod.ru/ygn\_21.html

### **ИЗМЕРЕНИЕ ГРАНУЛОМЕТРИЧЕСКИХ ПАРАМЕТРОВ ВОДЫ С ПОМОЩЬЮ ЛАЗЕРНОГО АНАЛИЗАТОРА ЧАСТИЦ «ЛАСКА-1К»**

# **Жукова Ю.М.<sup>1</sup> , Николаева Т.С.<sup>2</sup>**

<sup>1</sup>доцент, к.т.н.; <sup>2</sup>аспирант

e-mail: <sup>1</sup>dazhf1@mail.ru; <sup>2</sup>tatianan111@rambler.rur

Измерения показателей состава и свойств воды имеет большое значение в области экологического контроля водных сред. Аналитические исследования проводятся химическими, физико-химическими и физическими методами анализа.

Для контроля состава образцов наиболее распространены методы хроматографии, атомная эмиссионная спектрофотомерии, эмиссионная пламенная фотометрии, флуориметрии, инверсионной вольтамперметрии.

Процедуры анализа различных веществ выполняются с помощью приборов универсального назначения: спектрофотометров, ИК-, УФ-, газовых и жидкостных хроматографов, масс-спектрометров, и др.

В последнее время, в связи с ростом требований к измерительной информации, и для решений задач в области экологического контроля интенсивно развиваются и новые методики измерений.

Вода в природе нигде не встречается в виде химически чистого вещества. Все вещества присутствующие в водах, можно разделить на взвешенные и растворѐнные. Под составом природных вод принято понимать весь сложный комплекс растворѐнных газов, ионов, взвесей и коллоидов минерального и органического происхождения

Самой общей и информативной характеристикой дисперсных систем является гранулометрический (фракционный) состав – функция распределения дисперсной фазы по размерам частиц.

Основными методами гранулометрического анализа в лабораторных условиях являются: ситовой, микроскопический, седиментационный, кондуктометрический, акустическая спектроскопия и оптический (лазерная дифракция света). Выбор способа гранулометрического анализа зависит от многих факторов, таких как крупность частиц, точность анализа, время проведения анализа и др.

Методы лазерной дифракции обладают радом преимуществ перед традиционными методами, т.е. более быстрые и точные результаты, широкий диапазон и гибкость измерений.

Разработанные оптические методы гранулометрического анализа: спектральной прозрачности, полной индикатрисы, многоволнового обратного рассеяния, малоуглового светорассеяния (ММУ).

В общем виде данный метод реализуется по следующей схеме: через кювету с дисперсной системой пропускается световой пучок когерентного излучателя (лазера), с помощью многоэлементного фотоприѐмника измеряется радиальное распределение интенсивности излучения I (β), рассеянного ансамблем микрочастиц, из данных радиального распределения интенсивности вычисляется функция распределения частиц по размерам f (α).

По способу реализации данный метод относится к интегральнооптическим методам, искомая функция f (α) математически связана с из-

меряемой интенсивностью светорассяния I (β) уравнением Шифрина.  
\n
$$
f(\alpha) = -\frac{2\rho^3}{\lambda^2 \alpha c} \int_0^{\infty} \hat{a} \frac{d}{d\hat{a}} \left[ \hat{a}^3 I \cdot J \left( \frac{\rho \alpha}{\lambda} \hat{a} \right) \cdot Y \left( \frac{\rho \alpha}{\lambda} \hat{a} \right) \right] d\beta \tag{1},
$$

где

*Ι* – поток электромагнитного излучения, рассеянного под углом β к волновому вектору падающего излучения;

α – диаметр частицы;

 $\lambda$  – длина волны лазера;

*с* и *в* – константы пропорциональности;

*J* и *Y* – функции Бесселя первого и второго рода первого порядка.

Данный метод Шифрина получил название метода малых углов (ММУ). Предел применимости данного метода со стороны малых размеров частиц оценивается в 1 мкм, со стороны больших размеров – 50 мкм. Существенным достоинством ММУ является его слабая чувствительность к коэффициенту преломления частиц.

Недостатком этого метода является высокая зависимость восстановленной функции распределения от погрешности определения радиального распределения интенсивности I (β), что предъявляет повышенные требования к оптическим характеристикам анализаторов данного типа.

Метод малых углов (ММУ) реализован и в лазерном анализаторе частиц «Ласка-1К». Схема анализатора «Ласка-1К» представлена на рис.1.

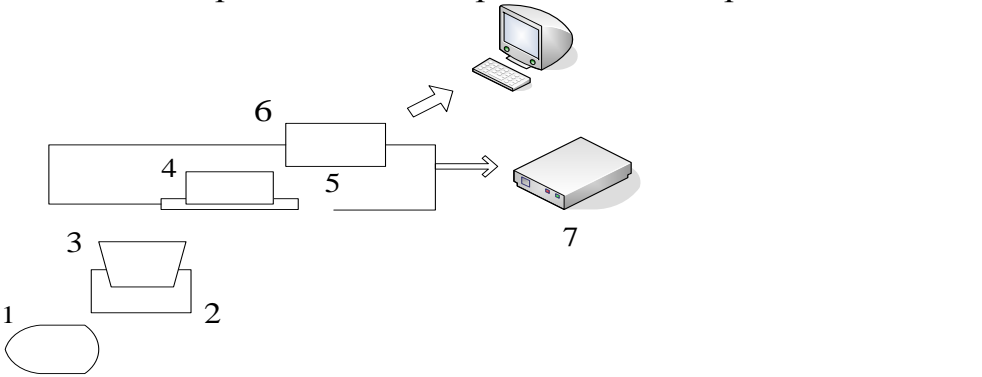

1 – лазерный диод (670 нм); 2 – кюветное отделение; 3 – кювета с магнитным волчком; 4 – линейка фотодиодов (малые углы рассеяния); 5 – фотодиоды (большие углы рассеяния); 6 – микропроцессорный контроллер; 7 – панель управления.

Рис.1. Структурная схема анализатора «Ласка-1К»
Особенностью работы на анализаторе «Ласка-1К» является проведение кинетического анализа, для чего была специально разработана конструкция перемешивающего устройства (цилиндрический магнитный волчок). Перемешивание пробы осуществляется плоской поверхностью волчка со скоростью 1200 об/мин, что способствует гидродинамическому режиму с развитой турбулентностью, которая однородна и гомогенна во всѐм объѐме кюветы. Таким образом, при обновлении сканируемого объема не изменяется дисперсный состав, и уровень флуктуации сигнала не превышает 1÷2 %, что является основным условием гранулометрического анализа. Возможность непрерывного фотометрирования систем позволяет проводить динамическую регистрацию сигналов фотодетекторов, что даёт дополнительные возможности: визуально контролировать выполнения анализа, оценивать подготовку образцов, проводить исследования по неустойчивости суспензий и эмульсий.

Возможности работа лазерного анализатора «Ласка 1К», продемонстрирована на гранулометрическом анализе обычной водопроводной воды.

Гранулометрический анализ проводился в режиме «автомата», в котором последовательность выполнения анализа задаѐтся заранее составленной программой. При этом программа отслеживает корректность выполнения необходимых операций и выдаѐт математически обработанный результат измерений.

Последовательность работы на анализаторе:

1. включаем прибор, прогреваем лазер, проверяем калибровку прибора, запускаем программу измерений;

2. помещаем в луч лазера кювету с образцом, запускаем запись эксперимента и контролируем ход анализа;

3. производим обработку полученных данных по кривым радиального распределения интенсивности излучения, т.е. удаляем кривые имеющие резкие пики значений и большие колебания показаний фотодатчиков, проводим сглаживание по всем кривым;

4. устанавливаем маркеры в интересующие нас кривые и интервалы времени записи эксперимента и проводим расчѐт гранулометрического состава системы.

В процессе работы на анализаторе имеется возможность работы с образцами в динамике, т.е. можно останавливать запись измерений, и замеры можно производить в разный интервал времени, с различными образцами.

Результаты расчѐтов по кривым будут показывать только распределение частиц по данным конкретным кривым, а общее распределение частиц в можно определить исходя из размеров частиц по кривым и доли данных частиц в растворе (определяется по оси Y на графике кинетической записи эксперимента) или по отдельной подпрограмме «Расчѐт распределения частиц по объѐму».

Пример окна записи эксперимента программы Lasca\_32.exe представ-ЛЄН НА РИСУНКАХ 2-5.<br>
Мласка за [прибор не на связи] - [вода из ку<br>
28] Файл Вид Расчет Измерения Фильтр Тек

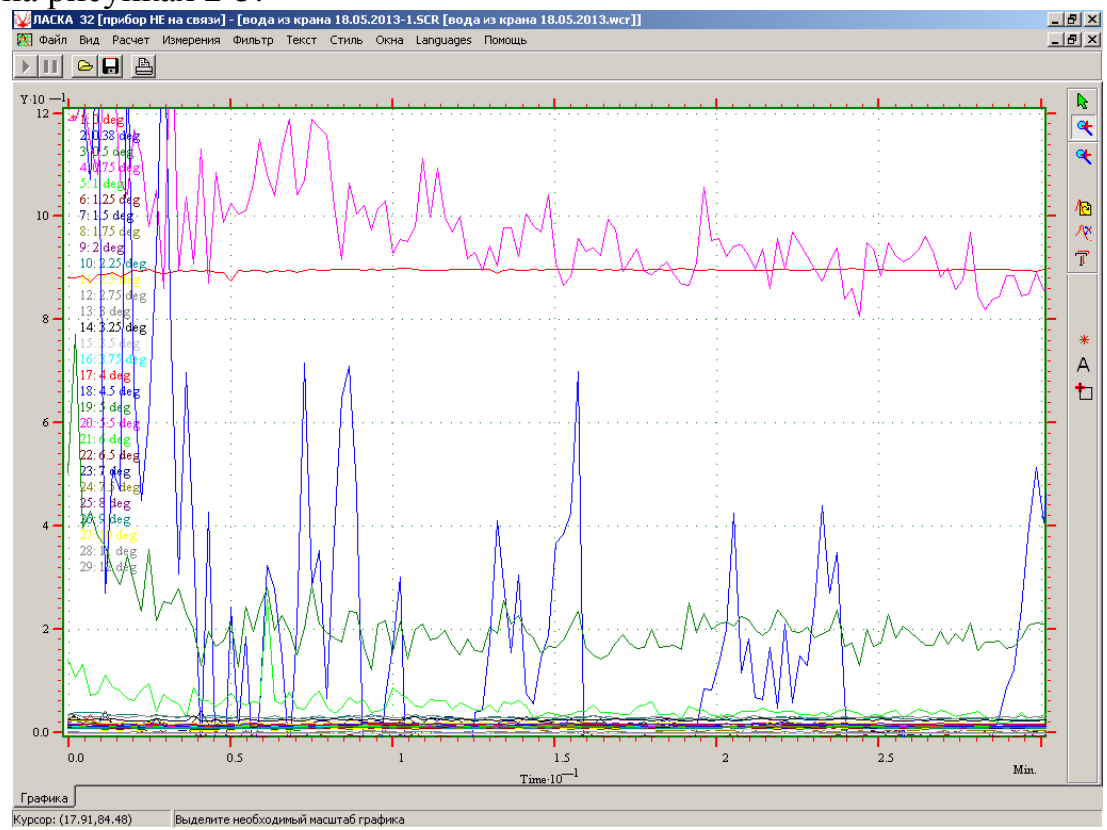

### Рис.2. Вид окна эксперимента

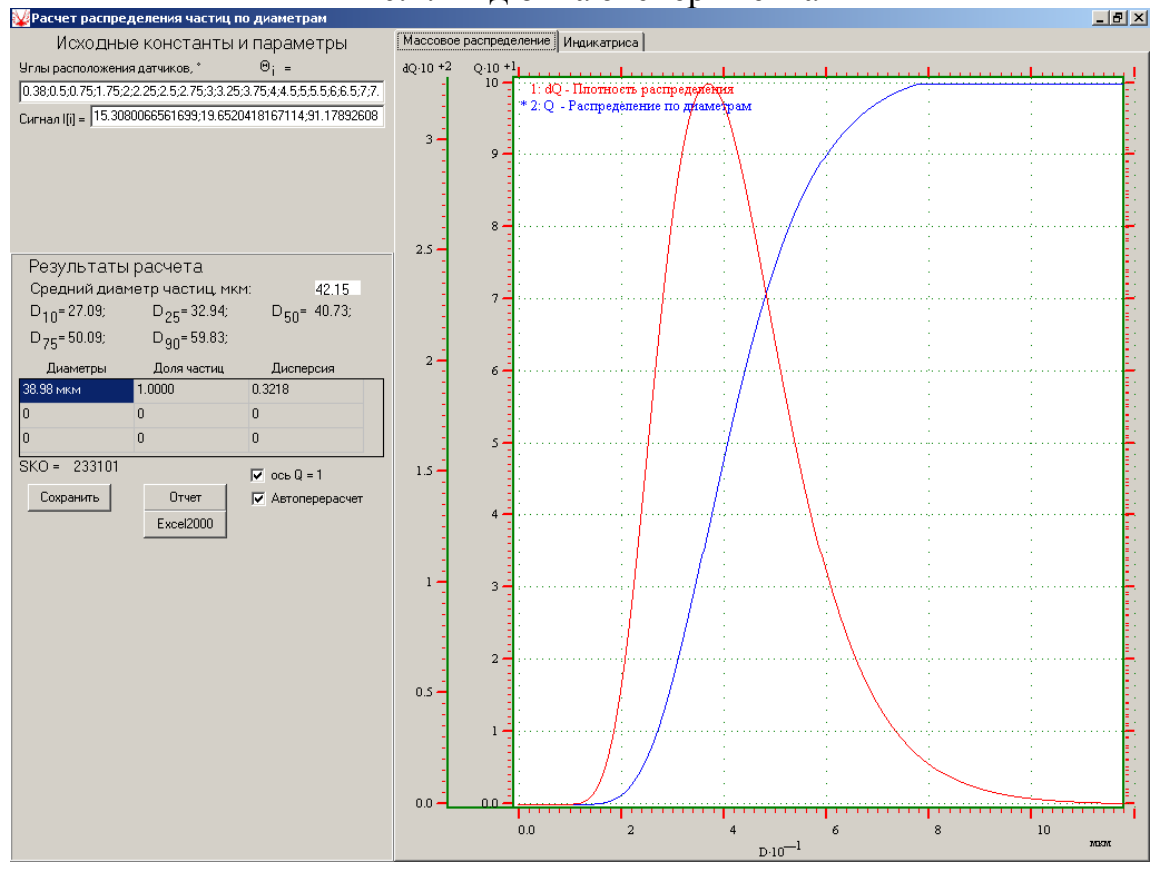

Рис. 3. Вид окна «Расчѐт распределения частиц по диаметрам»

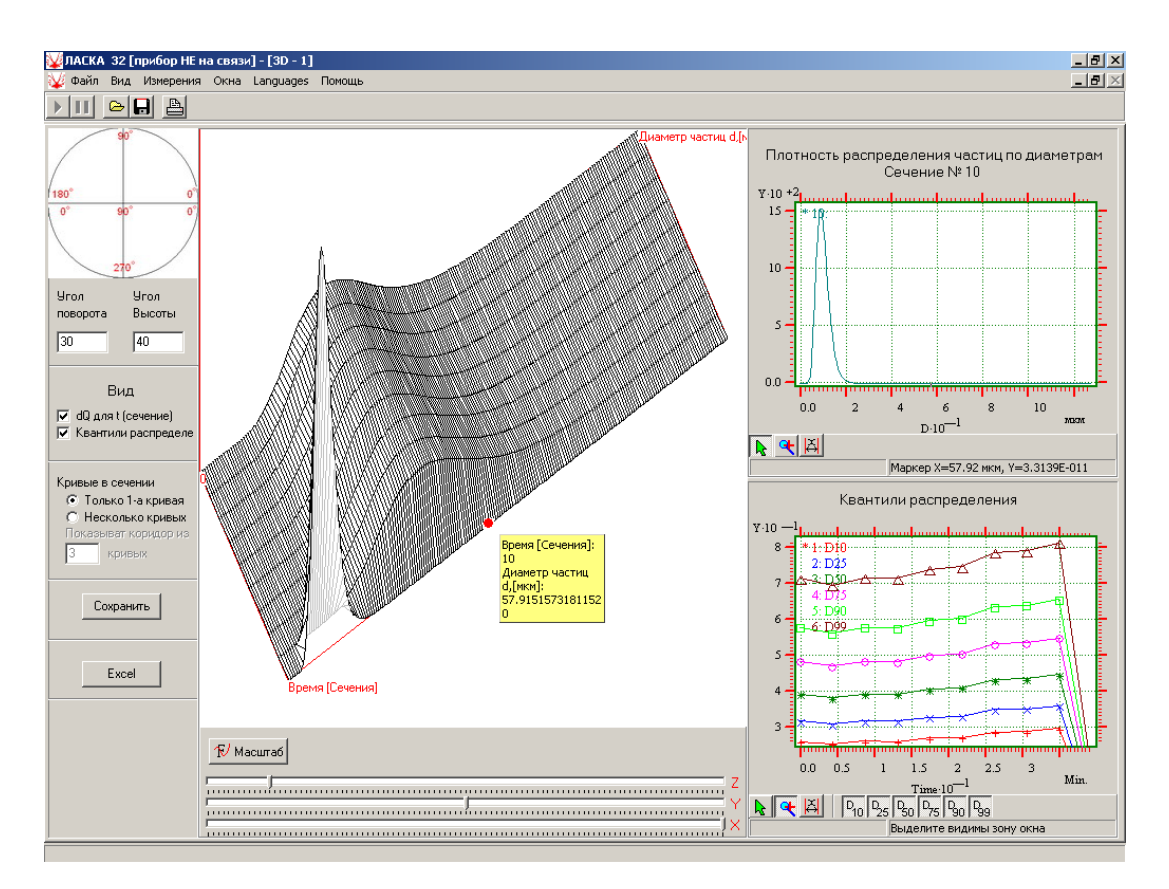

Результаты расчѐтов можно представить в 3D формате, рисунок 4.

Рис. 4. Вид окна «Расчѐт распределения частиц по объѐму»

Данные по кинетическим кривым результатов записи эксперимента представлены в табличном виде, которые можно экспортировать в формат Excel, а вывод протокола в формат Word.

### **Список использованных источников:**

1. Смельцов М.А. Измерение параметров дисперсных систем с помощью лазерного анализатора частиц «Ласка-1К» на примере коллоидного раствора Cu(OH)2 // Наукоемкие технологии в приборо- и машиностроении и развитие инновационной деятельности в ВУЗе: Материалы региональной научно-технической конференции. М., 2012. Т. 2. С. 62-67.

2. «Ласка-1К». Руководство по эксплуатации 010.01.00.00.00.РЭ: С.- Петербург, 2007.

# **РАСЧЕТ ГЕОМЕТРИЧЕСКИХ ПАРАМЕТРОВ И АКУСТИЧЕ-СКОЙ ЭФФЕКТИВНОСТИ ШУМОЗАЩИТНОГО ЭКРАНА ДЛЯ СНИЖЕНИЯ УРОВНЕЙ ШУМА В ЖИЛОЙ ЗАСТРОЙКЕ**

# **Жукова Ю.М.<sup>1</sup>**

 $1$ доцент, к.т.н.

e-mail: <sup>1</sup>dazhf1@mail.ru

Л.В Плетнева (студент группы ЭКД 1Д КФ МГТУ им. Н.Э. Баумана), Н.А. Шахматова (студент группы ЭКД.Б-61 КФ МГТУ им. Н.Э. Баумана),

А.Э. Лобачева студент группы ЭКД.Б-61 КФ МГТУ им. Н.Э. Баумана)

Научный руководитель: Ю.М. Жукова (к.т.н., доцент кафедры ФН2- КФ КФ МГТУ им. Н.Э. Баумана)

Многие предприятия города Калуги существуют в непосредственной близости к жилой застройке, нарушая санитарно-гигиенические правила и нормы по размещению предприятий, и в такой ситуации очень проблематично дальнейшее развитие и расширение предприятий города Калуги.

Требования правил СаНПиН 2.2.1/2.1.1.1200-03 «Санитарно-защитные зоны и санитарная классификация предприятий, сооружений и иных объектов. Новая редакция» распространяются на размещение, проектирование, строительство и эксплуатацию вновь строящихся, реконструируемых и действующих промышленных объектов и производств, являющихся источниками воздействия на среду обитания и здоровье человека.

Правила устанавливают класс опасности промышленных объектов и производств, требования к размеру санитарно-защитных зон (СЗЗ), основания для пересмотра этих размеров, методы и порядок их установления для отдельных промышленных объектов и производств и/или их комплексов, ограничения на использование территории санитарно-защитной зоны.

Граница расчетной (предварительной) санитарно-защитной зоны, устанавливается в соответствии с СаНПиН 2.2.1/2.1.1.1200-03 и на основании проекта с расчетами рассеивания загрязнения атмосферного воздуха и физического воздействия на атмосферный воздух (шум, вибрация, ЭМП и др.).

В соответствии с СаНПиН 2.2.1/2.1.1.1200-03, СЗЗ для предприятий V класса опасности составляет 50 м, но расположение складского комплекса не соответствует этим требованиям и находится на расстоянии 35 м от ближайшей жилой застройки, т.о. необходимо пересматривать границы СЗЗ данного предприятия согласно требованиям.

Границы СЗЗ допускается корректировать, в сторону увеличения или уменьшения, в соответствии с правилами СаНПиН, что и было сделано граница СЗЗ предприятия была установлена до селитебной территории.

В свою очередь расширение предприятия привело к увеличению объема погрузочно-разгрузочных работ, в частности работы стали производиться не только в дневное, но и в ночное время. В результате, предельно допустимые уровни (ПДУ) шума, превышают нормативные для жилых помещений в ночное время суток.

Поскольку отселение ближайшего жилого дома не возможно, по причине высоких материальных затрат, в сложившейся ситуации, необходимо предусмотреть ряд мероприятий по соблюдению уже установленной СЗЗ действующего предприятия, в соответствии с нормами.

К мероприятиям по снижению шума можно отнести как зеленые насаждения, так и строительно-акустические мероприятия.

Эффективное снижение шума достигается при многоярусной посадке деревьев с густыми кронами, хорошо снижают шум полосы из растений с высоким удельным весом зелени, но в данном случае использование таких мероприятий не подходит, по причине стесненных условий. Одним из наиболее эффективных строительно-акустических средств защиты от транспортного шума селитебной территории является шумозащитные экраны. [1]

Основными источниками шума на предприятии являются большегрузные автомобили-фуры. Заезд машин в ночное время суток происходит каждые 40 минут, что составляет 13 машин за 8 часов ночного времени( $\approx$ 2 машины в час). По требованиям СНиП 23-03-2003 «Защита от шума» в жилых комнатах квартир с 23:00 до 7:00 максимальный уровень звука не должен превышать 45 дБА. Замеры показали превышение уровня шума у ближайшего жилого дома в ночное время на 8,7 дБА.

Согласно методическими рекомендациям по защите от транспортного шума, уровень шума от двигателя на расстоянии 0,5 м от выхлопной трубы составляет 98 дБА. [2] Уровень шума автомобиля при малых интенсивностях движения определяется шумом двигателя и с расстоянием снижается.

Разложение уровней звукового давления (УЗД) в спектр производился по методике, изложенной в книге «Звукоизоляция и звукопоглощение» [3] и представлена в таблице 1.

Таблица 1

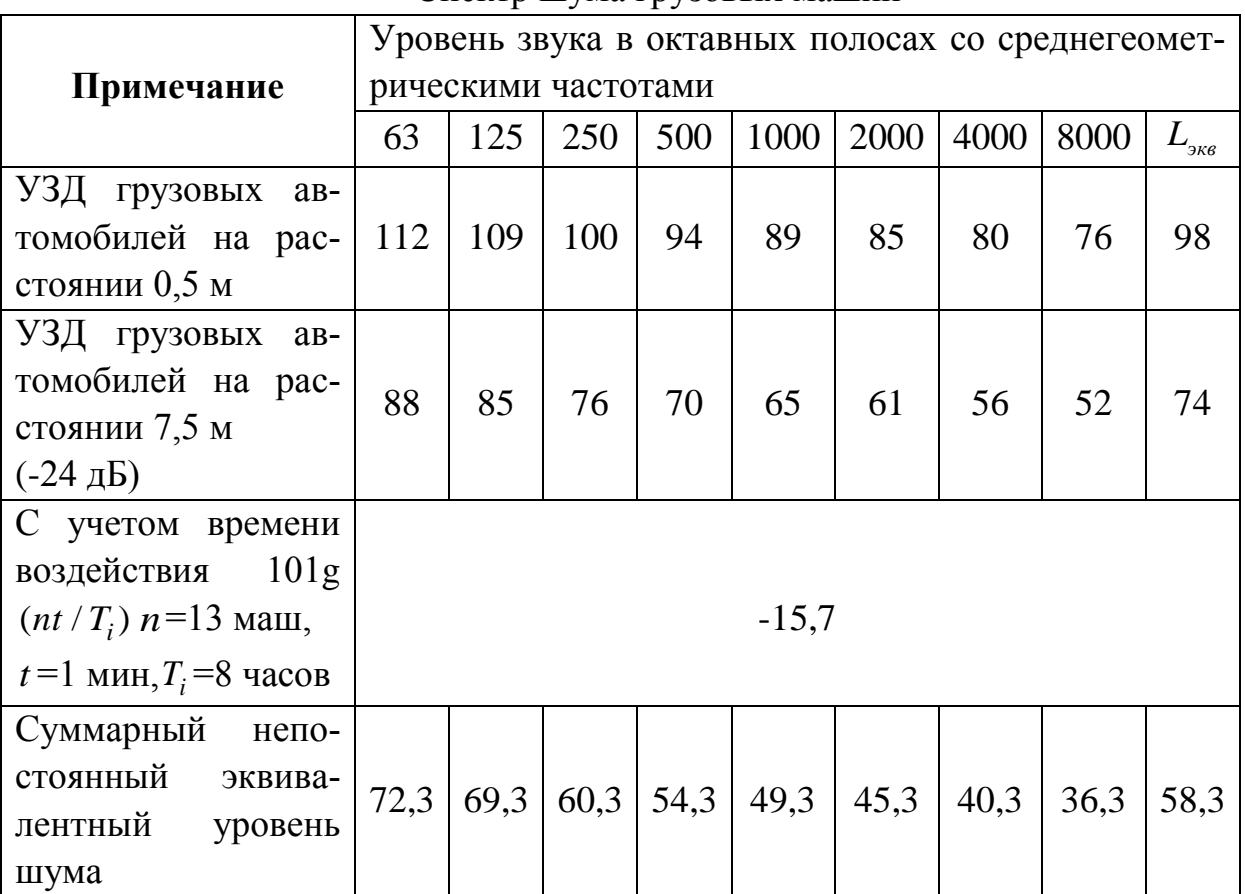

#### Спектр шума грузовых машин

В связи с тем, что на сегодняшний день, на предприятии нет никаких шумоизолирующих мероприятий (средств), мы предлагаем расчет геометрических параметров шумозащитного экрана, и его эффективности.

Рекомендуемая высота экранов находится обычно в пределах от 2 до 6 м. Следует учитывать, что степень сложности достижения требуемого снижения УЗД экраном зависит напрямую от величины требуемого уровня шума- Δ*L*Aтреб.

Основным параметром экрана является акустическая эффективность, определяемая его геометрическими размерами и месторасположением. На рисунке 1 изображена схема эффективности экранирования.

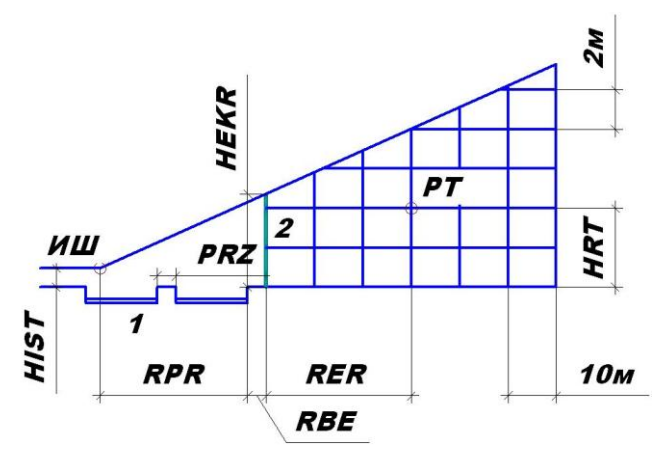

ИШ – источник шума; РТ – расчетная точка; 1 – транспортная магистраль; 2 – экран; PRZ – ширина разделительной полосы; RPR – расстояние от оси самой дальней полосы движения транспорта до бордюра проезжей части; RBE – расстояние от бордюра проезжей части да экрана; RER – расстояние от экрана до расчетной точки; HIST – высота акустического центра транспортного потока; HEKR – высота экрана Рис. 1 – Эффект экранирования

Для определения эффективности подобранного акустического экрана необходимо произвести расчет уровня шума для квартир, расположенных на третьем и пятом этажах. Расчет производится на основании законов геометрической акустики. Схема построений лучей приведена на рисунке 2.

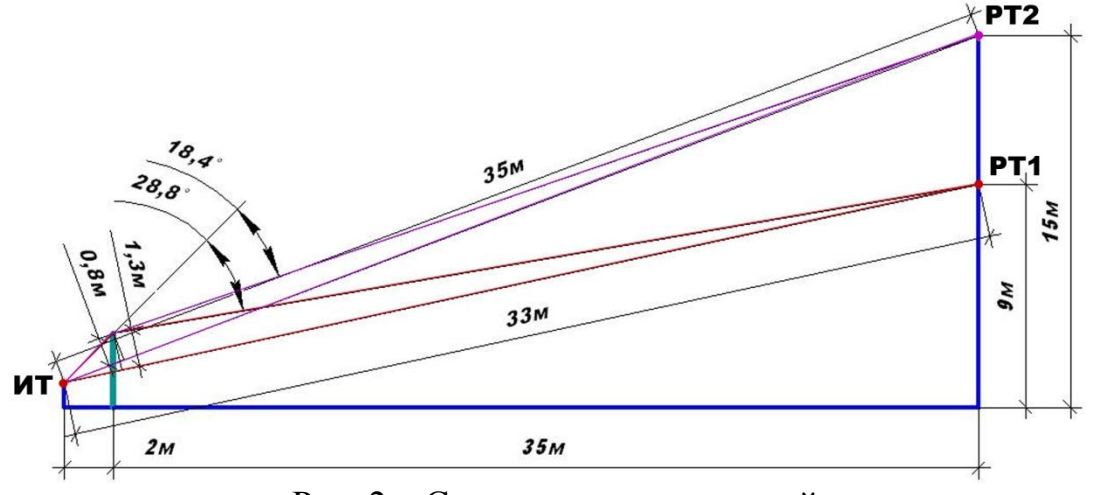

Рис. 2 – Схема построения лучей

Пространство под прямой представляет собой зону акустической тени, т.е. пространство, где снижается уровень шума.

Согласно данным, приведѐнным в методических рекомендациях [2] наиболее эффективными являются, так называемые, протяжѐнные экраны. Протяженный экран - это экран такой длины, при которой боковые кромки экрана видны из расчетной точки под углом α ≤168º (рисунок 3).

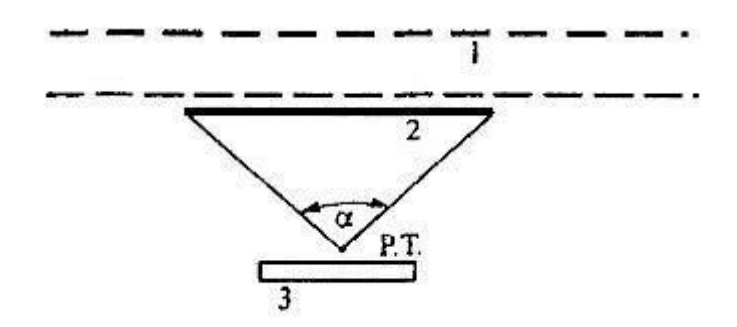

1 – транспортная магистраль; 2 – придорожный шумозащитный экран; 3 – защищаемое от шума здание; Р.Т. – расчетная точка Рис. 3 – Схема определения угла видимости

В связи с тем, что снижать уровень шума необходимо на 8,7 дБА, достаточным будет установить экран-стенку длиной 166 м и высотой 3 м.

Угол видимости предлагаемого экрана составляет α = 121º (рисунок 4).

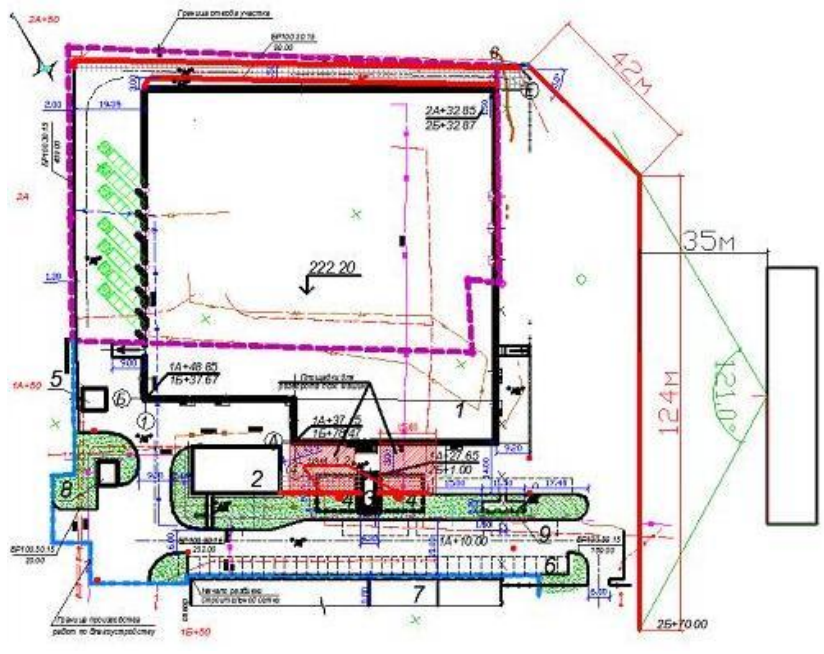

Рис. 4 – Определение угла видимости

Эффективность предложенного экрана в расчетной точке 1 представлена в таблице 3, а эффективность экрана в расчетной точке 2 представлена в таблице 3 по октавным полосам.

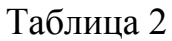

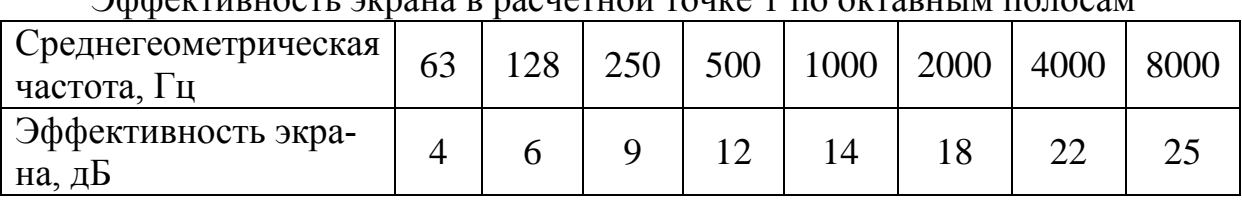

 $\Delta$ ффективность экрана в расчетной точке 1 по окт

Таблица 3

| $\sim$ we will be very write $\sim$ pays related to hits $\sim$ hit will hold to which |  |     |     |     |      |      |      |      |
|----------------------------------------------------------------------------------------|--|-----|-----|-----|------|------|------|------|
| Среднегеометрическая  <br>частота, Гц                                                  |  | 128 | 250 | 500 | 1000 | 2000 | 4000 | 8000 |
|                                                                                        |  |     |     |     |      |      |      |      |
| Эффективность экра-                                                                    |  |     |     |     |      |      |      |      |
| на, дБ                                                                                 |  |     |     |     |      |      |      |      |

Эффективность экрана в расчетной точке 2 по октавным полосам

Из проделанных расчетов можно сделать вывод, о том, что установка акустического экрана позволит снизить уровень шума до нормируемых показателей, установленных СНиП 23-03-2003 «Защита от шума», который составляют 45 дБА в ночное время.

### **Список используемых источников:**

1. Инженерная и санитарная акустика. Сборник нормативнотехнических документов / Иванов Н.И., Компания «Интеграл», СПб., 2008  $r - 2r$ .

2. Методические рекомендации по защите от транспортного шума территорий, прилегающих к автомобильным дорогам (первая редакция). ОДМ 218.2.013-2011. УДК625.7/8:628.517.2.: Издательство ФГУП «Информавтодор», 2011.

3. Звукоизоляция и звукопоглощение: Учеб. пособие для студентов вузов / Л.Г. Осипов, В.Н. Бобылев, Л.А. Борисов и др.; Под. ред. Г.Л. Осипова, В.Н. Бобылева. – М.: ООО «Издательство АСТ»: ООО «Издательство Астрель», 2004.

4. СаНПиН 2.2.1/2.1.1.1200-03 «Санитарно-защитные зоны и санитарная классификация предприятий, сооружений и иных объектов. Новая редакция» (с изменениями от 10 апреля 2008 г., 6 октября 2009 г., 9 сентября 2010 г.). Зарегистрированы Минюстом России 25 января 2008 г., регистрационный номер 10995.

5. СНиП 23-03-2003. «Защита от шума» (приняты и введены в действие Постановлением Госстроя РФ от 30.06.2003 N 136).

**СЕКЦИЯ 7.** 

# **СОВРЕМЕННЫЕ ТЕХНОЛОГИИ В НАЗЕМНЫХ ТРАНСПОРТНО-ТЕХНОЛОГИЧЕСКИХ СИСТЕМАХ И КОМПЛЕКСАХ**

# **СОВРЕМЕННЫЙ СПОСОБ УВЕЛИЧЕНИЯ ЕМКОСТИ ИС-ТОЧНИКОВ ЭЛЕКТРОЭНЕРГИИ**

# **Андросов Алексей Юрьевич<sup>1</sup> , Садковский Борис Петрович<sup>2</sup>**

<sup>1</sup> студент; <sup>2</sup>преподаватель, доктор технических наук, профессор

e-mail: <sup>1</sup>armogen99@gmail.com; <sup>2</sup>1012sbp@rambler.ru

Основной проблемой, препятствующей масштабному выпуску электромобилей, как и прежде, остается малая ѐмкость источников электроэнергии. Самые последние литий-ионные аккумуляторы обладают плотностью энергии всего 250 Вт∙ч/кг, в отличие от бензина — 11000 Вт∙ч/кг. Вследствие этого дальность поездки электромобилей неприемлемо мала, а длительность зарядки составляет 4—5 часов. Такая ситуация может быть разрешима при наличии аккумулятора с большой плотностью энергии, позволяющей при этом долгий срок работы. Один из видов требуемых батарей, подходящий под описание, уже доступен для использования и разработок — это металл-воздушный аккумулятор. Данный тип обладает тем самым достаточным потенциалом энергии характерной для стабильного использования, а также для поездок на дальние расстояния.

По конструкции обычный аккумулятор состоит из анода и катода. Катод в аккумуляторе занимает 70% всей его массы, который используется в качестве контейнера для реагентов. Реагенты в свою очередь занимают 5— 8% веса катода, что требуется для высвобождения энергии в металле анода. Следствием этого является то, что большая часть батареи используется неэффективно. Металл-воздушные аккумуляторы (рисунок 1) имеют совершенно иную конструкцию, которая использует кислород из окружающей среды вместо обычного катода, т.е. вместо того, чтобы тяжелые металлы связывали кислород внутри батареи. Отсюда и более высокая мощность с низким весом батареи.

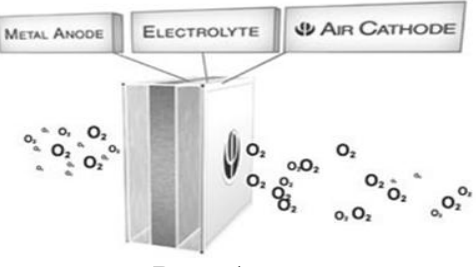

Рис. 1

Рассматривая разные химические составляющие металл-воздушных аккумуляторов, литий-воздушные батареи являются наиболее эффективными.

### Таблица 1

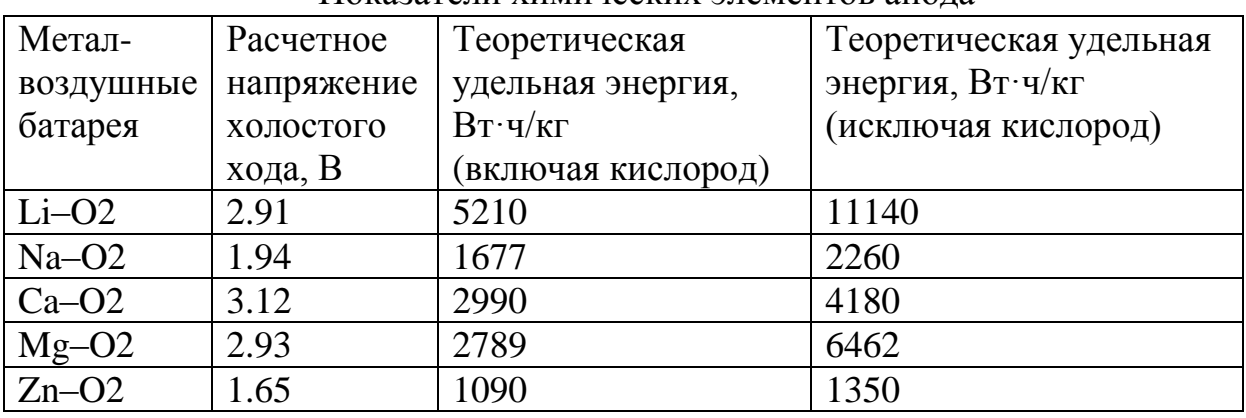

### Показатели химических элементов анода

Литий-воздушные аккумуляторы (рисунок 2) являются тонкопленочными ячейками, анод в которых представляет собой тонкую литиевую фольгу, которую отделяет от катода тонкая полимерная мембрана твердого электролита, проводящего ионы лития. После чего накладывается слой углерода, с большой площадью поверхности происходит реакция восстановления кислорода (электроактивного катодного материала). Органическая полимерная мембрана служит сепаратором, разделяющим анод и катод, а так же средой транспортировки ионов лития от анода к кислородному катоду во время разряда. Использование неводного электролита дает возможность перезаряда такой Li<sub>2</sub>O ячейки. Таким образом, альтернативный подход состоит в замене электрода интеркаляции пористым электродом, на котором протекает прямое взаимодействие между литием и кислородом воздуха.

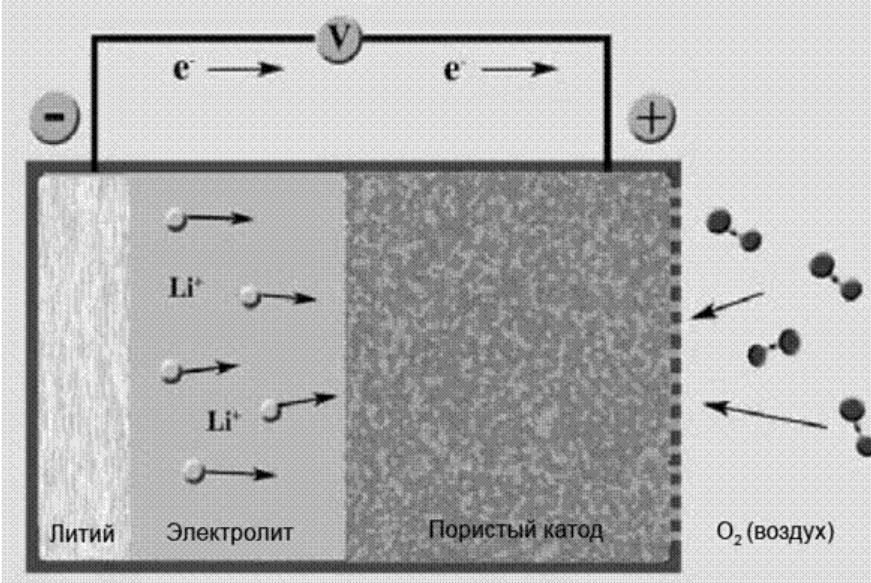

#### Рис. 2

Реакции разряда ячейки между литием и кислородом  $Li<sub>2</sub>O$  по формуле:

$$
4\mathrm{Li} + \mathrm{O_2} \rightarrow 2\mathrm{Li}_2\mathrm{O}
$$

имеет напряжение разомкнутой цепи 2,91В и теоретическую удельную энергию 5210 Вт∙ч/кг. На практике кислород не хранится в батарее, и теоретическая удельная энергии составляет 11140 Вт∙ч/кг, что сравнимо с энергией бензина. Исследователи университета Джорджа Вашингтона (США) находятся в стадии разработки батарей на жидком электролите, вместо катода используется кислород, а вот в аноде используются материалы, каждая молекула которых хранит сразу несколько электронов, в отличие от лития, хотя в батарее он так же присутствует.

При исследовании рассматривались три варианта расплавленного электролита: на базе железа, углерода и диборида ванадия. Молекулы таких веществ могут хранить три электрона для железа, четыре для углерода и одиннадцать для диборида ванадия. Наибольшую плотность запасаемой энергии показал последний — 15300 Вт∙ч/кг (27000 Вт∙ч/л), углеродный электролит выдал 8900 Вт∙ч/кг (19000 Вт∙ч/л ), а на основе железа — 1400 Вт∙ч/кг (10000 Вт∙ч/л ).

Таблица 2

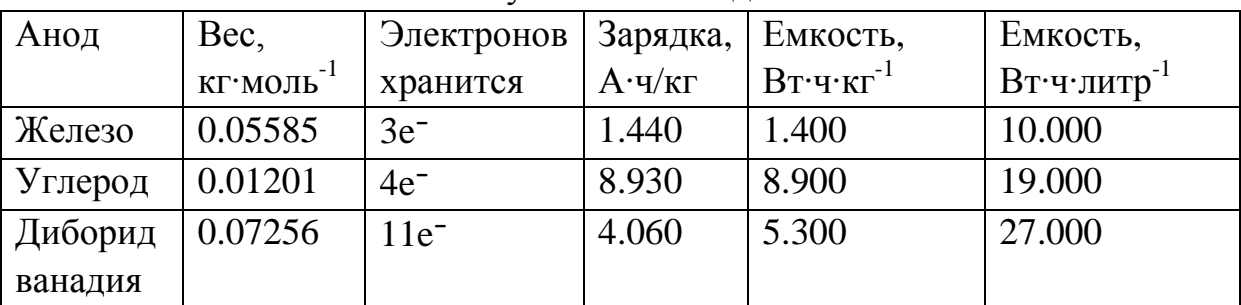

Результаты исследования

Результаты железа и углерода, как не самых дорогих из материалов не могут не порадовать, так как они более доступны для масштабного использования.

Внушительные показатели данных батарей нашли применение на практике. Компания Tesla Motors является автопроизводителем электрических автомобилей, которая работает над гибридом, используя в качестве источника энергии сочетание литий-ионного и металл-воздушного батарей. Компания недавно подала заявку на патенты 20130187591 и 20130181511, в которых описывается принцип действия такой системы (рисунок 3).

Источник питания состоит из простого литий-ионного аккумулятора, а второй — металл-воздушный аккумулятор используется в соответствии с требованиями первого либо при желании задействовать его в работу самим пользователем. Минимизация использования второго аккумулятора предотвращает его от потенциальной потери энергии. Второй блок батарей может быть использован для зарядки первого батарейного блока или возможен вариант использования в комбинации с первым блоком батарей для подачи рабочей мощности.

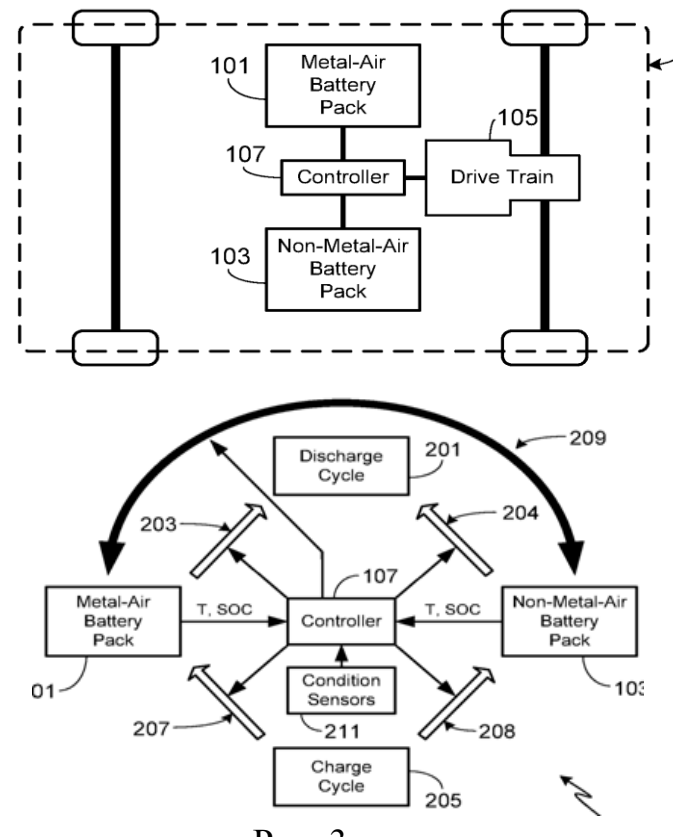

Рис. 3

Гибридные автомобили такого типа могут позволить пользователям приличную дальность хода при небольшом увеличении стоимости автомобиля. Как правило 95% обыденного вождения состоит из сравнительно коротких поездок дальностью не более 150 км. Возможность максимального хода электромобиля в 650 км без подзарядки может понравится внушительно большой аудитории.

При всех достоинствах таких батарей, так же необходимо учитывать и их недостатки: при эксплуатации необходимо соблюдать осторожность, чтобы избежать нежелательное испарение электролита, особенно при высокой температуре или низкой влажности окружающей среды. Кроме того, необходимо гарантировать, что имеется достаточная подача воздуха к ячейкам батареи в течение циклов разряда и средство для обработки кислорода, излучаемого из клеток аккумулятора во время циклов заряда.

Соответственно, в то время как металл-воздушные батареи предполагают некоторые впечатляющие преимущества, такие как их высокая плотность энергии, их недостатки должны быть приняты во внимание для того, чтобы успешно интегрировать составляющие в системе.

Из-за кинетики электродных реакций, максимальная скорость разряда намного ниже, чем у многих других типов аккумуляторов, таких как литий-ионные. При производстве таких батарей могут быть использованы более доступные элементы, такие как цинк или алюминий, что резко сокращает стоимость производства.

Таким образом, основываясь на внушительных и многообещающих перспективах данного способа увеличения емкости автомобильных аккумуляторов, а также доступности и экологичности электрических устройств, необходимо понимать, что электричество, как альтернативный источник энергии, является наиболее реальным и приемлемым вариантом в ближайшем будущем. В дальнейшем нам необходимо развить данную разработку.

### **Список использованных источников**

1. *Садковская Н.Е., Садковский Б.П.* Пути повышения уровня экологической безопасности технических средств и технологий: монография. — Калуга: Манускрипт, 2011. — 156 с. ISBN 978-5-94627-071-7.

2. *Пузанов А.Т.* Автомобили: Конструкция, теория и расчет: Учебник. — М.: Академия, 2007. — 544с.

3. *Садковский Б.П., Андросов А.Ю.* Двигатель будущего. Сборник трудов НТК. Наукоемкие технологии в приборо- и машиностроении и развитие инновационной деятельности в вузе. — М.: МГТУ им. Н.Э. Баумана,  $2013. - 93$  c.

4. *Епифанов А.П.* Электромеханические преобразователи энергии. Учебное пособие. — М.: Лань, 2000. — 110с.

### **АВТОМАТИЧЕСКОЕ ИЗМЕНЕНИЕ ДОРОЖНОГО ПРОСВЕТА И ЖЕСТКОСТИ ПОДВЕСКИ НА АВТОМОБИЛЕ CITROEN**

# **Зубина В.А.<sup>1</sup> , Садковский Б.П.<sup>2</sup>**

<sup>1</sup>студент; <sup>2</sup>профессор, д.т.н.

e-mail: <sup>1</sup>lera\_zubina@mail.ru; <sup>2</sup>1012sbp@rambler.ru

Гидропневматическая подвеска – вид подвески, в котором используются гидропневматические упругие элементы. Впервые гидропневматическая подвеска была применена на автомобилях Citroen в 1954 году. Современной конструкцией гидропневматической подвески является подвеска Hydractive, в которой реализованы ее лучшие качества. В настоящее время устанавливается гидропневматическая подвеска Hydractive третьего поколения. Она отличается возможностью автоматически – в зависимости от скорости движения и состояния дорожного покрытия – изменять дорожный просвет и жесткость подвески, которые влияют на комфорт и управляемость автомобиля. Развитие гидропневматической подвески Hydractive осуществляется в двух направлениях - повышение надежности и расширение функциональных возможностей. Устройство гидропневматической подвески Hydractive рассмотрено на примере подвески третьего поколения (Hydractive 3+). На рисунке 1 представлена гидропневматическая подвеска автомобиля Citroen C5, которая включает следующие конструктивные элементы: 1 - гидроэлектронный блок; 2 – передняя стойка; 3 – передний регулятор жесткости; 4 – передний датчик положения кузова; 5 - задний гидропневматический цилиндр; 6 - задний регулятор жесткости; 7 -задний датчик положения кузова; 8 - встроенный интерфейс; 9 - датчик рулевого колеса; 10 - резервуар рабочей жидкости; 11 - педаль газа и педаль тормоза.

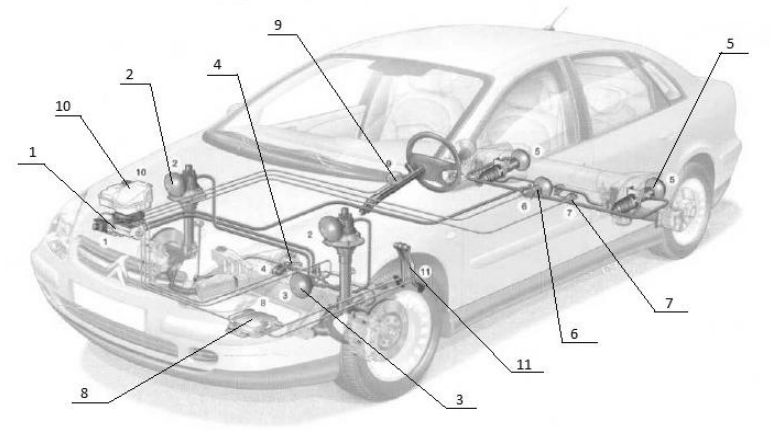

Рис.1

Гидроэлектронный блок, резервуар рабочей жидкости, передние стойки, задние цилиндры, регуляторы жесткости образуют гидравлическую систему подвески. В гидравлическую систему также включен контур [гид](http://systemsauto.ru/wheel/power_steering_gear.html)[равлического усилителя рулевого управления.](http://systemsauto.ru/wheel/power_steering_gear.html) В ранних версиях подвески гидравлическая система объединяла контур [тормозной системы автомоби](http://systemsauto.ru/brake/brake.html)[ля.](http://systemsauto.ru/brake/brake.html) В подвеске Hydractive 3 тормозная система независима.

Гидроэлектронный блок (гидротроник) обеспечивает необходимое количество и давление рабочей жидкости в гидравлической системе подвески. Он объединяет электродвигатель, аксиально-поршневой насос, электронный блок управления, электромагнитные клапаны регулирования высоты кузова, запорный клапан (предотвращает опускание кузова в нерабочем состоянии), предохранительный клапан. Электронный блок управления и электромагнитные клапаны являются элементами системы управления подвески. Резервуар рабочей жидкости располагается непосредственно над гидроэлектронным блоком. В подвеске Hydractive 3+ используется рабочая жидкость LDS (оранжевый цвет), пришедшая на смену жидкости LHM (зеленый цвет). Стойка передней подвески объединяет гидроцилиндр и гидропневматический упругий элемент, между которыми расположен амортизаторный клапан, обеспечивающий гашений колебаний кузова. Гидропневматический упругий элемент представляет собой металлическую сферу, которая внутри разделена эластичной многослойной мембраной. Над мембраной находится сжатый газ – азот, под мембраной – специальная жидкость. Жидкость передает давление в системе, а газ выступает упругим элементом. На подвеске Hydractive 3+ устанавливается по одному упругому элементу на каждое колесо и по одной дополнительной сфере на каждую ось. Применение дополнительных упругих элементов значительно расширяет параметры регулирования жесткости подвески. Современные сферы имеют серый цвет и сохраняют работоспособность в пределе 200000 км пробега. Гидравлические цилиндры предназначены для нагнетания жидкости в упругие элементы и регулирования высоты положения кузова относительно дорожного покрытия. Гидроцилиндр снабжен поршнем, шток которого соединен с соответствующим рычагом подвески. Задние гидропневматические цилиндры по конструкции аналогичны передним стойкам, но расположены под углом к горизонтальной плоскости. Регулятор жесткости служит для изменения жесткости подвески. Он включает электромагнитный клапан регулирования жесткости, золотник, два дополнительных амортизаторных клапана. На регуляторе жесткости закреплена дополнительная сфера. Регулятор жесткости устанавливается на передней и задней подвеске. В мягком режиме подвески регулятор жесткости объединяет все гидропневматические упругие элементы между собой, при котором достигается максимальный объем газа. Электромагнитный клапан при этом обесточен. При подаче напряжения на электромагнитный клапан включается жесткий режим подвески, при котором стойки, задние цилиндры и дополнительные сферы изолируются друг от друга.

Система управления гидропневматической подвески включает входные устройства, электронный блок управления и исполнительные устройства. К входным устройствам относятся входные датчики и переключатель режимов работы. Входные датчики преобразуют соответствующие характеристики в электрические сигналы. В гидропневматической подвеске Hydractive 3 используются датчики положения кузова по высоте и угловой датчик рулевого колеса. Датчик положения кузова по высоте представляет информацию о средней высоте кузова. На автомобиле Citroen устанавливается 2 или 4 таких датчика. [Датчик угла поворота рулевого коле](http://systemsauto.ru/wheel/steering-angle-sensor.html)[са](http://systemsauto.ru/wheel/steering-angle-sensor.html) измеряет направление и скорость вращения рулевого колеса. Переключатель режимов работы обеспечивает ручное (принудительное) регулирование высоты кузова и жесткости гидропневматической подвески. Электронный блок управления принимает сигналы от входных устройств, обрабатывает их в соответствии с заложенной программой и формирует управляющие воздействия на исполнительные устройства. В своей работе электронный блок управления взаимодействует с [системой управления двига](http://systemsauto.ru/electric/control_engine.html)[телем,](http://systemsauto.ru/electric/control_engine.html) [антиблокировочной системой тормозов.](http://systemsauto.ru/active/abs.html) К исполнительным устройствам системы управления подвески Hydractive 3+ относятся: 1 - электродвигатель насоса; 2 - электромагнитные клапаны регулирования высоты; 3 - электромагнитные клапаны регулирования жесткости; 4 - электрический корректор фар. Электродвигатель под управлением изменяет скорость вращения, соответственно изменяется производительность насоса и давление в системе. В подвеске Hydractive 3+ используется 4 электромагнитных клапана регулирования высоты - два на переднюю подвеску (впускной и выпускной) и два на заднюю подвеску (впускной и выпускной). Электромагнитные клапаны регулирования жесткости расположены в регуляторах жесткости.

Автоматическое регулирование дорожного просвета осуществляется в зависимости от скорости движения автомобиля, качества дорожного покрытия и стиля вождения конкретного человека. При движении по автомагистрали со скоростью более 110 км/ч высота кузова автоматически снижается на 15 мм. При плохих дорожных условиях и скорости ниже 60 км/ч клиренс автоматически увеличивается на 20 мм. В автомобиле автоматически поддерживается определенная высота кузова независимо от нагрузки (загрузки). Высота подъема кузова определяется объемом специальной жидкости, циркулируемой в контуре системы. Объем жидкости дозируется регулятором положения кузова. Работа гидропневматической подвески обеспечивает сохранение заданного уровня пола кузова при перемещении колес по неровному дорожному покрытию.

Автоматическое регулирование жесткости подвески реализовано в расширенной версии подвески Hydractive 3+. Изменение режимов жесткости производится в зависимости от характера движения (ускорение, торможение, движение по прямой, в поворотах). Для принятия решения используются следующие параметры: скорость автомобиля, продольное и поперечное ускорение, изменение высоты, угол и скорость поворота рулевого колеса, изменение крутящего момента, изменение давления в тормозной системе. В зависимости от условий система автоматически воздействует на электромагнитный клапан регулятора жесткости и приводит подвеску в жесткий или мягкий режим. Изменение жесткости осуществляется как для отдельного упругого элемента (при повороте автомобиля), так и всей системы (при прямолинейном движении). В конструкции гидропневматической подвески предусмотрено принудительное (ручное) изменение дорожного просвета, что в конкретных условиях обеспечивает преодоление препятствий, а также удобство погрузки (выгрузки) и уборки автомобиля. В расширенной версии подвески Hydractive 3+ вручную можно изменять и жесткость подвески.

Для удобства использования существует 6 положений кузова автомобиля относительно дороги – 4 ручных и ещѐ 2 автоматических. Рассмотрим их подробнее. «Минимальное» – в нижнем положении кузова дорожный просвет составляет примерно 110 мм. Используется такой режим для облегчения погрузки или разгрузки автомобиля, а также при техническом обслуживании автомобиля. Это положение подвески характеризуется отграничением скорости не более 10 км/ч. «Стандартное» – в этом положении кузова автомобиль находится большую часть времени и может двигаться с любыми скоростями. Дорожный просвет при этом положении кузова составляет примерно 160 мм. «Увеличенное» – специальное положение кузова, предназначенное для движения по сложным участкам дороги и характеризующееся увеличенным примерно до 200 мм дорожным просветом и ограничением скорости не более 40 км/ч. «Максимальное» – положение кузова, позволяющее достичь максимального дорожного просвета примерно в 215 мм. Оно используется в первую очередь для замены колеса, а также для преодоления особо сложных участков дороги. Скорость в таком положении ограничена не более 10 км/ч. «Автоматическое скоростное» – положение кузова, предназначенное для улучшения характеристик автомобиля при движении на больших скоростях. В это положение автомобиль переходит автоматически из «Стандартного», если скорость его превышает 110 км/ч и дорожное покрытие ровное, при этом происходит плавное снижение дорожного просвета примерно на 10 мм. В случае если скорость опускается ниже 90 км/ч или на дороге появляются неровности, то автомобиль автоматически возвращается в Стандартное положение. «Автоматическое увеличенное» – положение кузова, которое подразумевает дополнительное автоматическое увеличение дорожного просвета на 15 мм от «Стандартного» положения при движении по неровной дороге. Как только дорожные условия нормализуются, автомобиль вновь автоматически возвращается в первоначальное положение кузова.

Данная система подвески прошла настоящую проверку временем и успешно развивается до сих пор. Основными ее преимуществами являются высокая плавность хода, возможность регулировки положения кузова относительно дорожного покрытия, эффективное гашение колебаний и адаптация к стилю вождения конкретного человека. Сложность конструкции и высокая стоимость являются сдерживающими факторами широкого применения данного типа подвески. Но, несмотря на это, ее прототип применяется на таких автомобилях как Mercedes, Rolls-Royce, Audi, BMW, NISSAN, Mazda и др. Поэтому работы по ее модернизации постоянно ведутся, и однажды перед нами предстанет недорогая и повсеместно используемая адаптивная подвеска на электронном блоке управления.

### **Список использованных источников**

1. Садковская Н.Е., Садковский Б.П. Пути повышения уровня экологической безопасности технических средств и технологий: монография. — Калуга: Манускрипт, 2011. — 156 с. ISBN 978-5-94627-071-7

2. Гидропневматическая подвеска. Web: <http://systemsauto.ru/pendant/hydroactive.html>

3. Citroen C5. Web: http://autochel.ru/text/autostop/232578.htm

# **ИССЛЕДОВАНИЕ СИСТЕМЫ ЧЕТЫРЁХ УПРАВЛЯЕМЫХ КОЛЁС**

# **Шинкоренко Е.А.<sup>1</sup> , Садковский Б.П.<sup>2</sup>**

 $^{1}$ студент;  $^{2}$ профессор, д.т.н.

e-mail: <sup>1</sup>shinkorenko.evgeniy@mail.ru; <sup>2</sup>1012sbp@rambler.ru

Система 4WS (4 Wheel Steer) – система 4 управляемых колес. Специальные рулевые механизмы встроены в заднюю подвеску, с помощью которых и поворачиваются колеса. Управление осуществляется специальным электронным блоком на основе данных о скорости, угле поворота руля и колес и т.д., полученных от датчиков автомобиля. Работа системы осуществляется в двух режимах: При малой скорости задние колеса поворачиваются в противоположном направлении от передних колес, и при выполнении маневра руль вращается на меньший угол. Японские компании наладили мелкосерийный выпуск полноуправляемых автомобилей. Пока только в Японии машины с передними и задними управляемыми колесами по причине чрезвычайного насыщения городов транспортными средствами и усложнившимися из-за этого условиями маневрирования и парковки и пользуются определенным спросом. Полноуправляемые модели доказали свое превосходство над своими базовыми аналогами не только в маневренности, но и в поведении при движении с высокими скоростями. То есть, увеличивается чувствительность рулевого управления и автомобиль становится более маневренным. При большой скорости движения при перестроении или быстром вираже задние колеса поворачиваются в ту же сторону только на небольшой угол, что и передние колеса. Преимущества автомобилей, за управление которых отвечают не только передние, но и задние колеса, в плане маневренности очевидны. Например, система 4WS обеспечивает полноуправляемой модификации Honda Prelude уменьшенный на 15% (или на 0,8 м) радиус поворота по сравнению с базовой версией этого же автомобиля, у которой управляемыми являются только передние колеса. Автомобили 4WS демонстрируют высокую курсовую устойчивость и нейтральный характер прохождения поворотов вместо недостаточной или избыточной поворачиваемости, свойственной этим же моделям, когда они управляются с помощью только передних колес. Система 4WS улучшает курсовую устойчивость. Рассмотрим, как она работает. На рисунке 1 представлено положение колѐс автомобиля: 1 - автомобиль со всеми управляемыми колесами при движении с высокой скоростью; 2 - обычный переднеприводный автомобиль; 3 - автомобиль со всеми управляемыми колесами при маневрировании во время парковок или разворотов на небольшой скорости.

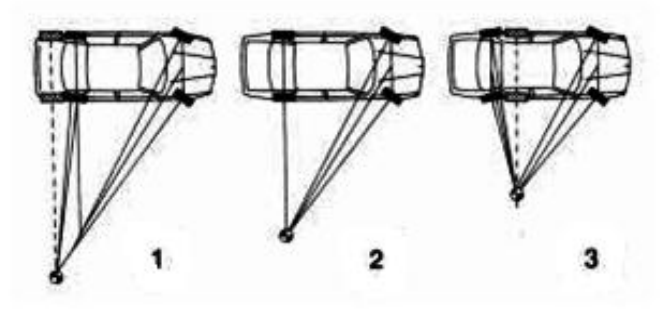

Рис. 1

При маневрировании в стесненных условиях, когда машина перемещается с малой скоростью и одновременном вращении руля на значительный угол, задние колеса поворачиваются в сторону, противоположную повороту передних. Но если автомобиль двигается с высокой скоростью и при этом возникает необходимость совершить обгон или объехать неожиданно появившееся на дороге препятствие, то обе пары колес поворачиваются в одну и ту же сторону. Это обеспечивает значительное увеличение мгновенного радиуса поворота (из теории: мгновенный радиус поворота это центр пересечения перпендикуляров к направлению движения всех колес автомобиля), что приводит к снижению сил инерции, действующих на автомобиль, и, как следствие, повышает его курсовую устойчивость. Автомобиль изменит траекторию движения без особого риска сорваться в занос. Но чтобы автомобиль не слишком уж резко отреагировал на действия водителя, угол, на который «подруливают» задние колеса, обычно ограничивают величиной в 5 градусов.

Самой богатой на полноуправляемые новинки оказалась вторая половина 1980-х, когда о начале производства моделей 4WS объявили Nissan (Skyline), Honda (Prelude), Mazda (626), Mitsubishi (Galant и Sigma) и Toyota (Celica). Наиболее простую по устройству систему 4WS предложила Honda. В ней кинематическая связь между передней и задней рулевыми рейками осуществлялась механическим способом. Перемещением рулевых тяг задних колес отвечал эксцентрик согласующего механизма, заставлявший колеса поворачиваться сначала в одну, а затем — по мере увеличения угла поворота руля — в другую сторону. Система Honda была не только простой, но и недорогой, весила всего 15 кг, однако ее эффективность и точность в работе были далеки от идеала.

Другие японские компании сразу же пошли по более сложному пути, разработав системы 4WS с гидравлическими исполнительными механизмами, управляемыми, в свою очередь, электронным способом. В системе 4WS компании Mazda (см. рисунок 2) задние колеса получают информацию о повороте передних колес по рулевому валу (3), но поворачиваются

посредством гидроусилителя (5) с помощью специального рулевого механизма, встроенного в заднюю подвеску.

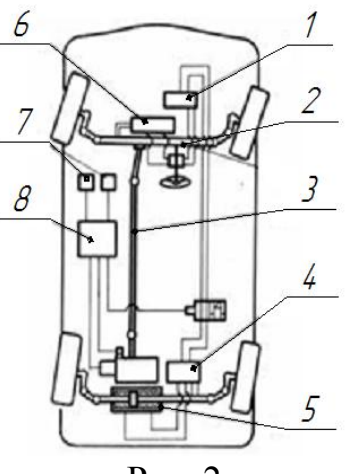

Рис. 2

Управляет работой гидропривода особый электронный блок (6), получающий информацию от датчиков скорости автомобиля (7), углов поворота передних и задних колес, руля и управляющий блоком клапанов гидросистемы (4).

Электронно-управляемая система 4WS, разработанная компанией Mazda для модели 626 (рисунок 2)**:** 1 — гидравлический насос; 2 — гидроусилитель механизма поворота передних колес; 3 — передаточный вал к задним колесам; 4 — блок управляющих клапанов гидросистемы; 5 гидроусилитель механизма поворота задних колес; 6 — электронный блок управления; 7 — датчики скорости; 8 — гидравлический аккумулятор.

Кинематическая схема согласующего механизма поворота задних колес купе Honda Prelude изображена на рисунке 3.

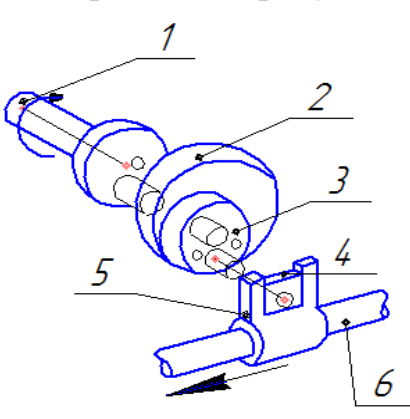

Рис. 3

1 — входной вал и диск с эксцентриком; 2 — планетарная передача с внутренним зацеплением; 3 — шестерня внутреннего зацепления с выходным эксцентриковым валом; 4 — скользящий вкладыш; 5 — направляющая; 6 — рулевые тяги

Достаточно хороши были электронно-гидравлические системы, но сложность и высокая стоимость, которую они имели, стали серьезным препятствием, ограничившими широкое распространение легковых автомобилей со всеми управляемыми колесами. Перспективы. Поскольку нет предела совершенствованию автомобиля, то в отношении систем 4WS прогнозы на будущее выглядят вполне оптимистично. Работы по упрощению конструкции и издержек на изготовление систем 4WS ведутся. Выход из сложившейся ситуации видится в замене гидравлики электроприводами. В настоящее время нами проводятся исследования улучшения технологических показателей системы 4WS.

### **Список использованных источников**

1. *Садковская Н. Е., Садковский Б. П.* Пути повышения уровня экологической безопасности технических средств и технологий: монография. — Калуга: Манускрипт, 2011. — 156 с. ISBN 978-5-94627-071-7

2. Клуб Мицубиси. Web: http://www.mitsubishi3000gt.ru/disc/ viewtopic.php?p=177

3. Система 4WS. Web: http://www.jcwiki.ru/4WS

### **РАЗРАБОТКА СТЕНДА ДЛЯ ВОССТАНОВЛЕНИЯ ГЕОМЕТРИИ КУЗОВА ЛЕГКОВОГО АВТОМОБИЛЯ**

# **А.В. Афонин<sup>1</sup> , А.И. Пономарев<sup>2</sup>**

 $1$ студент;  $2\mu$ оцент, к.т.н.

e-mail: <sup>1</sup>alex141990@yandex.ru; <sup>2</sup>apon2005@yandex.ru

### **1.Техническое обоснование проекта**

Редкий автомобиль доживает до старости без единой царапины. Кузовные работы являются самыми трудоемкими среди работ, проводимых с автомобилем. Поэтому такая услуга очень востребована на автосервисных предприятиях. Необходимо также учесть, что для выполнения жестяницких работ необходим квалифицированный персонал.

Чтобы обеспечить приемлемое качество работ, сегодня необходимо единовременно установить целый комплекс специального оборудования. В большинстве случаев сделать это, не привлекая сторонних инвестиций или кредитов, практически невозможно.

Но для того, чтобы весьма значительные средства, затраченные на приобретение этого оборудования, окупились в короткий срок, необходимо выбрать наиболее нужное оборудование.

Согласно статистике за последний 2013 год по Калужской области, как показано на рисунке 1, значительную долю дорожно-транспортных происшествий составили столкновения.

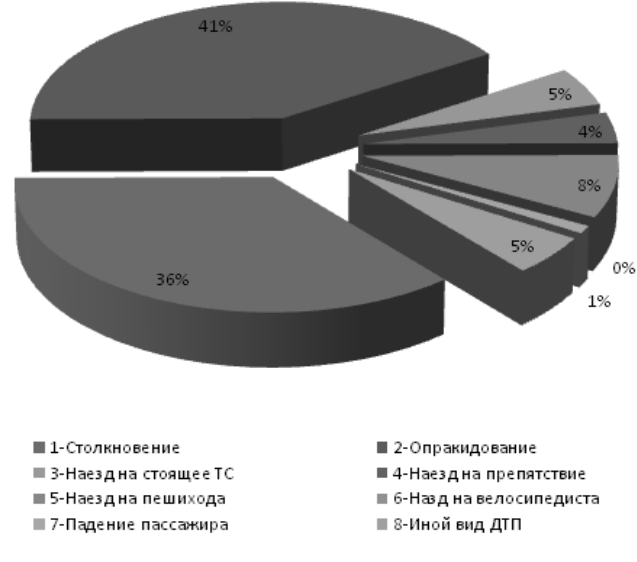

Рис. 1

Общее число ДТП за последний год в г. Калуга составило 437, при различной интенсивности движения.

Наибольшей тяжестью последствий характеризуются лобовые столкновения транспортных средств. На эти виды столкновений приходится почти 80% от общего числа.

Таким образом, кузовной ремонт требуется любому автомобилю, побывавшего в ДТП, у которого есть царапины, вмятины, неправильная геометрия кузова, мелкие сколы, повреждения коррозией.

На основе проведенного анализаможно сделать вывод, что в настоящее время автосервисным предприятиям г. Калуга требуется оборудование именно для исправления геометрии кузова после лобовых столкновений.

Анализ современных стендов для правки геометрии кузова, в частности, стенд фирмы CarBench - Octopus, показал, что этот стенд крупногабаритный и весьма дорогой. Значит, существует необходимость проектирования более дешѐвого и менее габаритного стенда для восстановления геометрии кузова после лобовых столкновений.

### **2.Назначение и устройство проектируемого стенда**

Устройство стенда позволяет достаточно точно восстанавливать правильные формы кузова. Стенд представляет собой сложную рамную конструкцию. Она состоит из сварной рамы, силового элемента, комплекта заездных платформ и захватных приспособлений. На рисунке 2 изображена рама.

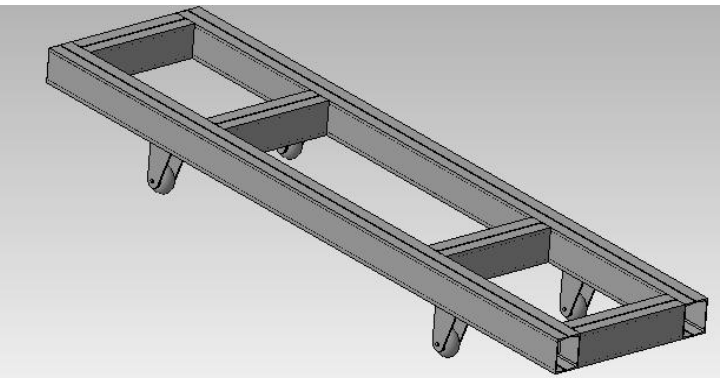

Рис. 2

Рама стенда представляет собой сварную конструкцию, для обеспечения необходимой жесткости и в то же время компактности, сваренную из двойных швеллеров. Она снабжена поворотными колесами для удобства транспортировки стенда по кузовному цеху. Конструкция рамы позволяет практически в любом месте устанавливать как силовой элемент, так и захватные приспособления.

На раме, для удобства эксплуатации, устанавливаются съѐмные заездные платформы, которые, в принципе, позволяют устанавливать поврежденный автомобиль на стенд без использования каких бы то ни было подъѐмно- транспортных механизмов. Конструкция заездных платформ позволяет устанавливать платформы на раму без использования резьбовых соединений и различных стопоров. Заездные платформы показаны на рисунке 3.

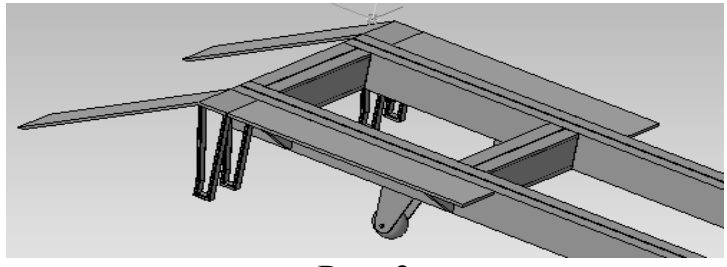

Рис. 3

Силовое устройство представляет собой трехшарнирный силовой рычаг. Рабочий ход силового рычага осуществляется под непосредственным воздействием гидравлического устройства, состоящего из гидронасоса и гидроцилиндра. Угол наклона поворотной балки (по отношению к вертикальному положению) по необходимости может быть выбран в ту или иную сторону на величину  $\pm 90^{\circ}$  с шагом 15° (13 положений). Неподвижная балка может быть при установке повернута относительно рамы на угол  $\pm 60^{\circ}$  с шагом 15° (9 положений). Всё это позволяет достаточно точно обеспечить необходимое направление приложения растягивающих усилий. Угловое перемещение рычага составляет 30°.

Для предотвращения выворачивания при направлениях, далеких от перпендикулярных, предусмотрен достаточно просто вставляющийся стопор, сделанный в виде вилки. Для обеспечения отсутствия сползания цепи по рычагу предусмотрена специальная гребѐнка, изображѐнная на рисунке 4.

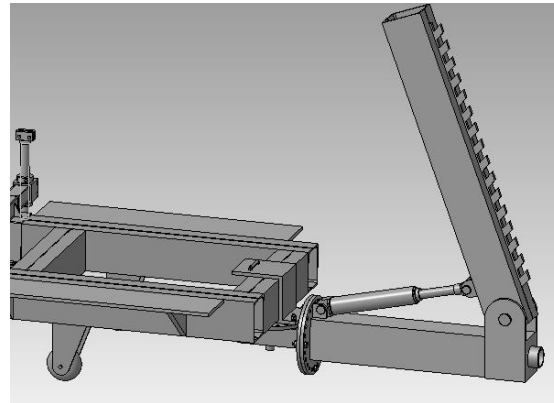

Рис. 4

Конструкция захватных приспособлений предусматривает возможность ортогональных перемещений вдоль осей XYZ, причем величина перемещения лишена дискретности, возможно перемещение практически на любую величину (лишь бы хватило длины элементов или длины пролетов рамы).

Вертикальная стойка выполнена в виде винта. Упорные гайки, служащие для фиксации стойки снабжены отверстиями для воротка и могут быть использованы для установки стенда на необходимую высоту. Горизонтальная балка, как и сами скобы захвата, крепящие захват к раме, фиксируются болтами. Прижимная губа оснащена специальными шипами для продавливания порогов, показанными на рисунке 5, что ещѐ более надежно фиксирует автомобиль.

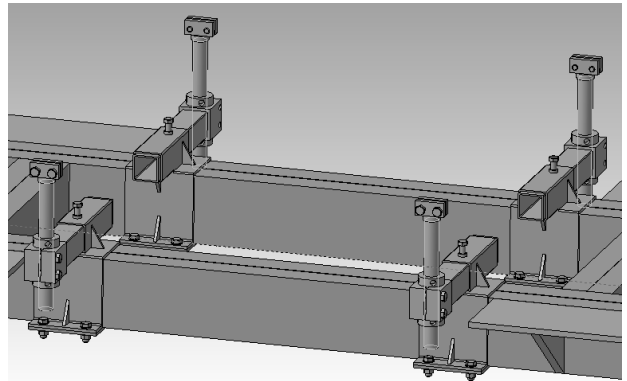

Рис. 5

Технические характеристики проектируемого стенда приведены в таблице 1.

Таким образом, разработка данного стенда для восстановления геометрии кузова после лобовых столкновений существенно снизит капиталовложения предприятия и уменьшит трудоѐмкость технических операций правки кузова. В дальнейшем нам необходимо развить данную разработку. Таблица 1

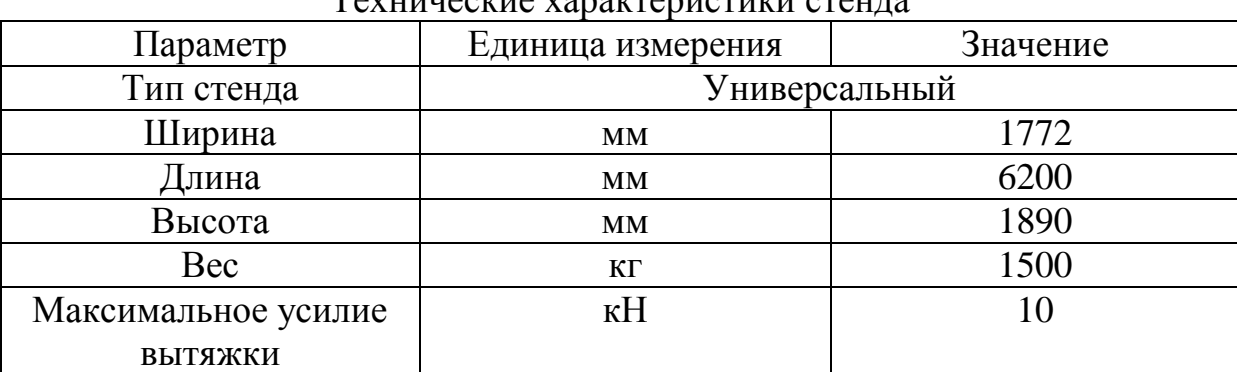

 $T_{\alpha\alpha\mu\nu\alpha\alpha\mu\nu\alpha\alpha}$  varakterizinteri eta  $\alpha$ 

### **Список использованных источников**

1. *Корнилов Е.И.* Техническая эксплуатация автомобилей. Методическое пособие к курсовому проекту. - М.: Издательство МГТУ им.Баумана, 2002.

2. *Марков О.Д.* Станции технического обслуживания автомобилей. - К.: Кондор, 2008.

3. *Масуев М.А.* Проектирование предприятий автомобильного транспорта - М.: Издательский центр «Академия», 2007.

4. *Фастовцев Г.Ф.* Автотехобслуживание – М.: Машиностроение, 1990.

5. Рихтовочный стенд CarBench – Octopus. Web: <http://refinish.prom.ua/p5961665-rihtovochnyj-stend-octopus.html>

### **УСТАНОВКА ЭЛЕКТРОГИДРОУСИЛИТЕЛЯ РУЛЕВОГО УПРАВЛЕНИЯ НА ПЕРЕДНЕПРИВОДНЫЙ АВТОМОБИЛЬ LADA GRANTA.**

### **Калинин Александр Александрович<sup>1</sup> , Царев Олег Александро-** $B$ ич<sup>2</sup>

 $1$ студент;  $2$ старший преподаватель

e-mail: <sup>1</sup>esp1614@yandex.ru; <sup>2</sup>k4kf@bmstu-kaluga.ru

В настоящее время существуют следующие усилители рулевого управления: гидроусилитель рулевого управления; электроусилитель рулевого управления; электрогидроусилитель рулевого управления. В системе гидравлического усилителя рулевого управления привод насоса осуществляется непосредственно от двигателя автомобиля. При этом часть мощности двигателя постоянно затрачивается на привод гидронасоса. Максимальное усилие руля требуется при маневрировании автомобиля, но при этом вал двигателя вращается с минимальной частотой. При этом насос рассчитывается на мощность требуемую в этом случае. Чем быстрее производится поворот управляемых колес, тем больше должны быть частота вращения вала насоса и соответствующий ей расход рабочей жидкости. В системе электрогидроусилителя рулевого управления усилие на рулевом колесе также поддерживается за счет давления рабочей жидкости, но усилие создается шестеренным насосом, который приводится от электродвигателя, то есть независимо от двигателя автомобиля.

Устройство электрогидроусилителя рулевого управления. Электрогидравлический усилитель руля включает в себя следующие устройства:

- насосный агрегат. Состоит из гидравлического насоса, электродвигателя насоса и бачка с рабочей жидкостью. Дополнительно устнавливается электронный блок управления.

- гидравлический узел управления. Относится к исполнительному типу механизмов и включает: силовой цилиндр с поршнем и торсионом, имеющий поворотный золотник и распределительную гильзу. Рулевой механизм объединен с гидравлическим узлом управления, а шток поршня силового цилиндра непосредственно соединен с рейкой рулевого механизма.

- система управления. Регулирует коэффициент усиления в зависимости от скорости движения машины и поворота рулевого колеса.

- электронный блок управления. Принимает и анализирует сигналы от датчиков и воздействует на исполнительные устройства по установленному алгоритму. На рисунке 1 представлены составные части электрогидроусилителя:

**Принцип работы электрогидроусилителя рулевого управления.**  Электрогидравлический усилитель руля работает от скорости поворота рулевого колеса и скорости автомобиля. Вместо лопастного насоса как у других усилителей руля в насосном агрегате электрогидравлического усилителя используется шестеренный насос. Этот насос приводится не от двигателя автомобиля, а от встроенного в насосный агрегат электродвигателя. Электродвигатель работает только при включенном зажигании и работающем двигателе автомобиля. Блок управления усилителем получает сигналы с датчиков скорости поворота рулевого колеса, скорости автомобиля и частоты вращения вала его двигателя и в зависимости от них изменяет частоту вращения электродвигателя шестеренного насоса и соответственно производительность последнего или объемный расход рабочей жидкости. Электрогидравлический усилитель руля оснащен устройством защиты от повторного включения насоса, выключающего его при неисправности системы, выхода из строя или наезда автомобиля на препятствие.

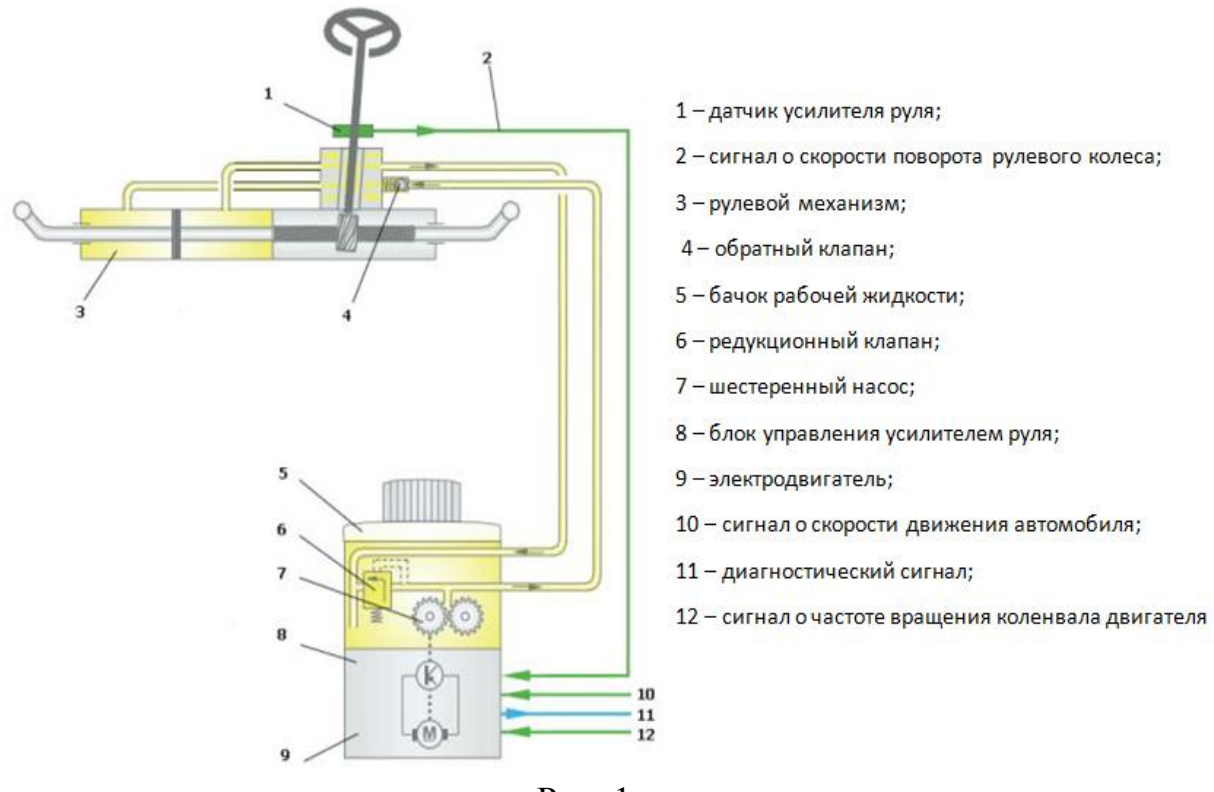

Рис. 1

**Плюсы и минусы электрогидроусилителя рулевого управления.** В сравнении с гидроусилителем рулевого управления электрогидрогидравлический усилитель имеет преимущество: снижение энергетических затрат, так как насос приводится в действие от электродвигателя, а не от двигателя автомобиля, тем самым уменьшая воздействие на среду обитания в результате снижения энергетическмх затрат и меньшего количества рабочей жидкости в гидравлической системе; повышение активной безопасности в результате снижения усилий на рулевом колесе при маневрировании и обеспечения непосредственного управления при движении с повышенными скоростями. На рисунке 2 приведен график преимущества электрогидроусилителя руля над другими усилителями.

Самым значительным недостатком этой системы является обходимость замены электронной части, так как она не подлежит ремонту, а идет единым сборочным узлом. Еще одним минусом является проблемы с электронным блоком управления.

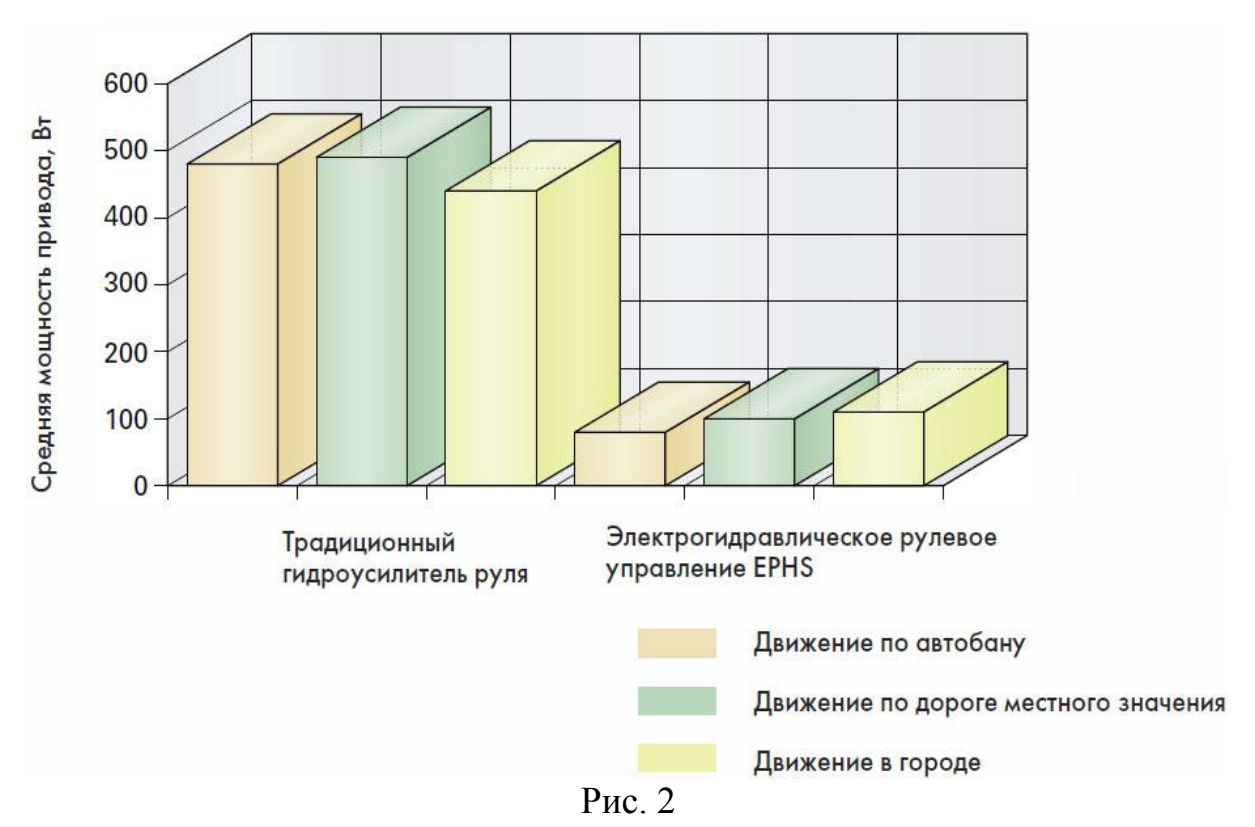

### **Список использованной литературы**

1. Volkswagen. Программа самообразования. Электрогидроусилитель рулевого управления. Service. 2008. – 30 с.

2. Портал о грузовых автомобилях. Web: [http://www.rh2.ru/](http://www.rh2.ru/Dop._materialy_i_spravochniki)  Dop. materialy *i* spravochniki.

3. Руднев А.В., Некрасов С.Б. Усилители рулевого механизма. – М.: Машиностроение, 1995. – 386 с.

# **УСТАНОВКА САМОБЛОКИРУЮЩЕГОСЯ ДИФФЕРЕНЦИАЛА НА ПЕРЕДНЕПРИВОДНЫЙ АВТОМОБИЛЬ LADA KALINA**

# **Белкина Анна Павловна<sup>1</sup> , Царѐв Олег Александрович<sup>2</sup>**

 $1$ студент;  $2$ старший преподаватель

e-mail: <sup>1</sup>anna.belkina92@yandex.ru; <sup>2</sup>k4kf@bmstu-kaluga.ru

В настоящее время установка самоблокирующегося дифференциала на легковых автомобилях стала довольно популярной. Владельцам легковых автомобилей часто приходится сталкиваться с проблемой недостаточной проходимости их автомобилей, а также пробуксовывания колеса на скользкой поверхности. Это происходит из-за некоторых недостатков базового дифференциала.

**Дифференциал**. Дифференциал — это механическое устройство, которое делит момент входного вала между выходными валами. Назначение дифференциала в автомобилях:

позволяет ведущим колѐсам вращаться с разными угловыми скоростями;

неразрывно передаѐт крутящий момент от двигателя на ведущие колёса:

в сочетании с главной передачей служит дополнительной понижающей передачей.

В работе симметричного межколесного дифференциала можно выделить три характерных режима:

а) прямолинейное движение;

б) движение в повороте;

в) движение по скользкой дороге.

При движении по скользкой дороге одно из колес встречает большее сопротивление, тогда как другое проскальзывает - буксует. Дифференциал, в силу своей конструкции, заставляет вращаться буксующее колесо с увеличивающейся скоростью. Другое колесо при этом останавливается. Сила тяги на буксующем колесе по причине низкой силы сцепления мала, поэтому и крутящий момент на этом колесе тоже мал. Так как дифференциал симметричный, то на другом колесе крутящий момент тоже будет небольшим. В такой ситуации автомобиль не может сдвинуться с места. На рисунке 1 показаны режимы работы дифференциала.

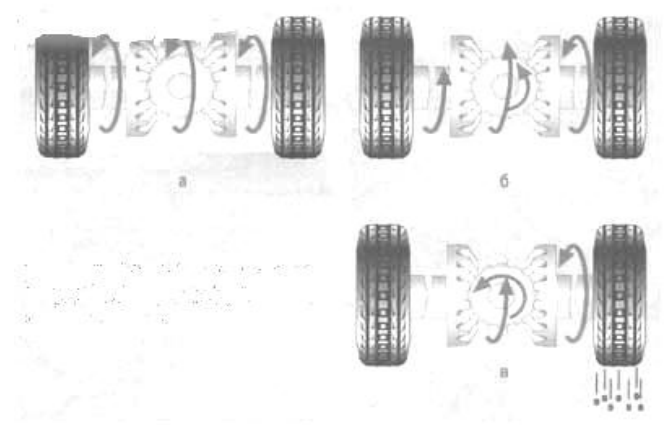

Рис. 1

С этой проблемой помогает справиться самоблокирующийся дифференциал. Существует несколько типов шестерѐнчатых самоблокирующихся дифференциалов:

1) «Torsen» - самоблокирующийся дифференциал, в котором сателлиты располагаются перпендикулярно оси корпуса (рисунок 2, а). Блокировка осуществляется за счёт разности моментов на колёсах;

2) ДАК (дифференциал автоматический Красикова) - планетарный механизм, роль сателлитов в котором играют шариковые цепочки (рисунок 2, б). Он реагирует не на разницу скоростей вращения колес, а на разницу нагрузок на ведущих колесах и тяги двигателя;

3) «Quaife» - самоблокирующийся дифференциал, сателлиты которого расположены параллельно оси корпуса (рисунок 2, в). Блокировка осуществляется за счѐт разности крутящих моментов. Применяется для автомобилей ВАЗ.

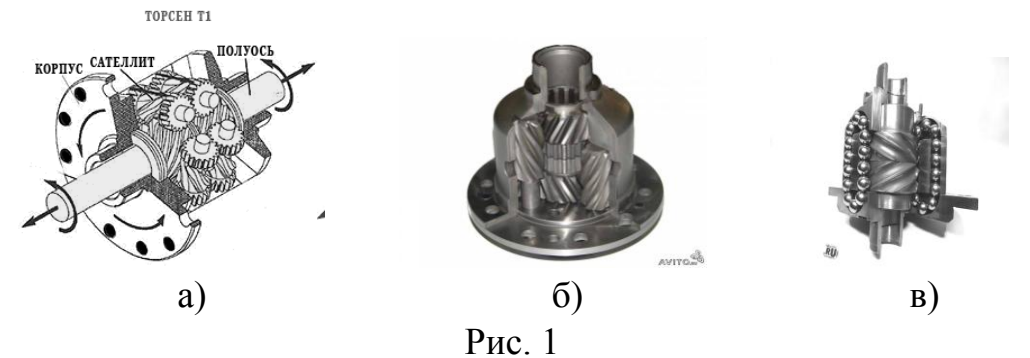

Для переднеприводного автомобиля Lada Kalina целесообразно выбрать дифференциал типа Quaife.

**Устройство дифференциала типа Quaife**. Сателлиты дифференциала типа «Квайф» не крепятся на осях, как у аналогов, а находятся в закрытых нишах корпуса. Все они параллельны полуосям, и правый ряд сателлитов находится в контакте с правой полуосевой шестерней, левый – с левой. Общность конструкции создают сателлиты из разных рядов, сцепленные

между собой попарно. На рисунке 2 представлены составные части дифференциала: 1 – правая полуосевая шестерня; 2 – длинная планетарная шестерня; 3 – короткая планетарная шестерня; 4 – левая солнечная шестерня; 5 – корпус дифференциала.

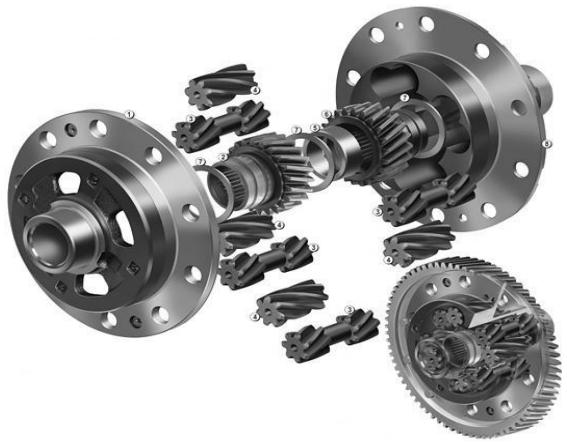

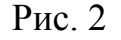

**Принцип действия дифференциала Quaife**. В штатном режиме на повороте, когда одно из колес начинает «отставать», связанная с ним полуосевая шестерня вращается медленнее корпуса и поворачивает находящийся в зацеплении с ней сателлит. Тот, в свою очередь, передает движение связанному с ним сателлиту из другого ряда, а тот - на полуосевую шестерню, обеспечивая разные угловые скорости колес. При пробуксовке одного колеса благодаря разности крутящих моментов в винтовом зацеплении возникают осевые и радиальные силы, прижимающие полуосевые шестерни и сателлиты торцами к корпусу, а сателлиты еще и вершинами зубьев к поверхности ниш, в которых они расположены. Так осуществляется частичная блокировка, что увеличивает силу тяги на «медленном» колесе.

**Плюсы и минусы дифференциала Quaife.** Благодаря тому, что самоблокирующийся дифференциал типа «Квайф» проще в изготовлении, чем конкурент «Торсен», их часто используют в тюнинге автомобилей для замены штатных свободных дифференциалов автомобилей ВАЗ. Конструктивно дифференциал выполнен так, что может монтироваться в коробку передач без дополнительных работ.

Минусом этого дифференциала является менее плавная работа механики – не исключены влияющие на управляемость одномоментные ударные нагрузки при передвижении по неоднородной поверхности. Кроме того, система «Квайф» хуже обеспечивает перераспределение крутящего момента в случае, когда одно колесо «вывешено». Зачастую в такой ситуации «Квайф» работает как обычный свободный дифференциал, передавая усилие на незагруженное колесо.

**Рекомендации по эксплуатации Quaife.** Рекомендации по эксплуатации аналогичны рекомендациям для любых механических дифференциалов. Главное их них - следить за уровнем смазки и обращать внимание на посторонний шум. Большинство дифференциалов «Квайф» не только ремонтопригодны, но и штатно разборные. Устанавливая в корпус комплекты сателлитов и шестерен с различным углом наклона зубьев, можно менять коэффициент блокировки, находящийся в прямой зависимости от угла наклона зубьев сателлитов и полуосевых шестерен. Таким образом, рабочие характеристики узла можно корректировать в зависимости от особенностей конкретного автомобиля и условий его применения.

### **Список использованных источников**

1. Картюнинг. Блокировка межколѐсного дифференциала. Web: http://www.kartuning.ru/transmission/differential-lock.

2. Visatuning. Web: http://www.visatuning.ru/index.php?id=18.

3. Основы конструкции автомобиля / Иванов А.М., Солнцев А.Н., Гаевсткий В.В. и др. – М.: ООО «Книжное издательство «За рулѐм», 2005. – 336 с.

# **УСТАНОВКА СИСТЕМЫ НЕПОСРЕДСТВЕННОГО ВПРЫСКА ТОПЛИВА GDI НА АВТОМОБИЛЬ ВАЗ 21214**

# **Леонов Вадим Алексеевич<sup>1</sup> , Плахов Сергей Александрович<sup>2</sup>**

<sup>1</sup> студент гр. НТС-Б-81; <sup>2</sup> старший преподаватель

e-mail:  $\frac{1}{2}$ wad002@mail.ru;  $\frac{2}{2}$ wad002@mail.ru

В современном мире от автомобилей требуется высокая экономичность топлива и защита окружающей среды. Выходят всѐ более высокие требования к вредным выхлопам и количеству потребляемого топлива. Это пробуждает производителей автомобилей производить автомобили, которые не только соответствуют новым стандартам, а даже превосходят их. Двигатели GDI (GasolineDirectInjection)полностью подтверждают это и имеют технологию для того, чтобы регулировать свою работу по мере износа в процессе эксплуатации[1].

В данной работе предлагается вариант установки топливной системы прямого впрыска GDI на автомобиль ВАЗ 21214, в результате чегопроисходит частичная модернизация форсунки и головки блока цилиндров, а также полная замена поршней.

На рис. 1 представлена 3d модель поршня GDI.

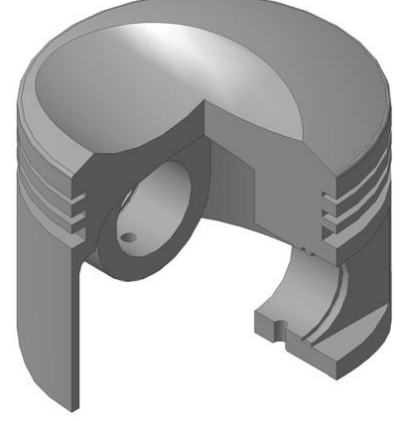

Рис.1

Поршень в GDI необычный – сверхуестьвыемкасферическойформы. Форма поршня обеспечивает три важныефункции. Во-первых, позволяетзадатьвоздушному потоку нужноенаправлениедвижения. Во-вторых, направляетвпрыскиваемоетопливонепосредственно к свечезажигания, что важно при работе на предельнобедныхсмесях. В-третьих, определяетраспространениефронтапламени [3].
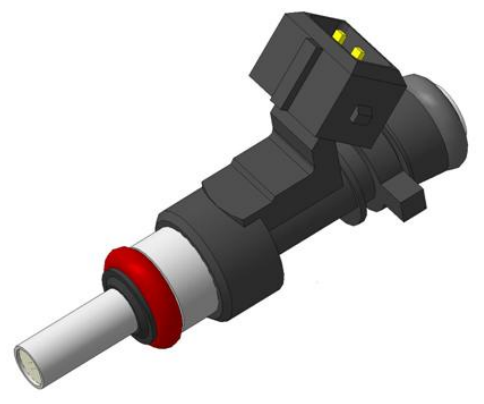

Рис. 2

Частичная модернизация форсунки заключается в следующем: для увеличения давления впрыска топлива в цилиндр, необходимо увеличить втягивающую силу катушки, сделать это можно при помощи увеличения силы Лоренца. Для этого нам необходимо увеличить длину проволоки сердечника[2].На рис. 2 представлена 3d модель форсунки BOSH с изменѐнным внутри сердечником.

Модернизация головки блока цилиндров заключается в том, что на двигателе GDI (рис. 3) применены вертикальные впускные каналы, которыеобеспечиваютформирование в цилиндре"обратноговихря", направляятопливовоздушнуюсмесь к свече и улучшаянаполнениецилиндроввоздухом (у обычногодвигателявихрь в цилиндрезакручен в противоположную сторону)[3].

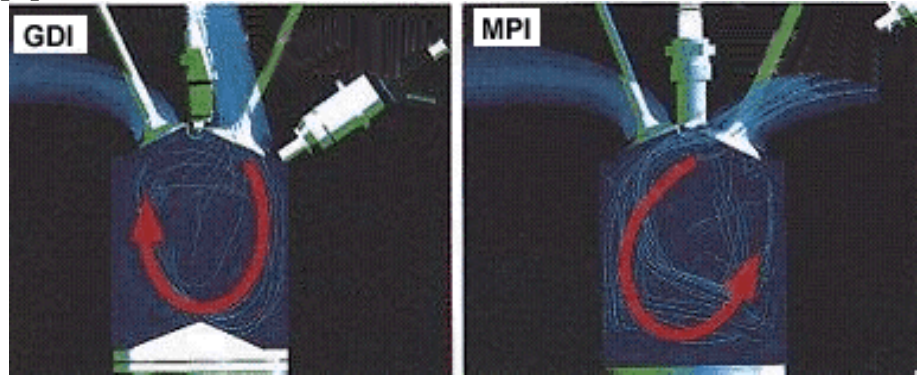

Рис. 3

В результате всех изменений получим зd модель топливной системы прямого впрыска GDIустанавлинной на автомобиль ВАЗ 21214(рис. 4).

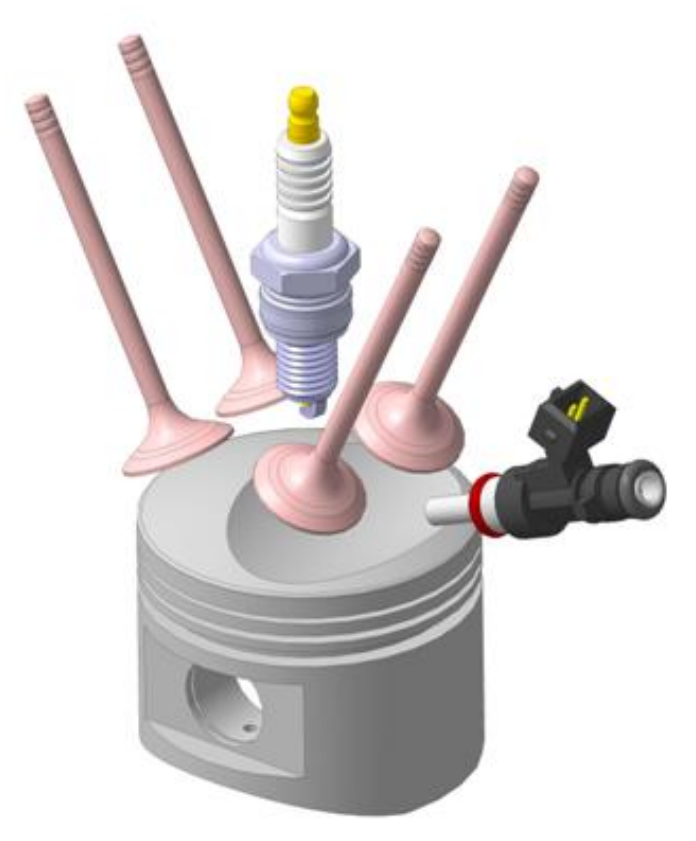

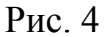

После установки данной системы впрыска на ВАЗ 21214 будет получено:

- экономия топлива до 20%;

- большая компрессия в результате охлаждения воздуха во время впрыска;

- повышенная волюметрическая эффективность;

- сокращённый уровень выхлопа  $CO_2$ ;

- более точный контроль воздуха и топлива.

Однако в результате данных изменений увеличивается стоимость деталей и запасных частей, что приводит к росту цены на автомобиль, возрастает требовательность к чистоте и качеству топлива. Вырастут требования к уровню

квалификации персонала для диагностики, ремонта и настройки систем GDIво многих специализированных сервисах.

#### **Список используемой литературы:**

1. [https://www.drive2.ru/l/4899916394579227740/;](https://www.drive2.ru/l/4899916394579227740/)

2. Ерохов В.И. Системы впрыска бензиновых двигателей: конструкция, расчет, диагностика/ Издательство М: Горячая линия – Телеком, 2011. - 552 с.;

3[.http://toyota-club.net/files/d4/1\\_GDI\\_History.htm;](http://toyota-club.net/files/d4/1_GDI_History.htm)

## **ПЕРЕНОС СИЛОВОГО ЦИЛИНДРА ГИДРОУВЕЛИЧИТЕЛЯ СЦЕПНОГО ВЕСА НА МОБИЛЬНОЕ ЭНЕРГЕТИЧЕСКОЕ СРЕДСТВО**

## **Ерохин Сергей Сергеевич<sup>1</sup> , Пономарев Алексей Иванович<sup>2</sup>**

 ${}^{1}$ Студент,  ${}^{2}$ Доцент, кандидат технических наук

e-mail: <sup>1</sup>Eroha.88@mail.ru, <sup>2</sup>apon2005@yandex.ru

Гидроувеличитель сцепного веса (ГСВ) с гидроаккумулятором предназначен для повышения тягово-сцепных качеств трактора. Используется при работе трактора в агрегате с навесными почвообрабатывающими, посевными и посадочными машинами, имеющими опорные колеса.

Для увеличения тягового усилия трактора, силовой цилиндр предлагается перенести на мобильное энергетическое средство (МЭС). Крепиться силовой цилиндр будет к раме МЭС. К цилиндру подведена система шлангов для подачи и слива жидкости, создающие давление в цилиндре. Шланги выдерживают давление в системе до 3,5 МПа. В случае, если давление в магистрали увеличится вследствие уменьшения объема подъемной полости цилиндра в процессе копирования орудием рельефа почвы, открывается предохранительный клапан и избыток масла сливается в бак. При использовании ГСВ в подъемной полости цилиндра механизма навески создается давление подпора. Величина этого давления недостаточна для подъема орудия, и копирование рельефа почвы опорными колесами не нарушается. Однако с орудия как бы снимается часть его собственной силы тяжести и вертикальных нагрузок, действующих на рабочие органы, и передается через механизм навески на задние колеса мобильного энергетического средства. Одновременно нагрузки, снятые с машины, будучи приложенными на определенном расстоянии от оси задних колес, перераспределяют также и нагрузки с передней оси на задние колеса, дополнительно увеличивая сцепной вес трактора.

Использование ГСВ увеличивает нагрузки на задние колеса мобильного энергетического средства на 11...37%. Это повышает тяговое усилие на 550...1800 Н, что для трактора класса 1,4 кН соответствует увеличению тяги на 8...28%.

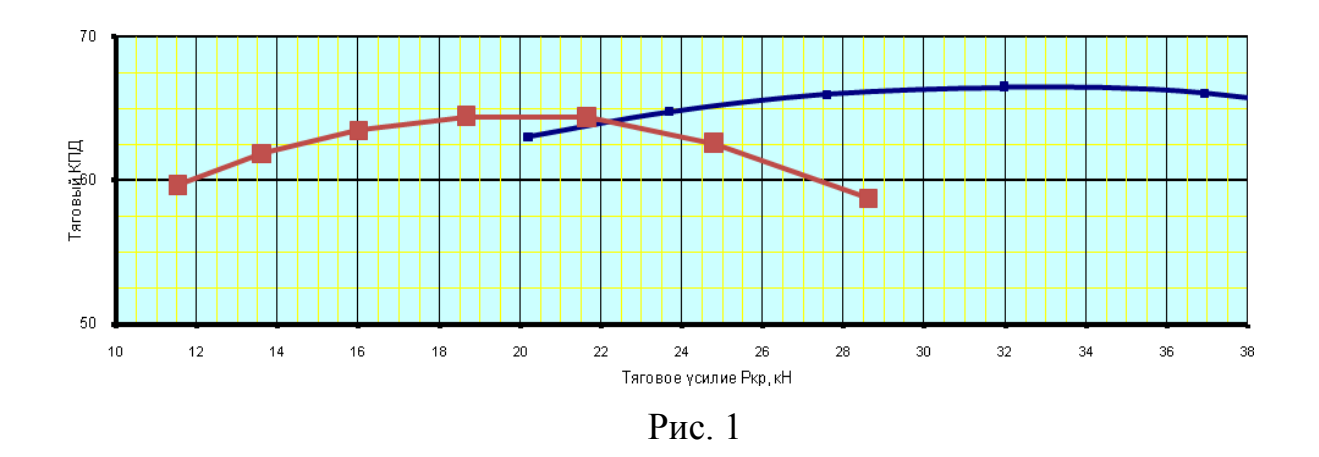

Одновременно тяговое сопротивление сельскохозяйственной машины (в частности, плуга) уменьшается примерно на 25%, так как при этом снижается вертикальная нагрузка на опорные колеса, что уменьшает сопротивление их перекатыванию по полю. Также значительно снижается буксование ведущих колес трактора. Все это способствует увеличению производительности машинно-тракторного агрегата, снижению погектарного расхода топлива и уменьшению износа шин.

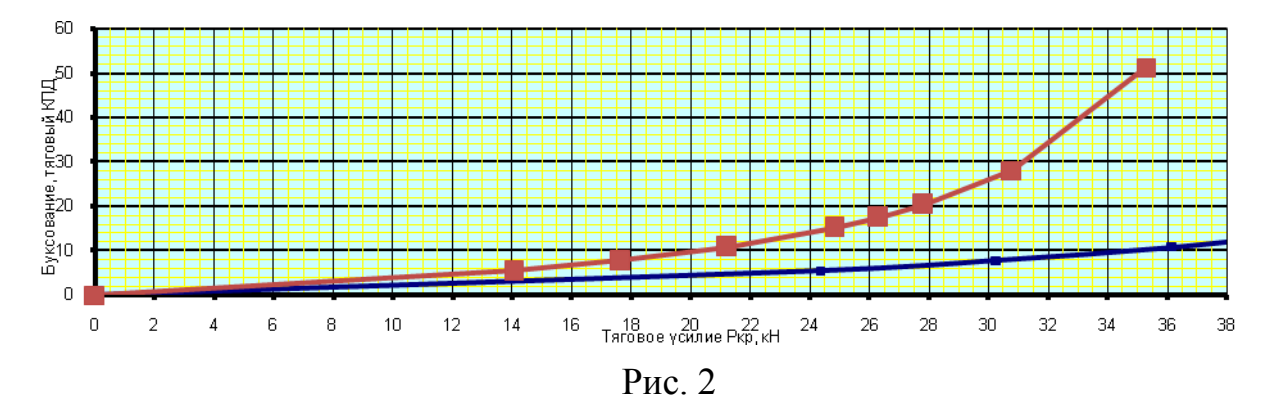

Гидроувеличитель сцепного веса следует использовать при работе со всеми почвообрабатывающими и другими машинами, имеющими опорные колеса. Особенно эффективно его применение на пахоте почв с переменным сопротивлением, на сплошной культивации, севе, посадке картофеля, междурядной обработке, а также при работе с полунавесными картофелеуборочными комбайнами.

Работа с ГСВ в поле производится в следующем порядке:

1. Устанавливаем максимальную догрузку колѐс при помощи маховичка, вращая его против часовой стрелки до отказа.

2. Опускаем СХМ и заглубляем рабочие органы.

3. Устанавливаем необходимую догрузку, вращением маховичка по часовой стрелке наблюдая за опорными колесами СХМ. Догрузка считается нормальной, если опорное колесо СХМ оставляет след не более 3 см и трактор движется без пробуксовки. При выполнении работ, чтобы не выглубило рабочие органы СХМ на плотных участках, подъезжая к таким участкам, рычаг ГСВ устанавливаем в положение "сброс давления" и удерживаем рукой, пока не проедем этот участок.

#### **Список литературы**

1. *Барский И.Б.* Конструирование и расчет тракторов. – М.: Машиностроение, 2008. - 354 с.

2. *Кутьков Г.М.* Теория трактора. – М.: Колос, 2006. - 287 с.

3. *Савочкин В. А.* Тяговая динамика трактора. - М.: Колос, 2004. - 145 с.

#### **УСТАНОВКА ТОПЛИВНОЙ СИСТЕМЫ ВПРЫСКА COMMON RAIL НА ДВИГАТЕЛЬ Д-245 АВТОБУСА ПАЗ-4234**

## **Левицкая Елена Васильевна<sup>1</sup> , Кодинцев Николай Павлович<sup>2</sup>**

 $1$ студент;  $2$ доцент, кандидат технических наук

e-mail: <sup>1</sup>levitzkaya.elena92@yandex.ru; <sup>2</sup>4rf@bmstu-kaluga.ru

В течение нескольких лет система впрыска топлива Common Rail завоевала широкую популярность во всем мире. И в настоящее время почти на каждый второй дизельный джип, внедорожник, или пикап устанавливается данная система впрыска дизельного топлива.

Common Rail – революционная система впрыска топлива в цилиндры через общую магистраль под высоким давлением. Еѐ появление было вызвано ужесточением законодательных экологических и экономических требований, предъявляемых к дизельным двигателям [1].

В данной статье рассматривается вариант установки данной системы на дизельный 4-х цилиндровый двигатель Д-245 автобуса ПАЗ-4234. Устанавливаемая система состоит из четырѐх основных элементов (рис. 1): топливный насос высокого давления 1 плунжерного типа служащий для создания высокого давления топлива и его накопления в топливной рампе 4. Топливная рампа предназначена для выполнения нескольких функций: накопления топлива и содержание его под высоким давлением; смягчения колебаний давления, возникающих вследствие пульсации подачи от ТНВД; распределения топлива по пьезофорсункам 3. Управление всей системой осуществляется из электронного блока управления 2, который получает сигналы от множества датчиков, таких как положения педали акселератора, частоты вращения вала двигателя, температуры охлаждающей жидкости и топлива, подъема иглы форсунок, скорости движения автомобиля, давления наддува и температуры воздуха на впуске [2].

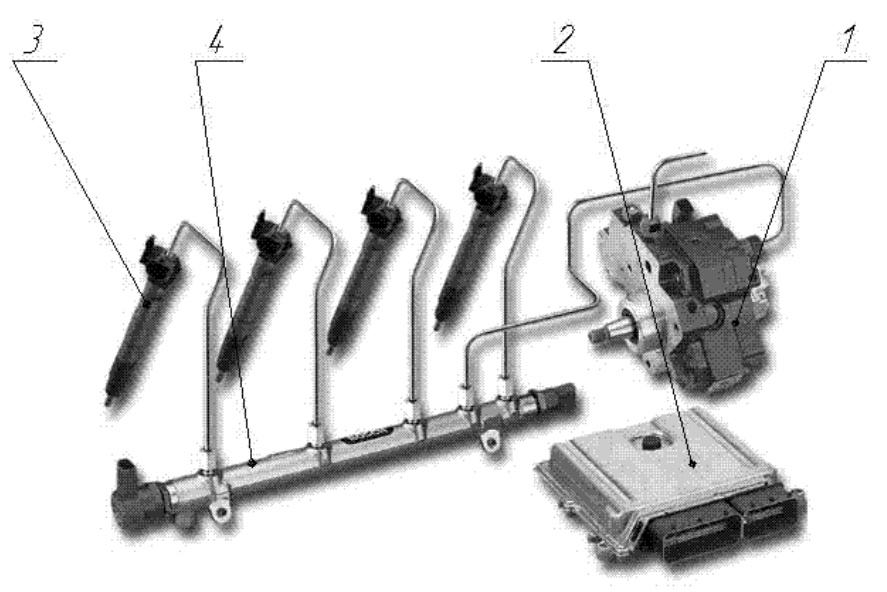

Рис. 1

Установка системы Common Rail на двигатель Д-245 заключается в следующем. Снимаем старый топливный насос и устанавливаем ТНВД системы Common Rail и подсоединяем его к распределительному валу при помощи полумуфты. После этого совмещаем проверочные отверстия со стороны распределительного вала и топливного насоса. Прокручиваем коленчатый вал по часовой стрелке. Проверяем совмещение метки ВМТ на шкиве коленчатого вала с меткой на кожухе ГРМ. Затем блокируем поршень 1-го цилиндра в ВМТ на такте сжатия.

Устанавливаем топливный аккумулятор к головке блока цилиндров при помощи 2-х болтов. Пьезофорсунки (рис. 2) подсоединяются к аккумулятору топлива короткими трубками высокого давления и уплотняются с камерой сгорания медными прокладками. Пьезофорсунки устанавливаются в головке блока цилиндров посредством конических фиксаторов.

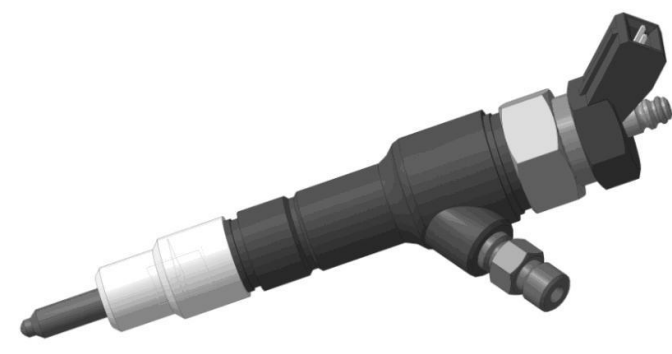

Рис. 2

Корпуса пьезофорсунок модернизируем под размеры прежних форсунок, для того чтобы не изменять отверстия в головке блока цилиндра. Далее осуществляем, как показано на рис. 3, установку датчика массового расхода воздуха 1, датчика положения распределительного вала 2, электронного блока управления 3, датчика положения педали газа 4, датчика температуры охлаждающей жидкости 5, датчика частоты вращения коленчатого вала 6, датчика давления топлива 7 [3]. После установки всех датчиков их соединяем с ЭБУ и производим его настройку под параметры двигателя Д-245.

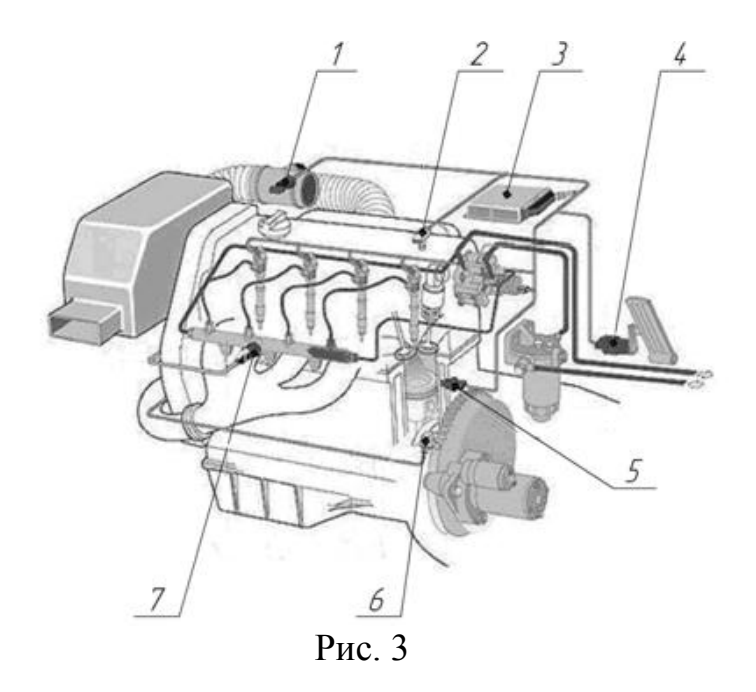

С появлением системы впрыска топлива Common Rail дизельный двигатель Д-245 перестанет быть шумным и дымным. Существенно улучшается мягкость его работы, приемистость и улучшаются топливноэкономические показатели на 15 %. И все это достигается на любом режиме работы двигателя. Это увеличивает потребительскую привлекательность автобуса ПАЗ 4234 и способствует его активному распространению в классе средних коммерческих автобусов. А также позволит внедрить данную систему впрыска топлива на автобусах особо больших размеров.

Однако в результате установки множества датчиков увеличивается стоимость двигателя, что приводит к росту цены на автобус, возрастает требовательность к чистоте и качеству дизельного топлива. Вырастут требования к уровню квалификации персонала для диагностики, ремонта и настройки системы Common Rail во многих специализированных сервисах.

#### **Список использованных источников:**

1. Система впрыска Common Rail. Web: http://www.evel.ru/commonrail.php;

2. *Лиханов В.А., Деветьяров Р.Р.* Расчет двигателей внутреннего сгорания: учебное пособие. - 3е изд., испр. и доп. – Киров: Вятская ГСХА,  $2008. - 69$  c.;

3. Система впрыска Common Rail. Web: http://diesel-servicehimki.ru/index.php/common-rail

## **УСТАНОВКА ЭЛЕКТРИЧЕСКОЙ СИЛОВОЙ УСТАНОВКИ НА ПЕРЕДНЕПРИВОДНЫЙ АВТОМОБИЛЬ RENO LOGAN**

## **Фомин И.А.<sup>1</sup> , Плахов С.А<sup>2</sup>**

<sup>1</sup>не работаю; <sup>2</sup>Ст. преподаватель

e-mail: <sup>1</sup>yane91@yandex.ru; <sup>2</sup>k4kf@bmstu-kaluga.ru

В настоящее время многих людей ученых волнуют проблемы загрязнения окружающей среды. Большую часть вредных веществ, от 80 до 95%, во многих больших городах, таких, как Москва, Санкт-Петербург, Берлин, Мехико, Токио, Киев выбрасывают в атмосферу автомобили, поэтому автоконцерны всего мира стараются делать автомобили экологичнее уменьшают литраж, увеличивают степень сжатия, устанавливают гибридные силовые установки и т.д. Одним из способов максимального снижения выбросов является производство и массовое внедрение электромобилей.

Основными сдерживающими факторами массового производства электромобилей являются:

- Низкая емкость аккумуляторных батарей, которая не подходит для езды на дальние расстояния.

- Для того, чтобы начать массовое производство электромобилей, нужны специально установленные места для подзарядки.

- Для зарядки аккумулятора нужно больше времени, чем на заливку топлива.

- В мороз происходит небольшое снижение емкости аккумуляторных батарей.

Но на данный момент уже существует электромобиль Tesla S, способный проезжать от 480 до 560 км на одном заряде аккумулятора [3], поэтому имеет смысл разрабатывать возможность установки электрической силовой установки в серийный автомобиль.

В РФ одной из распространенных машин является Reno Logan, на долю которой приходиться 24% продаж автомобилей Reno. На базе Logan производят такие автомобили как: Sandero, Stepway.

*При выборе электрической силовой установки стоит обратить внимание на компанию UQM PowerPhase® Select. Она производит электродвигатели и регуляторы скорости различной мощности. Для автомобиля Reno logan целесообразно выбрать систему PowerPhase® Select 75, выдающую 75 кВт мощности и 240 Hm крутящего момента, которая немного улучшит скоростные характеристики автомобиля.[1] На рисунке 1 представлена установка электромотора для переднеприводного автомобиля: 1 - электромотор; 2 - редуктор; 3 - крепления.*

К положительным качествам электромобиля можно отнести:

- не происходит загрязнение окружающей среды (экологичность). маленькая стоимость электроэнергии, дешевизна техобслуживания (конструкция становится более простой). - при аварии низкий шанс взрыва или пожара, возгорания. - тишина при езде (но это можно отнести и к минусам, из-за этого пешеходам будет сложнее ориентироваться при переходе на другую сторону).

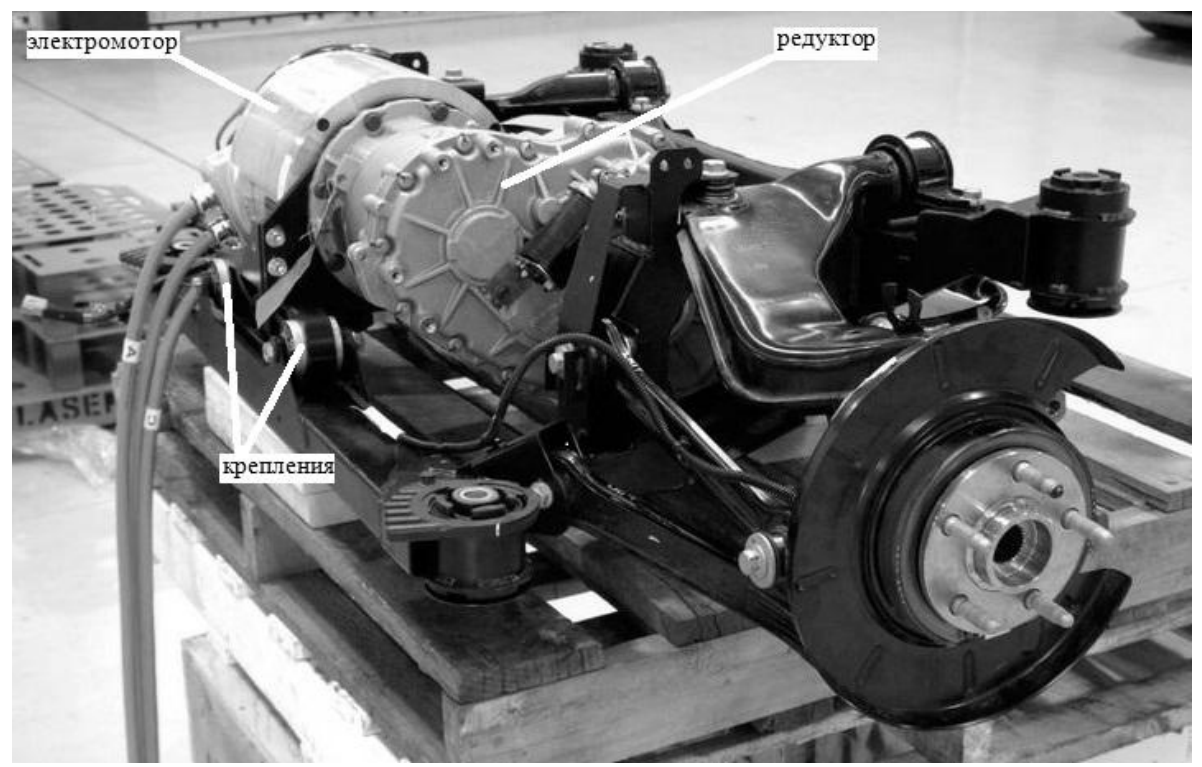

Рис. 1

**Особенности установки электрической силовой установки на автомобиль Reno Logan.** При установке электрической системы необходимо закрыть все отверстия топливных шлангов заглушками; убрать педаль сцепления, так как при установке регулятора скорости в ней отпадает необходимость; необходимо изготовить крепление для электродвигателя; вместо коробки передач ставится редуктор; необходимо спаять блоки аккумуляторных батарей и соединить их.

#### **Список использованных источников:**

1. Продукция компании UQM texnologies. Web: http://uqm.com/ products/full-electric/prototype/passenger-vehicles/

2. Принцип действия электромобиля. Web: http://principact.ru/content/ view/147/85/

3. Tesla S. Web: http://evgenykozionov.com/2013/03/09/tesla-model-sreview/

## **ТЕХНОЛОГИЯ УБОРКИ КАРТОФЕЛЯ РОТОРНЫМ КАРТОФЕЛЕКОПАТЕЛЕМ**

## **Никитин Г.С.<sup>1</sup> , Алакин В.М.<sup>2</sup> , Плахов С.А.<sup>3</sup>**

 $1$ студент;  $2\pi$ доцент, к.т.н.;  $3\text{cr}$ . преподаватель

e-mail: <sup>1</sup>aser.work@yandex.ru; <sup>2</sup>aser.work@yandex.ru; <sup>3</sup>aser.work@yandex.ru

Картофель является одной из самых важных сельскохозяйственных культур возделываемых в России. В 2013 году под картофелем было засеяно более 2 093 тыс. га практически во всех почвенно-климатических зонах, за исключением северных. По данным министерства сельского хозяйства в 2013 году было собрано 23 млн. 142 тыс. тонн картофеля [1]. Причем более 85% всего картофеля проходится на небольшие фермерские и личные подсобные хозяйства.

В большинстве случаев применяют рядовую, гребневую или гладкую посадку картофеля с шириной междурядий 70 - 90 см. и расстоянием между клубнями в рядке около 30 см, что обеспечивает размещение порядка 40 тыс. кустов на 1 га [2].

Из общих трудозатрат на возделывание картофеля уборка составляет 45...60%. Это связано с необходимостью выделить большое количество почвы из общей картофелесодержащей массы. При механизированном способе уборки чтобы выделить, например, 4...6 кг клубней, необходимо просеять до 200 кг почвы [2].

К основным операциям технологического процесса машинной уборки картофеля относят: удаление ботвы; подкапывание пласта почвы вместе с гнездами картофельного куста; разрушение и сепарацию подкопанного пласта почвы (отделение клубней от почвы, отрыв ботвы от клубней, удаление ботвы, камней, растительных и других примесей); сбор и погрузка первично очищенных клубней в бункер (тару) или транспортные средства [2].

В зависимости от конкретных условий хозяйства (типа почвы и влажности ее в период уборки, размера и рельефа картофельных полей, и наличия на них камней, урожайности и имеющейся картофелеуборочной техники) основные операции выполняют с применением картофелеуборочных комбайнов; (комбайновые способы уборки) или с использованием картофелекопателей и подборщиков, которые широко применяются в небольших фермерских и личных подсобных хозяйствах [3].

Картофелекопатели могут использоваться в тяжелых условиях, при неблагоприятных погодных условиях и физико-механических свойствах почвы. При использовании картофелекопателей основные затраты приходятся на процесс подбора клубней с поля. Подбор осуществляется вручную, либо с использованием специального подборщика. Эффективность использования подборщика ограничивается низкой плотностью клубней в рядке, который образуется после картофелекопателя. Поэтому для повышения производительности и эффективности использования подборщика необходимо укладывать клубни в более плотный валок. Это возможно при условии, что клубни будут укладываться в один валок, не с двух рядков после картофелекопателя (классическая схема), а с четырех.

Поэтому разрабатываемая технология уборки и конструкция картофелекопателя позволяет укладывать клубни в один более плотный валок с четырех рядков.

Существует несколько основных типов картофелекопателей: элеваторные, грохотные и роторные. Роторные картофелекопатели, по своим техническим характеристикам, превосходят остальные, за счет: большей просеиваемости почвы и меньшей металлоемкости, энергоемкости и повреждаемости клубней.

В процессе работы разрабатываемый роторный картофелекопатель подкапывает картофельные гряды, сепарирует почву, а затем укладывает в валок клубни с четырех рядков. Через некоторое время валок подбирают специальным подборщиком. Такой способ уборки картофеля называется раздельным [4].

При использовании раздельного способа уборки роторный картофелекопатель начинает уборку с края поля. Сначала выкапываются два первых рядка, клубни укладываются по ходу движения картофелекопателя. Затем картофелекопатель разворачивается и производится уборка двух последующих рядков, но в этом случае картофелекопатель дооборудуется специальным вибрационным устройством, которое направляет и сбрасывает клубни слева на предыдущий валок (рис. 1). Таким образом, увеличивается плотность уложенного на поле валка картофеля и уменьшается число проходов подборщика по полю, за счет этого повышается производительность и снижаются эксплуатационные затраты.

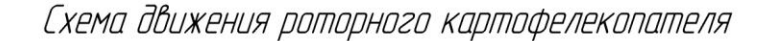

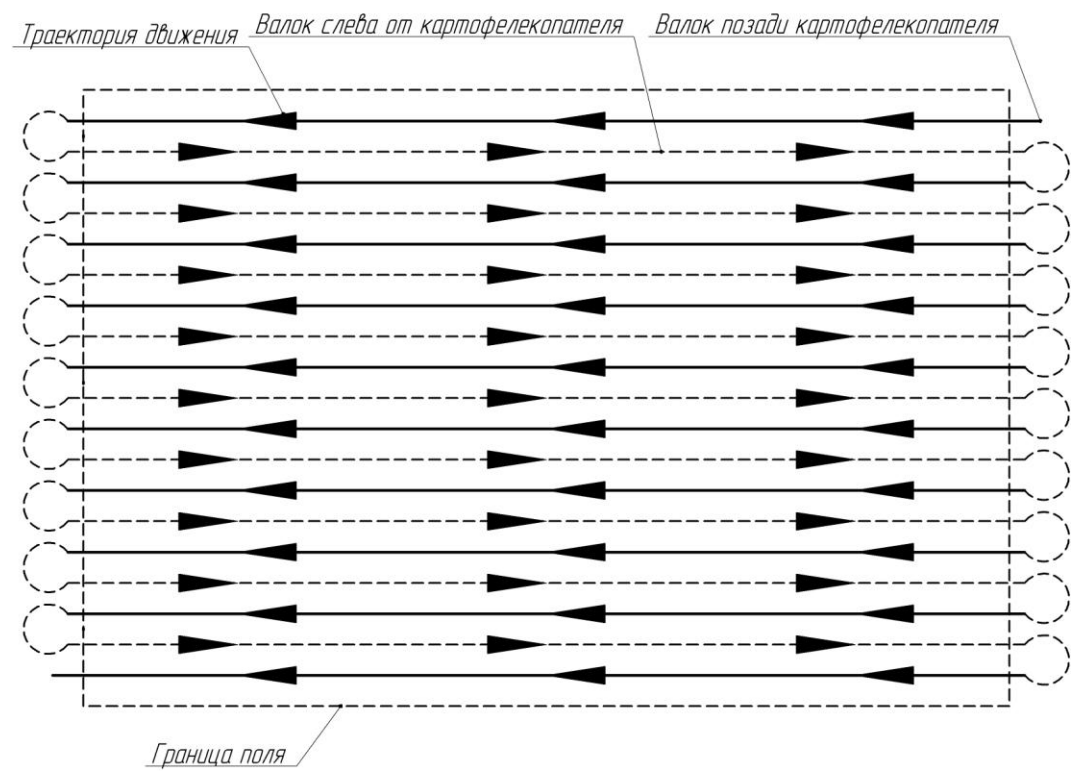

Рис. 1

Вибрационное направляющее устройство представляет собой колеблющийся грохот (рис. 2), установленный позади картофелекопателя, который не только укладывает клубни с четырех рядков в один валок, но и производит дополнительную сепарацию почвы и очистку клубней. При проходе по первым двум рядкам, вибрационное направляющее устройство убрано, что позволяет клубням ссыпаться позади картофелекопателя. Затем, при уборке двух последующих рядков картофеля, оно поднимается и направляет клубни на предыдущих валок.

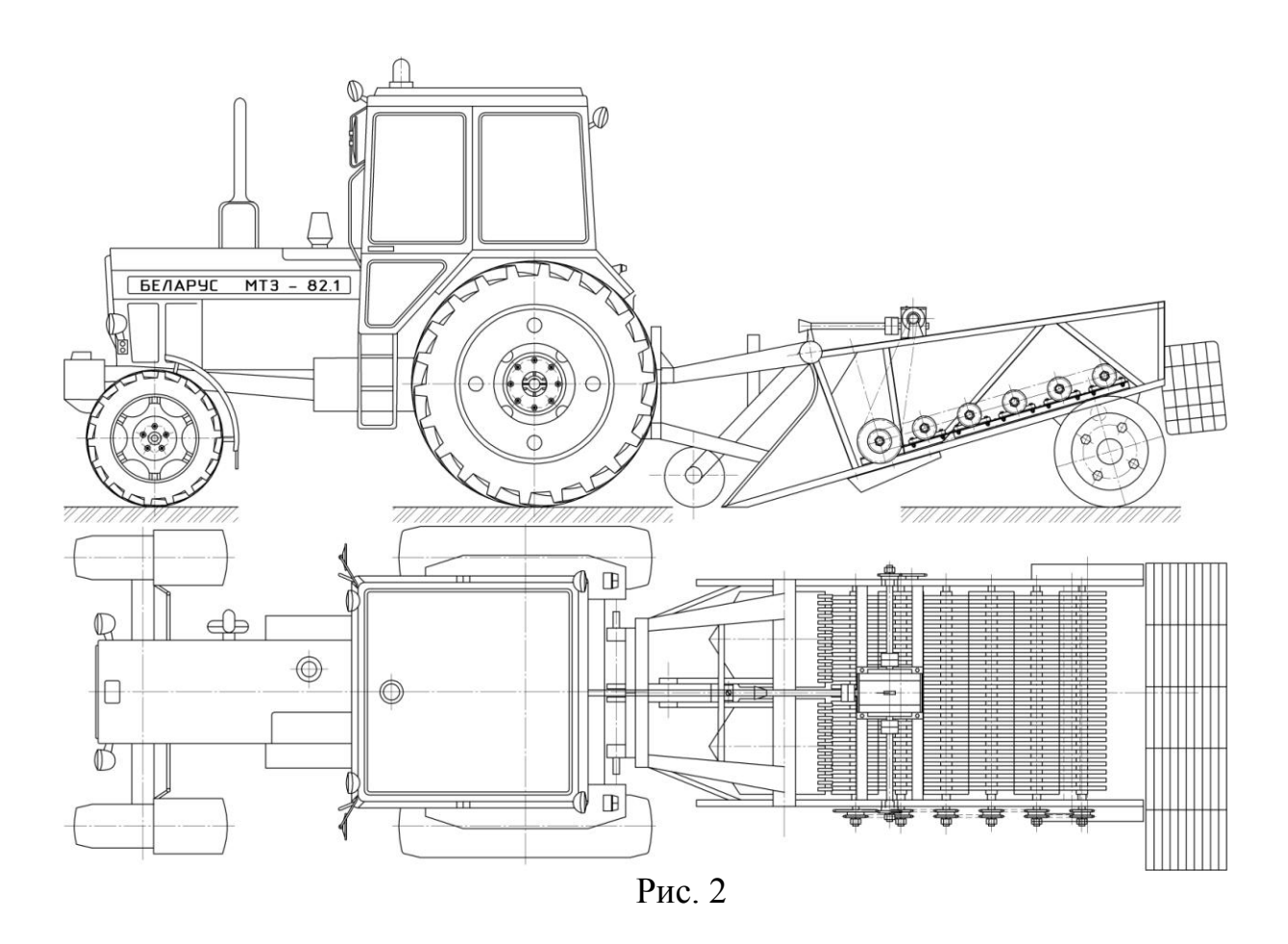

**Список литературы**

1. Министерство сельского хозяйства РФ. – URL: <http://www.mcx.ru/>

2. Резников Л.А., Ещенко В.Т. Основы проектирования и расчет сельскохозяйственных машин. – М.: Агропромиздат, 1991. – С. 425 – 446.

3. Зангиев А.А., Шпилько А.В., Левшин А.Г. Эксплуатация машинно-тракторного парка. - М.: Колос, 2003. - С. 215 - 217.

4. Туболев С.С., Шеломенцев С.И., Пшеченков К.А. Машинные технологии и техника для производства картофеля. - М.: Агроспас, 2010. - С. 176 - 193.

5. Халанский В.М., Горбачев И.В. Сельскохозяйственные машины. - М.: Колос, 2004. - С. 418 - 435.

## **УСТАНОВКА ВИБРОВОЗБУДИТЕЛЯ ДЛЯ РАЗГРУЗКИ КУЗОВА САМОСВАЛА**

## **Никифоров Иван Дмитриевич<sup>1</sup> , Плахов Сергей Александрович<sup>2</sup>**

 $1$ студент;  $2$ старший преподаватель

e-mail: <sup>1</sup>117751@rambler.ru; <sup>2</sup>k4kf@bmstu-kaluga.ru

В настоящее время одной из проблем в сельскохозяйственной, строительной и др. деятельностях является неполная разгрузка кузова самосвала от различных видов грузов, то есть, «налипание» сыпучих материалов на дно кузова (бетона, влажного песка, силоса, картофеля и т.д.). Это снижает экономическую эффективность перевозок и доставляет неудобства потребителю. Решить эту проблему можно применением виброразгрузки кузовов. Аналогичный принцип используется при разгрузке железнодорожных вагонов [1]. Применительно к кузовам самосвалов необходимо установить вибровозбудитель и изменить посадку кузова на подъемный пневмопоршень так, чтобы создавать амплитудные колебания по всей площадке и снизить коэффициент трения. Это требуется, поскольку значение коэффициента трения при движении значительно ниже коэффициента трения в состоянии покоя.

**Коэффициент трения.** Коэффициент трения – одна из главных характеристик груза, учитываемых при конструкционных и эксплуатационных расчетах. Его значение зависит не только от свойств самого груза, его влажности, но и свойств самого груза, его влажности, но и свойств материала, с которыми находится в контакте перемещаемый груз [2].

Различают коэффициенты трения в состоянии покоя и движения. На основании опытных данных для технических расчетов можно принимать

 $f_{\pi}=(0,7...0,9)f_{\pi}$ 

где  $f_{\text{n}}$  – коэффициент трения движения;  $f_{\text{n}}$  – коэффициент трения покоя.

**Вибровозбудитель.** Он состоит из вибрационного механизма с двигателем и передачами, рабочего органа и амортизаторов. По конструктивному исполнению они бывают дебалансные одновальные и двухвальные, маятниковые, планетарные. Вибровозбудитель дебалансный двухвальный прост в конструкции и его легко установить на кузов самосвала. Он способен создавать направленные колебания с регулируемой амплитудой и частотой с учетом различных свойств грузов [3].

**Вибровозбудитель дебалансный двухвальный.** При вращении дебалансов создаются круговые колебания (вибрация) с частотой равной числу оборотов вала. Эти колебания через шарикоподшипники передаются корпусу. Вибровозбудитель дебалансный двухвальный состоит из двух параллельно расположенных дебалансных валов 4 (с встроенными или вынесенными двигателями), которые вращаются с одинаковым числом оборотов в противоположных направлениях и создают направленные колебания. При помощи двухвального вибровозбудителя можно получить сложные, так называемые винтовые колебания путем смещения дебалансов под некоторым углом друг к другу [1]. На рисунке 1 представлены составные части дебалансного двухвального вибровозбудителя: 1 - шестерня синхронизатора, 2 - корпус, 3 - статор, 4 - вал с ротором, 5 - подшипник, 6 - дебалансы, 7 – крышка.

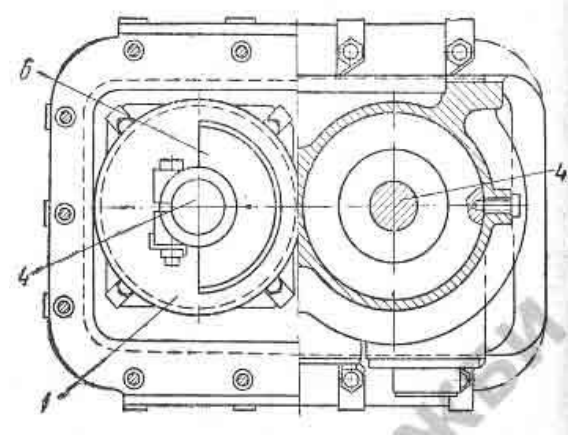

Рис. 1

**Вариант крепления вибровозбудителя к кузову самосвала**. Установка вибровозбудителя производится в верхней части кузова, ближе к кабине автомобиля таким образом, чтобы колебания проходили перпендикулярно днищу кузова, как показано на рисунке 2.

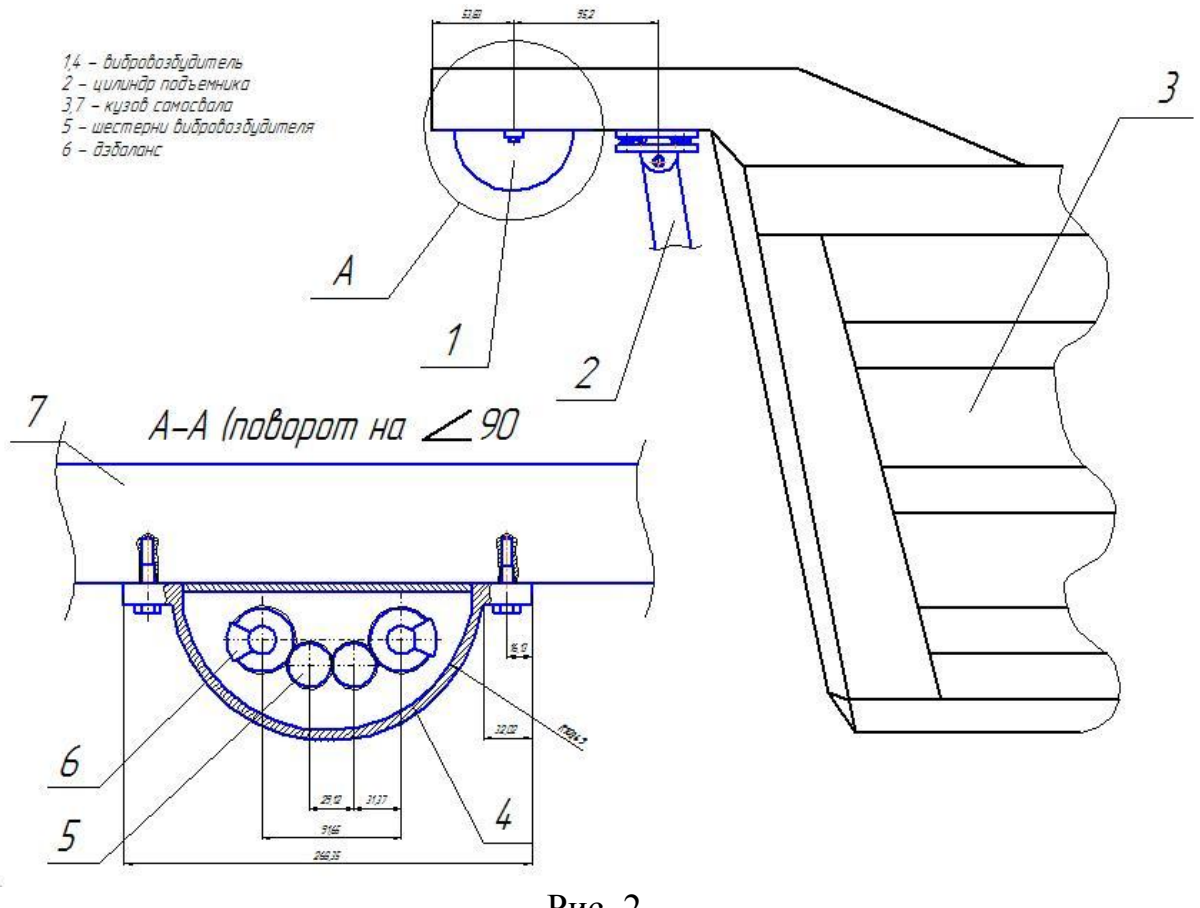

Рис. 2

#### **Список литературы**

1. Горенштейн И.Ф. Вибрационные процессы и машины. – М.: Машиностроение, 1981. – 80 с.

2. Ерохин М.Н., Карп А.В. Проектирование и расчет подъемнотранспортирующих машин сельскохозяйственного назначения. – М.: Колос, 1999. – 105 с.

3. Некрасов Б.Б. Вибрационные конвейеры, питатели и вспомогательные устройства. – М.: Academia, 1972. – 421 с.

#### **РАСЧЕТ НАГРУЗКИ И РАСПРЕДЕЛЕНИЯ МАССЫ ПО ОСЯМ ГРУЗОВОГО АВТОМОБИЛЯ ГРУЗОПОДЪЕМНОСТЬЮ ДО ОДНОЙ ТОННЫ.**

## **Латыпов Э.И.<sup>1</sup> , Алакин В.М.<sup>2</sup> , Пономарев А.И.<sup>3</sup>**

<sup>1</sup> студент; <sup>2</sup>заместитель директора по инновациям КФ МГТУ, к.т.н.; 3 доцент, к.т.н.

e-mail: <sup>1</sup>latypov.08@gmail.com; <sup>2</sup>alakin@bmstu-kaluga.ru; <sup>3</sup>apon2005@yandex.ru

Проектирование любого автомобиля включает в себя расчеты на жесткость конструкции, сопротивление деформациям, выбор компоновочной схемы и другие, зависящие от предназначения автомобиля. Основная задача при проектировании грузового автомобиля – получение хороших тяговых свойств при различных уровнях загрузки. При расчете автомобиля переднеприводной компоновки получить такие показатели сложнее ввиду существенного различия распределения масс у автомобилей снаряженной и полной масс.

Целью данного исследования является проведение расчета распределения масс по осям грузового автомобиля грузоподъемностью одна тонна. В связи с этим перед нами стоят следующие задачи: 1) расчет снаряженной массы автомобиля; 2) расчет полной массы автомобиля; 3) расчет распределения массы автомобиля по осям. Общая схема центров масс узлов и агрегатов представлена на рисунке 1.

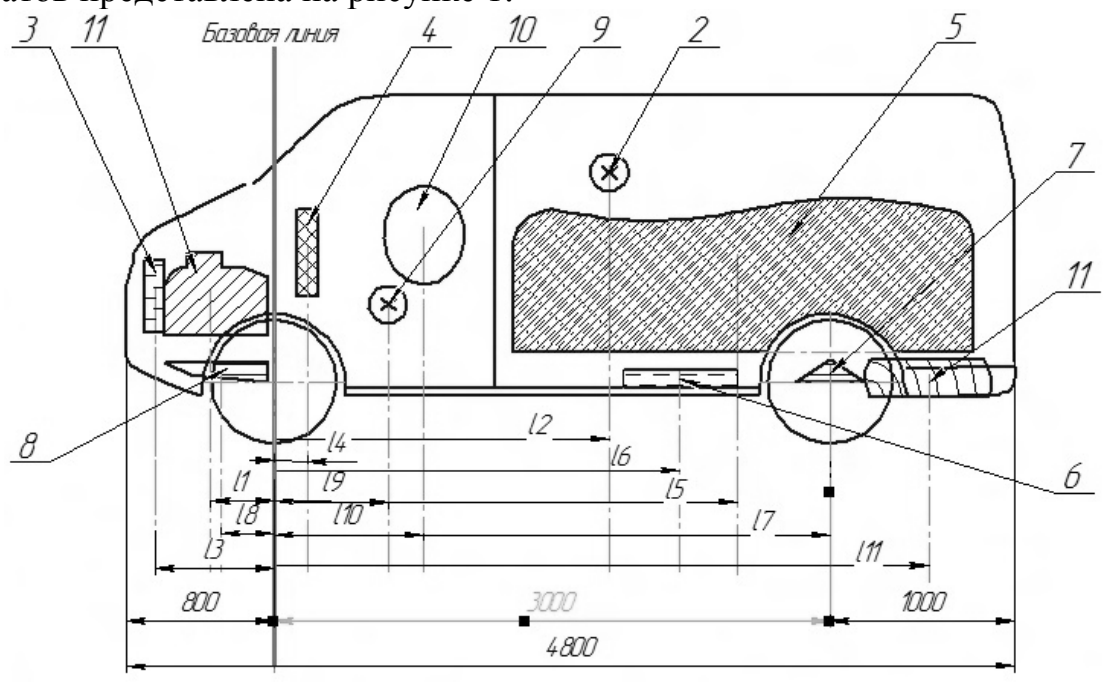

**Рис. 1** 

Для расчета массы автомобиля и его развесовки были взяты данные из таблицы 1. Из таблицы видно, что основная масса агрегатов расположена в передней части автомобиля. Таким образом, в данном автомобиле будет иметь место большая разница в распределении масс у снаряжённой и полной масс.

Для расчета центра масс автомобиля мы применяем формулу (1) для определения координаты центра масс:

$$
x = \frac{\sum m_i l_i}{\sum m_i} \tag{1}
$$

Таблица 1

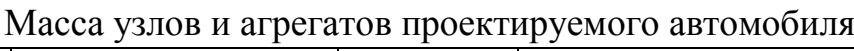

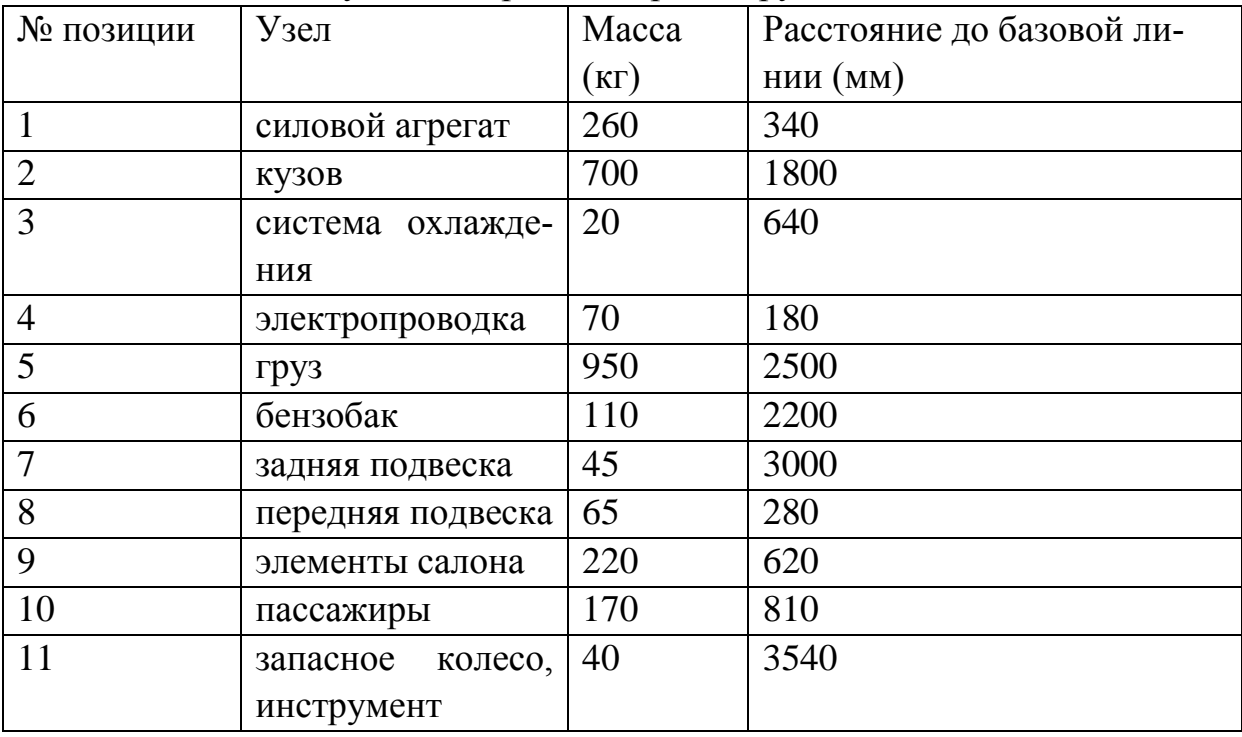

Соответственно массы, приходящиеся на заднюю и переднюю ось, рассчитываются следующим образом:

$$
m_{nep.ocu} = \frac{m_a l}{b} \tag{2}
$$

$$
m_{\text{sa}\partial.\text{ocu}} = \frac{m_a l_a}{b} \tag{3}
$$

 $L = \frac{260*340+700*1800+20*640+70*180+950*2500+110*2200+45*3000+65*280+220*620+170*810+40*3540}{1720} = 1720$ 2650

 $m_a = 260 + 700 + 20 + 70 + 950 + 110 + 45 + 65 + 220 + 170 + 40 = 2650$  - полная масса тс.

Таким образом по формулам (2) и (3) нагрузка на оси для автомобиля полной массой составит:

$$
m_{\text{nep.ocu}} = \frac{2650*1780}{3000} = 1520 \text{ (KT)};
$$

$$
m_{\text{sau.ocu}} = \frac{2650*1220}{3000} = 1130 \text{ (KT)}.
$$

Таким образом, на переднюю ось приходится 59% массы автомобиля, а на заднюю – 41%.

Соответственно для автомобиля снаряженной массой мы не учитываем массы пассажиров и груза. Тогда по формуле (1) мы получим: 2630. COOTBETCTBEHHO ДЛЯ АВТОМОбИЛЯ СНАРЯЖЕННОЙ МАССОЙ МЫ НЕ УЧИТЫВА<br>
260\*340+700\*1800+20\*640+70\*180+110\*2200+45\*3000+65\*280+220\*620+40\*3540<br>
2650

 $2650$ (мм).

Распределение массы по осям для снаряженного автомобиля:  
\n
$$
m_{nep,ocu} = \frac{(2650 - 950 - 170) * 2228}{3000} = 1135,5 \text{ (kr)};
$$
\n
$$
m_{\text{sa}_{\text{A}},ocu} = \frac{1530 * 772}{3000} = 393,5 \text{ (kr)}.
$$

Таким образом, на переднюю ось для снаряжѐнного автомобиля приходится 74% массы автомобиля, на заднюю 26%.

В результате расчетов мы получили следующие данные по распределению масс (передняя ось/задняя ось в %): для снаряженного автомобиля соотношение 74/26, для автомобиля с полной загрузкой – 59/41.

#### **Список литературы**

*Пискунов Н.С.* Дифференциальное и интегральное исчисление для втузов. – М.: Наука, 2001. – Т.1, п. 8. – 432 с.

## **К ВОПРОСУ О ВОЗМОЖНОСТИ УСТАНОВКИ АНТИПРОБУКСОВОЧНОЙ СИСТЕМЫ НА АВТОМОБИЛЬ LADA (ВАЗ) PRIORA**

## **Чесноков Илья Игоревич<sup>1</sup> , Пономарев Александр Иванович<sup>2</sup>**

 $^{1}$ студент;  $^{2}$ доцент, кандидат технических наук

e-mail: <sup>1</sup>ilya\_chesnokov\_1992@mail.ru; <sup>2</sup>apon2005@yandex.ru

Устройства систем безопасности делятся на активные и пассивные. Первые помогают водителю избегать критических ситуаций. Основным предназначением систем активной безопасности является предотвращение аварийной ситуации. Устройства системы пассивной безопасности должны обеспечивать защиту не только пассажиров и конкретного автомобиля, но и других участников дорожного движения. Применение систем активной безопасности позволяет в различных критических ситуациях сохранять контроль над автомобилем или, другими словами, сохранить курсовую устойчивость и управляемость автомобиля. Под курсовой устойчивостью понимается способность автомобиля сохранять движение по заданной траектории, противодействуя силам, вызывающим занос и опрокидывание. Управляемость заключается в способности автомобиля двигаться в заданном водителем направлении. Наиболее известными и востребованными системами активной безопасности являются:

-Антипробуксовочная система тормозов;

-Система курсовой устойчивости;

-Система распределения тормозных усилий;

-Система экстренного торможения;

-Электронная блокировка дифференциала.

Антипробуксовочная система – это электрогидравлическая система современного автомобиля контролирующая и предотвращающая пробуксовку ведущих колёс тем самым обеспечивая курсовую устойчивость машины. Благодаря антипробуксовочной системе значительно возрастает безопасность и простота управления автомобилем при плохом сцеплении колес с дорожным полотном. Интересно что у разных автопроизводителей антипробуксовочная система именуется по-разному Это и ASR, и DTC, и TCS, и ETC, и др. Несмотря на это принцип работы этих устройств идентичен. Данная система взяла за основу общеизвестную антиблокировочную систему тормозов. Но появились в конструкции и новые узлы. Основные из них - это насос обратной подачи а также клапан высокого давления. монтируемый на каждое ведущее колесо. Но, если сравнивать с прототипом, он имеет больший объем памяти для управления дополнительными исполнительными устройствами, а также хранения большего объема программ. Блок управления антипробуксовочной системы постоянно взаимодействует с блоком управления мотора. Стоит отметить, что антипробуксовочная система предотвращает пробуксовку колес в разных скоростных режимах автомобиля, но используя при этом разные методы. Так, при скорости до 80 км/ч, антипробуксовочная система обеспечивает устойчивость путем подтормаживания одного или обоих ведущих колес, а на больших скоростях путем снижения крутящего момента, передаваемого на ведущие колеса.

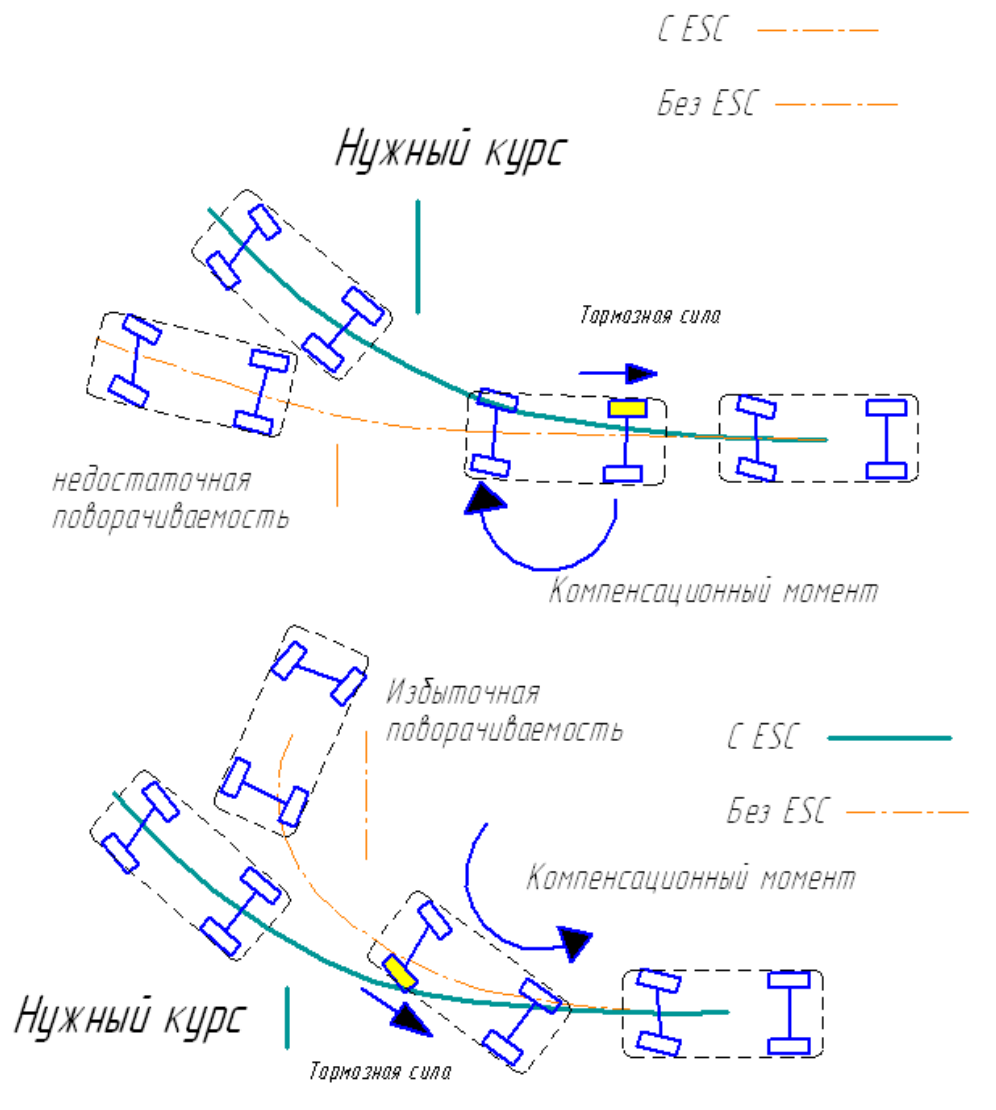

 $P$ ис. 1

Основой для принятия решения о каком-либо действии системы являются сигналы датчиков угловых скоростей каждого колеса. Благодаря им, антипробуксовочная система определяет:

1.скорость машины путем измерения угловой скорости ведомых колес;

2.угловое ускорение ведущих колес;

3.основываясь на разнице угловых скоростей ведомых колес, прямолинейность или криволинейность передвижения;

4.основываясь на разнице угловых скоростей ведущих и ведомых колес, степень пробуксовывания ведущих колес.

Используя все полученные данные, антипробуксовочная система определяет, какое действие необходимо осуществить: вмешательство в крутящий момент мотора или в тормозную систему. Отметим, что управление давлением в [тормозной системе](http://www.mirautoas.com/sistemi-avtomobilya/472-tormoznaya-sistema-avtomobilya.html) осуществляется антипробуксовочной системой циклически и в три этапа. Первый возрастание давления в контуре ведущего колеса обеспечивает его замедление. Увеличение давления обеспечивается открытием клапана высокого давления, закрытием переключающего клапана и активацией насоса обратной подачи. Второй этап удержание давления в контуре. Оно обеспечивается благодаря отключению насоса обратной подачи. И третий сброс давления. Он осуществляется при отсутствии пробуксовки колес путем открытия впускного и переключающего клапанов. Если есть необходимость,цикл работы антипробуксовочной системы может повторяться. Влияние на крутящий момент силового агрегата происходит в тесном взаимодействии с системой управления двигателя. Электронный блок антипробуксовочной системы, анализируя сигналы датчиков угловых скоростей, определяет степень пробуксовывания ведущих колес. Кроме этого, он получает данные от ЭБУ силового агрегата о величине крутящего момента. На основании полученных данных, ЭБУ системы определяет необходимую для исключения пробуксовки величину крутящего момента мотора. Эти данные снова передаются в ЭБУ силового агрегата, который корректирует крутящий момент. Последнее может осуществляться несколькими способами: пропуском впрыскиваний горючего системой впрыска, изменением угла опережения зажигания или пропуском импульсов системой зажигания, изменением положения дроссельной заслонки на машинах с электронно-управляемой заслонкой, в авто с коробкой-автоматом отменой переключения следующей передачи. Стоит отметить, что чаще всего антипробуксовочная система применяет оба действия в комплексе и управляет крутящим моментом, и подтормаживает потерявшее сцепление колесо. О своем вмешательстве в работу систем авто

она обычно сообщает сигнальной лампой на приборной панели.Таким образом Антипробуксовочная система позволяет контролировать машину на дороге в разных погодных условиях. Кроме того она может легко быть установлена на автомобиль LADA (ВАЗ) PRIORA.Начну с датчиков частоты вращения колес, так как они наиболее часто вызывают отказ системы и не требуют при снятии и установке специального оборудования. Гидроэлектронный блок системы при попадании в него воздуха невозможно прокачать без специального оборудования. В связи с этим для замены блока, а так же для остальных работ по диагностике надо обращаться на сервисную станцию.

 Датчик частоты вращения переднего колеса установлен в отверстии поворотного кулака передней подвески.

Для замены датчика вам понадобится ключ-шестигранник ‹на 5›.

1. Для удобства работы снимите колесо со стороны замены датчика.

2. В моторном отсеке разъедините колодку жгута проводов датчика частоты вращения.

3. Отсоедините три держателя жгута проводов датчика от кронштейнов на кузове и на амортизаторной стойке передней подвеске.

4. Выверните блок крепления датчика к поворотному кулаку

5. Извлеките датчик из отверстия кулака и снимите его жгут проводов из резинового уплотнителя в отверстии брызговика моторного отсека.

6. Установите деталь в порядку, обратном снятию.

 Датчик частоты вращения заднего колеса входит в сосав неразборного узла-ступицы заднего колеса. Поэтому при выходе датчика из строя замените ступицу в сборе.

#### **Список использованной литературы.**

- 1. web: [http://systemsauto.ru](http://systemsauto.ru/)
- 2. web: [http://www.zr.ru](http://www.zr.ru/)

3. Поргребной С.Н., Яцук А.А. Руководство по эксплуатации, техническому обслуживанию и ремонту Chevrolet Lacetti. – М.: Издательский Дом Третий Рим,2008. – 216 с.

## СЕКЦИЯ 8.

# МАТЕМАТИЧЕСКОЕ МОДЕЛИРОВАНИЕ, ЧИСЛЕННЫЕ МЕТОДЫ И КОМПЛЕКСЫ

## **ВЗАИМОДЕЙСТВИЕ КРАЕВЫХ ДИСЛОКАЦИОННЫХ ПЕТЕЛЬ СО СВОБОДНОЙ ПОВЕРХНОСТЬЮ**

## **Чжо Свар Хейн<sup>1</sup> , Белов Ю.С.<sup>2</sup> , Глебов С.А.<sup>3</sup>**

<sup>1</sup>магистрант; <sup>2</sup>доцент, к.ф.-м.н.; <sup>3</sup>доцент, к.ф.-м.н.

e-mail: <sup>1</sup>ys.belov@yandex.ru; <sup>2</sup>ys.belov@yandex.ru; <sup>3</sup>ys.belov@yandex.ru

Ранее, на основании компьютерного моделирования, был проанализирован характер зависимости от расстояния краевой дислокационной петли до свободной поверхности сил реакции свободной поверхности на поля внутренних напряжений, создаваемых дислокационной петлей. На рис. 1 представлены зависимости от относительного расстояния *v* = z/R краевой дислокационной петли радиуса R, характеризуемой вектором Бюргерса *b*, ориентированным вдоль оси OZ, компланарных и нормальных компонент сил реакции свободной поверхности, выраженных в относительных едини-

цах *c р*  $p^ |F|$ *F*  $\overline{F}_p = \frac{|P|}{|P|}$ , где  $F_c$  – сила самодействия.

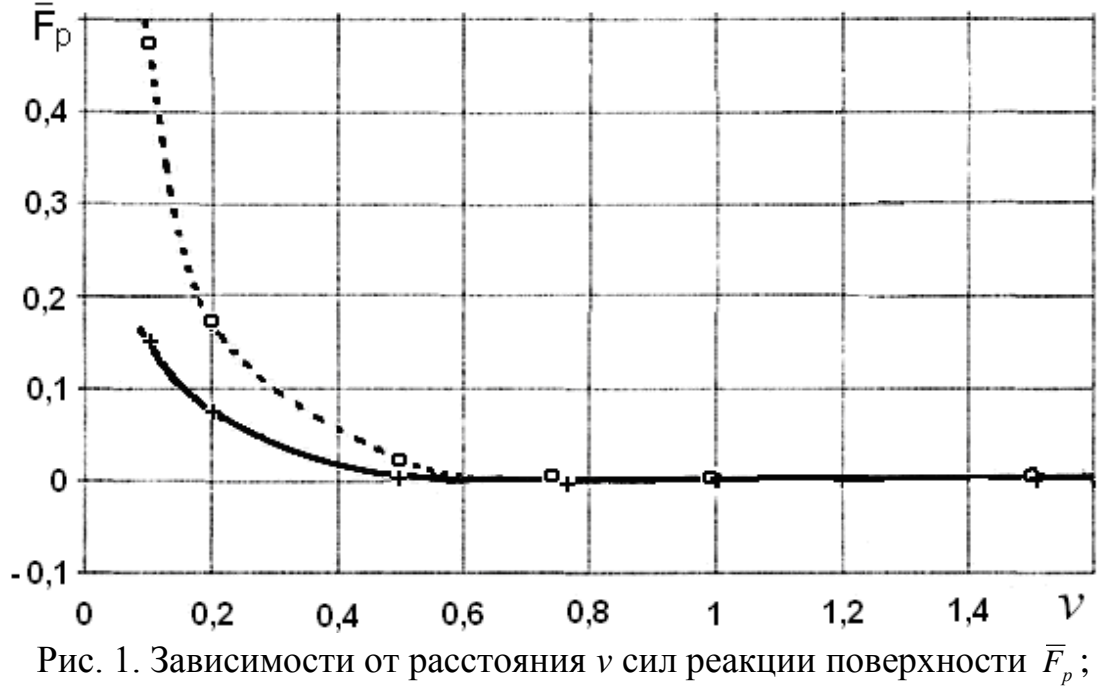

сплошная линия (+) отвечает компонентам компланарных сил, пунктирная линия (○) отвечает компонентам нормальных сил

Полученные результаты позволили установить, что силы реакции начинают проявляться, когда краевая дислокационная петля оказывается удаленной от свободной поверхности на расстояние не менее половины ее радиуса. При этом дальнейшее сближение петли с поверхностью характеризуется гиперболическим ростом нормальной и компланарных компонент сил реакции, которые на расстояниях менее 0,1 R могут достигать значений превышающих 1. Данные результаты были получены в приближении стандартных граничных условий на свободной поверхности, которые наряду с равенством нулю компонент тензора напряжений предполагают отсутствие кривизны у свободной поверхности. Вместе с тем, по мере приближения дислокационной петли к свободной поверхности, поля смещений, создаваемые дислокационной петлей, начинают охватывать приповерхностные области и свободная поверхность уже не может быть аппроксимирована плоскостью с бесконечным радиусом кривизны. Более того, выход краевой дислокационной петли на свободную поверхность сопряжен с увеличением свободной поверхности на величину боковой поверхности цилиндра равную  $\Delta S = 2\pi \cdot R \cdot b$ , в силу чего необходимо производить учет сил обусловленных барьером Гриффитса.

Полагая известным значение величины поверхностной энергии  $\gamma$ , и, в предположении существования зоны действия сил Гриффитса ( $F_r$ ) в направлении оси OZ в пределах от нуля до 0,5 R, можно получить оценку для среднего значения силы  $\overline{F}_r$ . Анализ литературных источников показал, что в зависимости от используемых методик эксперимента и исследуемых материалов, численные значения величины поверхностной энергии могут изменяться в пределах порядка величины и находятся в диапазоне значений  $(0,2\div 2,9)$ н/м, что, в свою очередь, приводит к интервалу изменения значений погонной величины  $\overline{F}_r$  (0,006÷0,08) $\cdot$ G $\cdot$ b, где G – модуль сдвига.

Поскольку погонные силы самодействия в приближении постоянного линейного натяжения для краевых дислокационных петель при вариации их радиуса от 100 b до 2000 b изменяются в пределах интервала  $(0.0007 \div 0.003)$  G·b, а силы реакции свободной поверхности оказываются сравнимыми по величине с силами самодействия, оценка уровня внешних сдвиговых напряжений необходимых для преодоления барьера Гриффитса приводит к интервалу значений  $(0,003\div0,08)\cdot$ G.

## **МОДЕЛИРОВАНИЕ ВЗАИМОДЕЙСТВИЯ КРАЕВЫХ ДИСЛОКАЦИОННЫХ ПЕТЕЛЬ В ПРИПОВЕРХНОСТНОЙ ОБЛАСТИ**

**Чжо Линн<sup>1</sup> , Белов Ю.С.<sup>2</sup> , Глебов С.А.<sup>3</sup>**

<sup>1</sup>магистрант; <sup>2</sup>доцент, к.ф.-м.н.; <sup>3</sup>доцент, к.ф.-м.н.

e-mail: <sup>1</sup>ys.belov@yandex.ru; <sup>2</sup>ys.belov@yandex.ru; <sup>3</sup>ys.belov@yandex.ru

Анализ парного взаимодействия краевых дислокационных петель показал, что в зависимости от их начального взаимного расположения возможно формирование трех типов устойчивых конфигураций. В том случае, когда в системе координат, связанной с центром одной из петель, координаты центра второй петли оказываются в зонах типа  $A_i$  ( $i = 1, 2, 3, 4$ ), результатом взаимодействия является процесс скольжения вдоль цилиндрической поверхности, образованной контуром петли и ее вектором Бюргерса, который продолжается вплоть до достижения петлей плоскости *v* =0, после чего петля попадает в область устойчивого равновесия, и ее движение прекращается. Если изначально центр второй дислокационной петли попадает в зоны типа  $C_i$  ( $i = 1, 2, 3, 4$ ), дислокационная петля выталкивается полем взаимодействия за пределы зоны в направлении от плоскости *v* =0, и, в конечном счете, оказывается расположенной в области внешних границ зон С<sub>і</sub>. Наконец, в случае, когда центр второй дислокационной петли оказывается изначально расположенным в зонах  $B_i$ ,  $D_i$   $(i = 1, 2)$ , дислокационные петли скользят по цилиндрической поверхности образованной контуром петли и ее вектором Бюргерса в направлениях конических поверхностей, которым в плоскости UOV отвечают прямые *v* =*u* -1, *v* =-*u* -1 (i  $= 1$ ),  $v = u + 1$ ,  $v = u + 1$  (i = 2) и после их пересечения останавливаются, попадая в области устойчивого равновесия.

Полученные результаты относятся к случаю отсутствия внешних сил. Наличие внешней сдвиговой нагрузки не приводит к каким-либо изменениям, поскольку внешняя сдвиговая нагрузка может привести лишь к синхронному движению краевых дислокационных петель вдоль их цилиндрических поверхностей, образованных соответствующими контурами и векторами Бюргерса, не внося каких-либо изменений в характерные особенности описанного процесса парного взаимодействия петель.

Вместе с тем, когда рассмотренный процесс парного взаимодействия происходит в непосредственной близости от свободной поверхности, наблюдаются качественные изменения. Краевые дислокационные петли, расположенные от свободной поверхности на расстоянии, не превышающем половины их радиуса, в общем случае, помимо сил Пайерлса, сил самодействия и осмотических сил, оказываются подверженными действию сил реакции свободной поверхности, сил Гриффитса, внешних сил и сил, обусловленных полевым взаимодействием с дислокационными петлями, удаленными на расстояние не превышающее трехкратного значения их радиуса. Воздействие внешней нагрузки сопровождается направленным движением ансамбля краевых призматических петель вдоль цилиндрических поверхностей, образованных соответствующими контурами петель и их векторами Бюргерса. В том случае, когда уровень внешней сдвиговой нагрузки не превышает критического значения необходимого для преодоления барьера Гриффитса, дислокационные петли, первые из достигших в процессе своего движения приповерхностной области влияния сил Гриффитса, останавливаются, формируя тем самым приповерхностный узор первого уровня. Следующий характерный этап рассматриваемого процесса связан с взаимодействием дислокационных петель, образующих приповерхностный узор первого уровня с последующими краевыми дислокационными петлями, приближающимися к свободной поверхности, в результате чего образуется узор второго уровня. Результаты проведенного моделирования позволили сделать ряд следующих заключений. В зависимости от взаимного расположения дислокационных петель, процесс формирования узора второго уровня может развиваться по двум качественно различающимся сценариям. В одном случае, дислокационные петли второго уровня, приближаясь под действием внешней сдвиговой нагрузки к плоскости залегания дислокационных петель первого уровня, с определенного места начинают испытывать отталкивающее действие со стороны петель первого уровня. В результате этого их движение замедляется и они, в конечном счете, останавливаются, не достигая поверхности залегания дислокационных петель первого уровня. Данная ситуация реализуется, когда цилиндрические поверхности скольжения петель первого и второго уровня не пересекаются, и наименьшее расстояние между их внешними поверхностями не превышает полутора кратного значения наибольшего из радиусов взаимодействующих петель. В другом случае, если цилиндрические поверхности скольжения петель первого и второго уровней пересекаются, и расстояние между их осями оказывается меньше половины значения радиуса наибольшей из петель, между дислокационными петлями возникает взаимное притяжение, в результате которого дислокационная петля второго уровня сливается с петлей первого уровня.

## **ОСОБЕННОСТИ ВЗАИМОДЕЙСТВИЯ ДИСЛОКАЦИОННОЙ СТЕНКИ СО СВОБОНОЙ ПОВЕРХНОСТЬЮ**

## **Тхет Пьо У<sup>1</sup> , Белов Ю.С.<sup>2</sup> , Глебов С.А.<sup>3</sup>**

<sup>1</sup>магистрант; <sup>2</sup>доцент, к.ф.-м.н.; <sup>3</sup>доцент, к.ф.-м.н. e-mail: <sup>1</sup>ys.belov@yandex.ru; <sup>2</sup>ys.belov@yandex.ru; <sup>3</sup>ys.belov@yandex.ru

Свободная поверхность оказывает значительное влияние на поведение дислокаций в приграничных областях, причем данное влияние может быть доминирующим в тонких кристаллических пленках. Любая реальная поверхность представляет собой границу раздела двух сред, характеризуемых различными физическими свойствами. Понятие свободной поверхности в механическом смысле слова подразумевает отсутствие на поверхности как сдвиговых, так и нормальных компонент напряжений. Вместе с тем, находящиеся в объеме кристалла дислокации создают дальнодействующие поля напряжений. В силу данного обстоятельства, для компенсации нормальных и касательных компонент данных полей вдоль свободной поверхности атомы в приповерхностном слое должны сместиться из своего первоначально равновесного положения с тем, чтобы в их новом положении, порождаемое ими напряжение скомпенсировало напряжение от дислокаций на свободной поверхности. По аналогии с электростатикой, когда объемный заряд производит перераспределение свободных зарядов на поверхности до тех пор, пока результирующее электростатическое поле на поверхности не станет равным нулю, напрашивается применение метода зеркального изображения. Однако специфика структуры полей напряжений, порождаемых дислокациями такова, что данный метод изображения может быть применен лишь только для винтовых прямолинейных дислокаций. Для прямолинейных краевых дислокаций применение метода изображения приводит к удвоению значений сдвиговых компонент тензора напряжений вдоль свободной поверхности.

В настоящей работе, на основе оригинальной методики, интегрирующей авторскую операционно-вычислительную дислокационную модель в вычислительную среду ANSYS, проведен анализ взаимодействия дислокационных скоплений со свободной поверхностью, с целью выявления зависимости от угла сопряжения дислокационных скоплений уровня приповерхностных избыточных напряжений.

Системы скольжения, формирующие дислокационные скопления, могут характеризоваться углом *ψ*, который они составляют со свободной поверхностью.

Результаты проведенного моделирования показали, что во всех случаях свободная поверхность оказывает существенное влияние на характеристики полей внутренних напряжений, порождаемых дислокационными скоплениями, причем степень этого влияния существенным образом зависит от значения параметра  $\psi$ .

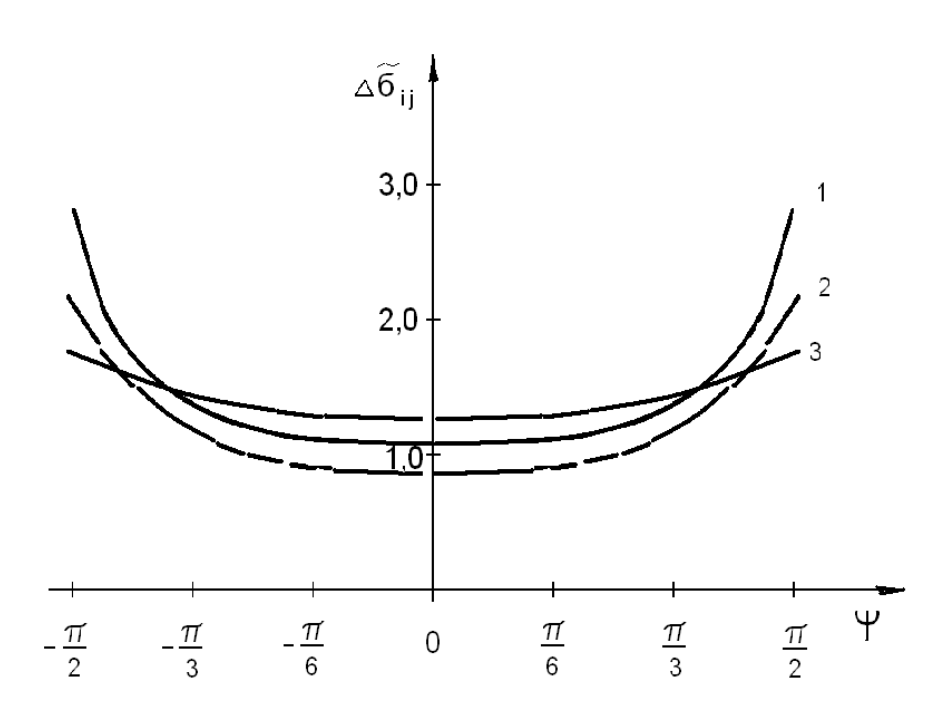

Рис. 1. Зависимости от угла  $\psi$  избыточных значений полей внутренних напряжений;  $\sigma_{xx}(1)$ ,  $\sigma_{yy}(2)$ ,  $\sigma_{xy}(3)$ 

На рис. 1 представлены зависимости от угла  $\psi$  компонент тензора полей внутренних напряжений  $\Delta \tilde{\sigma}_{ij}$ , создаваемых дислокационным скоплением в области избыточных значений внутренних полей. Напряжения представлены в относительных единицах  $\Delta \tilde{\sigma}_{ij} = \frac{\sigma_{ij}^{VBI}(P)}{\sigma_{ii}(P)}$ , где  $\sigma_{ij}^{VBI}(P)$ ,  $\sigma_{ij}(P)$  напряжения, полученные соответственно, с учетом и без учета влияния свободной поверхности. Можно видеть, что для полей внутренних напряжений, в областях избыточных значений, при значениях угла  $\psi$  близких к  $\pm \frac{\pi}{2}$ , происходит почти трехкратное увеличение напряжения  $\sigma_{xx}$ , практически двукратное увеличение напряжения  $\sigma_{yy}$  и примерно в полтора раза увеличивается значение напряжения  $\sigma_{xy}$ .

## **МОДЕЛИРОВАНИЕ ВЗАИМОДЕЙСТВИЯ ДИСЛОКАЦИОННЫХ СКОПЛЕНИЙ С ПОВЕРХНОСТЬЮ СОДЕРЖАЩЕЙ СТУПЕНЬКИ**

## **Аунг Мьо Тху<sup>1</sup> , Белов Ю.С.<sup>2</sup> , Глебов С.А.<sup>3</sup>**

<sup>1</sup>магистрант; <sup>2</sup>доцент, к.ф.-м.н.; <sup>3</sup>доцент, к.ф.-м.н.

e-mail: <sup>1</sup>ys.belov@yandex.ru; <sup>2</sup>ys.belov@yandex.ru; <sup>3</sup>ys.belov@yandex.ru

Выход дислокаций на свободную поверхность кристалла приводит к возникновению на поверхности ступеньки. Эксплуатационные условия могут способствовать образования на свободной поверхности кристаллического материала большого числа подобных ступенек, а приповерхностные ступеньки, как неровности, существенно влияют на структуру внутренних полей напряжений в приповерхностных областях материала. Во многих случаях неровности поверхности, обусловленные выходом на поверхность скользящих дислокаций, имеют стохастическую природу. Однако в ряде случаев, в силу специфики эксплуатационных условий, связанных с функционированием источников действующих по механизму Франка-Рида, возникают ситуации, приводящие к конъюнкционному влиянию на формирование избыточных приповерхностных напряжений, как поверхностных ступенек, так и дислокационных скоплений. В предшествующих работах были разработаны модели и методики для проведения анализа отмеченных факторов на избыточные приповерхностные напряжения. В настоящей работе, осуществлена интеграция данных методик, и проведен анализ суммарного влияния ступенек и дислокационных скоплений на характеристики полей внутренних напряжений в приповерхностной области.

При моделировании предполагалось, что ступеньки свободной поверхности характеризуются двумя параметрами высотой h и углом φ. Значения угла ф варьировались с шагом  $\Delta \phi = 5^{\circ}$  в интервале значений от  $5^{\circ}$  до 175°. В соответствии с известными экспериментальными данными, характеристики распределения ступенек оказываются близкими к нормальному распределению Гаусса со значениями среднего и среднеквадратичного отклонения соответственно равными  $\overline{h}$  =160 $\cdot$   $b$  ,  $\sigma$ <sub>h</sub> = 70 $\cdot$   $b$  , где  $b$  – вектор Бюргерса образующей ступеньку дислокации. Физические параметры моделирования выбирались применительно к кристаллам меди, значения модуля сдвига *G*, коэффициента Пуассона и вектора Бюргерса *b* составляли значения соответственно равные: *G*=54,6 ГПа; *ν* =0,32; *b*=2,56·10<sup>-10</sup>м.

На ряду с изменением параметра φ, характеризующего угол наклона ступеньки к свободной поверхности, в процессе моделирования был проведен анализ влияния угла ψ, который характеризует наклон плоскости скольжения дислокаций скопления к плоскости свободной поверхности. Значения параметрически задаваемого угла ψ также изменялись с шагом  $\Delta$ ψ=5° в интервале значений от -85° до +85°.

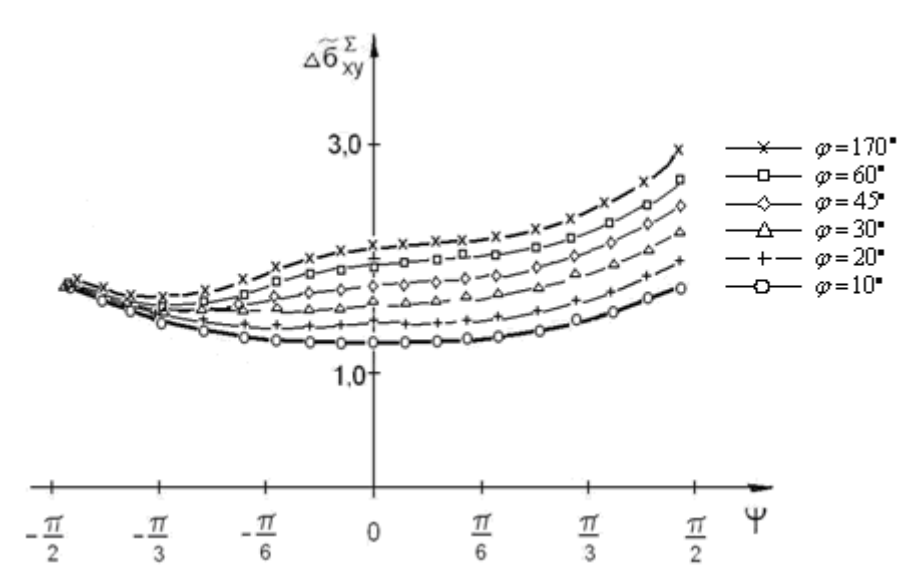

Рис. 1. Зависимость от параметра ψ избыточных сдвиговых полей при различных значениях параметра φ

На рис. 1 представлены зависимости от угла *ψ* избыточных значений полей внутренних напряжений при различных значениях параметра φ. Как видно из графиков, взаимодействия дислокационных скоплений со свободной поверхностью содержащей ступеньки, может приводить практически к трехкратному увеличению внутренних полей напряжений. Можно предположить, что в случае выхода на ступенчатую поверхность серии дислокационных скоплений принадлежащих разным системам скольжения, величина избыточных внутренних напряжений будет еще более возрастать, что может, в конечном итоге послужить источником зарождения микротрещин.

#### **МОДЕЛИРОВАНИЕ ВЗАИМОДЕЙСТВИЯ НИЗКОТЕМПЕРАТУРНОЙ ПЛАЗМЫ С КАТОДОМ В ГАЗОРАЗРЯДНЫХ ПРИБОРАХ**

## **Дубинина М.С<sup>1</sup> , Кристя В.И.<sup>2</sup>**

<sup>1</sup>студент; <sup>2</sup>профессор, д.ф.-м.н.

e-mail: <sup>1</sup>bodhisattvavpered@gmail.com; <sup>2</sup>kristya@bmstu-kaluga.ru

После приложения достаточно большого напряжения между электродами, в газе, находящемся между ними, возникает электрическое поле, происходит пробой и формируется тлеющий разряд. Такой разряд используется во многих электронных приборах, таких как газовые лазеры, плазменные панели, газоразрядные лампы и т.д., а также в установках для травления и напыления пленок. Характерной особенностью тлеющего разряда является наличие тонкого катодного слоя, в котором падение напряжения имеет величину порядка  $10^2 - 10^3$  B, а отношение напряженности электрического поля к давлению газа  $E/p$  намного больше, чем в других частях газового разряда (в отрицательном свечении и положительном столбе)[1, 2].

Взаимодействие разряда с электродом, выполняющим роль катода, определяется, главным образом, процессами, протекающими в его катодном слое. Основными заряженными частицами в тлеющем разряде являются электроны и положительные ионы. Ускоряясь электрическим полем, они движутся к аноду и катоду соответственно. В результате этого катод бомбардируется ионами и быстрыми атомами газа, образующимися при их упругих столкновениях с ионами, что приводит к эмиссии вторичных электронов с поверхности катода, необходимых для поддержания разряда, и распылению катодного материала, ограничивающему долговечность газоразрядных приборов.

Так как концентрация заряженных частиц в катодном слое намного меньше концентрации атомов рабочего газа, то принимаются во внимание только столкновения заряженных частиц с нейтральными атомами. Основными типами электрон-атомных столкновений в тлеющем разряде являются упругое рассеяние, возбуждение и ионизация атома, а основным типом ион-атомных столкновений – резонансная или нерезонансная перезарядка.

Функции распределения электронов и ионов по скоростям совместно с уравнением Пуассона для потенциала электрического поля образуют нелинейную систему дифференциальных уравнений в частных производных с соответствующими граничными условиями[3]:

$$
\vec{v}\frac{\partial F_e}{\partial \vec{r}} - \frac{e\vec{E}}{m}\frac{\partial F_e}{\partial \vec{v}} = \frac{\partial F_e}{\partial t},\qquad(1)
$$

$$
\vec{v}\frac{\partial F_i}{\partial \vec{r}} + \frac{e\vec{E}}{M}\frac{\partial F_i}{\partial \vec{v}} = \frac{\partial F_i}{\partial t},
$$
\n(2)

$$
\Delta \varphi = -\frac{e}{\varepsilon_0} (n_i - n_e), \tag{3}
$$

где  $\vec{r}$  – радиус-вектор,  $\vec{v}$  – вектор скорости частицы, *ти М* - массы электрона и иона,  $\vec{E} = \frac{\partial \varphi}{\partial \vec{r}}$  – напряженность электрического поля,  $e$  – элементарный электрический заряд,  $\frac{\partial F_e}{\partial t}$ и  $\frac{\partial F_i}{\partial t}$  – интегралы столкновений электронов и ионов с атомами газа,  $n_e = \int F_e(\vec{r}, \vec{v}) d\vec{v}$  и  $n_i = \int F_i(\vec{r}, \vec{v}) d\vec{v}$  – концентрации электронов и ионов,  $\varepsilon_0$  – диэлектрическая постоянная.

Обычно выполняется условие  $n_e \ll n_i$  [3], поэтому влиянием электронов на распределение потенциала электрического поля в катодном слое можно пренебречь, и уравнение Пуассона принимает вид:

$$
\Delta \varphi = -\frac{e}{\varepsilon_0} n_i. \tag{4}
$$

Поскольку во многих устройствах средний пробег электронов в газе между столкновениями много меньше ширины катодного слоя, их движение может быть описано с помощью макроскопических уравнений переноса, следующих из уравнений (1) и (2) после их интегрирования по скоростям частиц [3, 4]:

$$
\frac{\partial \overline{j_e}}{\partial \overline{r}} = \alpha \left| \overline{j_e} \right|,\tag{5}
$$

$$
\frac{\partial j_i}{\partial \vec{r}} = \alpha \left| \vec{j}_e \right|,\tag{6}
$$

где  $\alpha$  – коэффициент ионизации газа,  $\overrightarrow{j_e}$  и  $\overrightarrow{j_i}$  – плотности потоков электронов и ионов, причем при больших значениях напряженности электрического поля  $\vec{E}$ , характерных для катодного слоя [3]:

$$
\overrightarrow{j_e} = n_e \overrightarrow{V_e}, \overrightarrow{j_i} = n_i \overrightarrow{V_i}, \qquad (7)
$$

 $\overrightarrow{V}_e$ и  $\overrightarrow{V}_i$  - дрейфовые скорости электронов и ионов, определяемые выраженями

$$
\overrightarrow{V_e} = -\mu_e \overrightarrow{E}, \overrightarrow{V_i} = \mu_e \overrightarrow{E}, \qquad (8)
$$

 $\mu_e$  – подвижность электронов, слабо зависящая от напряженности поля,  $\mu_i$ - подвижность ионов, которая при больших значениях отношения  $E/p$  задается выражением:

$$
\mu_i = \frac{k_i}{\sqrt{E}},\tag{9}
$$

 $k_i$  – постоянная для данного сорта ионов.

Пусть начало системы координат находится на границе катодного слоя и отрицательного свечения, причем ось z перпендикулярна ей, а поверхности анода и катода совпадают с плоскостями  $z = 0$  и  $z = d_c$  соответственно, где  $d_c$  – ширина катодного слоя. Тогда все величины в катодном слое зависят только от координаты z, а вектор напряженности электрического поля и потоки электронов и ионов направлены вдоль оси *z*. Следовательно, уравнения (4)-(6) принимают вид:

$$
j_e = -\alpha(E) j_e,\tag{10}
$$

$$
j_i = -\alpha(E) j_e, \qquad (11)
$$

$$
\varphi^{\dagger} = -\frac{e}{\varepsilon_0} n_i, \qquad (12)
$$

с граничными условиями  $j_i(0) = 0$ ,  $j_e(d_c) = -\gamma j_i(d_c)$ ,  $\varphi(0) = 0$ ,  $\varphi(d_c) = -U_c$ ,

где 
$$
\gamma
$$
 – коэффициент вторичной ионно-электронной эмиссии,  
 $\alpha(E) = A_0 \exp(\frac{-B_0}{\sqrt{E}})$ ,  $A_0$  и  $B_0$  – постоянные, зависящие от рода газа [5].

В общем случае решение этой системы не может быть найдено аналитически из-за нелинейности уравнений, поэтому применяются численные методы ее решения. Однако при большой плотности разрядного тока, т.е. в режиме сильно аномального разряда, длина пробега электронов между ионизациями атомов становится сравнимой с шириной катодного слоя. При этом система  $(11) - (13)$  упрощается и принимает вид:

$$
j_i = 0, \tag{13}
$$

$$
\varphi^{\dagger} = -\frac{e}{\varepsilon_0} n_i \,, \tag{14}
$$

Из нее, используя соотношения (7), (8), можно получить уравнение для ф [4]:

$$
\varphi^{\shortparallel} = -\frac{ej_i}{\varepsilon_0 k_i} \frac{1}{\sqrt{\varphi}},\tag{15}
$$

решение которого имеет вид

$$
\varphi = -U_c \left(\frac{z}{d_c}\right)^{5/3}.
$$
 (16)
Из уравнения (2) с использованием найденной ф(z) можно найти выражение для функции распределения ионов по скоростям

$$
F(\vec{r}, \vec{v}) = f_i(z, v_z) \delta(v_x) \delta(v_y), \qquad (17)
$$

где

$$
f_i(z, \nu_z) = \frac{Mj_i}{e\varphi'(z_0)} \left[ \frac{1}{\lambda_{ce}} \exp\left(\frac{z_0}{\lambda_{ce}}\right) + \delta(z_0) \right] \exp\left(-\frac{z}{\lambda_{ce}}\right), \quad (18)
$$

где z<sub>0</sub> - координата точки образования иона, имеющего в точке с координатой  $z$  скорость  $v_z$ .

Это позволяет рассчитать эффективный коэффициент распыления поверхности катода ионами в разряде

$$
R = \int Y(\varepsilon) f_i(d_c, \varepsilon) d\varepsilon, \qquad (19)
$$

 $r \alpha \varepsilon = \frac{mv^2}{2}$  – энергия иона,  $Y(\varepsilon)$  – коэффициент распыления материала катода ионами с энергией  $\epsilon$  [3].

Полученное выражение позволяет оценить зависимость долговечности катода газоразрядного прибора от его характеристик и параметров разряда.

#### Список литературы

- 1. Lieberman M.A., Lichtenberg A.J. Principles of plasma discharges and material processing.  $-$  New York: Wiley Interscience, 2005.  $-757$  p.
- 2. Samukawa S. The 2012 plasma roadmap//J. Phys. D: Appl. Phys.  $-$  2012.  $- V.45 - N<sub>2</sub>25 - P.3 - 38.$
- 3. Райзер Ю.П. Физика газового разряда. М.: Наука, 1987. 592 с.
- 4. Kristya V.I. Glow discharges and tokamaks / Ed. Murphy S.A. New York: Nova Sci. Publ. - 2010. - P. 329 - 365.
- 5. Shi J. J., Kong M. G. Cathode fall characteristics in a dc atmospheric pressure glow discharge// J. Phys. D: Appl. Phys.  $- 2003. - V.94 - N<sub>2</sub>9$ .  $-P. 5504 - 5513.$

# СЕКЦИЯ 9.

# ГИДРАВЛИЧЕСКИЕ МАШИНЫ, **ГИДРОПНЕВМОАВТОМАТИКА**

## **ПОВЫШЕНИЕ НАДЕЖНОСТИ ОБЪЕМНЫХ НАСОСОВ С ПОМОЩЬЮ ИЗНОСОСТОЙКИХ АНТИФРИКЦИОННЫХ МИНЕРАЛЬНЫХ ПОКРЫТИЙ**

## **Гусев Иван Валерьевич<sup>1</sup> , Чубаров Федор Леонидович<sup>2</sup>**

 $^{1}$ студент;  $^{2}$ доцент, кандидат технических наук

e-mail: <sup>1</sup>gusv09@yandex.ru; <sup>2</sup>fedor1966chub@yandex.ru

Гидравлическое оборудование нашло широкое применение в каждой из отраслей современной промышленности. В некоторых отраслях, например, нефтедобывающей, качество и высокие показатели используемых насосов вообще являются решающим фактором. Поэтому, внедрение новейших типов объѐмных насосов, обладающих большей надежностью и эффективностью по сравнению со своими предшественниками, является приоритетной задачей гидравлики в целом. В таких условиях экономически целесообразно даже не создание новых конструкций, а повышение эффективности уже используемого оборудования, и на первый план выходят технологии увеличения надежности, ресурса и КПД насосов. К таким технологиям относится нанесение износостойких антифрикционных покрытий на основе минералов природного происхождения.

Научные основы применения природных минеральных материалов были сформулированы академиком В.И. Вернадским и А.Е. Ферсманом еще в первой половине 20-го века. В основе разработки технологий минеральных покрытий стоит задача обеспечения заданных свойств покрытия, минимизирование адгезии между двумя трущимися поверхностями с целью снижения коэффициента трения и исключения массопереноса (налипания) одной поверхности на другую при рабочих давлениях – противозадирные свойства.

В настоящее время минеральные покрытия нашли широкое применение в различных отраслях промышленности. Так, в металлургии минеральные покрытия наносятся на ролики рольгангов, молотки ковочных машин, шарниры и крупногабаритные подшипники качения; в нефтегазовой отрасли - на детали резьбовых соединений, насосного оборудования, работающие в условиях абразивного износа и агрессивной среды (сероводород), защитные втулки валов; в судостроении – на механические системы, узлы и агрегаты кораблей; в горнодобывающей промышленности – на детали зубчатых зацеплений в редукторах и приводы мельниц; в машиностроении – на детали подшипниковых узлов, валы, втулки.

В первую очередь, использование минеральных покрытий целесообразно в конструкциях поршневых и плунжерных насосов. Эти насосы играют важнейшую роль при выполнении технологических операций на нефтяных скважинах. Обладая жесткой характеристикой, они развивают большие давления, перекачивая вязкие жидкости, и поэтому используются при промывочно-продавочных работах, цементировании, нагнетании буровых растворов и других технологических жидкостей в пласт и т.д.

Принцип работы таких насосов заключается в обеспечении процессов всасывания и нагнетания. В отличие от любых видов центробежных насосов, поршневые и плунжерные обладают самовсасывающей способностью. Процесс нагнетания заключается в вытеснении жидкости из цилиндра поршнем усилием, получаемым от привода через кривошипно-шатунный механизм. Главным элементом данной конструкции, который нуждается в обработке минеральным покрытием, является поршень насоса. Минимизация адгезии между трущимися поверхностями и снижение коэффициента трения способствует увеличению ресурса работы поршня, герметичности его работы и снижению неравномерности движения поршня внутри цилиндра.

Буровые насосы являются наиболее мощными среди поршневых и плунжерных насосов, и это определяет способ регулирования подачи посредством коробки передач, используемой в конструкции этих насосов. Регулирование подачи осуществляется ступенчато. Яркими примерами являются серии насосов Vickers: для НГС-420, VVS/VVP, PVB, PVQ, PVH, PVXS, PVE, PVM, PVWS, серия 1, серия 2, 70360 и 70160 и др. Опыт применения минеральных покрытий на деталях зубчатых зацеплений в редукторах и различных приводах позволит повысить эффективность регулирования, и, следовательно, и всего бурового насоса в целом.

Незаменимым механизмом нефтяников является штанговый скважинный насос. Являясь насосом объемного действия, штанговый скважинный насос в значительно меньшей степени зависит от свойств пластовой жидкости, чем любой центробежный. К плюсам можно отнести его сравнительно простую конструкцию. Скважинный штанговый насос - это, как правило, вертикальный плунжерный насос простого действия с проходным плунжером, имеющий сравнительно большую длину хода; для механического привода к такому насосу используется станок-качалка. Нанесение минерального покрытия на плунжер или его часть позволит сократить износ, связанный с трением и работой в агрессивной среде. Опыт испытания минеральных покрытий в среде «Соляной туман» в концентрации 30г NaCl на литр дистиллированной воды (начало испытаний 13.06.2000г, окончание 19.06.2000г в соответствии с указанием Главного инженера Калужского турбинного завода и служебной запиской № 203/18 от 02.06.2000 г) показывает полное отсутствие коррозии испытываемых деталей.

Таким образом, в настоящее время эксплуатация морально устаревшего оборудования становится опасной и нерентабельной. Решением данной проблемы является либо использование новейших технологий. Однако экономически целесообразной является модернизация уже имеющегося оборудования. Существует большое количество соответствующих технологий, и одна из лучших из них – антифрикционные минеральные покрытия пар трения на основе минералов природного происхождения.

#### **Список литературы**

1. *Балденко Д.Ф., Бидман М.Г., Калишевский В.Л.* Винтовые насосы. – 1982. – 224 с.

2. *Грушев В.В., Лазарев С.Ю.* Промышленное применение минеральных покрытий и ультразвуковой обработки. – 2012. – 143 с.

3. *Свешников В.К.* Гидрооборудование. Международный справочник. –  $2001. - T.1. - 360$  c.

4. *Холопов Ю.В.* Машиностроение. Ультразвук: УЗС, БУФО, ГЕО.–2008.– 328 с.

## **ИСПОЛЬЗОВАНИЕ ERP-СИСТЕМЫ SAP В ДОРАБОТКЕ КОНСТРУКТОРСКОЙ ДОКУМЕНТАЦИИ**

## **Абрамов Никита Евгеньевич<sup>1</sup> , Курган Сергей Александрович<sup>2</sup> , Шитохина Ольга Григорьевна<sup>3</sup>**

<sup>1</sup> студент, ------------; <sup>2</sup>Начальник бюро анализа, разработки и внедрения НТД, ОАО «КТЗ», -------------; <sup>3</sup>Доцент, к.т.н.

e-mail: <sup>1</sup>pchol.gde@yandex.ru; <sup>2</sup>worse@mail.ru; <sup>3</sup>bonkog@mail.ru

*Проблема, с которой часто сталкивается предприятие – это частичное или полное отсутствие проведения извещений на изменение конструкторской документации в ERP-системе SAP, и, как следствие, несоответствие состава изделия, появление и запуск в производство деталей, не требующих изготовления («двойников»). Игнорирование этой проблемы может привести к увеличению себестоимости изделия, срыву сроков поставки заказов и ухудшению экономического благосостояния предприятия.*

*Ключевые слова: SAP ERP, двойник, производство гидромашин и гидрооборудования.*

### **USE OF ENTERPRISE RESOURCE PLANNING OF SAP IN COMPLETION OF DESIGN DOCUMENTATION**

## **Abramov Nikita Evgenievich<sup>1</sup> , Kurgan Sergey Alexandrovich<sup>2</sup> , Shitohina Olga Grigorievna<sup>3</sup>**

<sup>1</sup>Student; <sup>2</sup>Chief of bureau of the analysis, development and deployment of the reference document, JSC KTZ; <sup>3</sup>Associate professor, Candidate of Technical Sciences

e-mail: <sup>1</sup>pchol.gde@yandex.ru; <sup>2</sup>worse@mail.ru; <sup>3</sup>bonkog@mail.ru

*The problem which the enterprise often faces is a partial or total absence of carrying out notices on change of design documentation in SAP Enterprise resource planning, and, as a result, discrepancy of structure of a product, emergence and start in production of the details which aren't demanding production ("doubles"). Ignoring of this problem can lead to increase in prime cost of a product, failure of delivery time of orders and deterioration of economic welfare of the enterprise.*

*Keywords: SAP ERP, double, production of hydrocars and hydroequipment.*

Одной из разновидностей автоматизированных систем управления предприятием (АСУП) являются системы ERP (Enterprise Resource Planning). Наиболее широкое распространение на предприятиях, как в России, так и за рубежом, получил программный продукт SAP ERP [1]. Это система управления ресурсами предприятия, без которой невозможно представить современное производство гидромашин и гидрооборудования. Система ERP позволяет выявить взаимосвязи процессов, осуществляемых структурами предприятия, с качеством продукции и обеспечить требуемый класс качества соответствующим построением бизнес-процессов [2].

Проблема, с которой часто сталкивается предприятие – это частичное или полное отсутствие проведения извещений на изменение конструкторской документации в ERP-системе SAP, и, как следствие, несоответствие состава изделия, появление и запуск в производство деталей, не требующих изготовления («двойников»). Игнорирование этой проблемы может привести к увеличению себестоимости изделия, срыву сроков поставки заказов и ухудшению экономического благосостояния предприятия.

Изменение документов на всех стадиях жизненного цикла изделия вносят на основании извещения об изменении. Извещение на изменение конструкторской документации (ИИ КД) выпускается лишь в том случае, когда это необходимо. В состав КД входят сборочные чертежи, конструкторско-технологические комплекты (КТК), ведомости комплектации изделия (ВК) и обезличенные наряды (ОН), компоненты которых входят в изделие, которое, впоследствии, отправляется заказчику. Если КД не будет вовремя откорректирована, то в процессе производства изделия может возникнуть такая ситуация, что какой-либо компонент данного изделия не будет выполнен в срок, ввиду несоответствия КД, и это может привести к срыву поставки всего заказа, что, в свою очередь, приведѐт к дополнительным затратам. Также необходимо учесть тот факт, что из-за не откорректированной документации, компоненты изделия могут не соответствовать условиям его эксплуатации, что может привести к выходу изделия из строя, а в худшем случае и к человеческим жертвам. Именно поэтому необходимо своевременно проанализировать и откорректировать КД, чтобы в дальнейшем избежать проблем, связанных с производством и эксплуатацией изделия.

В данной работе представлен опыт ОАО «КТЗ» по усовершенствованию процесса проведения извещений на изменение конструкторской документации, которое позволило предотвратить получение «двойников» в ERP-системе SAP.

Проведение ИИ КД происходит не только в базе данных (БД) ОАО «КТЗ», но и в ERP-системе SAP. Это приводит к возникновению различного рода несоответствий, одним из которых является появление «двойников». Под термином «двойник» понимается фиксированный плановый либо производственный заказ на изготовление компонентов изделия в ERPсистеме SAP, у которого отсутствует потребность (Рис. 1).

|   | Ведомость                                                                              |  | Обработать | Перейти к     |                         |                | Параметры настройки(E) Среда(U) Система               |           |                  | Справка |                |    |         |
|---|----------------------------------------------------------------------------------------|--|------------|---------------|-------------------------|----------------|-------------------------------------------------------|-----------|------------------|---------|----------------|----|---------|
|   | <b>COCIBHHODO</b><br>Ø<br>4 H<br><b>? H</b><br>面<br>■※■■■                              |  |            |               |                         |                |                                                       |           |                  |         |                |    |         |
|   | Ведомость потребности/запасов от 11:57 час.                                            |  |            |               |                         |                |                                                       |           |                  |         |                |    |         |
|   | Обзорное дерево вкл. $2850$ $\%$<br>Наименование проекта<br>№ РР-заказа<br>Потребитель |  |            |               |                         |                |                                                       |           |                  |         |                |    |         |
| 它 | Материал                                                                               |  |            | $M-825-36-74$ |                         | Лист           |                                                       |           |                  |         |                |    |         |
|   | Область ППМ                                                                            |  | 7000       |               | KT <sub>3</sub>         |                |                                                       |           |                  |         |                |    |         |
|   | Завод                                                                                  |  | 7000       |               | Тип ППМ                 | $_{\text{PD}}$ | Вид материала                                         |           | $ZH\!L B$        | Единица | <b>IIT</b>     | Ø  |         |
|   |                                                                                        |  |            |               |                         |                |                                                       |           |                  |         |                |    |         |
| ☎ | Д Дата                                                                                 |  |            |               | Элеме Данные по ЭлемППМ |                | ДатаПерепл                                            |           | О ПМ/потребность |         | ДоступноеКолич |    | $C_{K}$ |
| 岡 | Q 19.09.2013 3anac                                                                     |  |            |               |                         |                |                                                       |           |                  |         |                | o  |         |
|   | © 19.09.2013 ЗпсПрк S-111078-01-1-001                                                  |  |            |               |                         |                |                                                       |           |                  |         |                | 0  |         |
|   |                                                                                        |  |            |               |                         |                | Q05.10.2012 Прзв3к 002100157472/2P01/д6 21.03.2013 15 |           |                  | 32      |                | 32 | 219     |
|   | © 08.10.201 Прзв3к 002100157473/zP01/д6                                                |  |            |               |                         |                |                                                       | <u>20</u> |                  | 32      |                | 64 | 219     |
|   | 2 21.03.2013 PP-Pe3 5-825-36                                                           |  |            |               |                         |                |                                                       |           |                  | $32 -$  |                | 32 |         |
|   |                                                                                        |  |            |               |                         |                |                                                       |           |                  |         |                |    |         |

Рис. 1 Пример «двойника» в ERP-системе SAP

Плановый заказ в ERP-системе SAP подразумевает планирование изготовления компонентов изделия, а производственный - само их изготовление. Производственный заказ получается путём преобразования в него планового заказа или вручную. Фиксированный плановый заказ отличается от планового заказа тем, что он не может автоматически обновляться после ППМ-прогона в соответствие со спецификацией материала или спецификацией проекта.

Причины появления «двойников» ИИ КД следующие:

1. Указание о внедрении ИИ КД с таких заказов ОАО «КТЗ» (Форма Ф01-133), на которые данное ИИ проводить нельзя, ввиду наличия затрат в производственных заказах на изготовление компонентов изделия, входящих в сборочные единицы, корректируемые в данном ИИ

2. Автоматическая замена сборочной единицы внутри планового заказа после ППМ-прогона без последующего удаления производственных заказов без затрат на компоненты, входящие в заменяемую сборочную единицу.

Порядок проведения ИИ КД в ERP-системе SAP выглядит следующим образом:

1. Управление информационных технологий (УИТ) присылает списки с указанием ИИ КД, которые необходимо провести.

2. Планово-аналитический отдел (ПАО) ПКИБ проводит данные ИИ согласно следующему порядку:

- В программе «САПР КТК» открывается меню «Связь предварительного и окончательного № ИИ», в котором проводится поиск интересуюших нас ИИ.
- В случае, если ИИ отсутствует в электронном виде, (в случае «ручного» ИИ) направляется соответствующее сообщение в УИТ с просьбой о его предоставлении в отсканированном варианте, для его последующей проработки в ERP-системе SAP.
- Проводится анализ изменений, отражённых в ИИ, с возможностью их проведения в ERP-системе SAP в соответствии с указанием об их внедрении.
- В случае, если ИИ КД нельзя проводить в SAP в соответствии с текущей формой Ф01-133 данного ИИ ввиду получения дополнительных затрат либо отсутствия возможности проведения ИИ с конкретного заказа ОАО «КТЗ», то:
- Происходит обращение в УП с просьбой о необходимости корректи- $\bullet$ ровки формы Ф01-133 для данного ИИ, с целью возможности его провеления.
- После корректировки УП формы Ф01-133, её копия в электронном виде  $\bullet$ отсылается в УИТ с просьбой о необходимости корректировки БД ОАО «КТЗ», в частности информации, отображаемой в программе «Состав заказа», в соответствие с откорректированной формой Ф01-133 ИИ КД.
- В случае, если ИИ КД можно проводить в SAP, то:
- Если изменения, отражённые в ИИ, уже были ранее занесены в SAP, то проверяется правильность внесения данных изменений, а также их соответствие Форме Ф01-133.
- Если изменения, отражённые в ИИ, ещё не были занесены в SAP, то  $\bullet$ происходит внесение изменений в плановые и производственные заказы, которые должны быть откорректированы в соответствие с данным ИИ, а также формой Ф01-133.
- В УИТ отправляется соответствующее подтверждение о проведении  $\bullet$ ИИ КД в SAP и возможности проведения данных ИИ в БД ОАО «КТЗ» в соответствие с формой Ф01-133.

Рассмотрим в качестве примера извещение на изменение отрывной спецификации чертежа и подетальной ведомости конструкторскотехнологического комплекта 31/25-15418 (31/25-12478П). В данном ИИ происходит замена золотника отсечного 141-Б-01841 (КТК 22208) на 141-Б-01841-002 (КТК 22208-02) (Рис. 2).

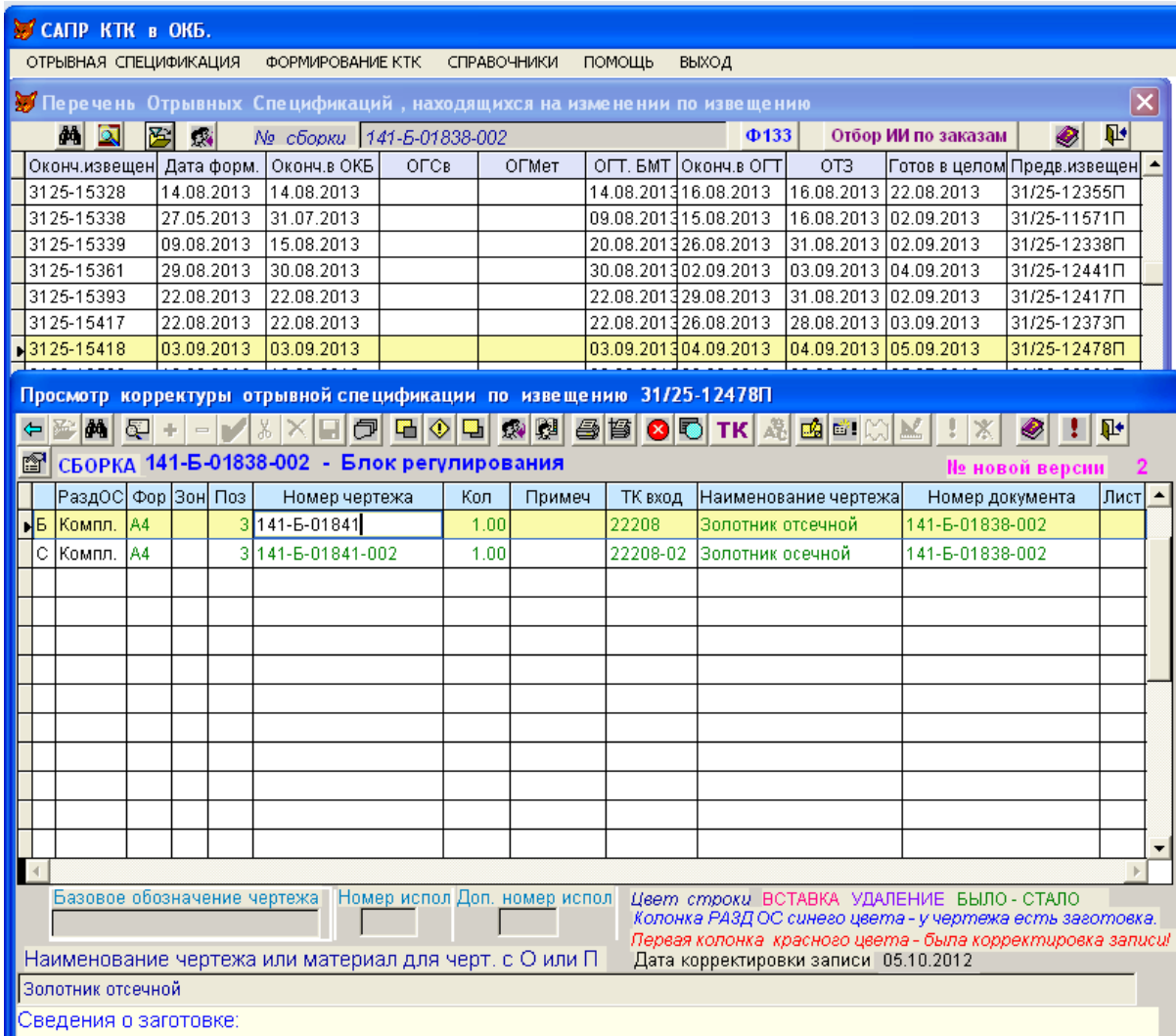

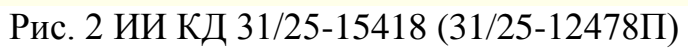

Данные изменения должны внедряться с заказа 10990 ОАО «КТЗ» согласно форме Ф01-133 (Рис. 3).

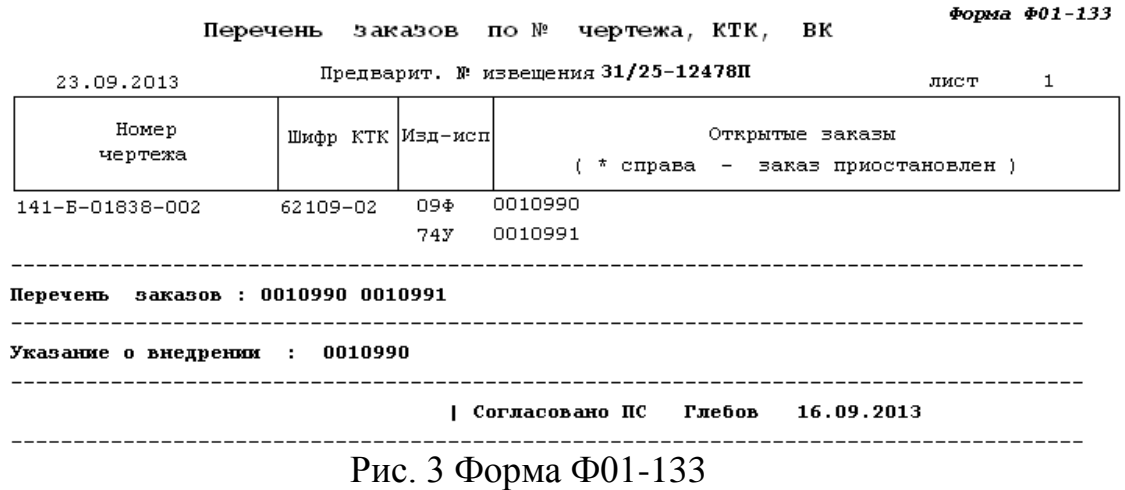

Проведя анализ изменений, отражѐнных в ИИ, с возможностью их проведения в ERP-системе SAP в соответствии с указанием об их внедрении (форма Ф01-133), было выявлено, что данные изменения уже были автоматически занесены в SAP ввиду наличия плановых заказов на сборочную единицу 141-Б-01838-002 блока регулирования, в которую входит заменяемый, согласно данному ИИ, золотник отсечной (Рис. 4).

| 叵 |                | Список                        |      | - Обработать - Перейти к - Параметры настройки(E) - Массовая обработка - Система - Справка |       |                    |       |       |       |
|---|----------------|-------------------------------|------|--------------------------------------------------------------------------------------------|-------|--------------------|-------|-------|-------|
|   | Ø              |                               |      | 8 4 8 6 6 6 1 8 8 8 8 9 8 8 8 8 8 7 8 8 8                                                  |       |                    |       |       |       |
|   | 別面             |                               |      | Инфо-система заказа - Заголовки заказов                                                    |       |                    |       |       |       |
|   |                |                               |      |                                                                                            |       |                    |       |       |       |
|   |                | I<br>$ \mathcal{C}_0 $        | 20 B |                                                                                            |       |                    |       |       |       |
|   | $\blacksquare$ | СПП-элемент ПлПл 4 Номер мате |      | ТекстМатер                                                                                 | Заказ | HODMT <sup>1</sup> | Подтв | Поств | НедпП |
|   |                |                               |      | S-111895-01-1-001 10990 141-Б-01838-002 Блок регулирования 22876228                        |       |                    | n     | n     | n     |
|   |                |                               |      | S-111840-01-1-001   10991   141-Б-01838-002   Блок регулирования 22920745                  |       |                    |       | 0.    | 0     |

Рис. 4 Плановые заказы на блок регулирования 141-Б-01838-002.

Данные изменения являются некорректными, исходя из формы Ф01- 133, согласно которой изменения, отражѐнные в ИИ, должны быть внесены только на заказ 10990, а на практике они оказались внесены и на заказ 10991, поэтому в итоге мы имеем «двойник» - золотник отсечной 141-Б-01841 (Рис. 5), а точнее избыток по количеству (на 1 шт. больше) в производственном заказе 2100212475 на его изготовление.

|   | Ведомость                                                                    |      | Обработать Перейти к Параметры настройки(Е) Среда(U) Система Справка |                 |                                                         |  |             |                |                |                |                |  |  |
|---|------------------------------------------------------------------------------|------|----------------------------------------------------------------------|-----------------|---------------------------------------------------------|--|-------------|----------------|----------------|----------------|----------------|--|--|
| ◙ |                                                                              |      | 面<br>◁<br>ы                                                          |                 | $\odot$ $\odot$ $\odot$ $\odot$ $\odot$ $\odot$ $\odot$ |  | 30081<br> 業 | (2) LH<br>la l |                |                |                |  |  |
|   | Ведомость потребности/запасов от 08:21 час.                                  |      |                                                                      |                 |                                                         |  |             |                |                |                |                |  |  |
|   | Обзорное дерево вкл.   <br>Наименование проекта   № РР-заказа<br>Потребитель |      |                                                                      |                 |                                                         |  |             |                |                |                |                |  |  |
| ₻ | Материал                                                                     |      | 141-Б-01841                                                          |                 | Золотник отсечной                                       |  |             |                |                |                |                |  |  |
|   | Область ППМ                                                                  | 7000 | KT <sub>3</sub>                                                      |                 |                                                         |  |             |                |                |                |                |  |  |
|   | Завод                                                                        | 7000 | Тип ППМ                                                              | $\overline{PD}$ | Вид материала                                           |  | ZHLB        | Единица        | <b>IIT</b>     | ▨              |                |  |  |
|   |                                                                              |      |                                                                      |                 |                                                         |  |             |                |                |                |                |  |  |
| 困 | Д Дата                                                                       |      | Элеме Данные по ЭлемППМ                                              |                 | ДатаПерепл О ПМ/потребность                             |  |             |                | ДоступноеКолич |                | C <sub>K</sub> |  |  |
|   | <b>吲</b> 3.09.2013 3anac                                                     |      |                                                                      |                 |                                                         |  |             |                |                | $\mathbf{0}$   |                |  |  |
|   |                                                                              |      | S 23.09.2013 3ncΠp 5-111840-01-1-001                                 |                 |                                                         |  |             |                |                | 0              |                |  |  |
|   |                                                                              |      | © 09.09.2013 Прзв3 <mark>:</mark> 002100212475/zP01/д6 03.10.2013 15 |                 |                                                         |  |             | $\overline{2}$ |                | $\overline{c}$ | 202            |  |  |
|   | Q 03.10.2013 ПР-Рез 141-Б-01838                                              |      |                                                                      |                 |                                                         |  |             | $1 -$          |                | 1              |                |  |  |
|   |                                                                              |      | S23.09.2013 3ncПрк S-111895-01-1-001                                 |                 |                                                         |  |             |                |                | ō              |                |  |  |
|   |                                                                              |      | ◎ 20.12.2013 Плн3кз 0022877311/ЕДИЗ                                  |                 |                                                         |  |             | 1              |                | 1              | 202            |  |  |
|   |                                                                              |      |                                                                      |                 |                                                         |  |             |                |                |                |                |  |  |
|   | ©320.12.2013 ВтрчнП 141-Б-01838                                              |      |                                                                      |                 |                                                         |  |             | $1 -$          |                | $\Omega$       | 202            |  |  |

Рис. 5 «Двойник» золотника отсечного 141-Б-01841

Исходя из этого, мы получаем лишние затраты на компоненты, входящие в золотник отсечной 141-Б-01841, в частности на кронштейн 141-С- 06141, по которому на текущий момент уже есть затраты на сумму ~ 18,500 р**.** (Рис. 6), половина из которых является лишними.

| 2100211825 141-C-06141<br><b>ZP01 Произв. заказ на основную продукцию</b><br>7000 KT3<br>141-С-06141 Кронштейн |                   |                              |                   |             |            |
|----------------------------------------------------------------------------------------------------|-------------------|------------------------------|-------------------|-------------|------------|
| 2 ST Штука                                                                                                    |                   |                              |                   |             |            |
| $\mathbf{0}$                                                                                                   |                   |                              |                   |             |            |
|                                                                                                    |                   |                              |                   |             |            |
|                                                                                                    |                   |                              |                   |             |            |
| <i>и с законодательство</i>                                                                                    |                   |                              |                   |             |            |
| (текст)                                                                                                    | Происхождение     | <b>ε</b> Норм3атраты всего ε | Факт3атрт всего х | Откл. Нрм-Ф | ОткНр Валю |
| новные материалы                                                                                               | 7000/05260904000  | 0,00                         | 70,95             | 70,95       | <b>RUB</b> |
| новные материалы                                                                                               | 7000/08080201000  | 0,00                         | 4,33              | 4,33        | RUB        |
| новные материалы                                                                                               | 7000/09313700000  | 0.00                         | 1,25              | 1,25        | <b>RUB</b> |
| новные материалы                                                                                               | 7000/01534234056  | 0.00                         | 45,89             | 45,89       | <b>RUB</b> |
|                                                                                                    | 7209RM4990/709000 | 0.00                         | 1.176,58          | 1.176,58    | <b>RUB</b> |
|                                                                                                    | 7209RM3970/709000 | 0.00                         | 2.962,12          | 2.962,12    | <b>RUB</b> |
|                                                                                                    | 7209RM3620/709000 | 0.00                         | 163.10            | 163.10      | <b>RUB</b> |
|                                                                                                    | 7209RM3620/709078 | 0.00                         | 71,52             | 71,52       | <b>RUB</b> |
| сборке металлоконстр.                                                                                          | 7209RM3970/709081 | 0,00                         | 1.298,88          | 1.298,88    | <b>RUB</b> |
| рщик ручной сварки                                                                                             | 7209RM4990/709085 | 0.00                         | 499.77            | 499.77      | <b>RUB</b> |
|                                                                                                    | 7209RM3620/709990 | 0,00                         | 21,30             | 21,30       | <b>RUB</b> |
|                                                                                                    | 7209RM3970/709990 | 0.00                         | 386,85            | 386.85      | <b>RUB</b> |
|                                                                                                    | 7209RM4990/709990 | 0.00                         | 148,85            | 148,85      | <b>RUB</b> |
|                                                                                                    | 7214RM4260/714000 | 0.00                         | 718,40            | 718,40      | <b>RUB</b> |
| ваннах и печах                                                                                                 | 7214RM4260/714086 | 0.00                         | 219,35            | 219,35      | <b>RUB</b> |
|                                                                                                    | 7214RM4260/714990 | 0.00                         | 65.30             | 65,30       | <b>RUB</b> |
|                                                                                                    | 7219103140/719000 | 0.00                         | 195,18            | 195,18      | <b>RUB</b> |
|                                                                                                    | 7219RM2600/719000 | 0.00                         | 102,50            | 102,50      | <b>RUB</b> |
| ние литейное Дробестр камер 7219103140/719003                                                                  |                   | 0.00                         | 69.93             | 69,93       | <b>RUB</b> |
|                                                                                                    | 7219RM2600/719045 | 0.00                         | 39,74             | 39,74       | RUB        |
|                                                                                                    | 7219103140/719990 | 0.00                         | 21,17             | 21,17       | <b>RUB</b> |
|                                                                                                    | 7219RM2600/719990 | 0.00                         | 12,06             | 12.06       | <b>RUB</b> |
| ОТХОДЫ                                                                                                    | 10101             | 0.00                         | 1,98-             | 1,98-       | <b>RUB</b> |
| териалам                                                                                                    | 7340000000        | 0,00                         | 4,23              | 4,23        | <b>RUB</b> |
|                                                                                                    |                   | $0.00 -$<br>٠                | $8.297.27$ .      | 8.297.27    | <b>RUB</b> |
| р-ва (на складах пр-ва)                                                                                        | 7000/141-M-06084  | 0.00                         | 3.144,48          | 3.144,48    | <b>RUB</b> |
| р-ва (на складах пр-ва)                                                                                        | 7000/141-M-05556  | 0,00                         | 3.401,12          | 3.401,12    | <b>RUB</b> |
| р-ва (на складах пр-ва)                                                                                        | 7000/141-M-05841  | 0.00                         | 1.531,80          | 1.531,80    | <b>RUB</b> |
| р-ва (на складах пр-ва)                                                                                        | 7000/141-M-05842  | 0,00                         | 2.082,52          | 2.082,52    | <b>RUB</b> |
|                                                                                                    |                   | $0.00 -$                     | 10.159.92         | 10.159.92   | <b>RUR</b> |
|                                                                                                    |                   | $0.00 -$<br>                 | 18.457.19         | 18.457.19   | <b>RUB</b> |

Рис. 6 Затраты на кронштейн 141-Б-01841

Для того, чтобы дополнительных затрат не было и ИИ 31/25-15418 (31/25-12478П) было отработано корректно, в соответствие с формой Ф01- 133, проводится корректировка планового заказа 22920745 на блок регулирования 141-Б-01838-002, в котором заменяем золотник отсечной 141-Б-01841-002 на 141-Б-01841 (Рис. 7, 8).

| Обработка компонентов: обзор компонентов                   |                                       |                                  |            |                            |                      |             |                 |  |           |            |  |                                                                      |     |   |
|------------------------------------------------------------|---------------------------------------|----------------------------------|------------|----------------------------|----------------------|-------------|-----------------|--|-----------|------------|--|----------------------------------------------------------------------|-----|---|
| ٦.<br>QABBB<br>Групповой ввод данных<br>Ввод ПодробнДанных |                                       |                                  |            |                            |                      |             |                 |  |           |            |  |                                                                      |     |   |
| Материал                                                   | 141-B-01838-002<br>Блок регулирования |                                  |            |                            |                      |             |                 |  |           |            |  |                                                                      |     |   |
| 7000<br>Завод-производ.                                    |                                       |                                  |            | БазисСрокНачала 20.09.2013 |                      |             |                 |  |           |            |  |                                                                      |     |   |
| Кол-во заказа                                              | 1                                     |                                  | <b>IIT</b> | БазисСрокКонца             |                      |             | 20.09.2013      |  |           |            |  |                                                                      |     |   |
| Обзор компонентов                                          |                                       |                                  |            |                            |                      |             |                 |  |           |            |  |                                                                      |     |   |
| <b>В</b> Материал                                          |                                       | Название                         |            | ОбъемПотребн               |                      | $EM$ $\Phi$ | $3aB$ $\Box$ po |  | ОблПроизО | ДатаПотреб |  | , <mark>И∏оз<sub>…</sub>  Т  Ф</mark> У <sub>…</sub>  П <sub>…</sub> |     |   |
| 141-в-01839                                                |                                       | Корпус блока регул               |            |                            | $1 \quad \text{III}$ |             | 17000 1202      |  |           | 24.09.2013 |  | $0001$ <sub>L</sub>                                                  | lo. | O |
| 141-6-01840-001                                            |                                       | Сервомотор                       |            |                            | $1 \quad \text{III}$ |             | 17000 1202      |  |           | 24.09.2013 |  | 0002 L                                                               | IO. | O |
| 141-6-01841-002                                            |                                       | ( <sup>а</sup> )лотник осечной . |            |                            | 4T                   |             | 7000  222       |  |           | 24.09.2013 |  | $0003$ $L$                                                           | Ю   | Ю |

Рис. 7 Плановый заказ на блок регулирования до изменений

|                         |                                                            |   | Обработка компонентов: обзор компонентов |                            |                |                  |  |                         |  |           |                                                                                                    |       |    |     |
|-------------------------|------------------------------------------------------------|---|------------------------------------------|----------------------------|----------------|------------------|--|-------------------------|--|-----------|----------------------------------------------------------------------------------------------------|-------|----|-----|
|                         | Ea<br>GABBB<br>Групповой ввод данных<br>Ввод ПодробнДанных |   |                                          |                            |                |                  |  |                         |  |           |                                                                                                    |       |    |     |
|                         | 141-B-01838-002<br>Материал<br>Блок регулирования          |   |                                          |                            |                |                  |  |                         |  |           |                                                                                                    |       |    |     |
| 7000<br>Завод-производ. |                                                            |   |                                          | БазисСрокНачала 20.09.2013 |                |                  |  |                         |  |           |                                                                                                    |       |    |     |
|                         | Кол-во заказа                                              | 1 |                                          | <b>IIT</b>                 | БазисСрокКонца |                  |  | 20.09.2013              |  |           |                                                                                                    |       |    |     |
|                         | Обзор компонентов                                          |   |                                          |                            |                |                  |  |                         |  |           |                                                                                                    |       |    |     |
|                         | <b>В</b> Материал                                          |   | Название                                 |                            | ОбъемПотребн   |                  |  | $EM$ $\Phi$ 3aB $\P$ po |  | ОблПроизО | $\frac{1}{2}$ ДатаПотреб <sub></sub> $\frac{1}{2}$   Поз <sub></sub>   Т $\frac{1}{2}$   О $\frac{1}{2}$   П |       |    |     |
|                         | 141-B-01839                                                |   | Корпус блока регул                       |                            |                | $\parallel$ IIIT |  | 17000 202               |  |           | 24.09.2013                                                                                                   | 0001  | lo | IO. |
|                         | 141-6-01840-001                                            |   | Сервомотор                               |                            |                | IШT              |  | 17000 202               |  |           | 24.09.2013                                                                                                   | 0002L | O  | IO. |
|                         | 141-B-01841                                                |   | е <mark>лотник отсечной</mark>           |                            |                | ШТ               |  | 1000 222                |  |           | 24.09.2013                                                                                                   | 0003  | Ю  | Ю   |

Рис. 8 Плановый заказ на блок регулирования после изменений

В результате проделанных корректировок «двойник» золотника отсечного 141-Б-01841 аннулируется ввиду появления ещѐ одной потребности после замены золотник отсечного 141-Б-01841-002 на 141-Б-01841 в плановом заказе 22920745 на блок регулирования 141-Б-01838-002 (Рис.9).

|     | Ведомость                                                       | Обработать | Перейти к                                                                                                    |                           | Параметры настройки(Е)        |  | Cреда(U) Система | Справка        |                |   |                |                |  |
|-----|-----------------------------------------------------------------|------------|----------------------------------------------------------------------------------------------------|---------------------------|-------------------------------|--|------------------|----------------|----------------|---|----------------|----------------|--|
|     | Ø<br>88881<br>間間<br>圁<br><b>COC</b><br>ᆸ<br>(?) LH<br>4 H<br>黑团 |            |                                                                                                    |                           |                               |  |                  |                |                |   |                |                |  |
|     | Ведомость потребности/запасов от 10:41 час.                     |            |                                                                                                    |                           |                               |  |                  |                |                |   |                |                |  |
|     | Обзорное дерево вкл.                                            |            | $\begin{array}{c c c c c c} \hline \textbf{A} & \textbf{A} & \textbf{B} & \textbf{B} & \textbf{B} \end{array} \begin{array}{c} \hline \textbf{A} & \textbf{B} & \textbf{B} & \textbf{B} \end{array}$ |                           | Наименование проекта          |  |                  | № PP-заказа    | Потребитель    |   |                |                |  |
| ิิช | Материал                                                        |            | 141-B-01841                                                                                                    | 0                         | Золотник отсечной             |  |                  |                |                |   |                |                |  |
|     | Область ППМ                                                     | 7000       | KT3                                                                                                    |                           |                               |  |                  |                |                |   |                |                |  |
|     | Завод                                                           | 7000       | Тип ППМ                                                                                                    | $\underline{\mathbf{PD}}$ | Вид материала                 |  | ZHLB             | Единица        | <b>IIT</b>     | ▨ |                |                |  |
|     |                                                                 |            |                                                                                                    |                           |                               |  |                  |                |                |   |                |                |  |
|     |                                                                 |            |                                                                                                    |                           |                               |  |                  |                |                |   |                |                |  |
| Σ   | Д Дата                                                          |            | Элеме Данные по ЭлемППМ                                                                                                    |                           | ДатаПерепл_ О_ ПМ/потребность |  |                  |                | ДоступноеКолич |   |                | C <sub>K</sub> |  |
|     | <b>昭</b> 3.09.2013 3anac                                        |            |                                                                                                    |                           |                               |  |                  |                |                |   | о              |                |  |
|     |                                                                 |            | © 23.09.2013 ЗпсПрк <mark>5-111840-01-1-001</mark>                                                                                                    |                           |                               |  |                  |                |                |   | 0              |                |  |
|     |                                                                 |            | Q, 09.09.2013 Прзв3к <mark>002100212475/2P01/д6</mark> 24.09.2013 <mark>15</mark>                                                                                                    |                           |                               |  |                  | $\overline{c}$ |                |   | $\overline{c}$ | 202            |  |
|     |                                                                 |            | <b>③</b> 24.09.2013 ВтрчнП 141-Б-01838-002                                                                                                    |                           |                               |  |                  | $1 -$          |                |   | 1              | 222            |  |
|     |                                                                 |            | Q 03.10.2013 ПР-Рез 141-Б-01838                                                                                                    |                           |                               |  |                  | $1 -$          |                |   | 0              |                |  |
|     |                                                                 |            | <mark>ु</mark> 23.09.2013 <mark>ЗпсПрк <mark>3-111895-01-1-001</mark></mark>                                                                                                    |                           |                               |  |                  |                |                |   | σ              |                |  |
|     |                                                                 |            | ©320.12.2013 Плн3кз 0022877311/Едиз                                                                                                    |                           |                               |  |                  | 1              |                |   | $\mathbf{1}$   | 202            |  |

Рис. 9 Результат ликвидации «двойника» золотника отсечного 141-Б-01841

Таким образом, в результате проведѐнной работы получены следующие результаты:

- Предотвращено появление и запуск в производство деталей, не требующих изготовления («двойников»), что позволило избежать возможного увеличения себестоимости изделия, срыва сроков поставки заказов, и, как следствие, ухудшения экономического благосостояния ОАО «КТЗ».

- Выполнено проведение извещений на изменение конструкторской документации в ERP-системе SAP с целью корректировки состава изделия, в том числе:

- проработано около 800 извещений на изменение конструкторской документации (с учѐтом того, что затраты, которые удалось предотвратить, проработав лишь одно извещение на изменение конструкторской документации, составляют 9,250 рублей, а суммарное предотвращение затрат после проработки 800 извещений на изменение конструкторской документации составляет миллионы рублей);

- отредактировано около 50 форм Ф01-133 извещений на изменение конструкторской документации;

- откорректированы вручную плановые и/или производственные заказы в более чем 150 извещениях на изменение конструкторской документации.

### **Список литературы**

1. Panorama consulting solutions. [Электронный ресурс]. – Режим доступа: [http://panorama-consulting.com/](http://vk.com/away.php?utf=1&to=http%3A%2F%2Fpanorama-consulting.com%2F) (дата обращения 03.04.2014);

2. База и генератор образовательных ресурсов. [Электронный ресурс]. – Режим доступа: [http://bigor.bmstu.ru/?cnt/?doc=140\\_CADedu/CAD.cou](http://vk.com/away.php?utf=1&to=http%3A%2F%2Fbigor.bmstu.ru%2F%3Fcnt%2F%3Fdoc%3D140_CADedu%2FCAD.cou)  (дата обращения 02.04.2014).

# **СЛЕДЯЩИЙ ЭЛЕКТРОМЕХАНИЧЕСКИЙ ПРИВОД ОТСЕЧНОГО ЗОЛОТНИКА В ЭЛЕКТРОГИДРАВЛИЧЕСКОЙ СИСТЕМЕ РЕГУЛИРОВАНИЯ ЧАСТОТЫ ВРАЩЕНИЯ ПАРОВОЙ ТУРБИНЫ**

**Баглаев Павел Сергеевич 1 , Мусатов Евгений Анатольевич<sup>2</sup> , Сизов Александр Николаевич<sup>3</sup>**

<sup>1</sup>Студент; <sup>2</sup>доц. кафедры К2-КФ, к.т.н.; <sup>3</sup>доц. кафедры К2-КФ, зам. гл. конструктора по регулированию в ОАО «КТЗ», к.т.н.

e-mail:  $\frac{1}{2}$ my\_number\_245@mail.ru;  $\frac{2}{1}$ n4004i@yandex.ru; <sup>3</sup>axelxd@yandex.ru

*Работа посвящена вопросам проектирования отдельных узлов промышленных систем автоматического регулирования применительно к паровым турбинам.* 

*Ключевые слова: Динамика, регулирование, электромеханический преобразователь, отсечной золотник, гидравлика*

# **THE WATCHING ELECTROMECHANICAL DRIVE OF A GATE-TYPE ZOLOTNIK IN ELECTROHYDRAULIC SYSTEM OF REGULATION OF FREQUENCY OF ROTATION OF THE STEAM TURBINE**

**Baglaev P.S<sup>1</sup> , Musatov E.A.<sup>2</sup> , Sizov A.N.<sup>3</sup>**

<sup>1</sup> студент; <sup>2</sup>доц. кафедры К2-КФ, к.т.н; <sup>3</sup>доц. кафедры К2-КФ, зам. гл. конструктора по регулированию в ОАО «КТЗ», к.т.н

e-mail:  $\frac{1}{2}$ my\_number\_245@mail.ru;  $\frac{2}{1}$ n4004i@yandex.ru; <sup>3</sup>axelxd@yandex.ru

*Work is devoted to questions of design of separate knots of industrial systems of automatic control in relation to steam turbines.*

*Keywords: Dynamics, regulation, electromechanical converter, gate-type zolotnik, hydraulics*

Работа посвящена вопросам проектирования отдельных узлов промышленных систем автоматического регулирования применительно к паровым турбинам. Одним из наиболее востребованных в настоящее время типов подобных систем является электрогидравлическая система. Функционально в ней можно выделить 2 составные части: электронная управляющая (ЭУЧ) и исполнительная гидромеханическая (ГМЧ). Рассматриваемый в работе объект - следящий привод (электромеханический преобразователь) является промежуточным элементом между ними, получая электронный управляющий сигнал из ЭУЧ и преобразуя его в непосредственное перемещение пристыкованного отсечного золотника - управляющего элемента гидравлического блока регулирования в составе ГМЧ. Применение подобных электромеханических приводов (ЭМП) в управляющих контурах малоинерционных объектов регулирования, таких как паровая турбина, предъявляет к ЭМП повышенные требования в части динамики, которые требуют учёта в том числе и на этапе разработки конструкции ГМЧ. Анализ существующих систем регулирования паровых турбин в ОАО «КТЗ» позволяет установить, что требования к быстродействию подобных ЭМП достаточно высоки - перемещение рабочего органа на полный ход в форсированном режиме не должно происходить более, чем за 0,1-0,2 сек при требуемой точности позиционирования до 0,1 мм. Достоинством САР подобного типа является то, что по развиваемому ЭМП усилию высоких требований не предъявляется из-за наличия гидравлически разгруженного исполнительного элемента - отсечного золотника.

До недавнего времени указанным требованиям отвечали лишь ЭМП иностранного производства - таких американских производителей, как Exlar, ССС и др. В настоящее время в РФ также освоен выпуск пилотных образцов подобных ЭМП в г. С.-Петербурге, в частности, уже применённых на Калининской АЭС.

В настоящей работе, выполняемой в рамках курсового проектирования по курсу «Динамика и регулирование гидропневмосистем» рассмотрены некоторые особенности конструкции подобного привода, в т.ч. его ключевого узла - ролико-винтовой пары, в сравнении аналогами. Построена математическая модель привода, использующая базовые уравнения динамики Ньютона и уравнения гидравлики.

Главной отличительной особенностью рассматриваемого ЭМП является его наиболее ответственный и нагруженный узел - ролико-винтовая пара (РВП). Это именно тот узел, который преобразует вращательное движение приводного электродвигателя в поступательное движение выходного штока механизма с высокой скоростью и точностью.

Анализ показывает, что в настоящее время для получения контролируемого линейного перемещения конструкторы могут использовать пять основных вариантов, сравнение которых по эксплуатационным показателям представлено в таблице ниже:

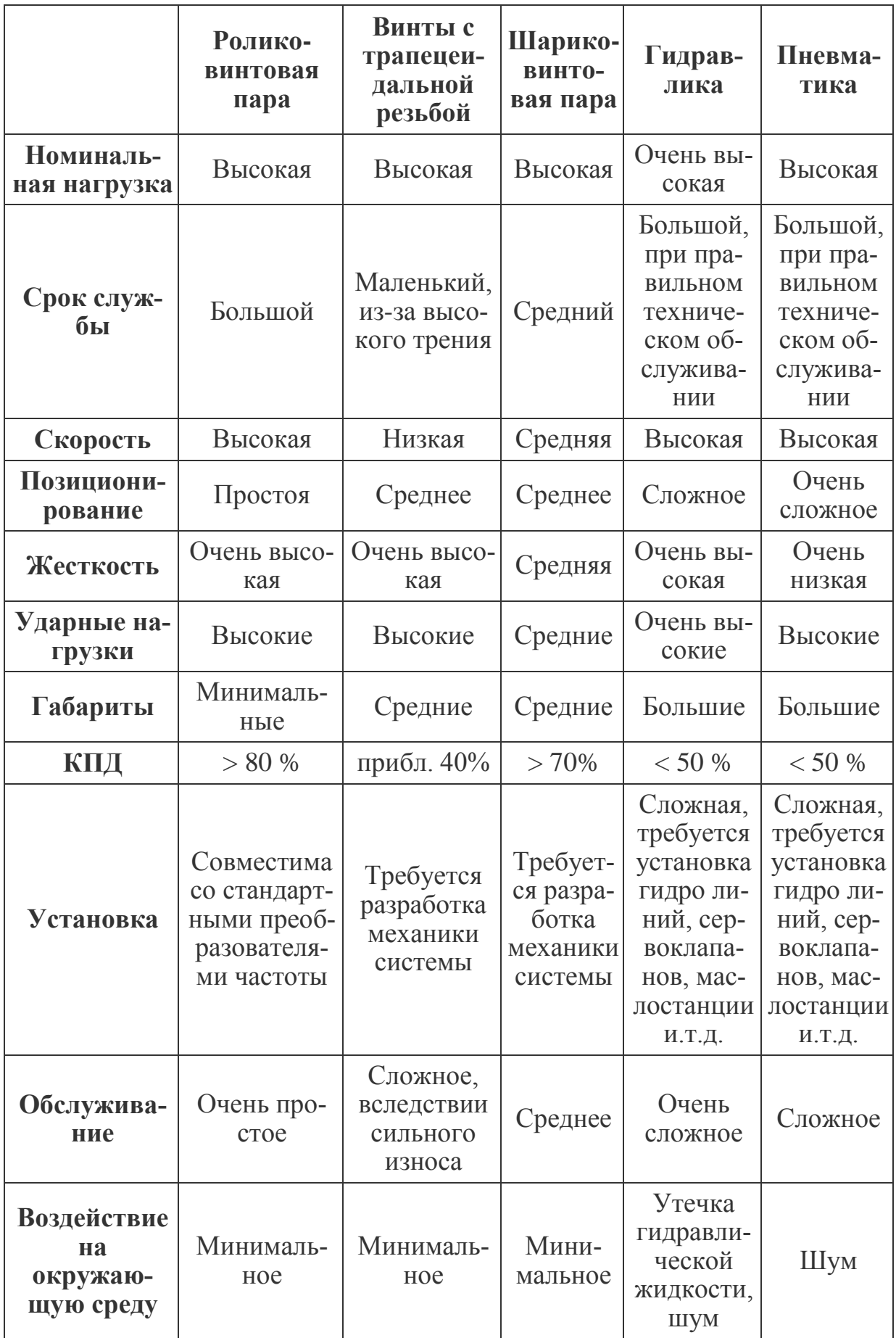

Из таблицы следует, что наиболее подходящим механизмом для ответственных применений с непрерывным режимом работы выходит РВП. В отличие от традиционных передачах типа ШВП или с трапецеидальной резьбой, она может выдерживать большие нагрузки в течение тысяч часов эксплуатации в самых жестких условиях. Разница с другими типами передач заключается в том, каким образом роликовый ходовой винт передает усилия. Несколько резьбовых спиральных роликов расположено вокруг резьбового вала по планетарной схеме (показано на рисунке 1), что позволяет преобразовывать вращательное движение электродвигателя в линейное перемещение вала или гайки.

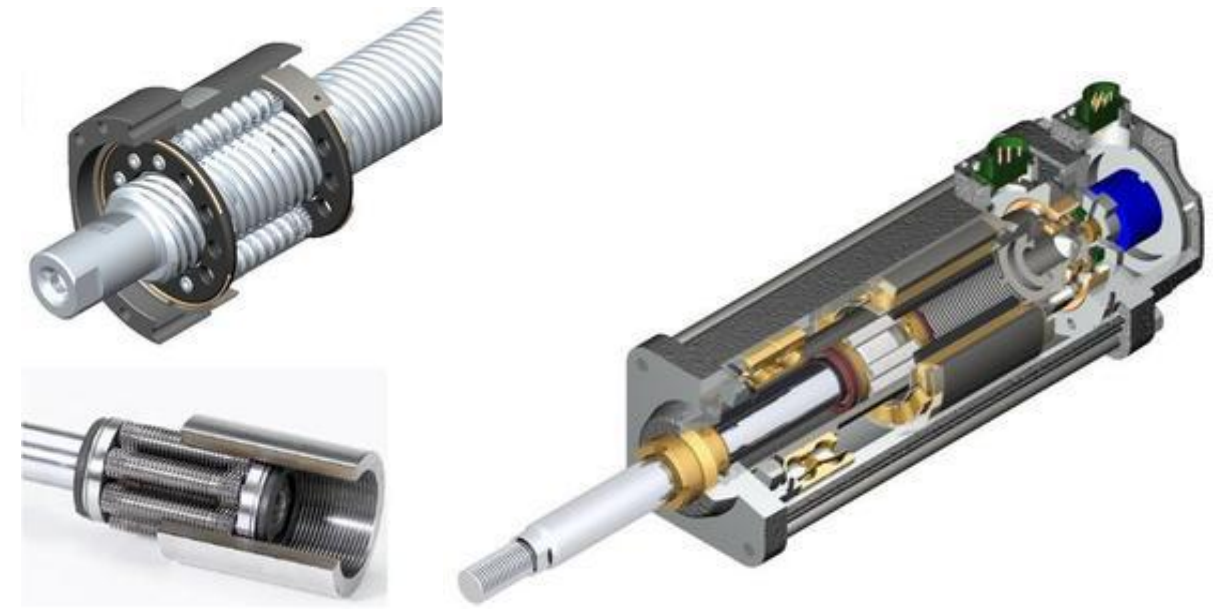

Рис. 1 Образец современной ролико-винтовой передачи в приводах компании Exlar (США)

Обозначенные достоинства обусловили выбор РВП для решения задач регулирования частоты вращения объектов типа паровых турбин широкого назначения (приводных, конденсационных, теплофикационных). В подобных системах регулирования, набирающих популярность на многих энергетических объектах во многих странах мира, ЭМП с РВП управляет положением отсечного золотника (ОЗ) во втулке, установленной в расточке гидравлического блока регулирования. А смещение ОЗ, в свою очередь, определяет положение исполнительного органа - двухстороннего гидроцилиндра, жёстко связанного с паровпускным регулирующим клапаном турбины. Отрицательная обратная связь в таких современных системах предусматривается двойная - локальная (по положению ОЗ или ЭМП) и главная (по регулируемому параметру - обычно, частоте вращения). Благодаря тому, что ОЗ в подобных конструкциях является гидравлически разгруженным, ЭМП не испытывает существенных ударных или силовых воздействий, зато обеспечивает важное для подобных задач высокое быстродействие и очень высокую точность позиционирования.

На очереди – системы прямого регулирования с непосредственным воздействием ЭМП на регулирующий клапан, обладающие рядом достоинств (главное из которых - упрощение системы и отказ от использования гидравлических узлов и жидкостей), однако, их применение пока ещё ограничено высокими паровыми усилиями, воздействующими на регулирующий клапан, а также высокой потребляемой мощностью и не всегда достаточным быстродействием при больших нагрузках.

В рамках выполняемого курсового проекта проводится моделирование работы одного из отечественных аналогов подобных ЭМП, выпускаемых ЗАО «Диаконт» (г. С.-Петербург), не уступающих, а по ряду характеристик - и опережающих своих иностранных конкурентов. Его функциональная схема представлена на рис. 2

Функциональная схема следящего привода ОЗ представлена на рис. 1

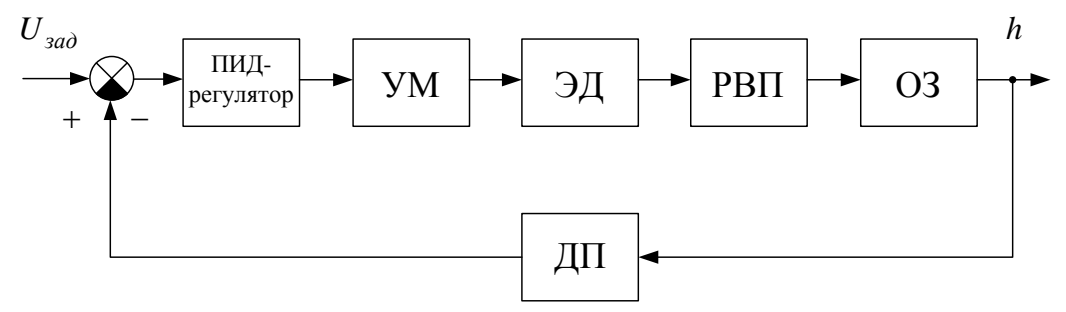

Рис. 2 Функциональная схема следящего ЭМП отсечного золотника: УМ модуль, отвечающий за усиление мощности; ЭД - электрический двигатель переменного тока; РВП - ролико-винтовая передача; ОЗ - отсечной золотник; ДП - датчик положения ОЗ.

Согласно требованиям, предъявляемым к качеству процессов регулирования, следящий привод отсечного золотника должен обеспечивать высокую скорость перемещения отсечного золотника (до 0.25 м/сек). Ошибка поддержания заданного положения отсечного золотника не должна превышать его зоны нечувствительности. Перемещение отсечного золотника с помощью электромеханического следящего привода должно иметь характер, близкий к монотонному.

В качестве исполнительного двигателя выбран электродвигатель RSM-M-24-92-50-C.

Момент на валу электродвигателя

 $M_{\partial e} = C_{\mu} I_{c}$  [1]

где С<sub>м</sub>-коэффициент момента электродвигателя;

 $I_c$  - ток статора электродвигателя.

Ток статора определяется из выражения:

$$
Ic = \frac{U_{\partial s}}{R_c(T_{\partial s}p + 1)} \qquad [2]
$$

 $U_{\alpha}$ - напряжение на обмотке статора двигателя;

 $R_c$  - сопротивление обмотки статора;

*Tдв* - электромагнитная постоянная времени электродвигателя.

Напряжение на обмотке статора двигателя

 $U_{\delta g} = U_{\gamma c M} - U_{\eta p \partial X}$  [3]

*UпрЭДС* - напряжение противоЭДС электродвигателя.

Из характеристики электродвигателя RSM-M-24-92-50-C:

 $U_{np\Im\mathcal{A}C} = 0$  **При**  $p\alpha \leq p\alpha_1$ 

 $U_{np\Im QC} = C_e p\alpha$  при  $p\alpha > p\alpha_1$  [4]

*Ce* - коэффициент противоЭДС электродвигателя;

*p* -скорость электродвигателя;

 $\begin{array}{c} R_c \\ R_c \\ Hi \\ U_d \\ U_s \\ U_s \\ U_s \\ U_s \\ U_s \\ U_s \\ U_s \\ \hline \end{array}$  <br>
His  $U_s$ <br>  $U_s$ <br>  $U_s$ <br>  $V_s$ <br>  $U_s$ <br>  $U_s$ <br>  $U_s$ <br>  $U_s$ <br>  $U_s$ <br>  $U_s$ <br>  $U_s$ <br>  $U_s$ <br>  $U_s$ <br>  $U_s$ <br>  $U_s$ <br>  $U_s$ <br>  $U_s$ <br>  $U_s$ <br>  $U_s$ <br>  $U_s$ <br>  $U_s$ <br>  $U_s$ <br>  $U_s$ <br>  $U_s$ <br>  $U_s$ <br>  $U_s$ <br>  $U_s$ <br>  $U$  $p\alpha_1$  - значение скорости электродвигателя, при котором начинается существенное увеличение значения напряжения противоЭДС, для электродвигателя RSM-M-24-92-50-C 10% от максимальной частоты вращения ротора.

Напряжение на выходе усилителя мощности

 $U_{y c M} = K_{y c M} U_{y c n}$  [5]

*Kусм* - коэффициент усиления усилителя мощности;

*U усп* - напряжение на выходе предварительного усилителя;

*U усм* - напряжение на выходе усилителя мощности.

Напряжение на выходе предварительного усилителя:

 $U_{\text{yen}} = K_{\text{yen}} U_{\Sigma}$  **при**  $-U_{\text{yen max}} < U_{\Sigma} < U_{\text{yen max}}$ 

 $U_{\text{ycn}} = U_{\text{ycnmax}}$  при  $U_{\text{ycn}} \ge U_{\text{ycnmax}}$ [6]

 $U_{\text{yen}} = -U_{\text{ycm}}$  **при**  $U_{\text{yen}} \leq -U_{\text{ycm}}$ 

*Kусп* - коэффициент усиления предварительного усилителя;

*U усп*m ax - максимальное напряжение на выходе предварительного усилителя;

*U* - напряжение на выходе ПИД - регулятора

Для преобразования вращения ротора электродвигателя в поступательное перемещение отсечного золотника применена ролико-винтовая передача (РВП).

Уравнение моментов, приведенное к ротору РВП:

 $M = M_{\delta g} - Jp^2\alpha - M_{\text{mp}}$ Sign· p $\alpha$ [7]

J - суммарный момент инерции вращающихся частей ЭМП приведенный к валу двигателя;

 $p^2\alpha$  – угловое ускорение электродвигателя;

*M тр* - суммарный момент трения в двигателе и подшипниках ЭМП.

Сила, приложенная со стороны электродвигателя, к отсечному золотнику:

$$
F = \frac{2\pi}{H} \eta M \qquad [8]
$$

H - величина шага РВП;

 $\eta$  – коэффициент полезного действия РВП.

Величина скорости перемещения отсечного золотника определяется из 2-го закона Ньютона применительно с учѐтом вязкого трения в соединении «отсечной золотник – втулка»:

 $mp^2 h_{3OII} + K_{em} ph_{3OII} = F$  [9]

m - суммарная масса отсечного золотника и винта, жестко с ним соединенного;

*Kвт* - коэффициент вязкого трения в отсечном золотнике;

 $p^2 h_{3 O\!/\!I}$  — ускорение отсечного золотника;

 $ph_{3OII}$  – скорость отсечного золотника.

В случае управления отсечным золотником с помощью непосредственно подсоединенного к нему электромеханического привода отпадает необходимость в использовании гидравлической обратной связи и гидравлической позиционной нагрузки.

На вход системы электромеханического следящего привода поступает сигнал *UЗАД* , пропорциональный задаваемому значению отклонения отсечного золотника. При моделировании учитывалось, что управление происходит непрерывным токовым сигналом от 4 до 20 мА и входное сопротивление, установленное на входе АЦП преобразователя частоты, имеет значение 250 Ом, что эквивалентно изменению сигнала *UЗАД* в диапазоне от 1 до 5 В.

Ошибка отработки сигнала

$$
\Delta U = U_{3A\mathcal{J}} - U_{3O\mathcal{J}} \quad [12]
$$

где *UЗОЛ* - сигнал с выхода датчика линейного перемещения золотника.

$$
U_{3OJI} = K_{JII} h_{3OJI} \quad [13]
$$

$$
K_{\mu\nu}
$$
 – коэффициент датчика перемещения ОЗ.  
Сигнал на выходе ПИД - регулятора:  
 $U_{\Sigma} = K_1 \Delta U + K_{\mu\nu\rho} p \Delta U + \frac{K_{\mu\nu\tau}}{p} \Delta U - K_{OC} I_c + U_{KOM}$  [14]

*K*<sup>1</sup> - коэффициент усиления ошибки;

*K ДИФ* - коэффициент дифференциатора, необходимого для обеспечения устойчивости системы управления;

*K ИНТ* - коэффициент интегратора, уменьшающего статическую ошибку отработки заданного сигнала;

*KОС* - коэффициент обратной связи по току статора;

*UКОМ* - сигнал, обеспечивающий уменьшение ошибки от воздействия осевой нагрузки на отсечной золотник.

 $U_{KOM} = 0 \text{ \t{IPM}} - U_{3OJI1} \le U_{3OJI1} \le U_{3OJI1}$ ;

 $U_{KOM} = K_{OT}(U_{30I} - U_{30I1})$  при -  $U_{30I1} > U_{30I} > U_{30I1}$ ; [15]

 $U_{30/I1}$  - сигнал, пропорциональный значению отклонения отсечного золотника, до которого значение  $U_{KOM}$  равно нулю (в данном расчете  $U_{30J1} = 2$ В, гидравлический ноль);

 $K_{\alpha\tau}$  – коэффициент компенсационного сигнала.

Количественные значения коэффициентов определены, но здесь не приводятся ввиду нехватки места.

Исходя из представленной модели, структурную схему электромеханического следящего привода можно представить следующим образом  $(pnc. 3)$ :

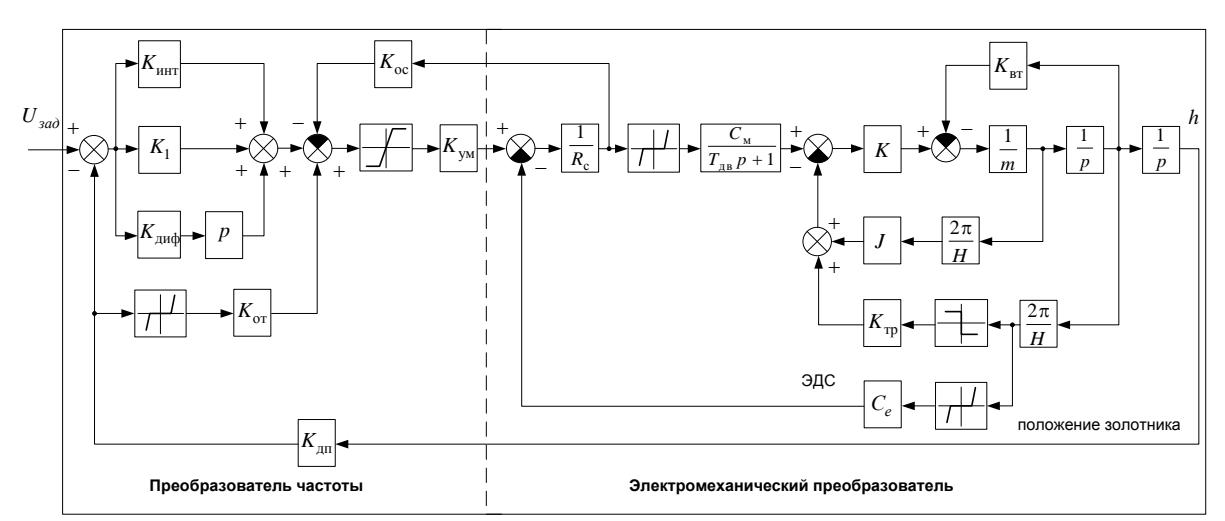

Рис. 3 Структурная схема ЭМП (на основе РВП) с отсечным золотником

В настоящее время уточняются ряд расчётных коэффициентов приведённой модели, после чего она может быть промоделирована и верифицирована по имеющимся результатам натурных испытаний данного ЭМП. Результаты данного исследования могут быть учтены при рабочем проектировании подобных изделий для оптимизации их конструкции и рабочего процесса.

#### Список литературы

- 1. Башта Т.М., Руднев С.С., Некрасов Б.Б. и др. Гидравлика, гидромашины и гидроприводы: Учебник. 2-е изд., перераб. - М.: Машиностроение,  $1982. - 423$  c.
- 2. Навроцкий К.Л. Теория и проектирование гидро- и пневмопривода: Учебник. - М.: Машиностроение, 1991. - 384 с., ил.
- 3. Попов Д.Н. Динамика и регулирование гидро- и пневмосистем: Учебник. - М.: Машиностроение, 1976. - 425 с.

## **НОВЫЕ КОНСТРУКТИВНЫЕ РЕШЕНИЯ ПРИ ПРОЕКТИРОВАНИИ МАГНИТНЫХ МУФТ**

**Абрамов Никита Евгеньевич<sup>1</sup> , Жукова Ольга Игоревна<sup>2</sup> , Сулоева Олеся Олеговна<sup>3</sup>**

<sup>1</sup>студент, --------------; <sup>2</sup>студент, -------; <sup>3</sup>студент, -------

e-mail: <sup>1</sup>pchol.gde@yandex.ru; <sup>2</sup>pchol.gde@yandex.ru; 3 pchol.gde@yandex.ru

Науч руководитель: Анкудинов А.А.

На предприятиях химической промышленности используются агрессивные жидкости. К ним относятся различные кислоты, растворители, нефтепродукты, щелочи, надсмольные воды, патока и некоторые другие водные растворы. Подобные вещества способны вызвать коррозию в проточной части насосов и сократить общий срок службы оборудования. Поэтому в таких случаях вместо стандартного насоса необходимо использовать насос химический, изготовленный из особых материалов, которые обладают повышенной устойчивостью к негативному воздействию агрессивных сред, а также использовать уплотнения для полной герметизации насоса.

Рабочее колесо любого насоса приводится в движение двигателем, который передает энергию на вал рабочего колеса через механическую муфту, поэтому вал насоса необходимо уплотнить. Основные виды уплотнений: сальниковое (набивное), манжетное, механическое (торцевое), щелевое (лабиринтное).

**Уплотнения валов насосов.** Классификация уплотнений по видам и типам и краткая форма их условного обозначения приведена в таблице 1.

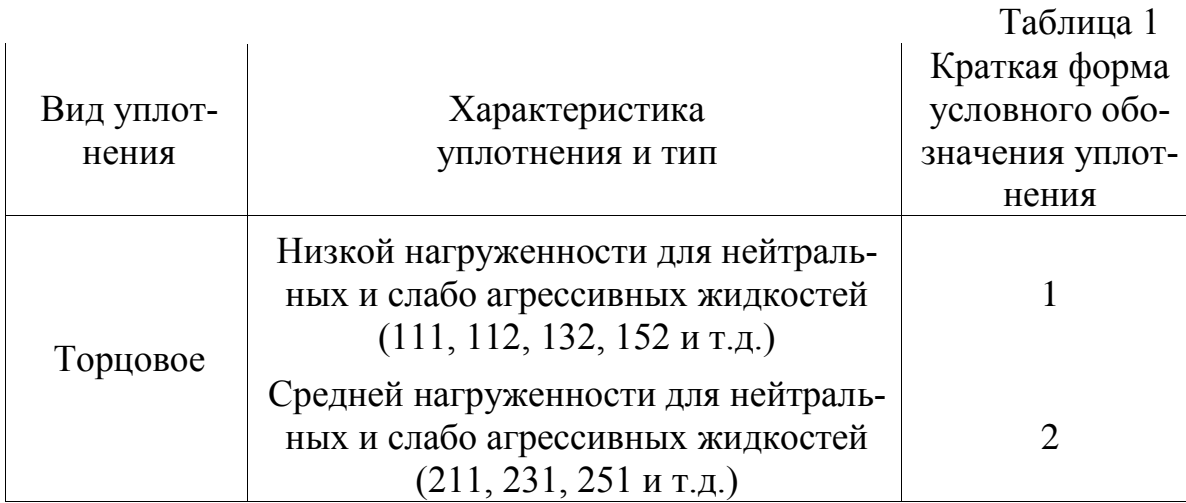

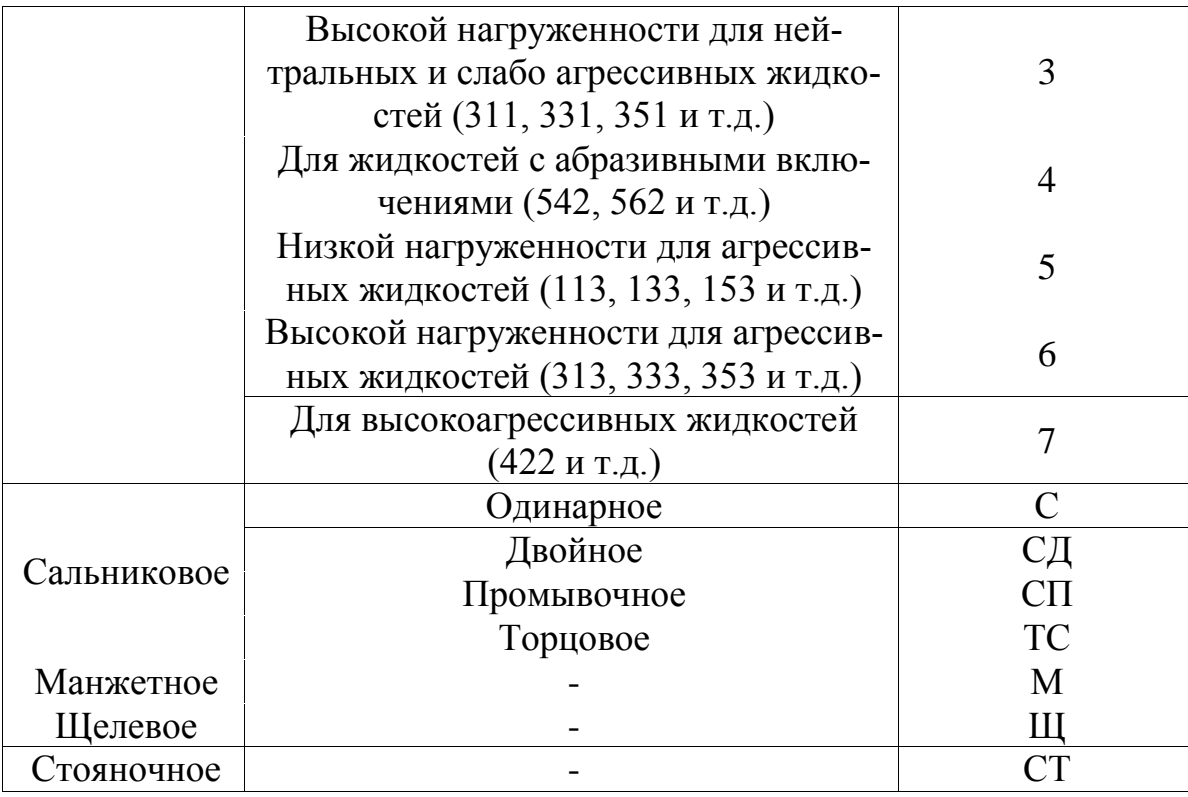

**Насосы с магнитной муфтой.** Оснащение насоса специальной магнитной муфтой позволяет осуществлять перекачивание даже тех агрессивных жидкостей, которые имеют опасные токсические свойства. Насосы подобного типа способны обеспечивать полную герметичность.

Установка магнитной муфты позволяет решить и экологические проблемы. Один из типов герметичных насосов - это насосы с приводом через магнитную муфту, которые используют муфту с постоянными магнитами для передачи крутящего момента на рабочее колесо без необходимости в механическом уплотнении. Насосы с магнитным приводом обычно используются во всех областях химии и нефтехимии.

**Принцип работы насосов с магнитной муфтой.** Магнитный привод крепится на втором валу, который приводится в движение стандартным двигателем. Внутреннее вращающееся магнитное поле приводит в движение внутренний ротор. Соосный синхронный крутящий момент состоит из двух колец постоянных магнитов как показано на рисунке 1. Магнитное поле устанавливается между северным и южным полюсами магнита привода. Это обеспечивает отсутствие скольжения или синхронную мощность крутящего момента муфты. Магнитное поле показано пунктирной линией и заштрихованными областями на рисунке 2.

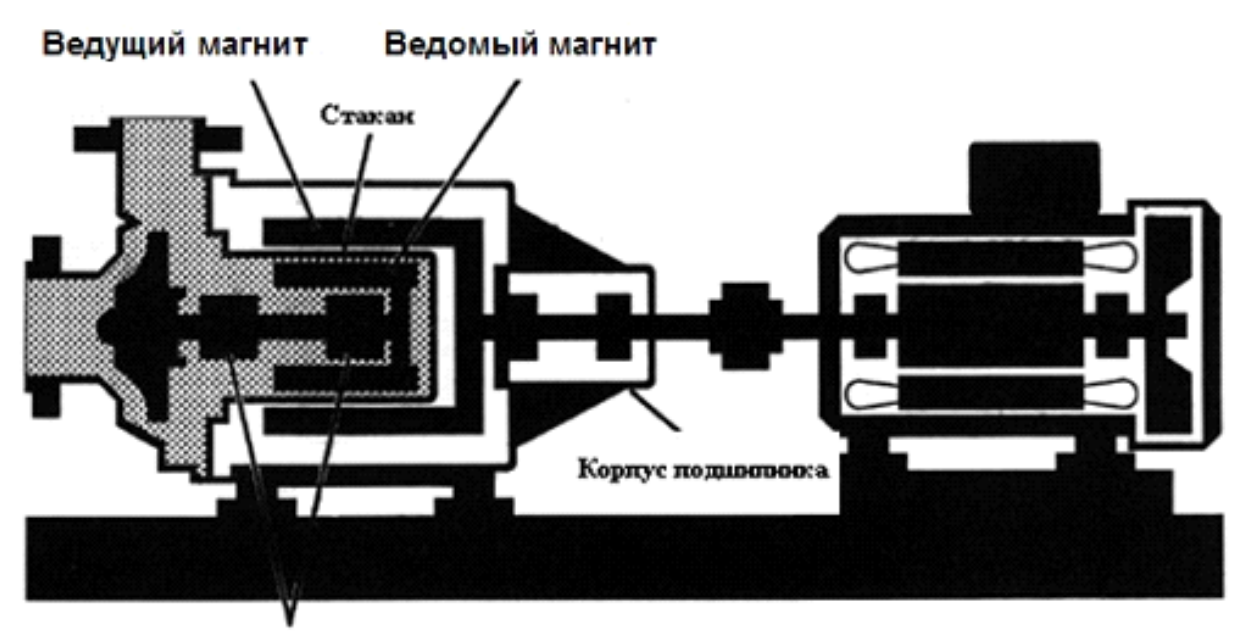

Подиннинки

Рис. 1

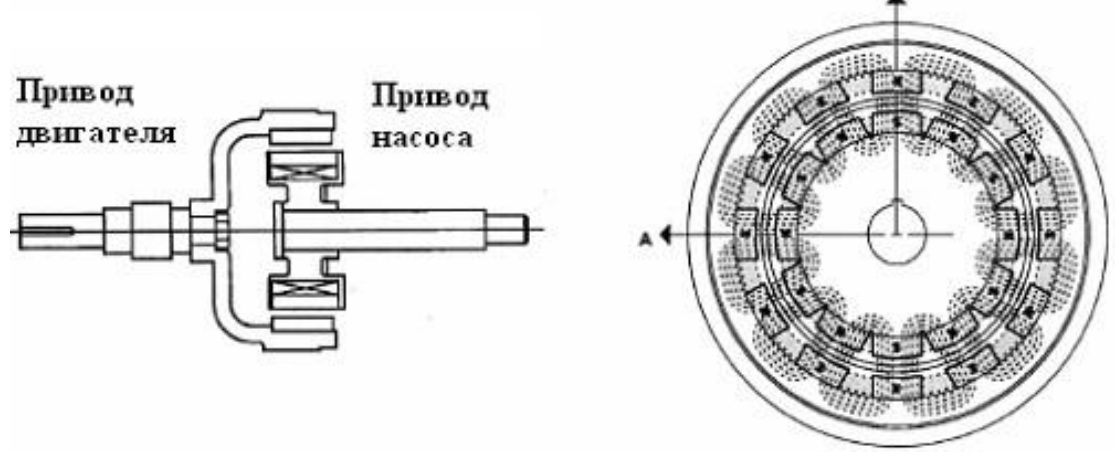

Рис. 2

Насос с магнитным приводом не имеет связи между приводным валом насоса и двигателем привода (Рис.1). Место, обычно занимаемое механическим уплотнением или сальником, занимается магнитным приводом. Прикрепленная к обычному насосу, спираль является задним корпусом или цилиндрической изоляционной оболочкой, которая уплотняется плоской прокладкой для предотвращения выхода жидкости в окружающую среду. Центробежная крыльчатка устанавливается на подшипниках скольжения внутри изоляционной оболочки, которая также содержит внутренний ротор или приемное кольцо потока.

За пределами изолирующей оболочки внешнее магнитное кольцо вращается соответствующим первичным двигателем. Магнитный поток проходит через воздушный зазор и изолирующую оболочку к внутреннему ротору, который следует за внешним ротором без какого-либо физического контакта. Изолирующая или защитная оболочка предотвращает утечку из / в насосную систему и составляет, как правило, толщиной 1,5 мм и изготавливается из высоко коррозионностойкого немагнитного материала.

**Конструкция стакана**. Защитная оболочка - это барьер, который установлен между магнитными системами наружней и внутренней полумуфтами. Стакан должен держать полное рабочее давление насоса, так как он изолирует перекачиваемую жидкость от воздействия атмосферы. Одинарный монолитный стакан обеспечивает лучшую надежность, устраняет швы при использовании конструкций стаканов из двух частей.

Поскольку магнитное поле крутящего момента должно пройти через стакан, он должен быть изготовлен из немагнитных материалов. Немагнитные материалы, такие как нержавеющая сталь 316SS, сплавы титана или керамика являются типичными для стаканов. Вращение магнитного поля вызывает в стаканах вихревые токи, которые производят тепло и должны быть удалены из технологической схемы рециркуляции жидкости.

Вихревые токи вызывают потери мощности, что в свою очередь снижает КПД насоса. Металлы с низкой электропроводностью имеют более низкие потери от вихревых токов, обеспечивая наилучший КПД. Электро-токо непроводящие материалы, такие как пластиковые и керамика, также являются хорошим выбором для стаканов, так как потери на вихревые токи, полностью устранены. В результате эффективность насоса равна эффективности уплотнений насосов. Пластиковые стаканы, как правило, ограничены более низкими давлениями и температурами из-за ограниченной прочности пластмасс.

**Втулки и упорные подшипники.** Насосы с приводом через магнитную муфту используют систему смазки для поддержки внутреннего ротора. Эти подшипники могут обладать коррозионными свойствами перекачиваемой жидкости, таким образом, должны быть выполнены из коррозионно-стойких материалов. Два часто используемых материалов гиперплотный углерод и карбид кремния (SIC).

**Система охлаждения магнитной муфты.** Небольшая часть главного потока насоса отбирается из выходного отверстия насоса и вводится в магнитный привод либо непосредственно из области высокого давления в кожухе либо из внешнего соединения в выпускном фланце насоса, где может устанавливаться соответствующий сетчатый фильтр для фильтрации откачиваемого потока жидкости перед вводом в магнитный привод (Рис.4).

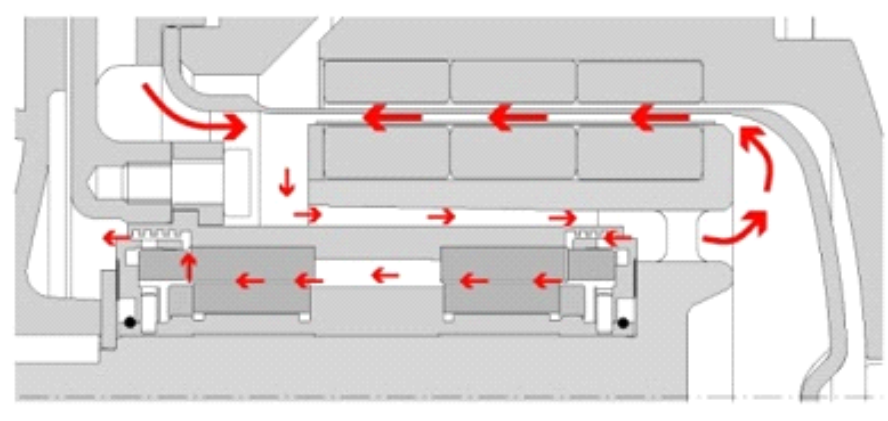

Рис. 4

Маршрут внутренней подачи меняется в зависимости от каждого изготовителя, но при условии, что подается соответствующее давление, и может подаваться соответствующий поток для охлаждения и смазки подшипников. Насосы ICM поддерживают внутреннее давление выше 30 % от давления на выходе насоса, для подавления парообразования. При выходе из магнитного привода жидкость возвращается на заднюю часть лопастного колеса при давлении значительно выше давления всасывания, таким образом, избегая парообразования, поскольку жидкость, выходящая из привода, будет нагреваться на несколько градусов превышая свою температуру на входе.

Такого рода использование магнитных систем, имеет огромные перспективы в будущем. Ведь создание магнитных муфт и их исследование приведѐт конструкторов к разработкам редукторов на магнитных системах, а в последствии и магнитных подшипников.

#### **Список литературы**

1. [http://www.spn-rus.com/](http://vk.com/away.php?to=http%3A%2F%2Fwww.spn-rus.com%2F) ООО «Санкт-Петербургские Насосы»

2.<http://ohranatruda.ru/> «Уплотнения валов насосов. Классификация и условные обозначения»

3. [http://www.fluidbusiness.ru/](http://vk.com/away.php?to=http%3A%2F%2Fwww.fluidbusiness.ru%2F) Группа Флюидбизнес (Fluidbusiness Group)

4. [http://erga.ru/](http://vk.com/away.php?to=http%3A%2F%2Ferga.ru%2F) Научно-производственное объединение «ЭРГА»

# СЕКЦИЯ 10.

# ИНФОРМАЦИОННЫЕ ТЕХНОЛОГИИ

# МЕТОДОЛОГИИ УПРАВЛЕНИЯ РАЗРАБОТКОЙ ПО

# Косенков И.А.<sup>1</sup>, Манухина Д.В.<sup>2</sup>

<sup>1</sup> студент; <sup>2</sup> доцент, к.ф. -м.н.

e-mail:  $\frac{1}{2}$ kosenkov.ia@gmail.com;  $\frac{2}{2}$ dragonfly0516@mail.ru

Вопрос нужно ли управлять разработкой ПО в современном мире не стоит. Все понимают, что когда ведется работа над каким-либо проектом, где задействовано более двух человек, уже необходимо управлять ими. Если команда будет состоять из высококвалифицированных профессионалов своего дела, то это не дет гарантию успешного результата. Важно отметить психологическое состояние этих людей, тип мышления, их совместимость.

Существуют множество современных методологий управления такими командами, которые учитывают эти аспекты. Прежние методы управления происходят из нашего индустриального и аграрного прошлого. Эффективность зависела от согласованной работы масс. Работа не требовала большой изобретательности. «Тотальный контроль», «нормирование», «пряник и кнут», «человеческий ресурс - «винтик», который легко заменить», - вот главные принципы эффективного менеджмента предыдущих эпох. $[1]$ 

А. Маслоу утверждает, что «творческий человек - это особый тип человека, а не обычный человек, приобретший новые дополнительные возможности, некое новое умение вроде умения кататься на коньках, овладевший чем-то, что осталось внешним по отношению к его базовой природе». Именно поэтому, так как программисты являются творческими людьми, прежннии методологии управления ими не подходят. [2]

Ф. Брукс более 30-ти лет назад написал: «Программист, подобно поэту, работает почти непосредственно с чистой мыслью. Он строит свои замки в воздухе и из воздуха, творя силой воображения. Трудно найти другой материал, используемый в творчестве, который столь же гибок, прост для шлифовки или переработки и доступен для воплощения грандиозных замыслов». [3]

Итак, управлять командой программистов необходимо и для этого существуют различные методологии, представленные на рис. 1.

Специалисты в области оценки и развития команд утверждают, что существует лишь девять командных ролей: генератор идей, исследователь ресурсов, координатор, мотиватор, аналитик, вдохновитель команды, реализатор, контролер, специалист. Их баланс, является решающим фактором успеха или неудачи в командной работе.

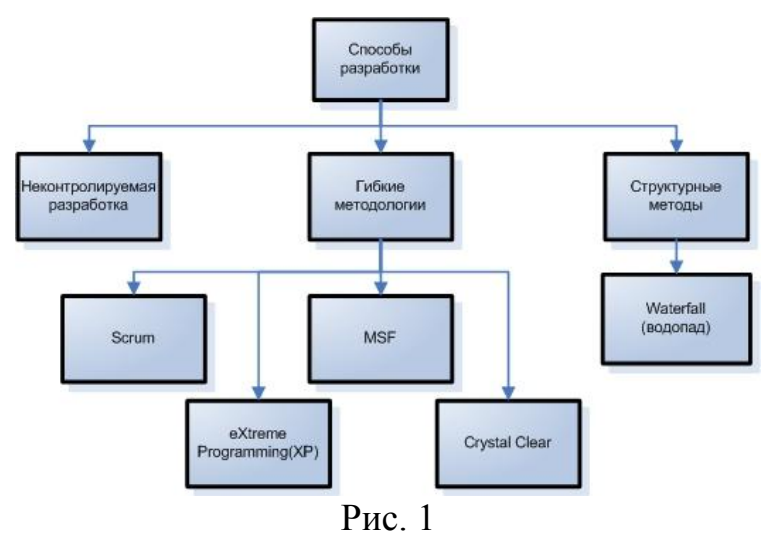

Рассмотрим подробнее три наиболее применяемых метода в таблицах 1-3. [4]

Таблица 1

## Методология SCRUM

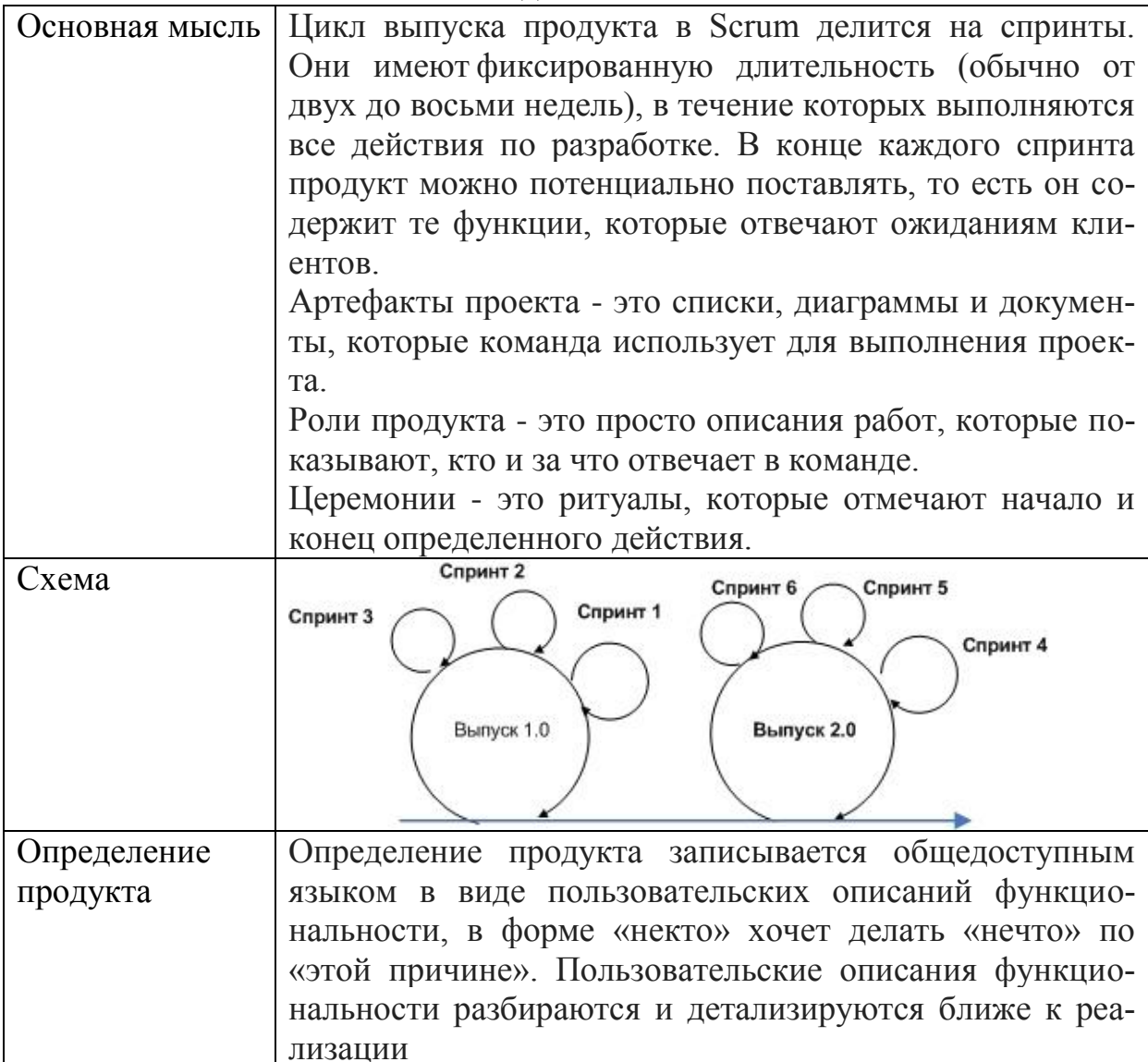

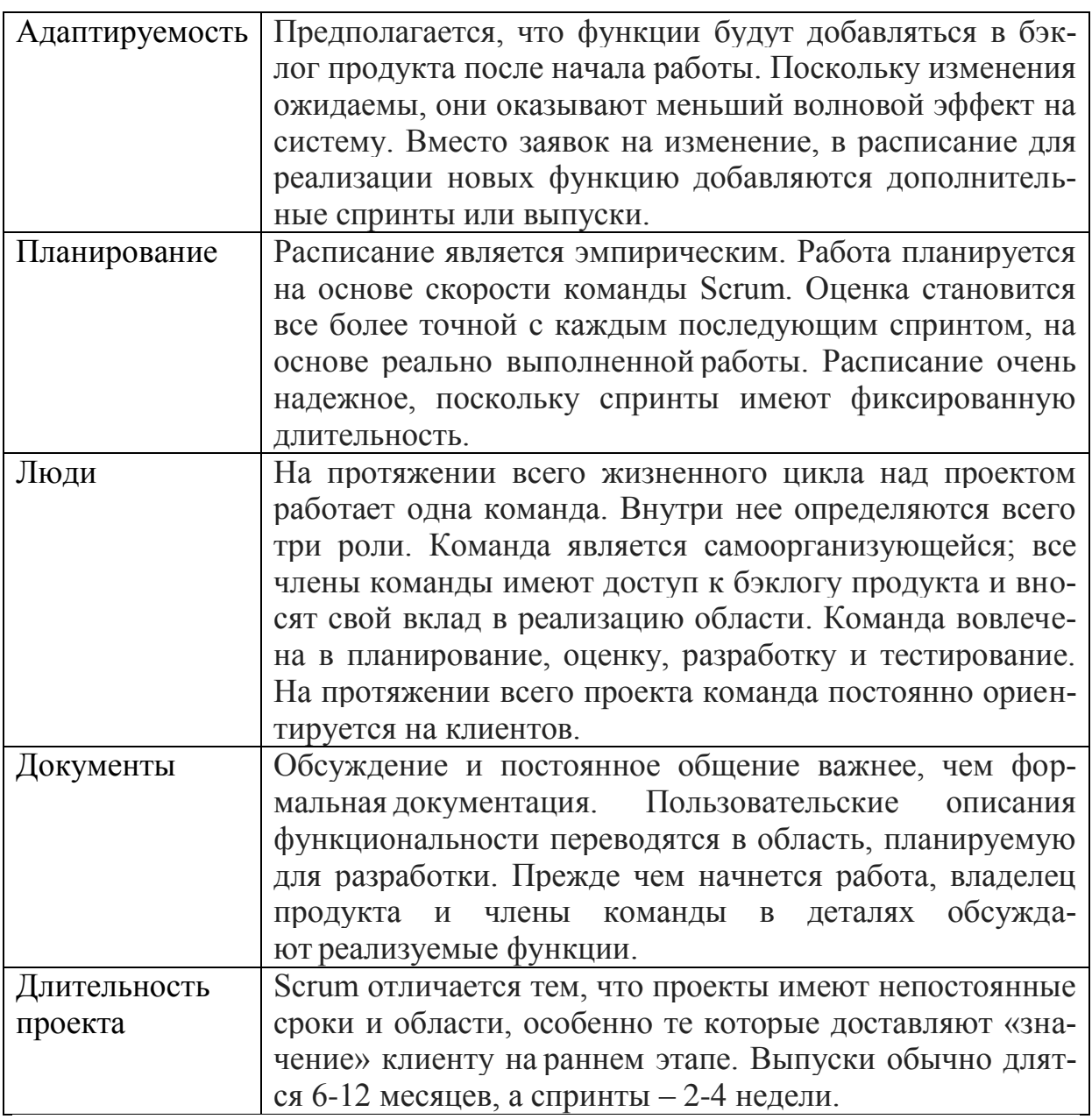

Таблица 2

# Методология MSF

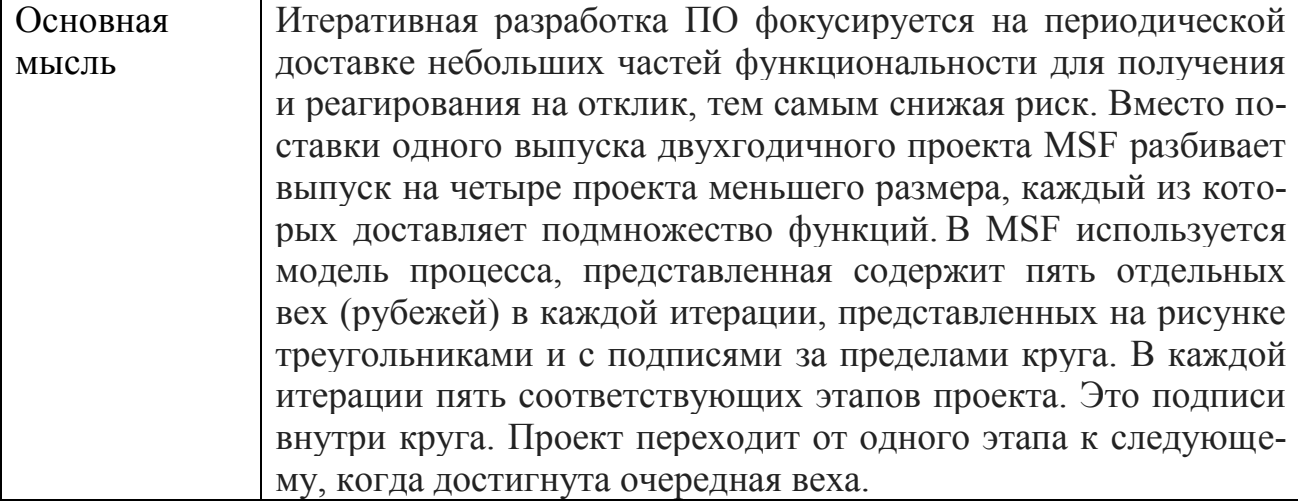

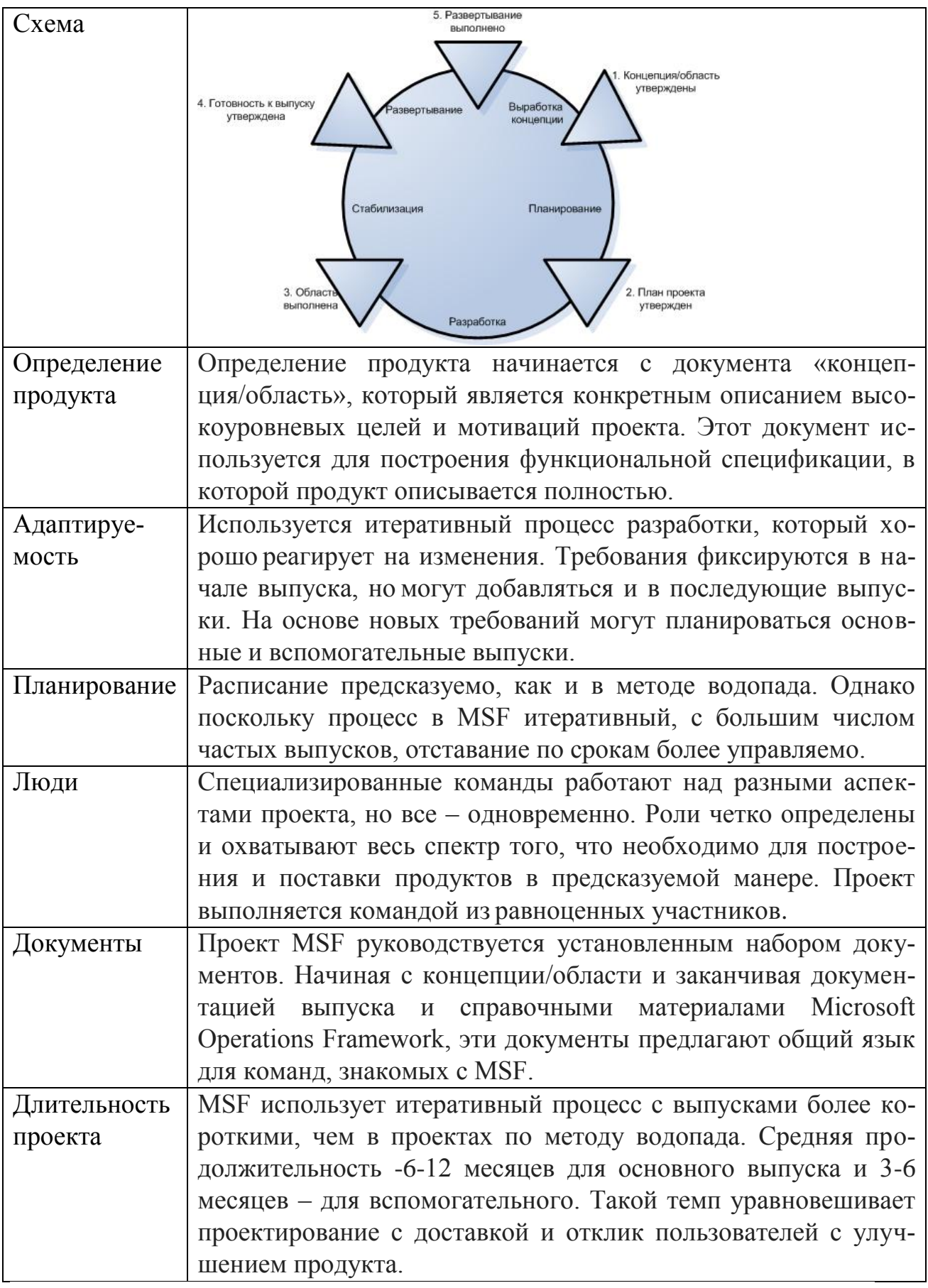

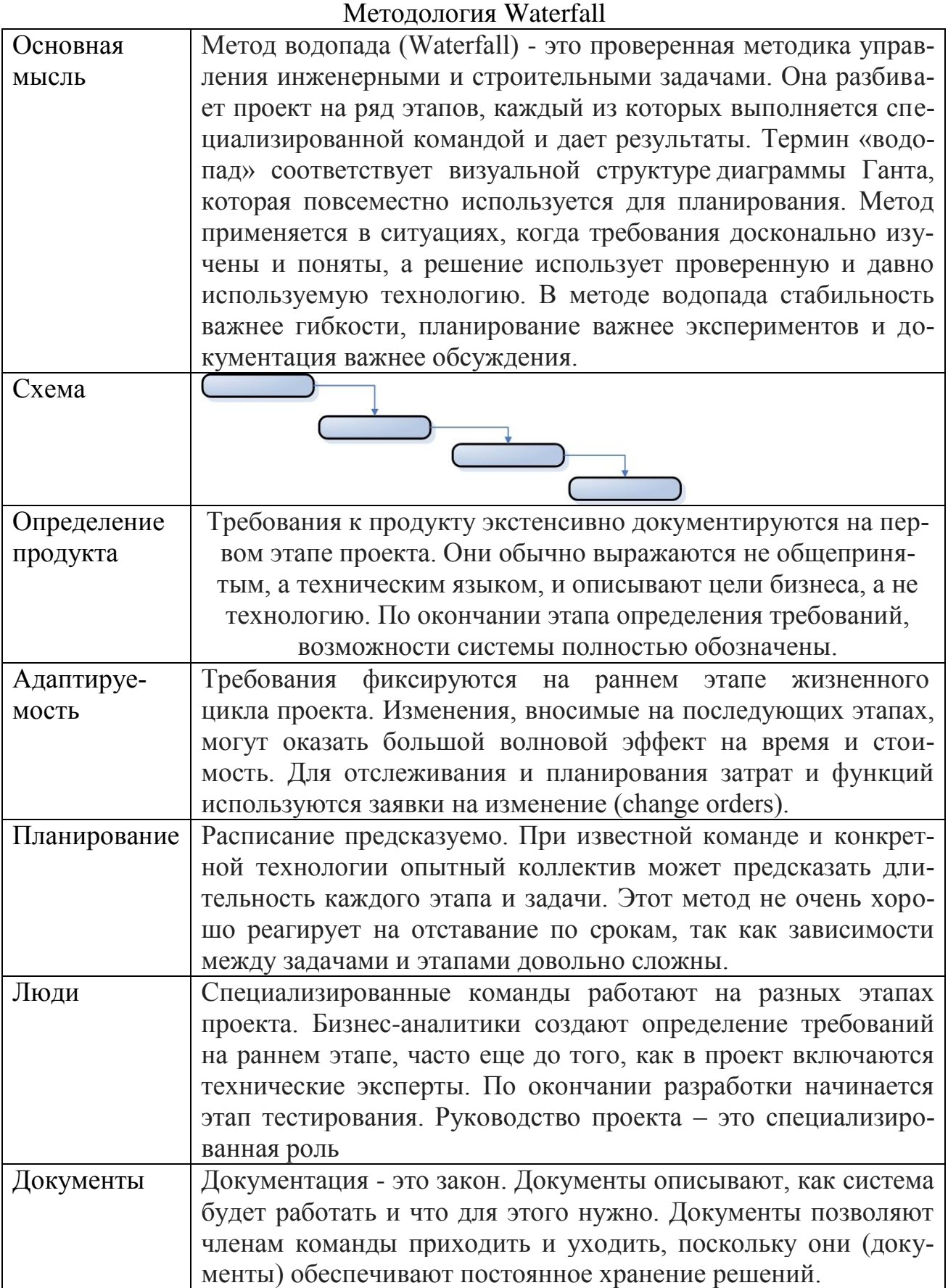

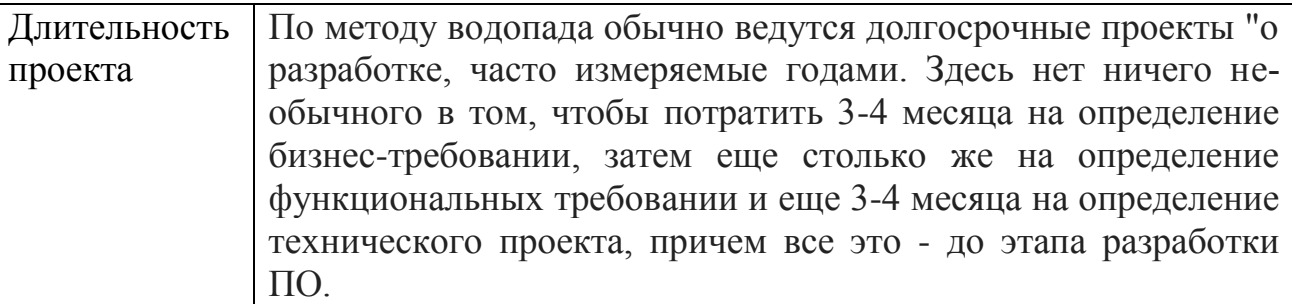

Самым популярным методом, на сегодня, является Scrum, так как он является наиболее эффективным и простым из всех описанных методов.

#### **Список литературы**

1. *Архипенков С.* Руководство командой разработчиков ПО. — М.: Москва, 2008. — 80 с.

2. *Маслоу А.Х.* Новые рубежи человеческой природы — М.: Смысл, 1999. — 221 с.

2. *Брукс Ф.Ф.* Мифический человеко-месяц, или Как создаются программные комплексы — СПб.: Символ-Плюс, 1999. — 298 с.

2. *Резник С.* Scrum. Профессиональный подход — М.: Эком, 2012. — 415 с.

### **АГЕНТНО-ОРИЕНТИРОВАННОЕ ПРОГРАММИРОВАНИЕ КАК НОВОЕ НАПРАВЛЕНИЕ В СОЗДАНИИ ИНТЕЛЛЕКТУ-АЛЬНЫХ ПРОГРАММНЫХ СИСТЕМ**

## **Якунина Ю.Ю.<sup>1</sup> , Хамаза А.С.<sup>2</sup> , Пчелинцева Н.И.<sup>3</sup>**

<sup>1</sup>Студент ИТД.Б-42; <sup>2</sup>Студент ИТД.Б-42; <sup>3</sup>доцент ФН1-КФ, к.т.н.

e-mail: <sup>1</sup>yakunina-julia25@yandex.ru; <sup>2</sup>khamaza.a@yandex.ru; 3 pchelintseva.n@yandex.ru

Традиционные информационные системы, основанные лишь на принципах объектно-ориентированного программирования, не обеспечивают требуемого качества информационного анализа и эффективной обработки большого количества трудно учитываемых факторов. Необходимость усовершенствования объектно-ориентированного подхода приводит к появлению агентно-ориентированного программирования (АОП) - новой разновидности представления программ, в которой основополагающими концепциями являются понятия агента и его поведения, зависящего от среды, в которой он находится.

История теории агентов неразрывно связана с общим контекстом становления кибернетики, теории автоматов, искусственного интеллекта как научных дисциплин, моделирующих поведение искусственных и биологических сущностей в условиях некоторой внешней среды. Термин «агент» происходит от латинского глагола «agere», что означает «действовать», «двигать», «править», «управлять». Наиболее признанное определение термина «агент» заключается в том, что это аппаратная или программная сущность, способная действовать в интересах достижения целей, поставленных пользователем.

АОП является частным случаем объектно-ориентированного программирования (ООП), поэтому при определении понятия «агент» удобно опираться на представления об объекте, который был развит школой ООП. В ООП вычислительный процесс понимается как система, собранная из модулей, которые взаимодействуют друг с другом и имеют собственные способы обработки поступающих сообщений. Объекты не могут анализировать свое поведение, определять характер связей с другими объектами и самостоятельно формировать цели. АОП специализирует эти понятия, устанавливая состояние (называемое психическим состоянием) объектов (называемых агентами), состоящих из компонентов, таких как верование (убеждения), способности и решения, каждое из которых обладает определенным синтаксисом. Кроме того, различные ограничения помещены в психическое состояние агента. Вычисление состоит из информирования агентов, выполнения их требований, выполняя их предложения, принимая,

отклоняя, конкурируя, и помогая друг другу. Агент находится на заметно более высоком уровне сложности по отношению к традиционным объектам в ООП и представляет собой более сложную, активную и автономную единицу.

К настоящему времени сформировался список свойств, которыми лолжны обладать агенты:

- автономность способность к самостоятельному формированию целей и функционированию с самоконтролем своих действий и внутреннего состояния;
- общественное поведение способность согласовать свое поведение с поведением других агентов в условиях определенной среды и правил поведения путем обмена сообщениями на языке коммуникации;
- реактивность способность адаптировано воспринимать состояние внешней среды (среды функционирования и множества других агентов) и своевременно реагировать на происходящие изменения;
- активность способность самостоятельно генерировать цели и действовать рационально для их достижения, а не только пассивно реагировать на внешние события;
- базовые знания постоянная часть знаний агента о себе, о среде, а также постоянные знания о других агентах, которые не изменяются в рамках жизненного цикла агента;
- убеждения переменная часть знаний агента о среде и других агентах, которая может изменяться во времени, но агент может об этом не знать и продолжать использовать их для своих целей;
- желания состояния и/или ситуации, достижение которых является желательным и важным для агента, однако которые могут быть противоречивыми и не все будут достигнуты;
- цели совокупность состояний, на достижение которых направлено текущее поведение агента;
- намерения то, что агент обязан сделать в силу своих обязательств по отношению к другим агентам, или то, что вытекает из его желаний:
- обязательства задачи, которые берет на себя агент по просьбе и/или поручению других агентов.
- благожелательность готовность агентов помогать друг другу и решать именно те задачи, которые им поручат владелец или пользователь:
- правдивость свойство агента не оперировать заведомо ложной информацией;
- рациональность способность агента действовать так, чтобы достигать своих целей, а не избегать их достижения в рамках своих знаний и убеждений.
Агент всегда существует в некоторой среде. Следовательно, предметом задачи для агента всегда является его среда. Агент через свои рецепторы получает информацию о её текущем состоянии, анализирует полученные значения и опознает, требует ли данное состояние среды его вмешательства. Сопутствующими задачами являются самообучение агента, коммуникация с соседями, порождение новых агентов.

Достижениями агентно-ориентированного подхода являются разнообразные математические модели агентов, концепции и методологии мультиагентного проектирования и программирования, языки программирования агентов и достаточно развитые средства и платформы реализации мультиагентных приложений. Но агентно-ориентированный подход еще не стал ведущей парадигмой построения корпоративных промышленных приложений и информационных систем и требует разработки эффективных и доступных для понимания и практического использования.

В настоящее время не существует языка программирования, который в полной мере отвечал бы потребностям технологии многоагентных систем. Разрабатываемые в настоящее время агентские системы используют большой спектр различных базовых языков, но ни один из них не может рассматриваться как истинно «агентно-ориентированный». Но существует ряд проектов по разработке новых специализированных агентских языков.

### **ПРИМЕНЕНИЕ МЕТОДА ЛУКАСА-КАНАДЕ ДЛЯ ВЫЧИСЛЕНИЯ ОПТИЧЕСКОГО ПОТОКА**

# **Сакович Илона Олеговна<sup>1</sup> , Белов Юрий Сергеевич<sup>2</sup>**

<sup>1</sup> студентка, бакалавр; <sup>2</sup>доцент, к.ф.-м.н.

e-mail: <sup>1</sup>Ilona.Sakovich@rambler.ru; <sup>2</sup>tz-vkis@mail.ru

*Статья посвящена проблеме обнаружения движущихся объектов на видеопоследовательности. Дается определение понятию оптического потока. Рассматривается наиболее эффективный метод для вычисления оптического потока, метод Лукаса-Канаде. Предлагается обзор улучшенных вариантов метода. Описываются основные применения оптического потока.* 

*Ключевые слова: Оптический поток, обнаружение объектов в движении, метод Лукаса-Канаде, компьютерное зрение.* 

### **APPLICATION OF THE LUCAS–KANADE METHOD FOR COMPUTING OF OPTICAL FLOW**

### **Belov Yuri Sergeyevich<sup>1</sup> , Sakovich Ilona Olegovna<sup>2</sup>**

<sup>1</sup>Associate Professor, Candidate of Physico-mathematical Sciences; <sup>2</sup>Student, Bachelor degree

e-mail: <sup>1</sup>Ilona.Sakovich@rambler.ru; <sup>2</sup>tz-vkis@mail.ru

*The article is devoted to the detection of moving objects on the video sequence. It is spoken in detail about optical flow. The article gives a detailed analysis of the Lucas–Kanade method for computing of optical flow. The article offers an overview of the improved variants of this method. The article describes the main applications of the optical.*

*Keywords: Optical flow, moving object detection, the Lucas–Kanade method, computer vision.*

Самое интересное и важное на видеопоследовательностях – это действия людей. С развитием информационных технологий возникла задача автоматически определять, какие события происходят на видео в режиме реального времени. Это одна из главных проблем, требующая эффективного разрешения в автоматизированных системах безопасности. В банках, коммерческих зданиях, общественных местах установлено много камер видеонаблюдения. Соответственно, необходимо, чтобы операторы тщательно следили за событиями и тщательно просматривали видеопоследовательности, что, по сути дела, является достаточно сложной задачей.

Существует множество определений понятию «действие». Например,

- действие представляет собой физическое движение тела человека,
- действием является взаимодействием человека с окружением с определенной целью. (Но одни и те же действия имеют разный смысл в зависимости от окружения. Действия и движения могут быть схожи по внешним признакам, но в разном контексте),
- действием может быть взаимодействие нескольких людей на одной сцене с определенной целью (Например, драка, кража, образование толпы в общественном месте).

Объекты на видеопоследовательностях в целом стабильны, т.е. их внешность и структура не меняется от кадра к кадру. Следовательно, можно определить действие только по одному изображению (например, человек выходит из машины, пьет кофе и т.д.). Но при этом возникают некоторые сложности:

1. Невозможно определить действие только по одному кадру.

2. Необходимо распознавать серию объектов и их взаимоотношения.

В случае с видеопоследовательностями появляется дополнительная важная информация – движение. Суть действий изначально в динамике. Движущиеся объекты в неподвижной окружающей обстановке приводят к соответствующим изменениям на изображении.

Движение в частности на видео формализуется таким понятием как оптический поток. Оптический поток является базовым инструментов для обработки и анализа видеопоследовательностей. Существует несколько определений оптического потока.

Оптический поток – это векторное поле явного движения объектов (пикселей), поверхностей и ребер в визуальной сцене между кадрами, вызванное относительным движением между наблюдателем (глазом, камерой) и сценой.

Оптический поток – это изображение видимого движения объектов, поверхностей или краев сцены, получаемое в результате перемещения наблюдателя относительно сцены.

Оптический поток содержит важную информацию о структуре сцены.

Для каждого пикселя одного кадра необходимо вычислить вектор смещения, смещение пикселя от текущего кадра к следующему (Рис.1). Эта задача похожа на плотное сопоставление (попиксельно). Для каждого пикселя одного кадра найти ту же точку на другом кадре.

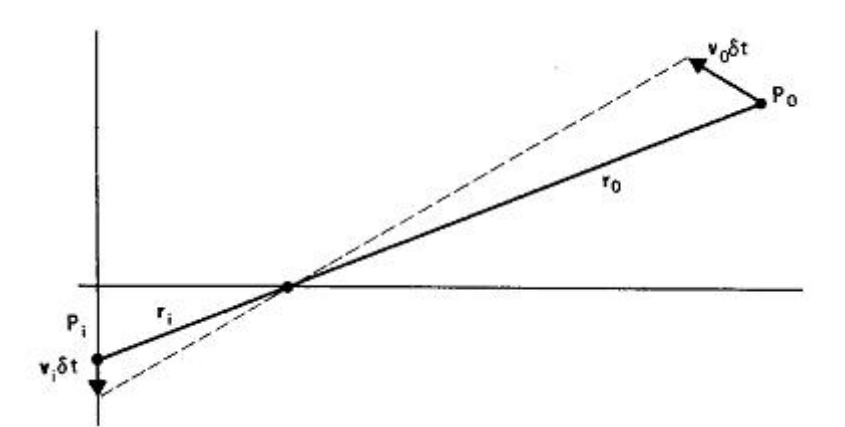

*Рис.1 Перемещение точки, вызывающее перемещение соответствующей точки изображения.*

Можно определить область движения, приписав каждой точке изображения вектор скорости. В некоторый момент времени точка *Pi* на изображении соответствует некоторой точке *P*0 . Эти две точки связаны между собой уравнениями проектирования. Точка *P*0 перемещается относительно наблюдателя (камеры, глаза) со скоростью  $v_0$ . Это перемещение порождает соответствующее движение со скоростью *i v* , соответствующей точки изображения  $P_i$ . За время  $\delta_t$ точка  $P_0$  перемещается на расстояние  $v_0 \, \delta_t$ , а точка изображения  $P_i$  - на расстояние  $v_i \, \delta_t$ .

Допустим, что у нас имеется два изображения (Рис.2). Стоит задача оценить движение пикселей от изображения *H* в изображение *I* при помощи предположений.

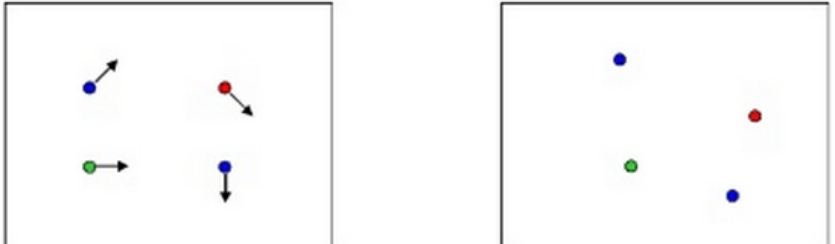

*Рис.2 Абстрактные изображения. Пикселы изображения H (слева) соответствуют пикселям изображения I (справа).*

Логично предположить, что цвет константный, т.е. цвет пикселя не будет сильно меняться от кадра к кадру. Также логично предположить, что скорость движения пикселей от кадра к кадру будет небольшой. Можно предполагать, что смещение будет в пределах одного пикселя.

Функция изображения раскладывается в ряд Тейлора:

$$
I(x+u, y+u) = I(x, y) + \frac{\partial I}{\partial x}u + \frac{\partial I}{\partial y}v.
$$

Перенесем элементы уравнения в одну часть:

$$
I(x+u, y+v) - H(x, y) = 0,
$$
  
\n
$$
I(x, y) + I_x u + I_y v - H(x, y),
$$
  
\n
$$
(I(x, y) - H(x, y)) + I_x u + I_y v,
$$
  
\n
$$
I_t + I_x u + I_y v,
$$
  
\n
$$
I_t + \nabla I \cdot [uv].
$$

В пределе и и устремятся к 0, получается:

$$
I_t + \nabla I \cdot \left[ \frac{\partial x}{\partial t} \frac{\partial y}{\partial t} \right].
$$

Элементарное уравнение оптического потока выглядит следующим образом:

$$
I_t + \nabla I \cdot [uv] = 0.
$$

В уравнении присутствуют два неизвестных и и у. Следовательно, необходимо ввести дополнительное предположение. Например, пусть оптический поток меняется плавно от кадра к кадру. Для всех пикселей р из окрестности  $(x, y)$  оптический поток, смещение  $(u, v)$  будет постоянным. Например, для окна 5х5 будет получено 25 уравнений для каждого пиксепя.

$$
I_t(p_i) + \nabla I(p_i) \cdot [uv] = 0.
$$

Матричная форма:

$$
\begin{pmatrix} I_x(p_1) & I_y(p_1) \\ \vdots & \vdots \\ I_x(p_{25}) & I_y(p_{25}) \end{pmatrix} \begin{pmatrix} u \\ v \end{pmatrix} = - \begin{pmatrix} I_t(p_1) \\ \vdots \\ I_t(p_{25}) \end{pmatrix},
$$

где  $d$  – вектор смещения. В матрице А записан градиент для всех пикселей. b - изменение цвета для всех точек окрестности.

Возникает другая проблема. Уравнений становится больше, чем неизвестных. Решение: задача наименьших квадратов

$$
A \times d = b \longrightarrow \text{minimize } \|Ad - b\|^2.
$$

Задача решается через нормальное уравнение:

$$
\left(A^T A\right) d = A^T b \rightarrow d = (A^T A)^{-1} A^T b,
$$
\n
$$
\left[\sum I_x I_x \sum I_x I_y \right] \left[u\right] = -\left[\sum I_x I_t \right].
$$
\n
$$
\sum I_x I_y \sum I_x I_x \right]
$$

Этот базовый метод для определения оптического потока был предложен Лукасом и Канаде в 1981 году.

Решение оптического потока  $d = (u, v)$  может быть найдено в виде:

$$
AT A = \begin{bmatrix} \sum I_x I_x \sum I_x I_y \\ \sum I_x I_y \sum I_x I_x \end{bmatrix} = \sum \begin{bmatrix} I_x \\ I_y \end{bmatrix} \begin{bmatrix} I_x I_y \end{bmatrix} = \sum \nabla I (\nabla I)^T,
$$
  
\n
$$
d = (AT A)^{-1} AT b,
$$
  
\n
$$
AT b = -AT A = \begin{bmatrix} \sum I_x I_t \\ \sum I_y I_t \end{bmatrix}.
$$

Задача нахождения оптического потока может быть разрешима в следующих случаях:

 $A^T A$  должна быть обратимой,

–  $A^T A$  не должна быть близка к 0 (не вырождена),

 $A^T A$  должна быть определима.

 $A<sup>T</sup>A$  разрешима при отсутствии апертурной проблемы.

Апертурная проблема представляет собой неоднозначность сдвига при ограниченном поле зрения для периодических изображений. Например, когда в поле зрения попадает фрагмент изображения, в котором присутствует некоторая цикличность. Из-за шумов в таких неоднозначных ситуациях будет получен не нулевой детерминант, а слишком маленький, который приведет к большим значениям сдвига, что будет мало похоже на действительность.

Метод не эффективен в том случае, когда предположения неверны. Например, цвет не постоянен, значительное движение между кадрами, движения соседних пикселей отличается от выбранного пикселя и т.д.

Для решения этих проблем можно воспользоваться улучшенными вариантами метода Лукаса-Канаде.

**Итеративный метод.** Если не удается вычислить оптический поток за одну итерацию, то можно применять метод несколько раз (Рис.3).

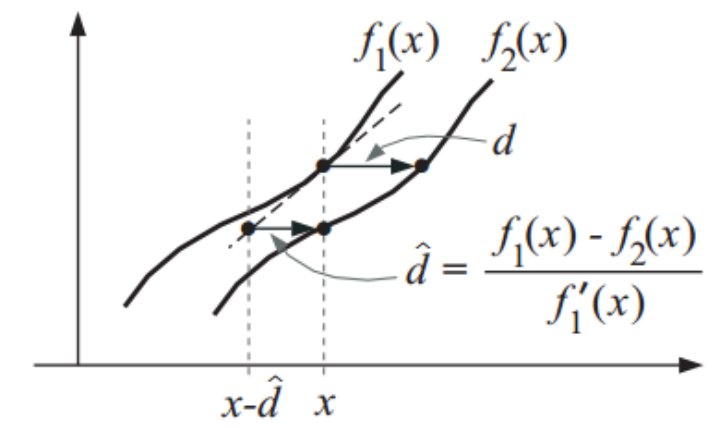

*Рис.3 Иллюстрация итеративного метода Лукаса-Канаде*

Суть метода: имеется одномерная функция  $f_1(x)$  на первом кадре, и функция  $f_2(x)$  на втором кадре. Необходимо найти вектор смещения  $d$ . Преобразуется функция  $f_1(x)$ . Замена значение в точке x на смещенное значение.

Замечания к методу:

- Необходимо сглаживать изображение для более точного вычисления градиента
- Градиенты следует вычислять по одному изображению, а преобразовывать – другое. Т.к. преобразование приводит к ошибкам из-за дискретизации.

**Иерархический метод.** Берутся два изображения – исходное и следующее. Далее строится пирамида масштабов, гауссова пирамида (Рис.4). Рассматривается изображение с самым низким разрешением. Максимальное движение на самом низком разрешении становится в пределах одного пикселя. Далее с помощью итеративного варианта метода Лукаса-Канаде вычисляется оптический поток для изображения с самым низким разрешением. Полученное значение будет использоваться в изображениях с более высоким разрешением. Снова применяется итеративный вариант метода Лукаса-Канаде и т.д.

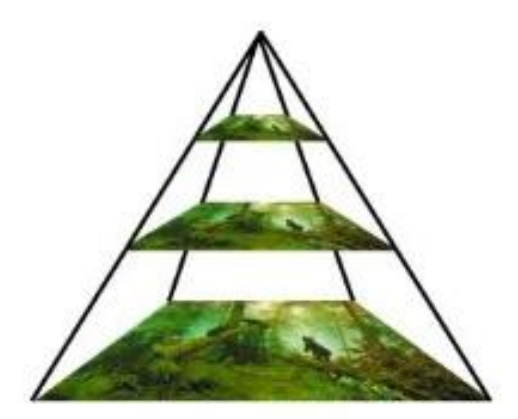

*Рис.4. Пример пирамиды Гаусса.*

**Основные применения оптического потока.** Методы вычисления оптического потока в настоящее время становятся все популярнее на конференциях и в ВУЗах. А области применения оптического потока с каждым годом становятся все обширнее: сжатие видеофайлов, создание видео со спецэффектами, компьютерное зрение и т.д.

Можно выделить основные применения оптического потока:

- Определение направления движения объектов,
- В киноиндустрии плавная трансформация между кадрами, снятыми последовательно, либо соседними камерами,
- Стерео зрение (Определение расстояния между объектами с помощью анализа оптического потока кадров, полученных с двух камер).

Исследования оптического потока широко ведутся в областях сжатия видео и анализа движений. Алгоритмы оптического потока не только определяют поле потока, но и используют оптический поток при анализе трехмерной сущности и структуры сцены, а также 3D-движения объектов и наблюдателя относительно сцены.

Оптический поток используется в робототехнике при распознавании объектов, слежении за объектами, определении движения и при навигации робота.

Кроме того, оптический поток используется для изучения структуры объектов. Поскольку определение движения и создание карт структуры окружающей среды являются неотъемлемой частью животного (человеческого) зрения, то реализация этой врожденной способности средствами компьютера является неотъемлемой частью компьютерного зрения.

#### **Список литературы**

1. *A. Elgammal, D. Harwood, and L. Davis*. Non-parametric model for background subtraction, 2000. - vol. II. - pp. 751–767.

2. *L. Li, W. Huang, I. Y. H. Gu, and Q. Tian*. Foreground object detection in changing background based on color co-occurrence statistics. - IEEE Workshop on Applications of Computer Vision - 2002.

3. *R.T. Collins, A. J. Lipton, H. Fujiyoshi, T. Kanade*. Algorithms for Cooperative Multi sensor Surveillance. - Proc. of IEEE - Vol. 89. - No.10. - 2001.

4. *Y. Matsushita and K. Nishino*. Illumination normalization with timedependent intrinsic images for video surveillance. - IEEE Trans. Pattern Anal. Mach. Intell. - 2004 - pp. 1336-1348

4. *Мерабашвили И*. Определение движущихся объектов по серии изображений и измерение их размеров. Дипломная работа. – 2010.

4. Компьютерное зрение [Электронный ресурс] / Свободная энциклопедия Wikipedia, URL: http://ru.wikipedia.org/wiki/Компьютерное\_зрение, свободный. (дата обращения: 26.03.2014)

5. Оптический поток [Электронный ресурс] / Свободная энциклопедия Wikipedia, URL: http://ru.wikipedia.org/wiki/Оптический поток, свободный. (дата обращения: 26.03.2014)

6. Оптический поток [Электронный ресурс] / многофункциональный сайт, URL: http://habrahabr.ru/post/201406, свободный. (дата обращения: 26.03.2014)

7. Вычисление оптического потока методом Лукаса-Канаде [Электронный ресурс] / многофункциональный сайт, URL: http://habrahabr.ru/post/169055, свободный. (дата обращения: 26.03.2014)

## **ОБЗОР ОСНОВНЫХ МЕТОДОВ КОНТУРНОГО АНАЛИЗА ДЛЯ ВЫДЕЛЕНИЯ КОНТУРОВ ДВИЖУЩИХСЯ ОБЪЕКТОВ**

# **Сакович Илона Олеговна<sup>1</sup> , Белов Юрий Сергеевич<sup>2</sup>**

 $1$ студентка, бакалавр; <sup>2</sup>доцент, к.ф.-м.н

e-mail: <sup>1</sup>Ilona.Sakovich@rambler.ru; <sup>2</sup>tz-vkis@mail.ru

*В статье рассматривается проблема анализа изображений для выделения контуров движущихся объектов. Проанализированы характерные особенности методов контурного анализа. Рассматриваются основные достоинства и недостатки методов контурного анализа.*

*Ключевые слова: Анализ изображения, контуры движущихся объектов, контурный анализ, метод активных контуров, контурный детектор Канни.*

## **REVIEW OF THE CONTOUR ANALYSIS BASIC METHODS TO DISTINGUISH OBJECT CONTOURS**

## **Belov Yuri Sergeyevich<sup>1</sup> , Sakovich Ilona Olegovna<sup>2</sup>**

<sup>1</sup>Associate Professor, Candidate of Physico-mathematical Sciences; <sup>2</sup>Student, Bachelor degree

e-mail: <sup>1</sup>Ilona.Sakovich@rambler.ru; <sup>2</sup>tz-vkis@mail.ru

*The article touches upon the issue of images analysis to extract the contours of moving objects. The characteristic features of contour analysis methods were analyzed in this article. The article describes the main advantages and disadvantages of contour analysis.*

*Keywords: Image analysis, contours of moving objects, contour analysis, the method of active contours, the Canny edge detector.*

Анализ изображения – это процесс выделения нужной информации из изображений при помощи автоматических систем.

Системы анализа не ограничиваются разделением областей сцены на фиксированное число классов. Они предназначены для описания сложных сцен, разнообразие которых может быть настолько большим, что их нельзя описать с помощью заранее заданных терминов. В системе анализа также могут использоваться методы искусственного интеллекта для управления различными блоками системы и организации эффективного доступа к базе априорных сведений об объектах.

Признак изображения - это его простейшая характеристика или свойство. Некоторые признаки являются естественными в том смысле, что они устанавливаются визуальным анализом изображения, тогда как другие, так называемые искусственные признаки, получаются в результате его специальной обработки и измерений. Естественные признаки: светлота (яркость), текстура различных областей изображения и форма контуров объ**ektor** 

Обычно анализ изображений включает такие операции, как получение внешнего контура изображенных объектов и запись координат точек этого контура. Чаще всего требуется получить внешний контур в виде замкнутой кривой или совокупности отрезков дуг. Имеется три общих подхода к представлению границ объекта, а именно:

- аппроксимация кривых,
- прослеживание контуров.
- связывание точек перепадов.

Контуры изображений являются областями с высокой концентрацией информации, которая слабо зависит от цвета и яркости.

При рассмотрении какого-либо объекта в сознании человека формируется зрительный образ. При восприятии глаз производит отслеживание линии контура, что приводит к созданию в сознании образа с характерными деталями. Существует мнение, что при восприятии в сознании человека формируются два образа: образ контура и образ внутренней части изображения. Необходимым этапом восприятия считается сканирование по линии контура.

Приведенные данные подчеркивают важную роль контуров при распознавании изображений.

Контурный анализ является совокупностью методов выделения, описания и преобразования контуров изображений и распознавания зрительных образов. Контур целиком определяет форму изображения и содержит всю необходимую информацию для распознавания изображений по их форме. Такой подход позволяет не рассматривать внутренние точки изображения и тем самым значительно сократить объем перерабатываемой

информации. Следствием этого часто становится возможность обеспечения работы системы в режиме реального времени.

Под контуром понимается пространственно-протяженный разрыв, перепад или скачкообразное изменение значений яркости. Существует ряд проблем при выделении контуров изображения:

- разрывы контура в местах, где яркость меняется не слишком быcrpo,
- наличие ложных контуров вследствие шума на изображении,
- широкие контурные линии из-за размытости или шума.

Контурный анализ позволяет описывать, хранить, сравнивать и производить поиск объектов, представленных в виде своих внешних очертаний контуров, а также позволяет эффективно решать основные проблемы распознавания образов - перенос, поворот и изменение масштаба изображения объекта.

В контурном анализе контур кодируется последовательностью, состоящей из комплексных чисел. На контуре фиксируется точка, которая называется начальной точкой. Затем, контур обходится (допустим - по часовой стрелке), и каждый вектор смещения записывается комплексным числом  $a+ib$ . Где  $a$  – смещение точки по оси  $x$ , а  $b$  – смещение по оси у. Смещение берется относительно предыдущей точки (Рис.1).

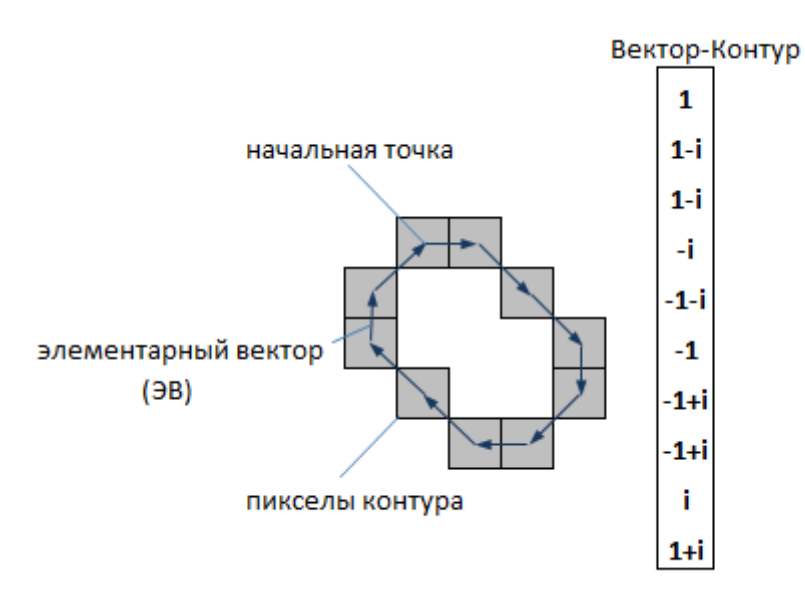

Рис.1 Кодирование контура

Метод активных контуров. Активные контуры широко используются в задачах выделения контуров, границ и сегментации изображений. Метод использует для обнаружения контуров на изображении кривые минимальной энергии, или змейки. Алгоритм: сначала контур инициализируется как простая линия. Затем производится деформация контура для создания области объекта. Точки в контуре стремятся к границе объекта при минимизации энергии контура. Для каждой точки в окрестностях  $v_i$  значение энергии получается как:

$$
E_i = \alpha E_{int}(v_i) + \beta E_{ext}(v_i),
$$

где  $E_{int}(v_i)$  — функция энергии, зависящая от формы контура;  $E_{ext}(v_i)$  функцией энергии, зависящая от свойств изображения и типа градиента в окрестности точки  $v_i$ ;  $\alpha$  и  $\beta$  — константы, обеспечивающие относительную коррекцию величин энергии.

 $E_i$ ,  $E_{int}(v_i)$ ,  $E_{ext}(v_i)$  являются квадратными матрицами. Значение в центре каждой матрицы соответствует энергии контура в отметке  $v_i$ . Каждая отметка  $v_i$  стремится в  $v'_i$ , соответствующей положению минимального значения в  $E_i$ .

Каждая вершина  $v_i$  потенциально может перейти в любую точку  $v_i'$ , соответствующей минимальным значением энергии  $E_i$ .

Недостатки: если объект не имеет четких границ, или площадь не однородна и содержит плавные градиенты, то алгоритм не решит задачу сегментации корректно, что приведёт к невозможности дальнейшего автоматизированного анализа. Нормаль вектора касательной у точки может сильно изменяться в направлении, что может повлечь слияние точек. От этого контур может получиться грубым и сильно отличаться от границ выделяемого объекта.

Метод активных контуров без предварительного выделения границ. Отличие этого метода от обычного метода активных контуров состоит в том, что метод не требует предварительного выделения границ объекта изображения. Исходное изображение не обязательно сглаживать. Алгоритм: кривая или змейка (замкнутой округлой формы) двигается из произвольной точки изображения. Когда она пересекает границы, начинает деформироваться и принимать форму объекта на изображении, заполняя как бы внутреннюю часть объекта.

Детектор границ Канни. Канни изучил математическую проблему получения фильтра, оптимального по критериям выделения, локализации и минимизации нескольких откликов одного края. Это означает, что детектор должен реагировать на границы, но при этом игнорировать ложные, точно определять линию границы и реагировать на каждую границу один раз, что позволяет избежать восприятия широких полос изменения яркости как совокупности границ.

Алгоритм включает в себя:

- Сглаживание. Размытие изображения для удаления шума.
- Поиск градиентов. Границы отмечаются там, где градиент изображения приобретает максимальное значение.
- Подавление не-максимумов. Только локальные максимумы отмечаются как границы.
- Двойная пороговая фильтрация. Потенциальные границы определяются порогами.
- Трассировка области неоднозначности. Итоговые границы определяются путѐм подавления всех краѐв, несвязанных с определенными (сильными) границами.

Для уменьшения чувствительности алгоритма к шуму применяется первая производная Гауссиана. После применения фильтра, изображение становиться слегка размытым.

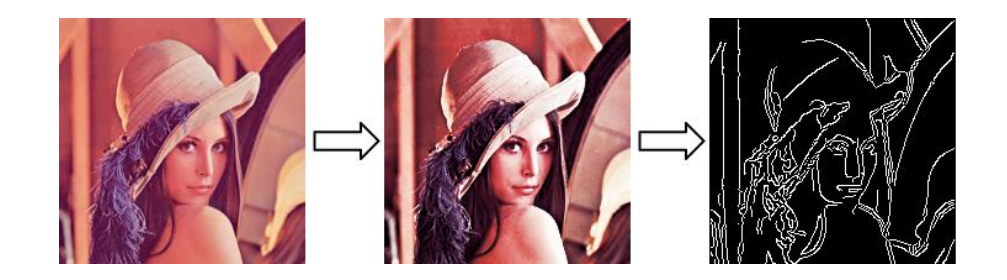

*Рис.2 Иллюстрация работы контурного детектора Канни*

**Прослеживание контуров**. Метод заключается в последовательном вычерчивании границы между объектом и фоном. Прослеживающая точка в виде «жука» ползает по изображению до тех пор, пока не доходит до темной области (объект). Тогда он поворачивается налево и движется по кривой, пока не достигнет границ объекта. После этого он поворачивает направо и повторять процесс, пока не достигнет окрестности начальной точки (Рис.3).

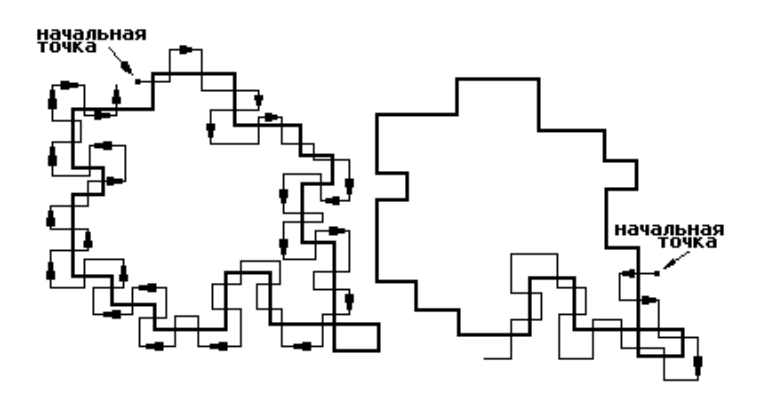

Рис.3 Иллюстрация метода прослеживания контуров

Кластеризация. По отношению к скорости и расстоянию используется кластеризация ближайшего соседа. Обозначим две линии как  $\{p_1, \dots, p_m\} \in S_1\{p_1, \dots, p_m\} \in S_1$   $\{q_1, \dots, q_n\} \in S_2$  при условии, что они удовлетворяют следующим условиям:

$$
i \in \{1, \dots, m\}, j \in \{1, \dots, n\} \quad \{ |x_{p_i} - x_{q_j}| + |y_{p_i} - y_{q_j}| \} \le \alpha_d,
$$
  
\n
$$
i \in \{1, \dots, m\}, j \in \{1, \dots, n\} \quad \{ |u_{p_i} - u_{q_j}| \} \le \alpha_u,
$$
  
\n
$$
i \in \{1, \dots, m\}, j \in \{1, \dots, n\} \quad \{ |v_{p_i} - v_{q_i}| \} \le \alpha_v,
$$

где  $(u_p, v_p)$  - скорость в координатах  $(x_p, y_p)$  точки  $p$ , а  $\alpha_d, \alpha_u, \alpha_v$  - это пороговые константы.

Кластеризация ближайшего соседа - наиболее эффективный метод для сцен с помехами. Помехи обрабатываются на этапе слежения.

Локальная обработка. Методы обнаружения границ должны выделять в изображении только пиксели, лежащие на контуре. На практике это множество пикселей редко отображает контур достаточно точно по причине шумов, разрывов контуров из-за неоднородности освещения и т.п. Поэтому алгоритмы обнаружения контуров обычно дополняются процедурами связывания, чтобы сформировать множества контурных точек, содержащих контуры.

Один из способов связывания точек контура состоит в анализе характеристик пикселей в небольшой окрестности каждой точки изображения, которая была отмечена как контурная. Все точки, являющиеся сходными в соответствии с некоторыми критериями, связываются и образуют контур, состоящий из пикселей, отвечающих этим критериям. При этом используются два основных параметра для установления сходства пикселей контура: величина отклика оператора градиента, определяющая значение пикселей контура, и направление вектора градиента.

Пиксель контура  $(x_0, y_0)$ , расположенный внутри заданной окрестности точки  $(x, y)$ , считается сходным по модулю градиента с пикселем  $(x, y)$ , если

$$
\nabla f(x, y) - \nabla f(x_0, y_0) \le E,
$$

где  $E$  — заданный неотрицательный порог, считается сходным по направлению градиента с пикселем  $(x, y)$ , если

$$
\alpha(x, y) - \alpha(x_0, y_0) \le A,
$$

где α(*x*, *y*) = *arctg*  $\frac{\partial x}{\partial y}$ , а *A* — заданный неотрицательный угловой порог.

Пиксель в заданной окрестности объединяется с центральным пикселем  $(x, y)$ , если выполнены критерии сходства и по величине, и по направлению. Этот процесс повторяется в каждой точке изображения с одновременным запоминанием найденных связанных пикселей при движении центра окрестности.

Простой способ учета данных состоит в том, что каждому множеству связываемых пикселей контура присваивается свое значение яркости.

Анализ с помощью графов. Подход к обнаружению и связыванию контуров на основе представления в виде графа и поиска на этом графе путей с наименьшей стоимостью, которые соответствуют значимым контурам, позволяет построить метод, хорошо работающий в присутствии шума. Такая процедура оказывается достаточно сложной и требующей большего времени обработки.

Элемент контура — граница между двумя пикселями р и q, являющимися соседями. Элементы контура идентифицируются координатами и q. Элемент контура на Рис.4 определяется парами точек  $p$  $(xp, yp)(xq, yq)$ . Контур — последовательность соединенных друг с другом элементов контура.

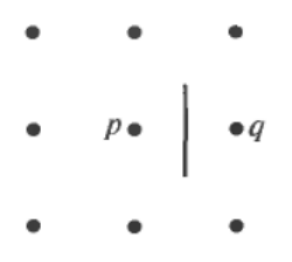

Рис. 4 Элемент контура, находящийся между пикселями р и д

Каждому элементу контура, заданному пикселями р и д соответствует некая стоимость, которая определяется как

$$
c(p,q) = H - [f(p) - f(q)],
$$

где  $H$  — максимальный уровень яркости в изображении, а  $f(p)$  и  $f(q)$ представляют собой значения яркости пикселей р и д соответственно.

Задача отыскания на графе пути минимальной стоимости является нетривиальной по вычислительной сложности, и приходится жертвовать оптимальностью в пользу скорости вычислений.

Сложность реализации и большая ресурсоемкость — вот основные недостатки такого анализа, достоинством которого является слабая чувствительность к шумам.

#### Список литературы

1. *Canny J.F.* Finding edges and lines in images. Master's thesis. - MIT. Cambridge. USA. - 1983.

2. M. Heikkila and M. Pietikainen. A texture-based method for modeling the background and detecting moving objects. - IEEE Transactions on Pattern Analysis and Machine Intelligence. - vol. 28. - no. 4.  $-$  2006. - pp. 657–662.

3. Чудовская А.К. Возможности распараллеливания алгоритмов выделения контура по технологии CUDA. Искусственный интеллект. - Донецк  $-2010.$ 

4. Сирота А.А., Соломатин А.И. Статистические алгоритмы обнаружения границ объектов на изображениях. — Воронеж: Вестник ВГУ, № 1, 2008.

5. Green B. Canny Edge Detection Tutoria. Drexel Autonomous Systems Lab. - 2002.

6. Вершинина В. В., Паламарь И. Н. Организация базы знаний семантической сети на основе XML-формата. Тезисы докладов IV ВНТК «Информационные технологии в науке, проектировании и производстве». В 3х частях. Ч. 2. Н. Новгород: МВВО АТН РФ, 2002. - С. 23

### ПРОБЛЕМЫ СОВРЕМЕННОГО ОБЪЕКТНО-ОРИЕНТИРОВАННОГО ПРОГРАММИРОВАНИЯ

# Биленко А.А.<sup>1</sup>, Пчелинцева Н.И.<sup>2</sup>

<sup>1</sup> студентка группы ИТД.Б-41; <sup>2</sup> доцент кафедры ФН1-КФ, к.т.н.

e-mail:  $\frac{1}{2}$ anna.bilenko $94@$ vandex.ru:  $\frac{2}{2}$ pchelintseva.n@vandex.ru

В настоящее время объектно-ориентированное программирование является основой всей индустрии прикладного программирования благодаря победе в конкурентной борьбе с альтернативными технологиями программирования. Только в системном программировании позиции объектно-ориентированного программирования еще не очень сильны. Поэтому, с одной стороны, теоретические рассуждения о непригодности объектно-ориентированного программирования  $He$ соответствуют наблюдаемой на практике ситуации, а с другой стороны, нельзя считать, что объектно-ориентированное программирование во всех случаях является наилучшей из методик программирования.

Начнем с того, что для ООП нет фундаментального понятия. Питер Вегнер предположил. что основой объектно-ориентированного программирования являются 3 ключевых понятия: объекты, классы и наследование. Однако каждый язык программирования поддерживает их по-разному, или даже не поддерживает по умолчанию некоторые из них. Следовательно, это не парадигма ООП, так как парадигма - это совокупность единых базовых понятий и идей.

Другие заверяют, что ООП - это инкапсуляция, абстракция и сокрытие данных. Одни источники утверждают, что это всего лишь разные слова для описания одной и той же идеи, а другие - что это три фундаментально разные концепции.

Абстракция - это мощнейшее средство программирования, которое позволяет строить большие системы и поддерживать контроль над ними. Однако абстрагирование не является атрибутом исключительно ООП, поскольку процесс создания уровней абстракции распространяется практически на все области знаний человека.

Главное преимущество инкапсуляции в сокрытии реализации. Но объектно-ориентированные языки сами зачастую нарушают правило инкапсуляции, предоставляя доступ к данным через специальные методы getters и setters в Java, properties в C# и т.д. А такие объектноориентированные языки, как Python, вообще не пытаются что-то скрыть, а исключительно разработчиков. рассчитывают на разумность использующих данный код.

Несмотря на функциональность, наследование считают настолько опасным и неудобным, что крупные фреймворки (такие как Spring и EJB в Java) отказываются от него, переходя на другие, не объектноориентированные средства (например, метапрограммирование). Последствия настолько непредсказуемы, что некоторые библиотеки (такие как *Guava*) прописывают своим классам модификаторы, запрещающие наследование, а в новом языке  $Go$  было решено вообще отказаться от иерархии наследования.

Если говорить о проектировании классов, то это задача куда более сложная и трудоёмкая, чем их использование. Сравнивая программы, написанные с использованием процедурного программирования, их алгоритм четко прослеживается и реализуется посредством вызова процедур, выполняющих определённые действия, а в программах, написанных в стиле ООП, связи не так очевидны, т. к. весь алгоритм сводится к обмену сообщениями между объектами.

В сложных иерархиях классов поля и методы обычно наследуются с разных уровней. И не всегда легко определить, какие поля и методы фактически относятся к данному классу. Методы короче процедур, поскольку осуществляют только одну операцию над данными. Но количество методов намного выше.

А такой принцип ООП, как типизация, плохо ладит с тем фактом, что существуют разные понятия типов. Во-первых, они приводят к чувству ложной безопасности. То, что Java программа компилируется, не означает, что в ней нет ошибок. Во-вторых, не бывает одной всемогущей системы. Необходимо подумать над тем, как адаптировать языки программирования и среды разработки к разнообразным системам типов.

Учитывая, что реальные программы должны меняться, справедливо что языки и IDE (Integrated Development Environment, полагать. интегрированная среда разработки) должны поддерживать это. Как исходный код, так и исполняемое приложение должны иметь возможность подстраиваться под изменяющийся контекст.

Каково же будущее ООП? По словам Алана Кея, создателя объектноориентированного программирования: «Лучший способ предсказать будущее – изобрести его».

Сейчас программисты широко используют аспектно-ориентированное программирование, которое имеет ряд существенных преимуществ над ООП. АОП - относительно новая парадигма программирования, в основе которой лежит идея выделения сквозной функциональности (cross-cuttting) в отдельные сушности - аспекты *(aspects)*. Сквозной называют функциональность, рассредоточенную по разным частям программы. В качестве примеров сквозной функциональности можно привести задачи логирования, трассировки, обработки исключений, проверки пред- и постусловий в контрактном программировании и проверки прав доступа.

АОП может так же использоваться для решения задач защиты и многопоточности.

Предположим, что у нас есть несколько классов, в каждом из которых много методов и нам необходимо реализовать трассировку - процесс пошагового выполнения программы. Не применяя АОП, пришлось бы в теле каждого метода прописывать *Trace.WriteLine...* Используя же АОП, мы выделяем эту сквозную функциональность в отдельную сущность (аспект) и применяем её к методам при помощи атрибута.

Кэширование, позволяющее хранить промежуточные результаты в области памяти с большей скоростью доступа, - это еще один из примеров функциональности, которую сквозной удобно реализовывать декларативно. Предположим, что нам нужно кэшировать результат выполнения функции. Если функция вызывается дважды с одним и тем же набором входных параметров, то второй раз выполнения функции не происходит, а возвращается кэшированное значение. В случае обычных классов кэширование может происходить не так эффективно.

В большинстве задач программирования ООП всё равно будет оставаться главенствующим. Классы войдут в стандартный набор концепций, как и рекурсия или динамические структуры, которые 20 лет назад также были в диковинку. У любой парадигмы программирования всегда будут свои плюсы и минусы. Программистам остается лишь продолжать выявлять их на практике и предлагать новые решения в виде новых усовершенствованных идей на основе предыдущих парадигм.

### **РАЗРАБОТКА АВТОМАТИЗИРОВАННОЙ СИСТЕМЫ ОБЗВОНА, РЕАЛИЗУЮЩЕЙ ПРОГРЕССИВНЫЙ И ПРЕДИКТИВНЫЙ РЕЖИМЫ РАБОТЫ**

# **Молчанов Д.С.<sup>1</sup> , Карышев А.А,<sup>2</sup>**

<sup>1</sup>студент, нет; <sup>2</sup>доцент, к.т.н.

e-mail: <sup>1</sup>a\_karyshev@mail.ru; <sup>2</sup>a\_karyshev@mail.ru

*В работе рассматривается система автоматизации работы callцентров. Описывается программа разработанная на основе открытой платформы FreeSwitch, реализующая прогрессивный и предиктивный алгоритмы набора номеров при обзвонах. Приводятся описания интерфейсов и структур баз данных автоматизированной системы.*

*Ключевые слова: IP-телефония, прогрессивный алгоритм, придиктивный алгоритм, call-центр, интерфейс, структура базы данных.*

### **DEVELOPMENT OF THE AUTOMATED SYSTEM OF THE CALL-DOWN REALIZING PROGRESSIVE AND PREDICTIVE OPERATING MODES**

# **Molchanov D.S.<sup>1</sup> , Karyshev A.A.<sup>2</sup>**

<sup>1</sup>Student, no; <sup>2</sup>Associate professor, c.t.s

e-mail: <sup>1</sup>a\_karyshev@mail.ru; <sup>2</sup>a\_karyshev@mail.ru

*In work the system of automation of work of the call-centers is considered. The program developed on the basis of the open FreeSwitch platform, realizing progressive and predictive algorithms of a set of numbers is described at call-downs. Descriptions of interfaces and structures of databases of the automated system are provided.*

*Keywords: IP-telephony, progressive algorithm, predictive algorithm, callcenter, interface, database structure.*

В условиях современной рыночной экономики большое значения для менеджмента имеет обратная связь с деловыми партнерами и клиентами компании. В таких условиях значительная нагрузка ложится на отделы маркетинга и отделы продаж предприятий. В основные задачи этих отделов входит: анализ сегментов рынка, продвижение новой продукции, анализ отзывов о продаваемой продукции, налаживание новых деловых связей, а также поддержка уже существующих. Такие задачи предполагают выполнение множество однотипных операций по обзвону и общению с целевой аудиторией. Непрофессионализм в этой сфере деятельности может привезти к неприятным последствиям, в том числе приводящих к потере потенциальных клиентов. Довольно удачным выходом из положения является обращение в специальные организации именуемые call-центры, основной задачей которых является повышение эффективности бизнеса за счет увеличения скорости и качества обслуживания информационных запросов клиентов. Кроме того, call-центры (они же — операторские центры, центры обработки вызовов, центры обработки сообщений, центры интегрированного обслуживания абонентов и т.п.) позволяют оптимизировать работу собственных сотрудников, проводить различные маркетинговые исследования и пр.

Call-центр - это совокупность аппаратных, программных средств и алгоритмов, предназначенных для регистрации заявок пользователей, поступающих по телефону или с помощью других средств связи, их маршрутизации, контроля решения задач и выдачи результирующей информации пользователю[1].

В современном мире call-центр является неотъемлемой частью делового мира, интегрирован в него и по сути, меняет представления о том, как нужно вести дела. По крайней мере, в той части, которая относится к современным и актуальным в настоящее время системам взаимоотношений с заказчиками (CRM).

Использование call-центра дает целый ряд преимуществ.

1. Повышение качества обслуживания клиентов.

2. Увеличение количества контактов.

3. Уменьшение затрат во взаимодействии с клиентами и сотрудниками.

4. Обеспечение индивидуального и персонализированного взаимодействия с клиентами.

5. Обеспечение единой и стандартизированной системы управления информацией, поступающей по всем каналам (телефония, webсайт, электронная почта)

6. Повышение контроля и управляемости процессами и подразделениями по взаимоотношениям с клиентами

В настоящее время существует множество платных систем обеспечивающих работу call-центров. Основными недостатками подобных систем можно считать следующие.

1. Отсутствие поддержки работы с HD звуком.

2. Невозможность использования современных кодеков.

3. Потребность в использовании значительных ресурсы оборудования для обеспечения бесперебойной работы.

Исходя из сказанного выше актуальной является задача высокопроизводительной автоматизированной системы IP-телефонии поддерживающей работу с HD звуком и современными кодеками. Реализация этой задачи описана в настоящей статье.

IP-телефония — телефонная связь по протоколу IP. Под IPтелефонией подразумевается набор коммуникационных протоколов, технологий и методов, обеспечивающих традиционные для телефонии набор номера, дозвон и двустороннее голосовое общение, а также видеообщение по сети Интернет или любым другим IP-сетям. Сигнал по каналу связи передаётся в цифровом виде и, как правило, перед передачей преобразовывается (сжимается) с тем, чтобы удалить избыток информации и снизить нагрузку на сеть передачи данных.

Для реализации поставленной задачи была выбрана платформа FreeSwitch. FreeSwitch — открытая телефонная платформа, распространяемая в исходных кодах, созданная для удовлетворения потребности в управляемых голосом или текстом системах. Использование FreeSWITCH дает ряд преимуществ перед другими телефонными платформами:

Основными достоинствами платформы FreeSwitch являются.

1. Совместимость с обработкой широкополосного (HD) звука, в том числе, в конференциях.

2. Широкий диапазон поддерживаемых кодеков.

3. Возможность интеграции с языками программирования.

4. Поддержка "виртуализации", что позволяет строить «облачные» или просто сложные внедрения.

5. Поддержка Windows.

6. Высокая производительность и исключительная надёжность и стабильность [2].

В соответствии с требованиями разрабатываемая система должна иметь следующий набор функциональных возможностей.

1. Обзвон клиентов в автоматическом и полуавтоматическом режиме.

2. Формирование отчетности.

3. Анкетирование клиентов оператором.

В рамках автоматического обзвона call-центр автоматически совершает исходящие вызовы на телефонные номера клиентов и коммутирует их с операторами. Различают два принципиально различных алгоритма набора номеров в исходящей кампании прогрессивный и предиктивный.

Прогрессивный алгоритм - это алгоритм в котором следующая попытка вызова предпринимается call-центром тогда, когда освобождается оператор, готовый этот вызов обработать.

Предиктивный алгоритм - где алгоритм в котором следующая попытка вызова предпринимается call-центром тогда, когда call -центр предполагает, что оператор освободится к моменту ответа клиента. При предиктивном обзвоне необходимо задать процент брака. Обычно процент брака составляет 1-2% от общего числа вызовов. Предиктивный обзвон допустим, когда количество операторов в кампании более 10 и интенсивность исходящей кампании велика [3].

К системе предъявляются следующие требования в части предоставляемой отчетности.

1. Детальный отчет по контактам.

2. Отчет по обратным вызовам.

К системе предъявляются следующие требования по анкетированию клиентов оператором.

1. Наличие интерфейсов создания сценариев общения с клиентом.

2. Редактирование и отображение вопрос-ответных цепочек, которые оператор заполняет в соответствии с ответами клиента.

3. Административный интерфейс обзвона должен позволять создавать вопрос-ответные цепочки и назначать их на кампанию обзвона.

4. Цепочки могут быть в виде дерева - в зависимости от выбранного ответа следующий вопрос меняется.

Архитектура разработанной системы представлена на рис.1. Представленная автоматизированная система состоит из следующих блоков.

Windows Services. Он обеспечивает обзвон клиентов, настройки для обзвона получают из веб интерфейсов которые разворачиваются на IIS 7.5.

WA. Связующий компонент между сервисами обзвона и веб интерфейсами, представляет собой интерфейс реализующий функционал брауsepa.

Web-Chat. Это внешний компонент который содержит форму для заполнения данных на обратный вызов.

В ходе работы были реализованы следующие виды обзвонов.

1. Ргеvіеw. Полуавтоматический обзвон.

2. Progressive. Полуавтоматический обзвон.

3. Predictive. Автоматический обзвон.

Для реализации сиситемы были использованы следующий программные средства. В качестве системы управления базами данных была выбрана MS SQL Server 2008. Web-интерфейсы разработаны на фреймворке ASP.NET MVC.

ASP.NET MVC — фреймворк для создания веб-приложений, которые реализуют шаблон Model-view-controller. Данная схема проектирования часто используется для построения архитектурного каркаса, когда переходят от теории к реализации в конкретной предметной области. [4]

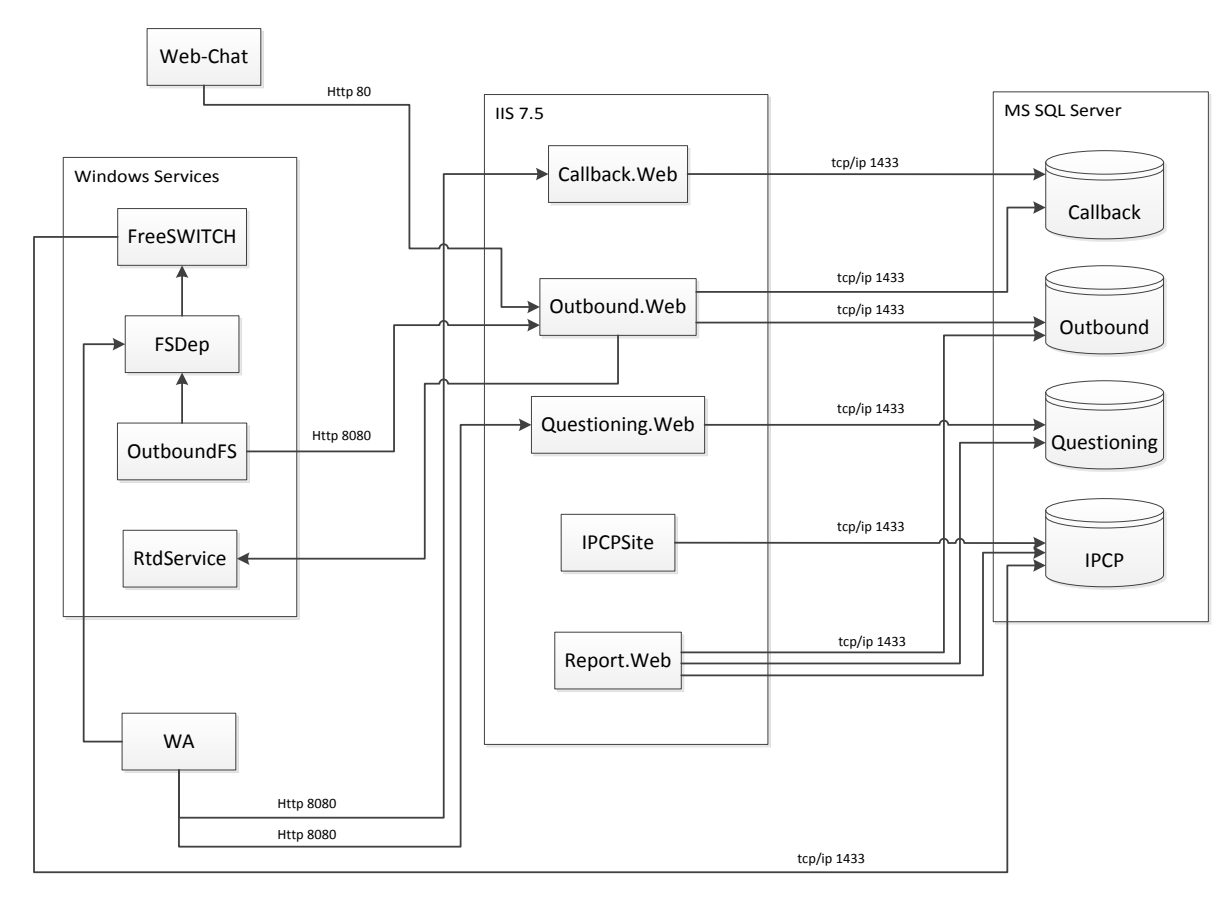

Рис. 1.

В процессе реализации проекта были созданы следующие webинтерфейсы.

**Callback. Web.** Интерфейс представляет собой форму для создания заявок на обратный вызов. Также вызывается при обработке оператором обратного вызова (страница Callback/Show/{id}).

**Outbound. Web.** Интерфейс представляет собой интерфейс администратора для редактирования/добавления кампаний автоматического обзвона. Обзвон осуществляется сервисом OutboundFS, который получает информацию со страницы Outbound. Web/Services/GetAction. В проекте реализован сервис для создания заявок обратного вызова - CallbackService (данный сервис используется Web-чатом). Также реализован импорт абонентов для обзвона через csv файл.

Интерфейс Questioning. Web состоит из двух частей:

1. Интерфейса оператора.

2. Интерфейса администратора полуавтоматического обзвона.

Интерфейс администратора позволяет создавать/редактировать кампании, которые имеют сценарий обработки абонента (анкетирование).

Анкетирование представляет собой вопрос-ответные цепочки в виде дерева. Вопросы содержат следующие поля: название, описание, следующий вопрос, является ли вопрос стартовым.

Ответы на вопросы анкеты могут быть четырех типов:

1. Один вариант ответа (Radio Buttons).

2. Несколько вариантов ответа (Check boxes)

3. Текстовое поле (Textbox).

4. Многострочное текстовое поле (Textbox)

Интерфейс оператора позволяет выбирать кампанию и абонента для обработки в двух режимах:

> Predictive (оператор перед звонком видит информацию по абоненту)

> - Progressive (при выборе абонента сразу происходит дозвон).

**Report.Web** Представляет собой интерфейс выгрузки отчетности.

Для построения отчетов используется библиотека Epplus. Использование данной библиотеки дает следующие преимущества.

1. Имеется возможность работать на сервере, на котором не установлен Microsoft Excel.

2. Используется формат Open Office XML.

3. Библиотека полностью интегрирована с .Net

Детальный отчет по контактам имеет следующие поля: дата и время загрузки контакта в обзвон, дата и время попытки дозвона, количество сделанных попыток дозвона, ФИО контакта, номер телефона контакта, адрес контакта, текущий статус (обработан, дозвон/недозвон), дата и время ответа оператором, длительность дозвона (сек), длительность разговора (cек), результаты скрипта обзвона (анкетирование).

Отчет по обратным вызовам имеет следующие поля: дата и время создания, телефон контакта, желаемая дата обращения дозвона, ФИО контакта, тема обращения, текущий статус (обработан, дозвон/недозвон)

Структура БД автоматического обзвона представлена на рис. 2.

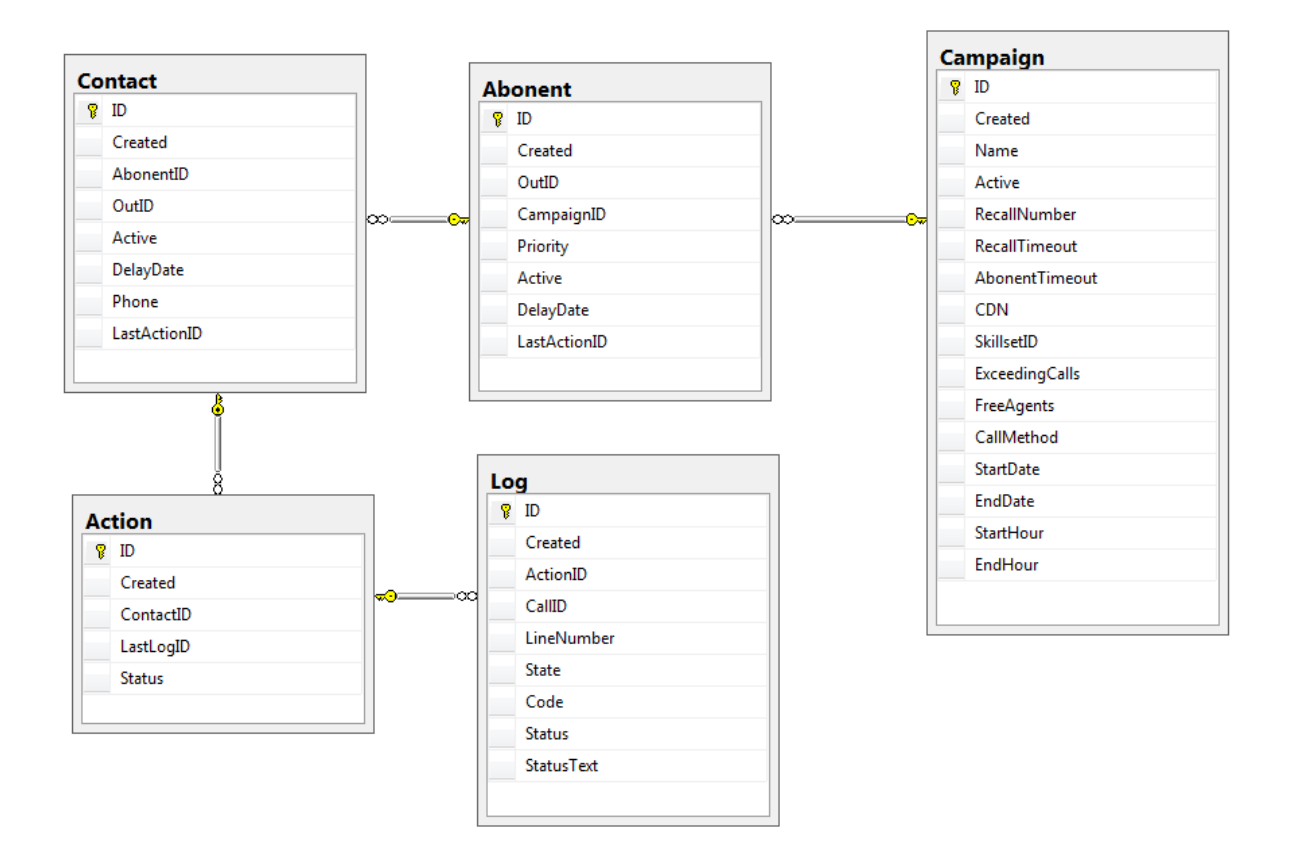

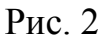

В режиме автоматического обзвона обработка вызова выполняется следующим образом:

1. Сервис OutboundFS запрашивает контакты удовлетворяющие требованиям для обзвона.

2. OutboundFS осуществляет дозвон до клиента и если дозвонился переводит на очередь операторов.

3. При входящем вызове у оператора в WA открывается интерфейс с информацией абонента.

Структура базы данных полуавтоматического обзвона представлена на рисунке 3

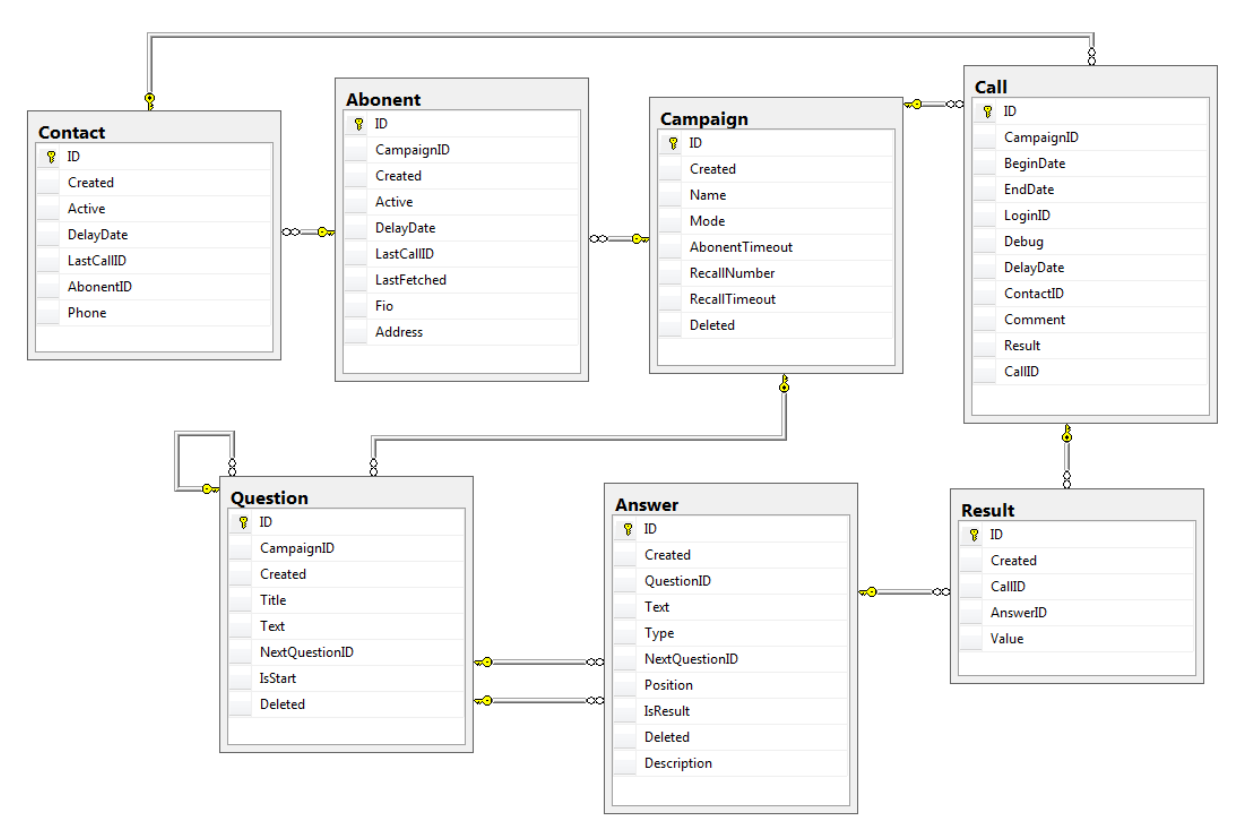

 $PMC<sub>3</sub>$ 

В режиме полуавтоматического обзвона обработка вызова выполняется следующим образом:

1. На стартовой странице WA (программа реализующая функционал браузера и связь с телефоном или софтфоном) есть ссылка для перехода в интерфейс Questioning. Web\Call. После перехода открывается страница, где необходимо выбрать кампанию и абонента для обработки.

2. При выборе абонента отображаются все звонки, которые производились для текущего абонента, и список доступных контактов для обзвона.

3. При выборе контакта происходит дозвон по указанному номеру и всплывает диалоговое окно с выбором: дозвон, не дозвон.

4. При нажатии кнопки дозвон осуществляется переход на анкетирование.

5. Анкетирование может быть завершено 3 путями: отложение обработки на указанное время, завершение по нажатию на кнопку "завершить". прохождения до конца дерева анкетирования.

Параметры кампаний обзвона представлены на таблице 1

Таблина 1

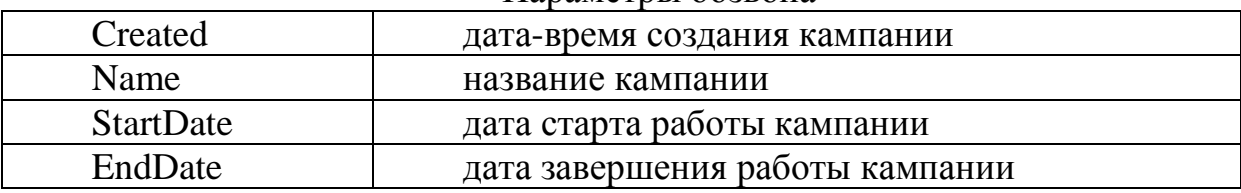

#### Параметры обзвона

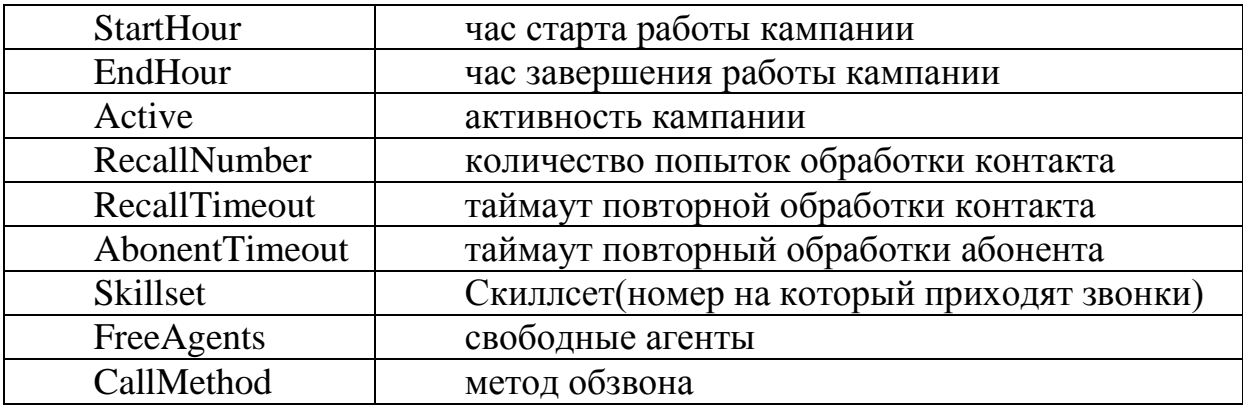

В результате работы была создана высокопроизводительная система IP-телефонии с поддержкой HD звука и современных кодеков. Спроектирован интерфейс администрирования автоматического и полуавтоматического режимов обзвона. Кроме того, был создан интерфейс оператора обладающим гибким функционалом анкетирования.

Работоспособность системы проверена на практике. В рамках тестирования был произведен нагрузочный тест на одновременную обработку 300 вызовов, процессор был загружен на 40%. Результаты тестов позволили сделать вывод о работоспособности системы и соответствии функционала системы заявленным требованиям.

#### **Список литературы**

1. *Б. С. Гольдштейн, В. А. Фрейнкман* Call-центры и компьютерная телефония. БХВ — Санкт-Петербург, 2002

2. Платформа FreeSwitch [Электронный ресурс] http://siplabs.ru/ technology/freeswitch (Дата обращения 20.12.2013)

3. «Журнал сетевых решений/LAN», № 09, 2002

4. Общие сведения о ASP.NET MVC [Электронный ресурс]. http://msdn.microsoft.com/ru-ru/library/dd381412%28v=vs.108%29.aspx (Дата обращения 18.12.2013)

## ЗАПУСК АНДРОІД-ПРИЛОЖЕНИЙ В ОПЕРАЦИОННОЙ **CHCTEME BLACKBERRY 10**

## Силаков Игорь Сергеевич<sup>1</sup>, Белов Юрий Сергеевич<sup>2</sup>

<sup>1</sup> студент; <sup>2</sup> доцент, к.ф. -м.н.

e-mail:  $\frac{1}{2}$ kaluganin514@gmail.com:  $\frac{2}{2}$ tz-vkis@mail.ru

В настоящее время актуальна проблема совместимости приложений, разработанных для разных аппаратных платформ и разными программными средствами. Особенно это касается мобильных платформ. Согласно исследованиям за 2013 год, доля мобильных устройств, работающих под операционной системой Android составила  $78,6\%$ , iOS - 15,2%, Windows Phone  $-3,3\%$ , Blackberry  $-1,9\%$ . Чтобы привлечь как можно больше пользователей к своим программным продуктам, разработчикам ПО нужно переписывать свои приложения под разные платформы.

Разработка кроссплатформенных приложений намного сложнее разработки приложений под определенную мобильную платформу. Например, создать приложение для ОС Android можно на любом ПК, загрузив и установив какую-либо среду разработки (Eclipse, Android Studio и др.). При этом можно даже не иметь собственного Android-смартфона. Создание приложений для iOS ведется исключительно в операционной системе MacOS, поэтому разработчику нужно иметь компьютер Mac. ОС Blackberry, помимо программных продуктов, разработанных с использованием Blackberry SDK, поддерживает приложения, созданные для ОС Android. Это возможно благодаря встроенному в нее Android-эмулятору.

В новой версии ОС BlackBerry 10.2.1 разработчики обновили Androidэмулятор до версии 4.2.2 (ранее версия эмулятора была 2.3), что открыло новые возможности для пользователей.

Разработчики Blackberry OS встроили в свою систему Dalvik VM виртуальную машину, которая запускает приложения и код, написанный на Java. Стандартный Java компилятор превращает исходный код (записанный как текстовые файлы) в Bytecode, а затем в файлы .dex, к которым обращается Dalvik Virtual Machine. Дублированные данные, которые используются в классических файлах, используются всего один раз в .dex файлах, что сохраняет пространство и позволяет расходовать меньше ресурсов системы. Файлы также могут быть подвергнуты повторной модификации, когда вы устанавливаете приложение, чтобы сделать все еще более оптимизированным для телефона. Такие вещи как изменение порядка байтов, связь структуры данных и функционирование встроенных библиотек уменьшают файлы и делают их работу на устройстве более эффективной, то есть Dalvik VM была написана для более продуктивной работы Android.

Не все Android-приложения, конечно, стабильно работают (или вообще запускаются) на смартфонах Blackberry, но в целом, Androidприложение, которое не запускается в Blackberry OS - это скорее исключение, чем правило.

В ОС Blackberry 10 есть онлайн-магазин Blackberry World (рис. 1), в котором находятся как нативные приложения, так и портированные Android-проекты.

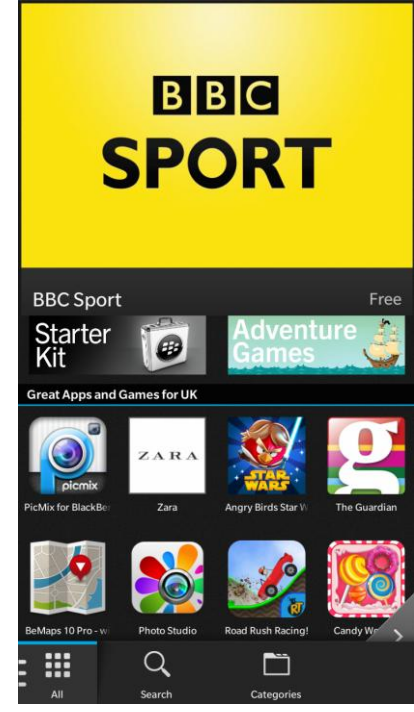

 $P$ ис $\overline{1}$ 

Используя приложения наподобие Snap (рис. 2), можно скачивать и устанавливать приложения с Play Market (онлайн-магазин мобильной платформы Android) напрямую с Blackberry-смартфона.

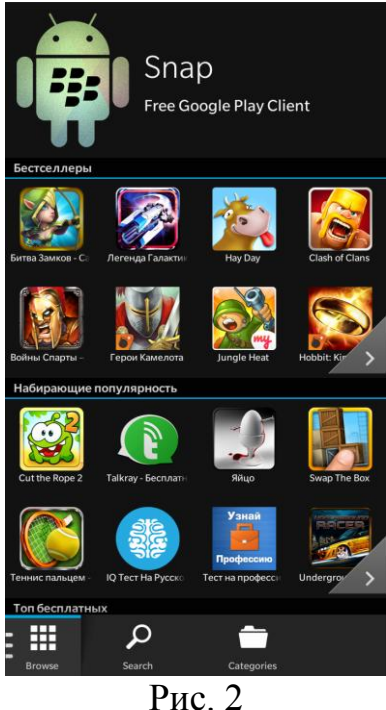

Эмулятор Android в ОС Blackberry имеет несколько серьезных ограничений. Одно из них заключается в следующем: нельзя выполнять нативные приложения, разработанные с использованием Android NDK, их следует портировать с помощью C/C++QNX SDK.

#### Список литературы:

1. Sean Scaplehorn Marmalade SDK Mobile Game Development Essentials - Packt Publishing; 1st New edition edition, 2008. - 318 p.

#### **К ВОПРОСУ О ПЕРЕХОДЕ НА ОПТИЧЕСКИЕ ТРАНСПОРТНЫЕ СЕТИ НОВОГО ПОКОЛЕНИЯ В МАГИСТРАЛЬНЫХ КАНАЛАХ ПЕРЕДАЧИ ДАННЫХ.**

### **Вершинин Владислав Евгеньевич<sup>1</sup> , Бобров Роман Борисович<sup>2</sup>**

<sup>1</sup>Студент; <sup>2</sup>Ассистент

e-mail: <sup>1</sup>goliathonline@mail.ru; <sup>2</sup>levik199555@mail.ru

Повсеместное внедрение широкополосных информационных сервисов требует перехода на оптические транспортные сети, удовлетворяющие повышенным требованиям производительности при незначительном увеличении затрат. Кроме того, появление высокоскоростных технологий Ethernet ведет к существенным изменениям в оптических сетях. Появляющиеся новые решения в транспортных технологиях, оптических компонентах и конструкциях оптических сетей являются важными инструментами для изменения сетей.

Эта статья описывает транспортировку трафика локальных сетей Ethernet через кольцевые коммутируемые сети, а также описывает недавние достижения в технологиях оптических транспортных сетей (OTN).

**Введение.** Постоянно увеличивающиеся требования для широкополосных сервисов в значительной степени способствовали увеличению средней пропускной способности, выделяемой для одного пользователя. К сервисам глобальной сети, оказывающим наибольшее воздействие на её загрузку относятся: широковещательное ТВ, видео по запросу и мобильный интернет. Чтобы предоставление данных сервисов было рентабельным необходимо использовать транспортную технологию со значительно меньшей стоимостью за бит по сравнению с круговыми коммутируемыми технологиями. Это стимулировало растущий спрос на Ethernet и OTN решения для городских и магистральных сетей, основанные на разновидности частотного мультиплексирования, применяемой в оптических средах передачи данных wavelength division multiplexing (WDM).

OTN снижают стоимость передачи трафика, расширяют возможности сети и предоставляют дополнительный функционал управления. Алгоритмы, основанные на функции прямой коррекции ошибок (FEC) повышают надежность линий связи, помогают уменьшить количество повторных передач и оптимизировать загрузку канала. Также OTN использует технологию "digital wrapper", позволяющую формировать кадры данных для SO-NET/SDH (Synchronous Optical NETwork/Synchronous Digital Hierarchy) независимо от используемых протоколов верхних уровней.

**Оптические транспортные сети (OTN).** Основная задача, поставленная перед OTN, — совместить мультисервисную передачу пакетизированных данных и системного трафика с не нагружающим сеть управлением и мониторингом любого из существующих оптических каналов.

ОТN снижают эксплуатационные и капитальные затраты и увеличивают масштабируемость WDM-систем за счет следующих особенностей:

 $\bullet$   $\Pi$ polite чем SONET/SDH

• Оптимизированы для сетей, использующих WDM технологии

•Значительно увеличивается пропускная способность

• Приемлемые на затраты передачу данных протоколов WAN/SAN(Wide Area Network/Storage Area Network

• Расширяются узкие места сети

•Обеспечивается прозрачность сети при доставке информации

ОТN включает в себя 3 или более подуровней: подуровень оптической передачи (OTS), подуровень мультиплексирования (OMS), подуровень оптического канала (OCS), плюс подуровень OTU, являющийся каналом пеpeдачи ODUs (Optical Data Unit) для соответствующей иерархии скоростей оборудования с интерфейсом G.709 (SDH) (Рис. 1). Для связи подуровней между собой используется клиент-серверная модель. Каждый подуровень предлагает четко определенные службы для своих клиентских уровней, и каждый подуровень имеет свой собственный управляющий функционал для обработки ошибок, конфигурирования и управления производительностью.

ОТN предоставляет более простой транспортный протокол по сравнению с SONET/SDH, оптимизированный для транспортных приложений и не обремененный необходимостью поддержки различных клиентских иерархий скоростей, основанных на американских (Т1/Т3) и европейских (E1/E3) цифровых выделенных каналах. ОТN предлагает большинство доступных в SONET/SDH возможностей защиты и управления являясь более простым и дешевым решением. ОТN службы также хороши для прозрачной инкапсуляции и передачи клиентского трафика через городские и магистральные сети. Это особенно важно для соблюдения условий клиентского договора по обеспечению характеристик предоставляемого канала доступа к сети.

Передача полезной нагрузки или клиентского сигнала организована следующим образом К данным (Клиент) добавляется заголовок (ОН), образуя таким образом единицу нагрузки - OPU (Optical channel Payload Unit). Еще один ОН добавляется к OPU и образует единицу данных оптического канала - ODU (Optical channel Data Unit). В результате добавления к ODU следующего ОН и данных для FEC получается транспортная единица оптического канала - OTU (Optical channel Transport Unit). Последнее добавление заголовка создает "маркированный" оптический канал (OCh), передаваемый на несущей определенного "цвета".

Переход на оптические транспортные сети нового поколения был затруднен широким распространением систем на базе технологии SO-NET/SDH. Повсеместное использование мультимедийных приложений поставило перед операторами сетей задачу резкого увеличения пропускной способности, которую можно решить лишь за счет перехода на технологию OTN в соединениях типа точка-точка, являющихся основой магистральных и городских сетей. OTN дают возможность передачи пакетноориентированного трафика (Ethernet, MPLS) через имеющиеся магистрали основанные на передаче небольших ячеек технологиями SONET/SDH (Рис. 2).

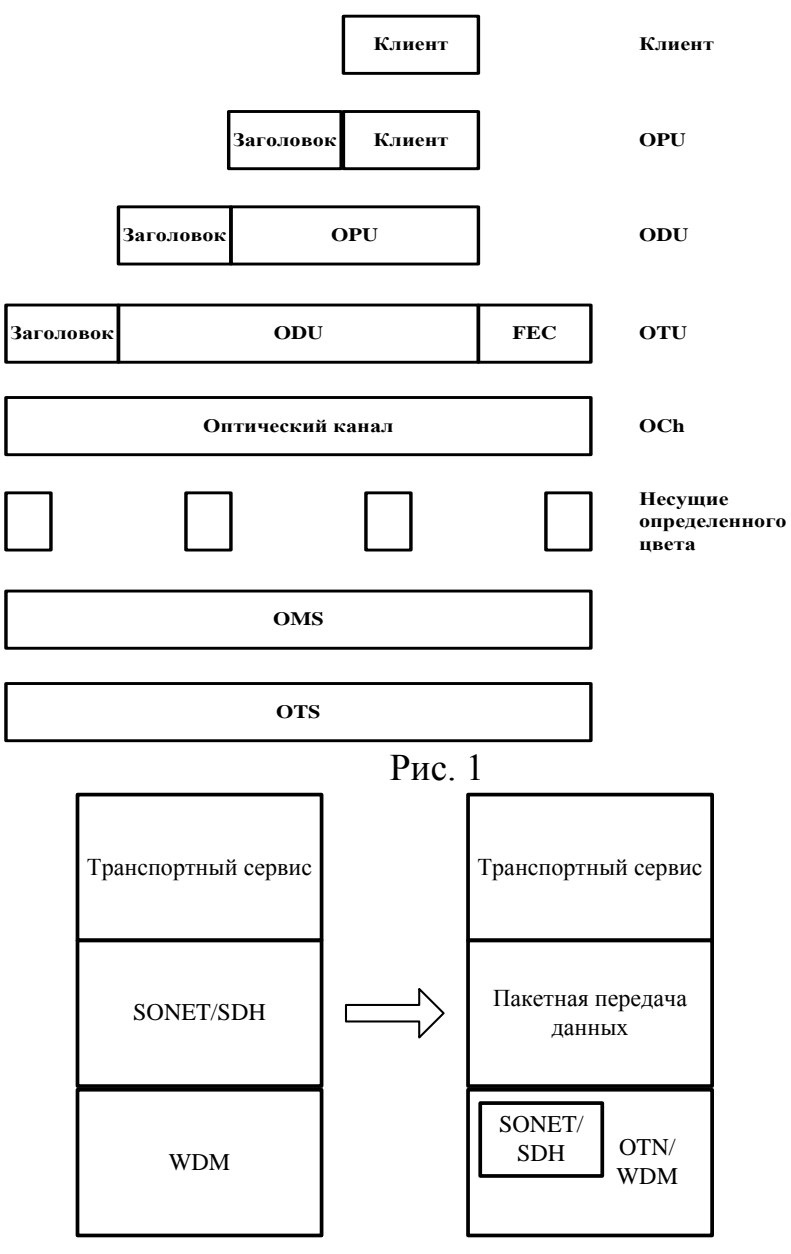

Рис. 2

Чтобы перейти на технологию OTN необходимо внести изменения в существующую инфраструктуру магистральных и городских сетей, которые позволят:

• Реализовать коммутацию, основанную на ОТN сервисах

• Перейти на использование технологии высокоскоростного Ethernet, стандартизованной IEEE

•Легко отображать низкоскоростные клиентские потоки (меньше 2,5 Гбит/с) на сети ОТN

Мультиплексирование и отображение клиентских потоков в оптических транспортных сетях. Переход на ОТN для передачи клиентского и межсетевого трафика приведет к необходимости отказаться от использования коммутации и мультиплексирования на базе технологий SO-NET/SDH и Ethernet. ODU, являющиеся частью OTN сигнала, могут соединяться с другими ODU, чтобы формировать ODU верхнего уровня. ОДИ нижних и верхних уровней имеют одинаковые форматы кадров, но разные скорости передачи. ODU нижнего уровня обеспечивают передачу клиентского трафика, а ODU верхних уровней имеют отношение к интерфейсу магистральных линий (Рис. 3).

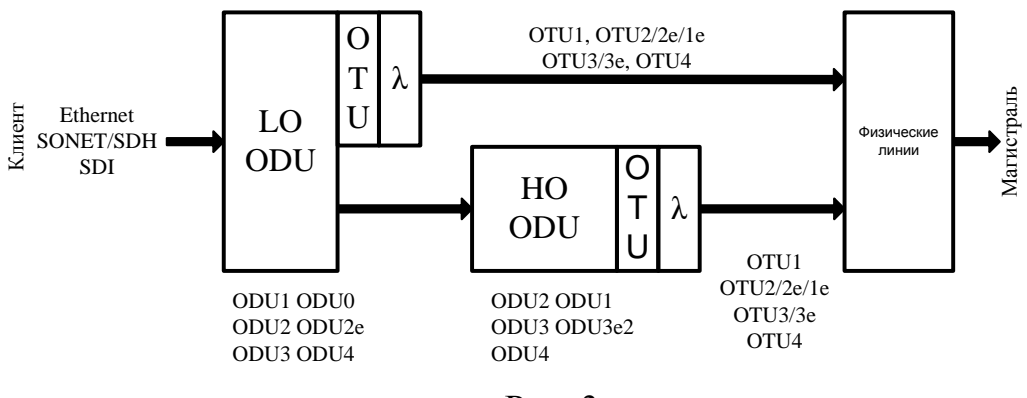

 $PMC<sub>3</sub>$ 

Новые процедуры отображения клиентских потоков увеличивают гибкость процесса мультиплексирования и поддержки приложений. Стандарт OTN использует асинхронную процедуру отображения (AMP) клиентских потоков данных на ячейки, идущие с постоянной битовой скоростью (CBR). В качестве каналов CBR используются 2.5 и 10 Гбит/с уровни SONET/SDH.

Существуют 2 принципиальных способа отображения клиентских потоков 10G Ethernet, которые показаны на Рис. 4. Одним из них является способ синхронного побитового отображения (ВМР), основанный на использовании клиентской частоты синхронизации для передачи OTN сигналов. Так как OPU привязан к частоте и фазе клиентского сигнала, нет необходимости в частотной синхронизации.
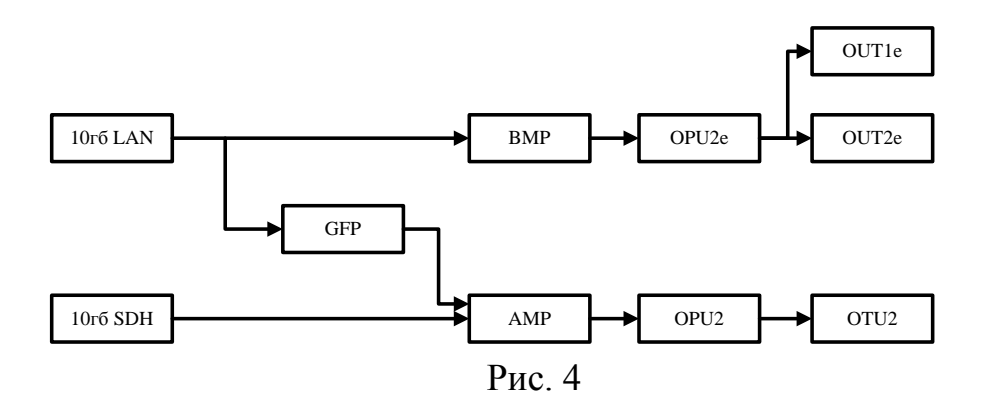

Другой способ отображения клиентского 10G Ethernet заключается в использовании комбинации generic framing procedure (GFP) и AMP. GFP отображает Ethernet кадры на полезную нагрузку OPU. Пустые GFP кадры, которые посылаются в отсутствии клиентских кадров Ethernet, обеспечивают адаптацию скорости для асинхронного Ethernet трафика. Последующие шаги аналогичны первому способу.

Обеспечение высокоскоростной передачи данных на магистральных каналах. Стандарт G.709 назначил высокоскоростным приложениям иерархию сигналов ОТU3 (43 Гбит/с). Появление высокоскоростного Ethernet потребовало внести изменения в спецификации OTN. Результатом этого стало расширение линейки иерархии скоростей OTN.

ОТU3 позволяет отображать 4 клиентских канала по 10G Ethernet, если при этом используется процедура GFP. ОТU3e1 разработан для переноса 4 ODU2е от одного источника, а OTU3е2 от разных источников.

ОТU4 позволяет отображать на магистральные каналы передачи данных поток кадров технологии 100G Ethernet.

Для отображения на каналы параллельных интерфейсов по 40 и 100 Гбит/с, используемых для подключения высокоскоростной периферии (например дисковых массивов в центрах обработки данных) разработаны спецификации: OTL3.4, позволяющая мультиплексировать 4 канала по 10.7 Гбит/с, ОТL4.4 (4 по 28 Гбит/с) и ОТL4.10(4 по 11 Гбит/с). Иерархия скоростей ОТН 40/100 Гбит/с представлена на Рис. 5

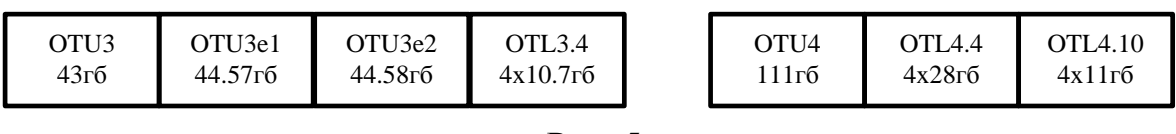

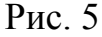

**Выводы.** ОТN является эффективной в ценовом плане транспортной технологией, которая дополнит уже существующие сетевые технологии, основанные на пакетной передаче данных (Ethernet, MPLS). В ОТН были проведены изменения для улучшения быстродействия сетей, построенных на топологии точка-точка. Эти новшества, отображенные на Рис. 6, позволили агрегировать и коммутировать с помощью сетей OTN высокоскоростные клиентские потоки 40/100 Гбит/с, благодаря введению низкоуровневых и высокоуровневых ODU, OTU3e1/OTU3e2, OTL3.4 и OTL4.4.

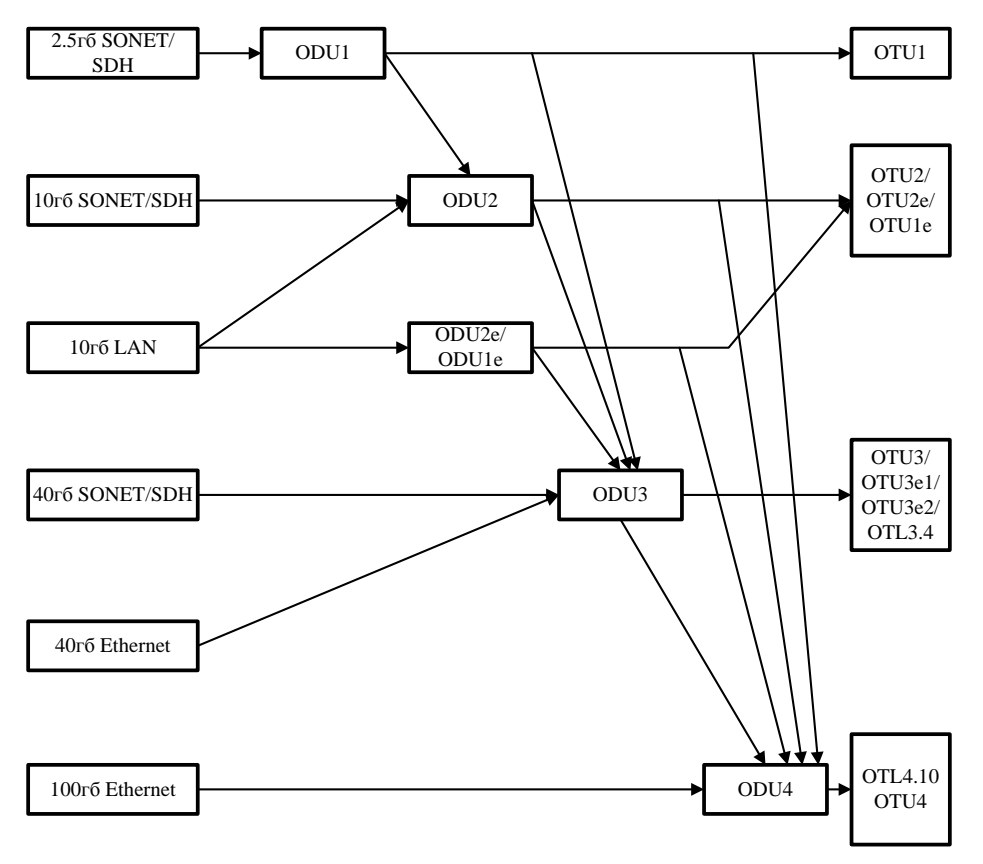

Рис. 6

### **Список литературы**

1. ITU-T Recommendation G.709, Interfaces for Optical Transport Network (OTN).

2. ITU-T Recommendation G.951.1, Optical Transport Network physical layer interfaces.

3. ITU-T Recommendation G.872, Architecture of optical transport networks.

### **ПЕРСПЕКТИВЫ ПОВЫШЕНИЯ ПРОПУСКНОЙ СПОСОБНОСТИ ТЕХНОЛОГИЙ ЛОКАЛЬНЫХ ВЫЧИСЛИТЕЛЬНЫХ СЕТЕЙ.**

## **Вершинин Владислав Евгеньевич<sup>1</sup> , Бобров Роман Борисович<sup>2</sup>**

 ${}^{1}$ Студент; <sup>2</sup>Ассистент

e-mail: <sup>1</sup>goliathonline@mail.ru; <sup>2</sup>levik199555@mail.ru

Переход в подключении пользователей к локальной сети от технологии Fast Ethernet на Gigabit Ethernet повлек за собой широкое распространение в центрах обработки данных (ЦОД) и центрах хранения видео контента технологии 10G Ethernet. Однако быстро возросшие аппетиты клиентских приложений привели на сегодняшний день к необходимости перехода на более скоростные Ethernet интерфейсы. В ближайшее время WDM технологии могут увеличить пропускную способность в системах передачи данных, однако, масштабируемость систем основанных на WDM ограничена. Чтобы увеличить масштабируемость и уменьшить стоимость передачи данных технология высокоскоростного Ethernet (со скоростями более 10 Гбит/с) постоянно совершенствуется. Это позволит:

Уменьшить длину волны, на которой ведется передача данных, упростив работу оборудования

Увеличить использование диапазонов длин волн в имеющемся оптоволокне

Уменьшить стоимость сети за счет мультиплицирования каналов

Соответствовать требованиям необходимой пропускной способности для систем, используемых в недалеком будущем

Рабочая группа Института инженеров по электронике и электротехнике (IEEE) разработала стандарт 802.3ba, основные характеристики которого приведены на рисунке 1. Этот стандарт определил характеристики Physical Media Dependent (PMD) подуровня для вариантов 40 и 100 Гбит/с, такие как: тип и длина используемого оптоволокна, диапазоны и количество используемых одновременно длин волн. Для использования внутри зданий (менее 100 м) допускается использовать многомодовое оптоволокно с четырьмя или десятью параллельными каналами по 10 Гбит/с, работающими в диапазоне 850 Нм. Для городских сетей с протяженностью сегмента менее 10 км используется одномодовое оптоволокно с четырьмя VDM каналами по 10 или 25 Гбит/с, в диапазоне от 1295 до 1310 Нм. Для использования в магистралях с протяженностью до 40 км необходимо использовать особый тип кабеля.

При переходе на технологию высокоскоростного Ethernet изменений в уровни MAC и LLC вносить не потребуется, а вот на подуровне присоединения к физической среде (PMA) есть особенности, заслуживающие внимания. Кадры уровня MAC разбиваются на блоки по 8 байт (64 бита) передаваемые параллельно по 20 виртуальным каналам. Далее эти виртуальные каналы мультиплексируются в 10 физических линий передачи данных по 10,3125 Гбит/с каждая, которые затем передаются по 10 параллельным оптическим волокнам, образуя параллельный 100G интерфейс для подключения высокоскоростной периферии в ЦОД.

| $< 100$ M | 40GBASE-SR4<br>Многомодовое<br>ОПТОВОЛОКНО<br>$850$ нм 4 х 10гб   | $100$ GBASE-SR10<br>Многомодовое<br>ОПТОВОЛОККНО<br>850нм 10 х 10гб      |
|-----------|-------------------------------------------------------------------|--------------------------------------------------------------------------|
| $< 10$ km | 40GBASE-LR4 CWDM<br>Одномодовое<br>ОПТОВОЛОКНО<br>1310нм 4 х 10гб | 100GBASE-SR4<br>LAN/WDM<br>Одномодовое<br>ОПТОВОЛОКНО<br>1310нм 4 х 25гб |
| $<$ 40 км |                                                                   | 100GBASE-ER4<br>LAN/WDM<br>Одномодовое<br>ОПТОВОЛОКНО<br>1310нм 4 х 25гб |

IEEE 802.3ba

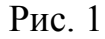

Для организации локальных и городских сетей используется дополнительный уровень мультиплексирования, преобразующий 10 физических линий в 4 по 25,78 Гбит/с каждая. Эти 4 линии передаются по одному волокну на 4 разных модах со следующими длинами волн L0=1295.56 нм, L1=1300,05 нм, L2=1304,58 нм, L3=1309,14 нм. Одно волокно используется для передачи данных, а другое для приема, то есть так же как в Gigabit Ethernet.

Все указанные особенности скрыты от пользователя производителем оборудования, что позволит обеспечить прозрачную передачу кадров канального уровня, используя технологии высокоскоростного Ethernet. Это сделает возможным увеличить скорость передачи данных в локальных и городских сетях до 100 Гбит/с при продолжении использования уже проложенных для работы Gigabit Ethernet одномодовых оптических кабелей.

#### **Список литературы**

1. IEEE P.802.3ba, Draft Amendment: Media Access Control Parameters, Physical Layer and Management Parameters for 40 Gbps and 100 Gbps Operation.

### ТЕХНОЛОГИИ WEB-РАЗРАБОТКИ

# Коршунова Арина Андреевна<sup>1</sup>, Манухина Дарья Владимировна<sup>2</sup>

<sup>1</sup> Студент; <sup>2</sup> Преподаватель, Доцент

e-mail:  $\frac{1}{2}$ korshunovarina@gmail.com;  $\frac{2}{3}$ dragonfly0516@mail.ru

Развитие интернета и увеличение числа интернет-пользователей повлекло за собой развитие технологий разработки web-приложений. На сегодняшний день можно выделить три основные технологии создания webприложений: Silverlight, ASP.NET Web Forms и ASP.NET MVC.

Каждая из приведенных технологий активно используется разработсоздания современных многофункциональных webчиками ЛЛЯ приложений.

В этой статье описываются основные характеристики каждой из этих технологий, а также проводится сравнительный анализ преимуществ и недостатков ASP.NET Web Forms и ASP.NET MVC.

**Silverlight.** Silverlight является довольно молодой технологией создания web-приложений – самая первая бета-версия вышла в конце 2006 года. Однако эта платформа получила широкое распространение благодаря широким возможностям работы с графикой и мультимедиа. На сегодняшний день текущей версией является Silverlight 5.

Silverlight предоставляет web-разработчику функционал для создания динамических сайтов и RIA-приложений. Основным преимуществом Silverlight является то, что он удобен при работе с графикой, в том числе трехмерной. Позволяет создавать приложения с хорошо масштабируемым интерфейсом. Одной из особенностей Silverlight 5 является его интеграция с XNA, что позволяет задействовать потенциал этой платформы.

Для создания приложения на платформе Silverlight нужно использовать языки C# или VB.NET, а также XAML для интерфейса. Это делает возможность создания приложений доступной и программистам, которые прежде не занимались web-разработкой.

Еще одной особенностью является то, что Silverlight-приложения могут работать и без платформы .NET - необходимо лишь установить плагин Silverlight размером около 5-6 Мб для соответствующего браузера. В настоящее время Silverlight поддерживается всеми распространенными браузерами.

Основным недостатком технологии Silverlight является очень высокая сложность проведения автоматического тестирования. Стоит также отметить, что на сегодняшний день компания Microsoft отказалась от выпуска новых версий продукта.

**ASP.NET Web Forms.** Модель ASP.NET Web Forms изначально проектировалась для того, чтобы реализовать потенциал RAD( Rapid Application Development - концепция создания средств разработки программных продуктов) в среде Web. Поэтому определяющим фактором для этой технологии было стремление к производительности программирования.

Модель Web Forms базируется на трех основных концепциях: обратной передаче страниц, состоянии просмотра и серверных элементах управления. Модель Web Forms представлена на рис. 1.

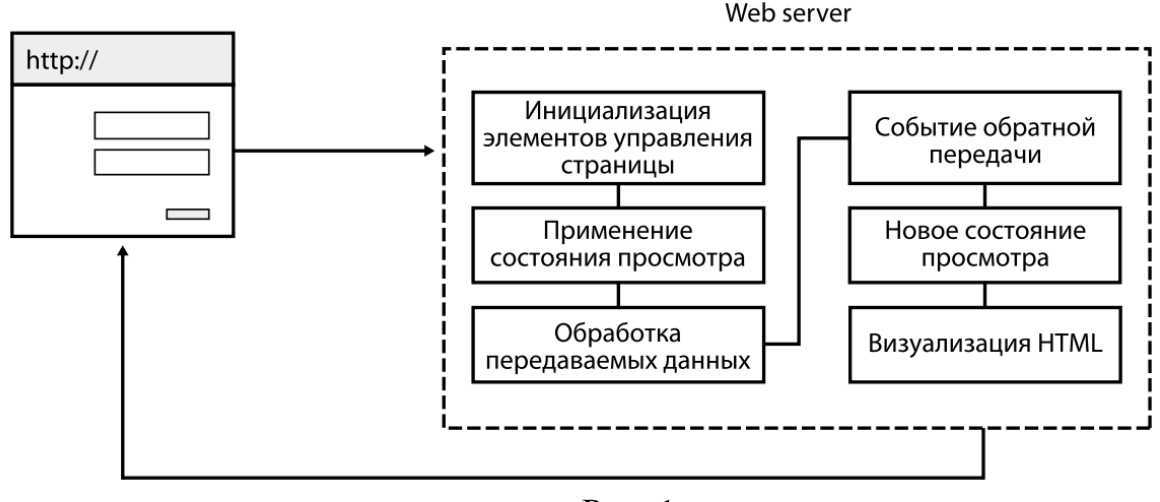

Рис. 1

Сильные стороны ASP.NET Web Forms:

- Предоставляет отличные возможности для RAD.
- Хорошая поддержка «дизайнера» в Visual Studio.
- Простота разработки бизнес-приложений, работающих с большими объемами данных.
- Большое количество третьих компаний, предо предоставляющих готовые библиотеки контролов, а также осуществляющие поддержку проектов на WebForms.
- Привычная Windows Forms-разработчикам концепция событий (серверные события для UI), что позволяет быстро начать работать с таким подходом.

К недостаткам данного подхода можно отнести то, что логика UI тесно связана с кодом и сложно отделима. Также следует отметить сложность проведения unit-тестирования, и, таким образом, сложность использования подхода TDD. Основным недостатком использования ViewState является большой размер страниц.

Несмотря на недостатки, технология Web Forms отлично подходит для создания прототипов бизнес-приложений.

**ASP.NET MVC.** ASP.NET MVC представляет собой платформу для создания web-приложений с использованием паттерна MVC (model – view - controller). Данный Framework обрел большую популярность благодаря своей гибкости и адаптивности.

Шаблон MVC, лежащий в основе платформы, подразумевает взаимодействие трех компонентов: контроллера, модели и представления.

Контроллер представляет класс, обеспечивающий связь между моделью и представлением. В контроллерах реализовывается вся логика приложения.

Представления – визуальная часть или пользовательский интерфейс приложения, через который пользователь взаимодействует с webприложением.

Модель представляет собой набор классов, описывающих логику используемых данных.

Модель взаимодействия трех компонентов платформы представлена на рис. 2.

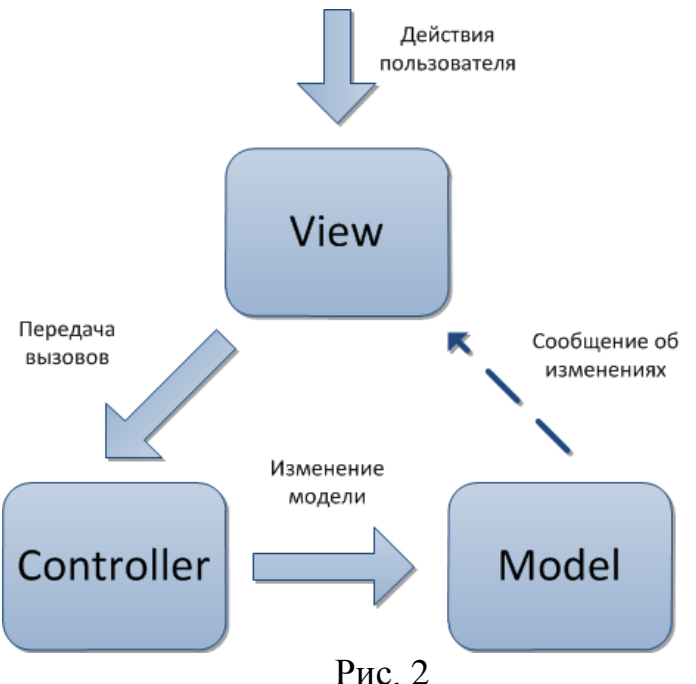

Сильные стороны ASP.NET MVC

- Предлагает полный контроль над генерируемым HTML-кодом;
- Лучшее разделение между UI и кодом (логикой приложения и логикой представления);
- Проще для unit-тестирования;
- Поддерживает множество различных движков представления (View Engines);
- Обычный размер загружаемой страницы маленький;
- Простая интеграция с Framework типа JOuery.

Среди множества достоинств MVC стоит выделить то, что он позволяет использовать подход Driven Development (TDD) — Framework построен по большей части с акцентом на TDD, так что с MVC куда проше писать unit-тесты, создавать mock-объекты и перехватывать выполнение приложения, контролируя его на всех этапах. Также позволяет повторно использовать модель приложения с другими UI-интерфейсами и приложениями.

К недостаткам технологии можно отнести то, что данный паттерн не основан на серверных событиях, это приводит к сложному восприятию его теми, кто привык к ASP.NET Web Forms. Количество библиотек контролов и компонентов сторонних производителей небольшое. Требует больше времени для начала продуктивной работы с ним и больше времени на освоение новичками в web-разработке.

ASP.NET MVC является в некотором роде конкурентом для традиционных Web Forms и имеет по сравнению с ними следующие преимущест- $BA^{\dagger}$ 

- Разделение ответственности. В МVС приложение состоит из трех частей: контроллера, представления и модели, каждая из которых выполняет свои специфичные функции. В итоге приложение будет проще поддерживать и модифицировать в будущем.
- Обладают лучшей тестируемостью.
- Соответствие протоколу HTTP. Не поддерживают объекты состояния (ViewState). Простота платформы позволяет добиться большего контроля над работой приложения.
- Гибкость. Пользователю предоставляется возможность изменять какие-либо части конвейера работы с MVC или адаптировать его к своим нуждам и потребностям.

В тоже время не стоит однозначно отвергать ASP.NET Web Forms. Поскольку она также имеет свои сильные стороны, например, разработчик имеет контроль над разметкой и может в реальном времени в визуальном редакторе Visual Studio увидеть, как будет выглядеть та или иная страницы. Данная технология ближе разработчикам, которые ранее занимались созданием клиентских приложений.

В результате приведенного выше анализа можно сделать вывод, что на сегодняшний день разработчики web-приложений могут выбрать технологию разработки исходя из ряда требований, предъявленных к создаваемому проекту.

#### Список литературы

1. Фримен Адам ASP.NET MVC 4 с примерами на C# 5.0 – М.: Издательский дом «Вльямс», 2012.

2. Microsoft Silverlight. URL: http://www.microsoft.com/rus/Silverlight/ default.aspx (Дата обращения 01.04.2014).

3. Habrahabr ASP.NET MVC vs ASP.NET Web Forms URL: http://habrahabr.ru/post/47249/ (Дата обращения 01.04.2014).

# ОСНОВЫ РАЗРАБОТКИ WPF-ПРИЛОЖЕНИЙ

# Л.В. Манухина<sup>1</sup>, И.А. Соломатина<sup>2</sup>, А.С. Нилова<sup>3</sup>

<sup>1</sup>доцент, к.ф.-м.н.; <sup>2</sup>студентка; <sup>3</sup>студентка

e-mail:  $\frac{1}{2}$ dragonfly0516@mail.ru;  $\frac{2}{2}$ solomatina.irinka@yandex.ru; <sup>3</sup>dyudyuka.barbidonskaya@yandex.ru

Технология WPF (Windows Presentation Foundation) представляет собой подсистему для построения графических интерфейсов. В основе WPF лежит мощная инфраструктура, основанная на DirectX - API-интерфейсе графики с аппаратным ускорением, который обычно используется в современных компьютерных играх. Таким образом, ключевой особенностью рендеринга графики в WPF состоит в том, что значительная часть работы по отрисовке графики выполняется графическим процессором на видеокарте, что также позволяет воспользоваться аппаратным ускорением графики.

Одной из важных особенностей WPF является использование языка декларативной разметки интерфейса XAML, основанного на XML. При этом можно создавать графический интерфейс с помощью декларативного описания и кода на языках C# и VB.NET. [1,4]

В основе WPF лежит векторная система визуализации, не зависящая от разрешения и созданная с расчетом на возможности современного графического оборудования. WPF предоставляет средства для создания визуального интерфейса, включая язык XAML, элементы управления, привязку данных, макеты, двухмерную и трехмерную графику, анимацию, стили, шаблоны, документы, текст, мультимедиа и оформление.

WPF обеспечивает интерфейс пользователя высокого уровня и предоставляет следующие возможности:

1. Модель компоновки, которая обеспечивает размещение и упорядочивание элементов управления по их содержимому.

2. Многофункциональную модель рисования на базе графических примитивов.

3. Модель с форматированным текстом, которая обеспечивает отображение форматированного стилизованного текста в любой части пользовательского интерфейса, комбинирование текста со списками, рисунками и другими элементами интерфейса.

4. Задание анимации с помошью декларативного описания.

5. Поддержка аудиовизуальной среды для проигрывания любых аудио- и видеофайлов.

6. Стили и шаблоны, которые позволяют стандартизировать форматирование и управление визуализацией элементов управления, а также повторно использовать эти решения в различных местах проекта.

7. Команды, которые позволяют определять их в одном месте и многократно связывать с различными элементами управления в приложении. 8. Декларативный пользовательский интерфейс, который позволяет описывать содержимое окон или страниц с помощью языка XAML.

Основные компоненты архитектуры WPF приведены на рисунке 1.

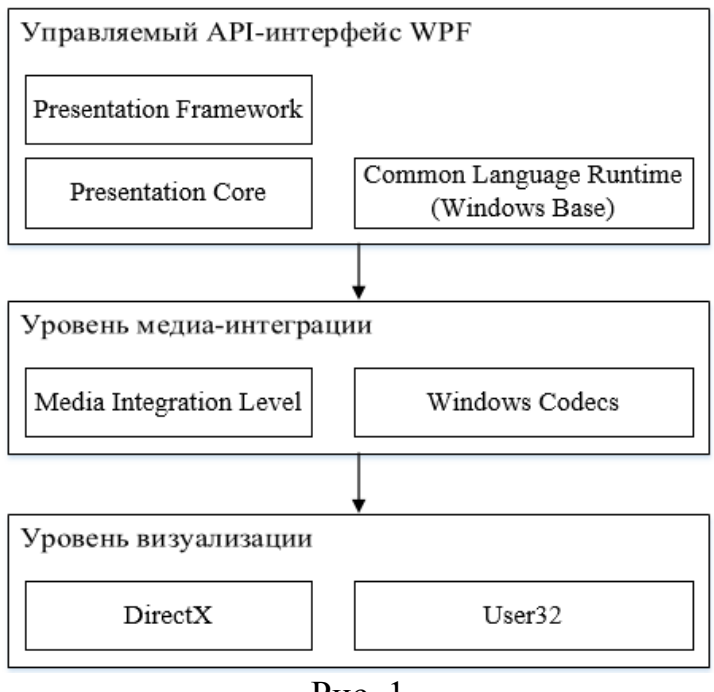

 $P$ <sub>*HC*</sub> 1

Компонент Presentation Framework содержит типы WPF верхнего уровня, включая представление окна, панелей и других элементов управления. Presentation Core содержит базовые типы, такие как: UIElement и Visual, от которых наследуются все формы и элементы управления. Windows Base включает различные типы, которые могут использоваться за пределами WPF, в частности, компоненты DispatcherObject и DependencyObject. Компонент MIL (Media Integration Level) является ядром визуализации WPF. Windows Codecs представляет собой низкоуровневый АРІ-интерфейс для поддержки создания изображений. DirectX также является низкоуровневым API-интерфейсом, через который осуществляется визуализация всей графики в WPF. User32 используется для определения, какая программа получает тот или иной участок экрана.

Архитектура WPF определяет основные пространства имен для иерархии классов. Базовый набор элементов управления WPF определяет ключевые иерархии классов системы. На рисунке 2 приведена иерархия

фундаментальных классов WPF, при этом абстрактные классы изображены овалами, а конкретные классы – прямоугольниками.

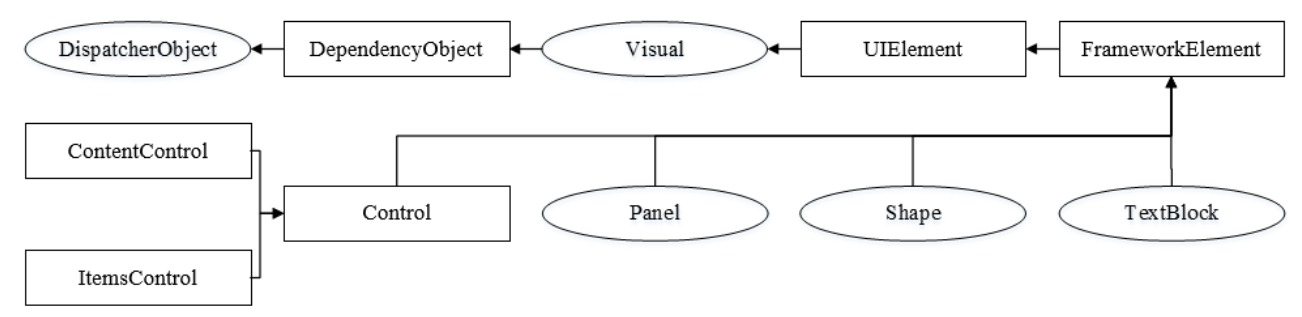

Рис. 2

Характеристика фундаментальных классов:

1. DispatcherObject. Приложения WPF используют знакомую однопоточную модель (single-thread affinity – STA), а это означает, что весь пользовательский интерфейс принадлежит единственному потоку. Будучи унаследованным от DispatcherObject, каждый элемент пользовательского интерфейса может обратиться к диспетчеру, чтобы направить код в поток пользовательского интерфейса.

2. DependencyObject. В WPF взаимодействие с экранными элементами осуществляется через свойства. За счет наследования от DependencyObject, классы WPF получают поддержку свойств зависимости.

3. Visual. Класс Visual является единственным объектом рисования, инкапсулирующим в себе инструкции рисования, дополнительные подробности рисования и базовую функциональность.

4. UIElement. Класс UIElement добавляет поддержку таких сущностей WPF, как: компоновка (layout), ввод (input), фокус (focus) и события (events). Так же в этом классе щелчки кнопками мыши и нажатия клавиш трансформируются в более удобные события, например, MouseEnter.

5. FrameworkElement. Класс FrameworkElement добавляет к функциональности UIElement задание полей, выравнивание, поддержку связывания данных, анимацию и стили.

6. Shape. От этого класса наследуются базовые фигуры, такие как: Rectangle, Polygon, Ellipse, Line и Path. Эти фигуры могут использоваться наряду с более традиционными графическими элементами Windows вроде кнопок и текстовых полей.

7. Control. Элемент управления (control) – это элемент, который может взаимодействовать с пользователем. К нему относятся такие классы, как: TextBox, Button, ListBox.

8. ContentControl. Это базовый класс для всех элементов управления, которые содержат один определенный объект. Сюда относится все – от скромной метки Label до окна Window.

9. ItemsControl. Это базовый класс для всех элементов управления, которые отображают коллекцию объектов, например, ListBox, TreeView. 10. Panel. Это базовый класс для всех контейнеров компоновки – элементов, которые содержат в себе один или более дочерних элементов и упорядочивают их в соответствии с определенными правилами компоновки.

11. TextBlock. Это базовый класс для всех текстовых элементов управления. [2,3]

Одним из важных отличий WPF от WinForms является концепция ресурсов. В данном случае под ресурсами подразумевается свойство Resources, которое имеют контейнеры в WPF. Это свойство включает словарь (Resource dictionary) отдельных ресурсов. Каждый ресурс является каким-нибудь объектом, например, элемент управления, кисть, коллекция объектов. Преимуществом использования ресурсов является гибкость, их можно многократно использовать в различных частях приложения, динамически менять. Кроме того, некоторые объекты, например, коллекции пользовательских типов можно объявить только с помощью ресурсов.

Система ресурсов WPF позволяет определять объекты в одном месте и затем повторно использовать их в других частях разметки. Хотя ресурсы можно применять для хранения самых различных объектов, чаще всего в них хранятся стили. [1]

Стилем называется коллекция значений свойств, которые могут применяться к элементу. Система стилей WPF играет ту же роль, что и CSS (Cascading Style Sheet – каскадные таблицы стилей) в HTML-разметке. Подобно CSS, стили WPF позволяют определять общий набор характеристик форматирования и применять его повсюду в приложении для обеспечения согласованного вида.

Однако стили являются более мощными, поскольку их можно применять для стандартизации не связанных с форматированием характеристик, например, поведение какого-либо элемента управления. Вдобавок стили WPF поддерживают триггеры, которые позволяют изменять стиль элемента управления при изменении какого-либо свойства, и могут использовать шаблоны для переопределения встроенного внешнего вида элемента управления.

С помощью триггеров можно автоматизировать процесс внесения простых изменений в стили, что обычно требует написания рутинной логики обработки событий. Например, можно обеспечить реакцию на изменение значения свойства и соответствующим образом автоматически подстроить стиль.

Существуют следующие виды триггеров:

1. Trigger. Это простейшая форма триггера. Он следит за изменением в свойстве зависимости и затем использует средство установки для изменения стиля.

2. MultiTrigger. Похож на Trigger, но поддерживает проверку множества условий. Этот триггер вступает в действие, только если удовлетворены все заданные условия.

3. DataTrigger. Этот триггер работает с привязкой данных. Он похож на Trigger, но следит за изменением в любых связанных данных.

4. MultiDataTrigger. Этот триггер объединяет множество триггеров данных.

5. EventTrigger. Это наиболее сложный триггер. Он применяет анимацию, когда возникает соответствующее событие.

Триггеры связываются со стилями через коллекцию Style.Triggers. Каждый стиль может иметь любое количество триггеров, а каждый триггер является экземпляром класса, унаследованного от

System.Windows.TriggerBase. С использованием коллекции FrameworkElement.Triggers триггеры можно применять к элементам напрямую, без создания стиля. Однако коллекция Triggers поддерживает только триггеры событий.

Каждый элемент управления имеет встроенное средство, определяющее способ его визуализации. Это средство называется шаблоном элемента управления (ControlTemplate) и определяется с помощью блока XAMLразметки. Внешний вид любого элемента управления WPF может быть полностью переопределен. Неизменным остается лишь поведение элемента управления, которое жестко привязано к классу элемента.

Когда принято решение воспользоваться элементом управления Button, это объясняется тем, что нужно поведение, подобное кнопке (другими словами, элемент, представляющий содержимое, на который можно нажать для активизации действия, и который может служить кнопкой по умолчанию или кнопкой отмены в окне). Однако можно практически произвольно изменять внешний вид кнопки и ее реакцию на наведение курсора и нажатие кнопок мыши, как и любой другой аспект внешности и визуального поведения.

В WPF существует три типа шаблонов, причем все они наследуются от базового класса FrameworkTemplate. Наряду с шаблонами элементов управления (представленными классом ControlTemplate) есть шаблоны данных (классы DataTemplate и HierarchicalDataTemplate), а также более специализированный шаблон панели для ItemsControl (ItemsPanelTemplate).

Шаблоны данных используются для извлечения данных из объекта и их отображения в элементе управления. Шаблоны данных незаменимы в сценариях привязки данных. В некоторой степени шаблоны данных и шаблоны элементов управления пересекаются. Например, оба типа шаблонов позволяют вставлять дополнительные элементы, применять форматирование и т.д. Однако шаблоны данных служат для добавления элементов внутрь существующего элемента управления.

Предварительно определенные аспекты этого элемента управления при этом не изменяются. С другой стороны, шаблоны элементов управления открывают более широкие возможности, позволяя полностью переписать модель содержимого элемента управления.

Шаблоны панелей применяются для управления компоновкой позиций в списочном элементе управления (элементов, унаследованных от класса ItemsControl). [4]

#### **Список литературы**

1. Изучаем WPF // METANIT.COM. Сайт о программировании и ITтехнологиях. URL: http://metanit.com/sharp/wpf/ (дата обращения: 31.03.2014).

2. Методология синхронной разработки приложений в Microsoft Visual Studio 2010 // Интернет университет информационных технологий. URL:

http://www.intuit.ru/studies/courses/2322/622/info (дата обращения: 31.03.2014).

3. Разработка приложений на базе WPF и Silverlight. // Интернет университет информационных технологий. URL:

http://www.intuit.ru/studies/courses/690/546/info (дата обращения: 31.03.2014).

4. WPF - Windows Presentation Foundation // professorweb. .NET & Webprogramming. URL: http://professorweb.ru/my/WPF/base\_WPF/level1/ info\_WPF.php (дата обращения: 31.03.2014).

# **СОЗДАНИЕ И ИСПОЛЬЗОВАНИЕ ХРАНИМЫХ ПРОЦЕДУР**

## **Д.В. Манухина<sup>1</sup> , А.Е. Потапов<sup>2</sup> , А.С. Нилова<sup>3</sup> , И.А. Соломатина<sup>4</sup> , А.И. Бадмаев<sup>5</sup>**

<sup>1</sup>доцент, к. ф.-м. н.; <sup>2</sup>доцент, к. ф.-м. н.; <sup>3</sup>студентка; <sup>4</sup>студентка; <sup>5</sup>студент

e-mail: <sup>1</sup>dragonfly0516@mail.ru; <sup>2</sup>jerry1st@mail.ru; <sup>3</sup> dyudyuka.barbidonskaya@yandex.ru; <sup>4</sup>solomatina.irinka@yandex.ru; <sup>5</sup>alexey\_bdmv@mail.ru

*Хранимая процедура — объект базы данных, представляющий собой набор SQL-команд, который хранится на сервере. Хранимые процедуры используются для выполнения различных сценариев часто выполняемых задач. В данной статье рассматривается понятие хранимых процедур, их типы, преимущество использования. Особое внимание уделяется синтаксису создания процедур и одному из способов их выполнения. Подробно расписаны все переменные, входящие в синтаксис. Также в статье описывается способ удаления и редактирования хранимых процедур. Приводятся рекомендации по их написанию.*

*Ключевые слова: хранимая процедура, создание, редактирование, удаление, выполнение*

## **CREATING AND USING STORED PROCEDURE**

## **D.V. Manuhina<sup>1</sup>, A.E. Potapov<sup>2</sup>, A.S. Nilova<sup>3</sup>, I.A. Solomatina<sup>4</sup>, A.I. Badmayev<sup>5</sup>**

 $1$ Docent, c. p.-m. s.;  $2$ Docent, c. p.-m. s.;  $3$ Student;  $4$ Student;  $5$ Student

e-mail: <sup>1</sup>dragonfly0516@mail.ru; <sup>2</sup>jerry1st@mail.ru; <sup>3</sup> dyudyuka.barbidonskaya@yandex.ru; <sup>4</sup>solomatina.irinka@yandex.ru; <sup>5</sup>alexey\_bdmv@mail.ru

*Stored procedure is a database's object, it represents a SQL set - commands storing on the server. Stored procedures are used to perform various frequently performed scripts. This article discusses the stored procedures concept, their types, the advantage of using. We pay particular attention to the syntax of creating procedures and one of the ways of executing them. It describes all variables in syntax details. The article also describes deleting and editing stored procedures. It provides guidelines for writing them.*

### **Keywords:** stored procedure, creating, updating, dropping, executing

Хранимая процедура — объект базы данных, представляющий собой набор SQL-команд, который хранится на сервере. Хранимые процедуры используются для выполнения различных сценариев часто выполняемых задач. Логику таких задач можно написать в SOL запросе. Любое приложение, которому необходимо выполнить данную задачу может просто выполнить хранимую процедуру. [3]

Хранимые процедуры могут принимать и возвращать параметры. Причем возвращать можно не только выходные параметры, содержащие какие-либо данные, но и коды возврата, результирующий набор для каждого оператора SELECT, а также глобальная курсор. Входные параметры не обязательно передавать в определенном порядке. Достаточно передать SQL параметр с его названием, типом и значением.

Хранимые процедуры могут быть выполнены другой хранимой процедурой, программой или триггером. Также хранимые процедуры могут выполняться автоматически при запуске SQL Server. Они должны быть созданы системным администратором в базе данных master и выполняться в контексте предопределенной роли сервера sysadmin в фоновом процессе.

При выполнении хранимой процедуры другой хранимой процедурой она называется вложенной. Максимальный уровень вложенности - 32. При его превышении вся цепочка вызовов заканчивается ошибкой. Текущий уровень можно узнать с помощью функции @@NESTLEVEL. Уровень вложенности увеличивается на единицу, когда вызванная процедура начинает выполняться, и уменьшается на единицу, когда ее выполнение заканчивается  $[4]$ 

#### Типы хранимых процедур.

1. Системные хранимые процедуры. Такие процедуры используются для изоляции пользователей от системных таблиц и служат для выполнения таких административных действий, как создание учетных записей, получение информации об объектах базы данных, управление свойствами сервера и баз данных, управление подсистемой репликации и автоматизации и множество других задач. Имена данных процедур обычно начинаются с sp. Эти хранимые процедуры поддерживают все административные задачи, необходимые для запуска системы.

2. Временные хранимые процедуры. Такие хранимые процедуры, как и временные таблицы, удаляются автоматически при завершении выполнения.

3. Пользовательские хранимые процедуры. Эти процедуры создаются пользователем. В них может быть написана любая необходимая логика. [2]

#### Преимущества использования хранимых процедур.

1. Компиляция происходит только один раз при создании хранимой процедуры. Далее используется тот же план выполнения. Что позволяет

повысить скорость выполнения операций. В то время как в SOL запросе план выполнения составляется заново при каждом вызове.

2. Хранимые процедуры могут состоять из множества команд, однако для их выполнения достаточно указать только имя хранимой процедуры. Это позволяет уменьшить размер запроса, передаваемого по сети, так как весь набор команд находится в том месте, где он должен быть выполнен. Таким образом, при использовании хранимых процедур возможно уменьшение нагрузки на сеть.

3. Пользователю не обязательно давать какие-либо права на используемые таблицы. Вместо этого можно дать право на выполнение хранимой процедуры. Что повышает безопасность.

4. Хранимую процедуру можно вызывать любым способом, в любом месте программы и столько раз, сколько нужно. Это уменьшает повторяемость кода. А также облегчает изменение логики работы процедуры. [1]

Создание хранимых процедур. Синтаксис создания хранимой процедуры приведен на рисунке 1.

```
CREATE { PROC | PROCEDURE } [schema_name.] procedure_name [ ; number ]
     [ { @parameter [ type schema name. ] data type }
          \lceil VARYING \rceil \lceil = default \rceil \lceil OUT \rceil OUTPUT \rceil \lceil READONLY\rceil\left[\begin{array}{ccc} 0 & \ldots & 0 \\ 0 & \ldots & 0 \end{array}\right][ WITH <procedure option> [ ,...n ] ]
[ FOR REPLICATION ]
AS { [ BEGIN ] sql_statement [;] [ ...n ] [ END ] }
\lceil ; \rceil<procedure_option> ::=
     [ ENCRYPTION ]
     [ RECOMPILE ]
     [ EXECUTE AS Clause ]
                                          Pис\overline{1}
```
Первым записывается ключевое слово CREATE, которое и обозначает создание объекта. Далее идет ключевое слово PROCEDURE (или PROC), обозначающее то, что создаваемым объектом является хранимая процедуpa.

Параметр procedure name - название процедуры. Это название должно быть уникальным в рамках схемы. Желательно, чтобы имена пользовательских процедур не совпадали с именами системных. Хранимую процедуру можно создать локальную или глобальную. Для этого необходимо перед параметром procedure name указать символ # для локальной хранимой процедуры и символ ## для глобальной. Локальная процедура доступна только для текущего соединения, глобальная - для всех. Длина названия хранимой процедуры ограничена 128 символами для глобальной и 116 - для локальной.

Параметр schema\_name - название схемы, к которой принадлежит

создаваемая процедура. Это необязательный параметр. Если он отсутствует, то хранимая процедура будет принадлежать той схеме, которая ее создает.

Параметр; number – целочисленный аргумент, используемый для группирования одноименных процедур. Этот параметр также является необязательным.

Далее идет блок необязательных параметров, где

 $-$  @ parameter – название параметра;

- data type - тип данных параметра;

- type\_schema\_name - схема, к которой принадлежит тип данных;

- VARYING - ключевое слово, указывающее результирующий. Применяется только к параметрам типа cursor;

- default - значение параметра по умолчанию. Если для параметра указано значение по умолчанию, то этот параметр является необязательным. В случае его отсутствия, будет присвоено значение по умолчанию;

- OUT | OUTPUT - ключевое слово, показывающее, что параметр процедуры является выходным. Такие параметры используются для возвращения значений. В случае возвращения табличного значения тип данных не указывается в качестве выходного параметра процедуры;

- READONLY - ключевое слово, указывающее, что данный параметр используется только для чтения. То есть параметр не может быть обновлен или изменен в тексте процедуры.

В одной хранимой процедуре можно объявить до 2100 параметров. Параметры могут быть как пользовательскими, так и системными. Переменные могут быть не только входными и выходными параметрами. Они могут быть объявлена в теле хранимой процедуры. Для этого используется ключевое слово DECLARE.

Далее идет необязательный блок опций хранимой процедуры, начинающийся с ключевого слова WITH. Доступны следующие опции:

1. ENCRYPTION. Эта опция выполняет кодировку хранимой процедуры. Зашифрованный текст процедуры будет виден только привилегированным пользователям, имеющим доступ в файлам базы данных, и не виден обычным пользователям. Однако пользователи, имеющие права на подключение отладчика, будут иметь доступ к расшифрованному тексту во время выполнения запроса.

2. RECOMPILE. Эта опция показывает, что план запроса для этой процедуры не кэшируется, и компиляция процедуры происходит каждый раз при каждом выполнении. Этот параметр нельзя использовать вместе с FOR REPLICATION.

3. EXECUTE AS clause. Эта опция отвечает за безопасность выполнения хранимой процедуры. А именно, определяет контекст выполнения хранимой процедуры.

FOR REPLICATION - ключевое слово, указывающее, что процедура создается для репликации. Процедура, созданная с этим параметром не

может быть выполнена стандартными средствами. Ее вызов осуществляется только подсистемой репликации.

Ключевое слово AS свидетельствует о начале тела хранимой процедуры, то есть набора команд, с помощью которых и будет реализовываться та или иная залача.

С ключевого слова BEGIN начинается список команд, написанных в процедуре. Этот список заканчивается ключевым словом END. Данные ключевые слова являются необязательными.

Хранимая процедура не имеет ограничений относительно ее разме-

Редактирование и удаление хранимых процедур. Для редактирования хранимой процедуры используется оператор ALTER. Синтаксис данного оператора идентичен синтаксису оператора CREATE. Оператор AL-TER может быть применен только к хранимой процедуре, которая уже есть в базе данных. К такой процедуре не может быть применен оператор СREATE поскольку он предназначен только для создания хранимых процедур. После выполнения оператора ALTER PROC сохраняются все права доступа к рассматриваемой хранимой процедуре, предоставленные пользователям.

Оператор удаления хранимой процедуры выглядит следующим образом: DROP PROC|PROCEDURE <procedure\_name>, где:

- DROP - ключевое слово, указывающее на операцию удаления объекта;

- PROCEDURE PROC - ключевое слово, указывающее, что удаляемым объектом является хранимая процедура;

- procedure\_name - имя удаляемой процедуры.

После его выполнения операции удаления хранимая процедура уничтожается из базы ланных.

Изменить хранимую процедуру можно не только оператором ALTER, но и удалением ее оператором DROP с последующим созданием оператором CREATE. Однако, в этом случае необходимо повторно определять все права относительно того, кто может выполнять данную процедуру. [4]

#### Рекомендации по написанию хранимых процедур.

1. Ключевые слова SET NOCOUNT ON, следующие сразу за ключевым словом AS, отключают сообщения, отправляемые клиенту после выполнения команд. Это устраняет лишнюю нагрузку на сеть.

2. Использование имен схем для объектов базы данных устраняет необходимость поиска объекта в нескольких схемах. Что экономит время его обработки.

3. Использование значений по умолчанию для столбцов, которые не могул быть пустыми предотвратит возникновение ошибок, связанных с передачей пустых параметров для этих столбцов.

4. Вместо конструкции SELECT \* лучше указывать имена конкретных столбцов. Это предотвратит лишние ошибки.

5. Лучше ограничивать область выбираемых данных до минимально возможных. Это позволит уменьшить объем обрабатываемой информации. Что, в свою очередь уменьшит время выполнения операции. Возвращать также следует только необходимые данные. Это позволит уменьшить нагрузку на сеть, а также последующую переработку данных.

6. Использование ключевых слов NULL и NOTNULL исключит ситуацию, при которой столбцы могут быть созданы с разным параметром допустимости значений NULL. А значит и исключит лишние проблемы, связанные с неправильной работой запроса.

7. Вместо длинных транзакций следует использовать короткие. Так как, из-за блокировки данных на протяжении длительного времени могут возникнуть взаимоблокировки.

8. Использование команд, преобразующих значения NULL, или, удаляющих строки с данным значением, исключит лишний объем данных.

9. Для оператора UNION ALL требуется меньше времени выполнения, чем для оператора UNION. Поскольку не приходится тратить время на удаление повторяющихся строк. [1]

Выполнение хранимой процедуры. Хранимая процедура выполняется с помощью оператора EXECUTE (или EXEC). Для выполнения данного оператора не требуется никаких разрешений. Но они требуются для выполнения хранимой процедуры, на которую будет вызывать. Для уменьшения времени поиска хранимой процедуры рекомендуется перед ее названием указывать схему, к которой она принадлежит. Синтаксис выполнения хранимой процедуры представлен на рисунке 2.

```
[ { EXEC | EXECUTE } ]
    \left\{ \right.\int @return status = \int{ module_name [ ;number ] | @module_name_var }
         \lceil \int \phiparameter = \lceil \int \phivalue
                               | @variable [ OUTPUT ]
                               | [ DEFAULT ]
                               ł
         J.
       [ , ... n ]
      [ WITH <execute_option> [ ,...n ] ]
    \rightarrow[:1
<execute_option>::=
\mathcal{L}RECOMPILE
    | { RESULT SETS UNDEFINED }
    | { RESULT SETS NONE }
    | { RESULT SETS ( <result_sets_definition> [,...n ] ) }
ł
<result_sets_definition> ::=
\mathcal{L}€
          { column name
            data_type
          [ COLLATE collation_name ]
          [ NULL | NOT NULL ] }
          \lceil,...n ]
    \lambda| AS OBJECT
         [ db_name . [ schema_name ] . | schema_name . ]
         {table_name | view_name | table_valued_function_name }
    | AS TYPE [ schema_name.]table_type_name
    AS FOR XML
\mathcal{F}
```
 $P$ ис $2$ 

@return\_status - необязательная переменная, хранящая в себе целочисленный статус возврата из хранимой процедуры.

module name - имя вызываемой хранимой процедуры.

;number - необязательный параметр, используемый для группирования одноименных процедур.

@module\_name\_var - локальный параметр, содержащий имя хранимой процедуры.

@parameter – параметр, передаваемый в хранимую процедуру. При передаче параметров в процедуру не обязательно соблюдать порядок их следования в процедуре. Также параметр может быть записан в следующем формате: @parameter name=value. Однако, при этом следует помнить, что все последующие параметры должны быть написаны в таком же виде.

value - значение параметра, передаваемого в хранимую процедуру. При передаче параметров можно не указывать их имена. Но в этом случае необходимо соблюдать порядок их следования в хранимой процедуре.

@variable - переменная для сохранения или возвращения аргумента.

OUTPUT - ключевое слово, указывающее на то, что параметр является выходным. В хранимой процедуре он также должен быть помечен как **OUTPUT** 

DEFAULT - указывает значение параметра по умолчанию.

WITH <execute option> - необязательный блок, указывающий опции выполнения хранимой процедуры.

RECOMPILE - ключевое слово, указывающее на необходимость перекомпиляции плана выполнения хранимой процедуры.

RESULT SETS UNDEFINED - ключевое слово, указывающее на то, что команда выполняется без ошибок не зависимо от возвращаемых результатов.

RESULT SETS NONE - ключевое слово, указывающее на то, что команда завершится успешно только в том случае, если не возвращаются никакие результаты.

<result sets definition> - предложение, описывающее наборы, возвращенные выполненными инструкциями

column name - имя столбца

data type - тип ланных для столбца

COLLATE collation\_name - необязательное предложение, задающее параметры сортировки столбца.

NULL | NOT NULL - необязательные ключевые слова, указываючие, могут ли столбцы принимать значение NULL

db name - имя базы данных

schema name  $-$  имя схемы

table name  $\vert$  view name  $\vert$  table valued function name  $\vert$  предложение, указывающее, что в результате выполнения хранимой процедуры будут возвращены столбцы, указанные в таблице.

AS TYPE [schema\_name.]table\_type\_name - предложение, указывающее, что в результате выполнения хранимой процедуры будут возвращены столбцы, указанные в типе таблицы.

AS FOR XML - предложение, указывающее, что результат будет сконвертирован в XML. [4]

#### Ограничения при написании хранимых процедур.

В тексте хранимой процедуры нельзя использовать следующие команды:

1. CREATE AGGREGATE - создание агрегатной функции

2. CREATE SCHEMA - создание схемы в текущей базе данных

**3. SET SHOWPLAN TEXT** 

4. CREATE DEFAULT - создание объекта «значение по умолчанию»

5. CREATE или ALTER TRIGGER - создание или изменение триггера

**6. SET SHOWPLAN XML** 

7. CREATE или ALTER FUNCTION - создание или изменение функнии

8. CREATE или ALTER VIEW - создание или изменение виртуальной

таблицы

9. USE database name

10. CREATE или ALTER PROCEDURE

11. SET PARSEONLY

12. CREATE RULE - создание объекта «правило»

13. SET SHOWPLAN ALL

При создании хранимой процедуры проверяется только синтаксис. Компиляция же происходит во время первого выполнения процедуры. Поэтому на этапе создания процедуры можно создать синтаксически правильную процедуру, имеющую ссылки на несуществующие таблицы. Однако хранимая процедура завершится с ошибкой, если на момент ее выполнения таблицы все еще будут отсутствовать.

Функцию нельзя указать в качестве значения параметра. Но ее можно присвоить переменной. А переменную указать в качестве значения параметра. Этот процесс продемонстрирован на рисунке 3.

> $DECLARE$  @CheckDate datetime =  $GETDATE()$ ; EXEC dbo.uspGetWhereUsedProductID 819, @CheckDate; GO

> > $P$ ис. 3

Применение хранимых процедур позволяет уменьшить повторяемость кода и нагрузку на сеть, увеличить быстродействие и безопасность работы программы, а также облегчить процесс изменения в логике обработки каких-либо задач. В данной статье был подробно рассмотрен способ создания, редактирования, удаления и выполнения хранимых процедур. Очевидно, что работа с процедурами не вызывает сложностей. Таким образом, с их помощью можно оптимизировать работу программы, использующей базу данных. [1]

#### Список литературы

1. Роберт Вейера Программирование баз данных Microsoft SQL Server 2005 Базовый курс.// Пер. с англ. — М.: ООО "И.Д. Вильямс", 2007. — 832  $\mathbf{c}$ .

2. Vivek Johari Sql Server - How to write a Stored procedure in Sql server // Code Project. URL:http://www.codeproject.com/Articles/126898/Sql-Server-How-to-write-a-Stored-procedure-in-Sql (Дата обращения: 01.04.2014)

3. Хранимая процедура // Википедия. Свободная энциклопедия. URL: https://ru.wikipedia.org/wiki/%D0%A5%D1%80%D0%B0%D0%BD%D0%B8 %D0%BC%D1%8B%D0%B5\_%D0%BF%D1%80%D0%BE%D1%86%D0% В5%D0%B4%D1%83%D1%80%D1%8B (Дата обращения: 30.03.2014)

**PROCEDURE** (Transact-SOL)  $\mathbf{4}$ **CREATE** MSDN.  $\frac{1}{2}$ URL:http://msdn.microsoft.com/query/dev10.query?appId=Dev10IDEF1&l=ruru&k=k(PROCEDURE TSOL):k(SOL11.SWB.TSOLRESULTS.F1):k(SOL11. SWB.TSQLQUERY.F1);k(MISCELLANEOUSFILESPROJECT);k(DevLang-TSQL)&rd=true (Дата обращения: 28.03.2014)

### СРАВНЕНИЕ ОБЪЕКТНО-ОРИЕНТИРОВАННОЙ И РЕЛЯЦИОННОЙ ТЕХНОЛОГИЙ БАЗ ДАННЫХ Трофимова Екатерина<sup>1</sup>, Борщова Елизавета<sup>2</sup>, Потапов Андрей<sup>3</sup>

<sup>1</sup> студентка; <sup>2</sup> студентка; <sup>3</sup> преподаватель

e-mail:  $\frac{1}{1}$ trofimovakaterin@gmail.com;  $\frac{2}{1}$ iz.za2012@yandex.ru;  $\frac{3}{1}$ potapov $ae@mailru$ 

Введение. Существуют две популярные технологии баз данных - реляционная и объектно-ориентированная. Цель этой статьи состоит в том, чтобы выделить важные черты обеих технологий. Для этого определим основные плюсы и минусы этих технологий и сравним их.

Реляционная модель базы данных требует данные или сущность реального мира распределенные по пространственным областям, называемым таблицами. Из [1] можно вынести следующие утверждения: типичная база данных содержит много таблиц, таблица состоит из колонок, которые в основном упоминаются как «атрибуты», и ячейки, которые называются «записи». Область атрибута содержит только ограниченный простой тип данных (например, int, char и т.д.) и атрибут может иметь только единственное значение фиксированной длины. Каждая таблица имеет один или больше атрибутов, назначенных ключом. Это необходимо определения уникальности записи. Пример реляционной модели базы данных представлен на рисунке 1 - Пример реляционной модели базы данных.

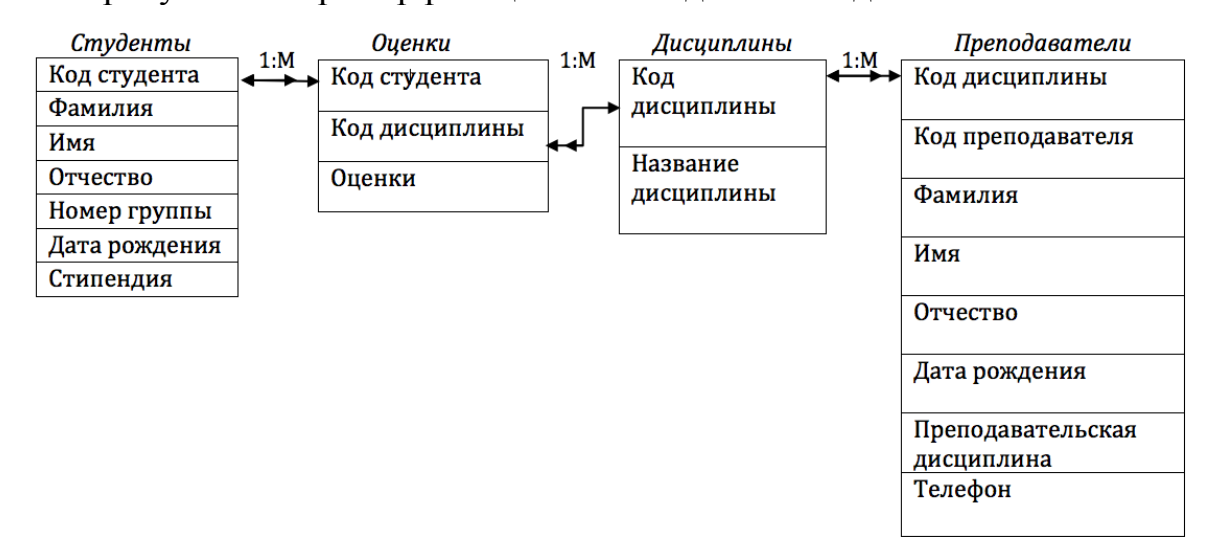

### Рис. 1

Одной из характеристик реляционной технологии является то, что отношения между таблицами должны быть между одинаковым содержанием (значениями) ключевых атрибутов связей и операций, таких как join и sort. Так же, отношения между таблицами неявно определены. Такие языки как

SQL должны выполнять эту функцию. Перед выполнением таких операций, как например соединение двух таблиц или более, сущности группируются в таблицы, а атрибуты в каждой из таблиц должны быть нормализованы.

Согласно [2] можно сформулировать его утверждения следующими пунктами: объектно-ориентированные модели базы данных требуют объекты заполненные данными сущностей реального мира, запись в реляцимодели однозначно соответствует объекту  $\overline{B}$ объектноонной ориентированной модели. Однако так как у записи есть лишь структура. объект инкапсулирует два состояния (данных) или методы и поэтому может представлять как структуру, так и ее поведение. Для этого, каждый объект может объединять много свойств (атрибутов) и методов (которые выполняются для соответствующих свойств) связанных с ним, что улучшает семантическую сочетаемость с помощью инкапсуляции. Методы используются для управления объектом и изменения его и его свойств и/или возвращения части его состояния. Примерами являются удаление, восстановление, обновление свойств и атрибутов. Эти методы и атрибуты объекта вызываются вне объекта с помощью мгновенных запросов. Поэтому, интерфейс объекта, который является набором запросов, на которые объект отвечает с помощью возвращения объекта, общедоступно. Пользователи могут игнорировать выполнение метода для объекта, который не является общедоступным.

В отличие от реляционной модели, где отношения не однозначно определены между таблицами, объектно-ориентированные модели имеют несколько способов определения связей между объектами прямо в структуре базы данных, и эти связи не зависят от значений (содержимого) объекта.

Во-первых, объекты могут быть сгруппированы вместе в таблицу типа структуры, называемую классом, которая напоминают таблицу реляционной модели. Однако, в отличие от записей, принадлежащих одной таблице и разделяющих одинаковый набор свойств, объекты групп классов разделяют тот же набор и свойств и методов. Помимо этого, в отличие от таблиц, классы могут быть подклассами другого класса, что называется классовой иерархией. Эта особенность известна как «наследование» (оно позволяет новым объектам создаваться из старых без их переопределения). Наследование позволяет каждому уровню класса достичь свойств класса более высокого уровня и помимо этого иметь дополнительные свойства только для своего класса. Так же, класс может унаследовать методы от своего класса-предка. В некоторых случаях, унаследованная операция может потребовать большего размера программного кода за счет дополнительных свойств класса-потомка. Это достигается с помощью усовершенствования метода более высокого уровня. Только дополнительный программный код включается в усовершенствованный для класса-потомка метод.

Во-вторых, в отличие от реляционной модели, содержимое каждого атрибута класса может быть отдельным классом, который естественно относится к ориентированной схеме классов похожей на иерархическую модель базы данных. Однако, эта схема, называемая «иерархия агрегатов», может быть циклической. Далее, атрибут объекта может принимать одно значение или несколько, что может позволить объекту содержать значения переменной длины. Этим способом, помимо основных типов данных присутствующих в реляционной модели, проектировщики могут определить разнообразие типов данных (включая массив, точку, текст, изображение и т.д.) как сложную модель структуры данных, которая близка к объектам реального мира. Более того, с тех пор как один объект может ссылаться на другой, метод определенный в одном объекте может выполнять операции с другим объектом.

Следующий пример был сформулирован в [3]. Концепция называется «комплексный объект данных» и тесно связана с абстрактными типами данных. Рассматривается заявка на заказ. Объект представляет собой строку с товаром в заказе покупателя. Атрибут этой строки отображает заказанный товар. С реляционной моделью, этот атрибут содержал бы ключевое значение количество товара, что обеспечивало бы перекрестную связь между строкой с товаром и инвентаризацией товара. С объектноориентированной моделью, тот же атрибут содержал бы прямую связь с инвентаризацией товара. Потому что, у нас есть объект, который содержит другой объект. В этом примере, учитывая то, что строка с товаром может содержать только инвентарный товар, этот атрибут должен был быть типа Инвентаризация товара. Как отмечено выше, мы так же можем определить новых и/или уже существующих операторов для абстрактного типа данных Инвентаризация товара. Эти операторы, например, могут изменять значения соответствующих атрибутов.

В-третьих, классы (и их объекты) могут взаимодействовать двумя выше перечисленными путями.

Ссылаясь на [4] можно выделить несколько главных моментов. В реляционной технологии есть две основные проблемы связанных с отношениями. Когда используется реляционная модель, сущности должны быть трансформированы в виде таблиц. В добавление к этому, много нормализованных таблиц могут потребоваться для представления всего одной сущности реального мира. Пользователи и программисты обычно хотят работать с объектами, а не таблицами, так как у таблиц слишком слабое семантическое представление реального мира. Во время запуска программы, сущности должны быть трансформированы из таблиц в сущности для программы. Итоговый вид запускается медленно, то есть неэффективно, так как идея представления взаимосвязей в реляционной модели довольно слабая. Из-за того, что объектно-ориентированная технология может быть смоделирована с помощью сущностей приложения и управляться ими напрямую, нет необходимости трансформировать сущности программы в таблицы, процесс объединения как таковой не требуется, поэтому выполнение запуска программы намного лучше.

В-четвертых, отношения всегда зависят от ограничения целостности и других «правил». Например, не удалять сущности заказчика, которые содержат невыполненные заказы. Эта проблема определяет построение всех правил в программном коде. Совсем недавно, некоторые реляционные базы данных позволили запросам, написанным в SQL, запускаться, независимо от изменений, внесенных в базу данных. Однако этот подход все еще не работает в связи с нарушением ограничения целостности непосредственно между связанными таблицами. Так что, эта задача не может быть автоматически встроена в базу данных и операции должны выполняться в зависимости от типов основных данных.

В реляционном подходе, взаимодействие сушностей и управление ими происходит посредством SQL. Это позволяет определенных типам данных проходить проверку на совместимость, например между типом атрибута и его содержимым.

В реляционном модели идея первичных ключей заключается в определении уникальности записи. Она основана на значении в ячейке, в которую соответственно недопустимо вносить какие-либо изменения. Если значение первичного ключа меняется, ячейка становится уже новой другой ячейкой (определение сущности независимо от изменений ее атрибутов не поддерживается). Поиск и изменение всех связанных записей содержащих идентификатор, должны быть выполнены специальной программой обновления для того что бы поддержать целостность данных[4]. Так же, в отличие от объектно-ориентированного подхода, если вы удаляете запись, хранимую в базе данных со связями, другие записи могут остаться ссылающимися на удаленную запись и вследствие этого они станут некорректными

В объектно-ориентированной технологии, идентификаторы объекты являются логическими указателями и никогда не используются дважды. Идентификатор объекта уникально идентифицирует объект, и он создается системой. Он подтверждает существование объекта и класса, к которому он принадлежит, когда система пытается послать ему запрос. Отношения между объектами устанавливаются благодаря внутренним идентификаторам. Так, в отличие от реляционной технологии, если какой-либо атрибут объекта изменился, это изменение применяется ко всем другим объектам, ссылающимся на него, автоматически. Пример объектно-ориентированной базы данных представлен на рисунке 2.

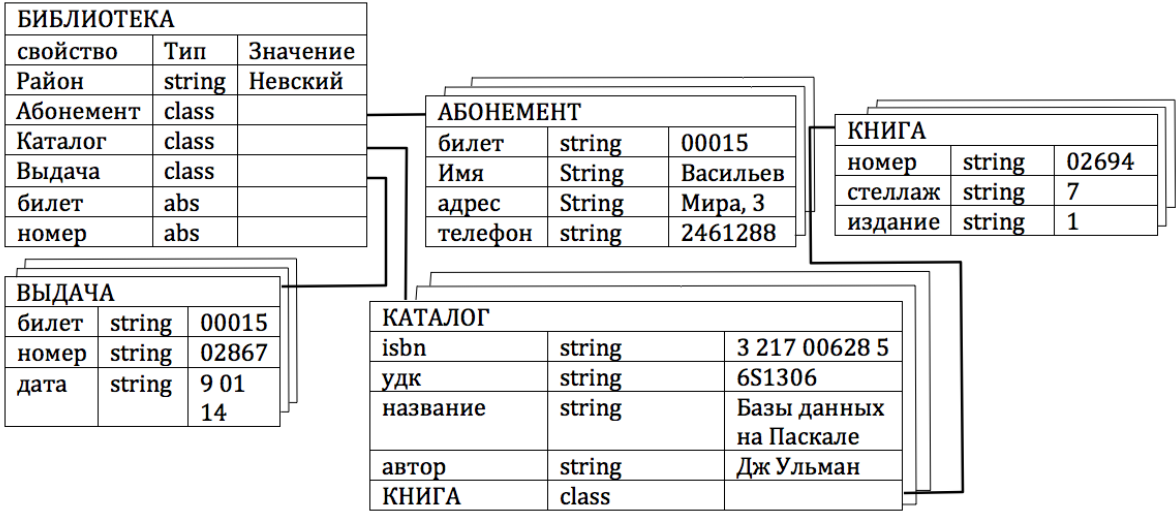

Рис. 2

Объектно-ориентированный подход обеспечивает чистое отображение концептуальных изображений. Если однажды мы инициализировали необходимые классы, мы можем работать с его атрибутами. Это возможно благодаря хорошему пониманию семантики схемы с точки зрения объектов, то есть данные лучше структурированы, упорядочены, таким образом простое отображение логического представления данных делает работу более интуитивной. В реляционном же подходе данные разделены по таблицам, что делает их устойчивыми к изменениям. Поэтому, такая информация не эффективна для хранения данных, особенно таких данных, которые не предназначены для заполнения таблиц. С другой стороны, объектноориентированная модель баз данных, которая является более гибкой, не имеет строгой упорядоченной схемы. Это дает высокую продуктивность, лучшее качество и больше возможностей.

Явные плюсы объектно-ориентированной технологии это иерархичность и наследование, методы и инкапсуляция[5]. Так же имеется защита данных с помощью отката и резервного копирования, можно сменить настройки безопасности для авторизованного доступа к данным.

Заключение. Трудно представить себе различное применение реляционных баз данных из-за недостатков, упомянутых выше. Но они используются в системах автоматизированного проектирования, производственных системах, системах мультимедиа которые управляют изображениями, графикой, текстовыми документами; в научном моделировании, в программах для анализа данных, информационных системах и т.д.[6]. Однако, объектно-ориентированная технология, которая является лучшим достижением в технологии баз данных (из-за особенностей описанных ранее), удовлетворяет цели сокращения трудностей проектирования и реализует большие и сложные задачи.

#### **Список литературы**

[1]*Baker, Henry G.* Relational Databases. Communications of the ACM, 2012.

[2]*Kim, Won.* Introduction to Object-Oriented Databases. 1st ed. Cambridge, Massachusetts: The MIT Press, 2007.

[3]*Kappel, G., Rausch-Schott, S., Retschitzegger, W*. Bottom-Up Design of Active Object-Oriented Databases. Communications of the ACM, 2010.

[4] *Loomis, Mary E. S.* ODBMS versus Relational. JOOP Focus on ODBMS, 2012.

[5]*Blakey, Adrian.* Object Database Technology: What Is It, What Are Its Advantages and Who Is Using It? CALS Journal, 2012.

[6]*Fayad, Mohamed E., Schmidt, Douglas C.* Object-Oriented Application Frameworks. Communications of the ACM, 2007.

## **ПРЕДСТАВЛЕНИЕ ИЕРАРХИЧЕСКИХ СТРУКТУР ДАННЫХ В РЕЛЯЦИОННЫХ СУБД**

**Борщова Елизавета Игоревна<sup>1</sup> , Данилкина Анастасия Сергеевна<sup>2</sup> , Потапов Андрей Евгеньевич<sup>3</sup>**

 $1$ студентка;  $2$ студентка;  $3$ научный руководитель

e-mail: <sup>1</sup>liz.za2012@yandex.ru; <sup>2</sup>nastyadanilkina1294@yandex.ru; <sup>3</sup>potapov-ae@mail.ru

В данной обзорной работе проведен анализ методов работы с данными, представленными в виде иерархической структуры, а так же сделаны выводы об эффективности методов моделирования деревьев с целью достижения быстроты операций манипулирования и компактности хранения. Актуальность темы связана с наличием в настоящее время крупных организаций, фирм, информация в которых накапливалась на протяжении долгого времени и их потребностью в быстром поиске, добавлении данных, изменении и удалении. В работе рассматривается несколько методов моделирования деревьев.

Первый метод - метод моделирования иерархии, используя список смежности[6]. Данный метод основывается на хранении прямых связей типа «родитель-потомок»[2]. Каждый потомок имеет связь с родителем, который находится[7] на один уровень выше от него и является предшественником. Данное свойство структуры позволяет создавать реляционную зависимость в рамках одной таблицы. Добавляется поле, указывая родителя взятого элемента.

Построение дерева происходит следующим образом[1]:

1. Уникальный идентификатор кодирует все элементы иерархии, связывая все реляционные отношения.

2. Всем элементам иерархии указывается идентификатор предшественника.

На рисунке 2 наглядно отразим концепцию «родитель-потомок», полученную на основе графического представления иерархии на рисунке 1.

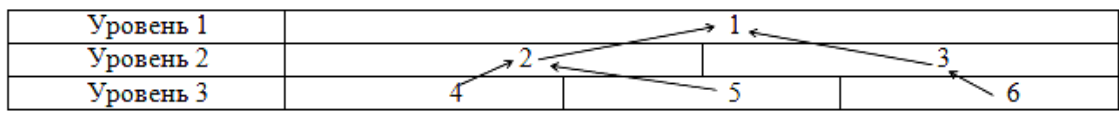

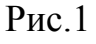

| Графическое представление |           |         | «Родитель- |  |
|---------------------------|-----------|---------|------------|--|
| Номер                     | Элемент   | Уровень | потомок»   |  |
|                           | Элемент 1 |         |            |  |
| 2                         | Элемент 2 | 2       |            |  |
| ٩                         | Элемент 3 | 2       |            |  |
|                           | Элемент 4 | ٩       |            |  |
|                           | Элемент 5 | ٩       |            |  |
| 6                         | Элемент 6 | 2       |            |  |
|                           |           |         |            |  |
|                           |           |         |            |  |
|                           |           |         |            |  |
|                           |           |         |            |  |
|                           |           |         |            |  |
|                           |           |         |            |  |
|                           |           |         |            |  |

Pиc.2

При добавлении элемента в иерархическую структуру, представленную списком смежности, указывается родитель, потомком которого станет новый элемент. А при удалении, ликвидации самого элемента будет недостаточно, так как это может повредить структуру древовидной иерархии. Таким образом, необходима перестройка связей элементов. У сыновей удаляемого элемента проставляется новый родитель, т.е. родитель удаляемого элемента.

Вторым рассмотрим метод материализованного пути. Использование «материализованного пути»[2] - один из современных и часто используемых методов моделирования деревьев. Каждой вершине дерева[3] сопоставляется пара целочисленных значений и производится соответствие матрице. Материализованный путь представляется некой строкой, записанной набором элементов[2].

Построение дерева происходит следующим образом[1]:

1. Уникальный идентификатор кодирует все элементы иерархии, связывая все реляционные отношения.

2. Кодировка элементов происходит методом «материализованного пути».

3. Для организации быстродействия операции добавления[4] осуществляется хранение порядкового номера последующего элемента для каждого элемента.

Представим метод материализованного пути в таблице 1, основываясь на примере рисунков 1 и 2.

### Таблица 1

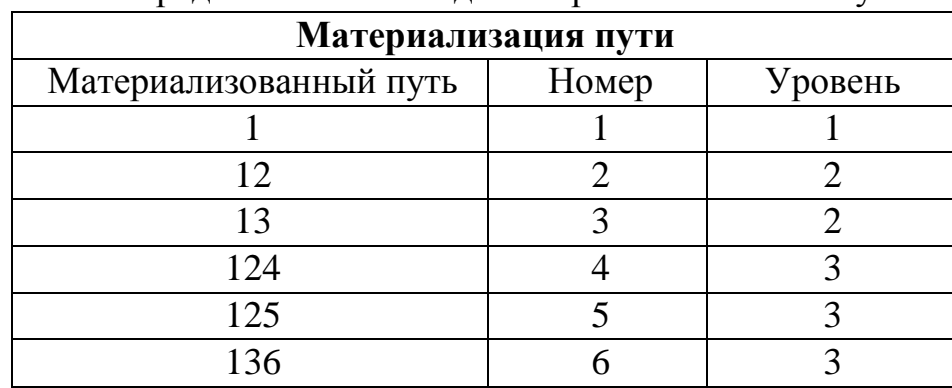

Представление метода материализованного пути

Заключительный метод – метод транзитивного замыкания[6]. При реализации метода, транзитивное замыкание реляционного отношения списка смежности[2] сохраняется в реляционном отношении. Под термином «транзитивное замыкание» отношения *R* понимается отношение *R +* [5]. Таким образом, при сохранении транзитивного замыкания, сохраняются пары «предок – потомок»[2]. Так в каждый кортеж в реляционном отношении вводится поле, которое определяет отношение R между всеми элементами выбранного кортежа.

Представим метод транзитивного замыкания в таблице 2.

Таблица 2

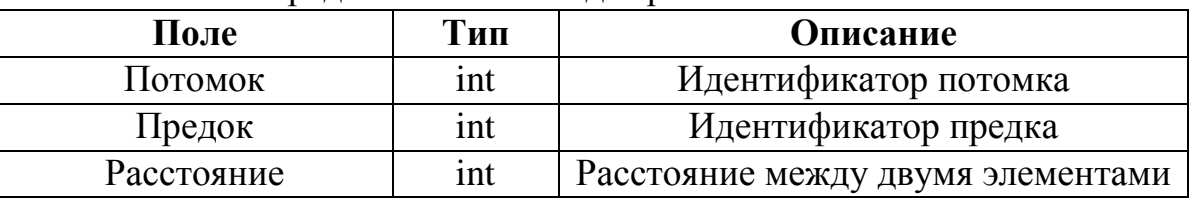

Представление метода транзитивного замыкания

При добавлении элемента в дерево, организованное транзитивным замыканием списка смежности, составляется список предков элемента, потомком которого станет новый элемент. Затем для каждого родителя создается транзитивная связь. Удаление элемента из дерева возможно только осуществив перенастройку связей оставшихся элементов, это позволит сохранить сложившуюся иерархию.

Вывод

В настоящее время, наиболее используемыми методами моделирования деревьев в реляционных базах данных является метод моделирования иерархии, используя список смежности, и метод материализации пути. Обе концепции позволяют достичь быстроты выполнения операций манипулирования данными. Таким образом, решается проблема быстродействия работы с объемными структурами данных.

#### **Список литературы**

1. Haughey Tom, Modeling Hierachies [Электронный ресурс] – Режим доступа: http://www.tdan.com/special031.htm

2. Архангельский А. Древовидные (иерархические) структуры данных в реляционных базах данных, 2005. [Электронный ресурс] – Режим доступа: http://www.az-design.ru/Support/DataBase/DBTreeToc.shtml

3. Ахо А.В., Хопкрофт, Д., Ульман Д.Д. Структуры данных и алгоритмы. – М.: Издательский дом «Вильямс», 2000. – 384 с.

4. Буч. Г., Рамбо Д., Джекобсон А. Унифицированный процесс разработки программного обеспечения. – СПб.: Питер, 2002. 496 с.

5. Гамма Э., Хелм Р., Джонсон Р., Влиссидес Дж. Приемы объектноориентированного проектирования. – СПб: Питер, 2001. – 368 с.

6. Касьянов В.Н., Евстигнеев В.А. Графы в программировании: обработка, визуализация и применение. – СПб.: БХВ-Петербург, 2003. – 1104 с.

7. Когаловский М.Р. Энциклопедия технологий баз данных. – М.: Финансы и статистика, 2002. – 800с.

### АНАЛИЗ МЕТОДОВ РАСПОЗНОВАНИЯ ЛИЦ

### Воронцов Антон Николаевич<sup>1</sup>, Абрамов Юрий Андреевич<sup>2</sup>, Пчелинцева Наталья Ибрагимовна<sup>3</sup>

<sup>1</sup> студент; <sup>2</sup> студент; <sup>3</sup> преподаватель, К.Т.Н.

e-mail:  $\frac{1}{2}$ vorontsov.tosha1994@mail.ru:  $\frac{2}{2}$ profflastelz@vandex.ru: <sup>3</sup>pchelintseva.n@yandex.ru

Поскольку в последнее время началось широкое распространение систем распознавания лица, то целесообразно провести анализ методов, используемых в данных системах. В этой статье мы разберём наиболее распространённые и эффективные алгоритмы.

Анализом основных частей (Principal Components Analysis) обычно называют технику, которая была внедрена Кирби и Сирвичем в 1988. Для ее использования необходимы изображения одного размера, на которых лица выровнены по глазам и рту. Данный подход используется затем, чтобы уменьшить размер данных посредством сжатия данных основы, и показывает наиболее эффективную низкую пространственную структуру шаблонов лица. Это упрощение удаляет ненужную информацию и точно раскладывает структуру лица на ортогональные компоненты. Каждое изображение лица может быть представлено суммой ортогональных компонентов, которые хранятся в одномерном массиве. Отсканированное изображение сравнивается с изображением из галереи посредством измерения расстояния между векторами соответствующих признаков. Данный подход, как правило, требует, чтобы лицо каждый раз демонстрировалось не под углом, в противном случае результаты изображения обрабатываются с очень низкой производительностью. Основным преимуществом этого метода является то, что он может уменьшить данные для того чтобы опознать человека до 1/1000 представленных данных.

Одним из алгоритмов распознания лиц, является алгоритм, в основе которого лежит метод сравнения двух изображений. Алгоритм вычисляет набор близости изображений по отдельным участкам лица. Заранее вычисляется вес для каждой близости, после чего выводится оценка схожести двух изображений. Также, предварительно вычисляется оценка ракурса лица, для чего и применяется метод дискриминантного анализа, полученная информация тоже участвует в алгоритме. Данный алгоритм эффективен для изображений с плохим освещением и при попытке распознавания лиц, не расположенных фронтально на снимке.

Анализ дискриминантных линий (Linear Discriminant Analysis) – это статистический подход для классификации образцов неизвестных типов лица, основанный на примерах уже известных типов. Цель этой техники увеличить различия между типами и уменьшить различия между лицами внутри типов. При работе с большим количеством лиц возникает проблема размера выборки, которая состоит в том, что есть малое количество доступных образцов по сравнению с уже имеющимися.

В докладе Q.Yang, X.Ding. Using Competitive Prototypes for the Verification on Unspecific Persons. Proceedings 6th Asian Conference on Computer Vision ACCV2004 было предложено проводить распознание, основываясь не только на сходности распознаваемого лица и зарегистрированных лиц, но и сравнивая исследуемое лицо с лицами незарегистрированными, таким образом, получается своеобразное соревнование: к какому множеству исследуемый объект лежит ближе: к множеству зарегистрированных лиц или множеству незарегистрированных. В результате получается так, что разделяющая кривая описывает классы, подлежащие распознанию более точно, что снижает риск того, что распознание будет ложным.

Эластичная связка соответствующего графика - метод, опирающийся на концепции того, что реальное лицо имеет много нелинейных характеристик, таких, которые не могут быть подвержены линейному анализу методов, обсужденных ранее, а именно вариаций в освещении, позе и выражении лица. Преобразования Габора создают динамическую упругую сетку лица. Создаются узлы на упругой сетке, которые описывают поведение изображения вокруг заданных точек. Это результат обработки изображения фильтром Габора, который используется для распознания фигур и выделения особенностей при анализе изображения. Распознание основывается на сравнении расположения узлов на имеющейся фотографии с расположением узлов на фото в базе данных. Этот метод биологически основан на процессе схожим с процессами, которые выполняются в зрительной коре высших млекопитающих. Трудность этого метода заключается в том, что возможна неточная локализация областей, что можно исправить, если использовать предыдущие методы.

Не всегда можно распознать лицо на фото при помощи одной только системы распознания лиц. Для того, чтобы распознавать точнее, Identix® выпустила новый продукт. Развитие FaceIt®Argus использовало биогеометрию кожи для того, чтобы получить более точные результаты.

Процесс, названный *анализом поверхности текстуры* (Surface Texture Analysis), работает по той же схеме, что и система распознавания лиц. Делается снимок участка кожи, который разбивается на участки поменьше. Используя алгоритмы для преврашения кусочка в математическое, измеримое пространство, система будет различать любые линии, поры и фактическую текстуру кожи. Она может найти различия между абсолютно идентичными близнецами, которые были бы неразличимы для системы распознавания лиц. Судя по заявлению разработчика, с использованием Анализа поверхности текстуры точность идентификации может вырасти на 20-25 %.

На данный момент FaceIt использует три различных шаблона для того, чтобы идентифицировать субъект: векторный, функцию локального анализа и анализ текстур.

Векторный шаблон очень маленький и используется для стремительного поиска в базе данных, в первую очередь для поиска один-ко-многим.

Шаблон функции локального анализа выполняет второстепенный поиск из объектов, найденных векторным шаблоном.

*Анализ текстур* – самый наибольший из трех – это шаблон, который реализует финальную стадию поиска, ориентируясь на особенности кожи на изображении, которое содержит более детальную информацию.

Комбинируя все три шаблона, FaceIt® имеет преимущество над другими системами. Он относительно нечувствителен к изменениям выражения лица, таким как моргание, хмурость и улыбка, и имеет возможность распознать человека, даже если он отрастил бороду или усы, или же надел очки. Система так же универсальна для любой расы и пола.

Тем не менее, эта система не идеальна. Здесь приведены факторы, которые могут помешать распознанию:

- Яркие блики на очках или солнечные очки;
- Длинные волосы, закрывающие центральную часть лица;
- Плохое освещение;
- Плохое разрешение картинки.

Identix не единственная компания, занимающаяся такими разработками. В большинстве своѐм, программы других компаний подобны FaceIt, но имеют свои вариации. Например, компания Animetrix Inc имеет продукт FACEngine ID® SetLight, который может корректировать условия освещения. Данные изменения все же не могут быть оптимально использованы из-за риска возникновения неверных участков изображения. Sensible Vision, Inc имеет продукт, который может обезопасить компьютер, использующий систему распознания лиц. Компьютер будет работать только пока за ним сидит его сотрудник, как только он покинет рабочее место, компьютер заблокируется.

Эти системы получили применение на практике. Например, ФБР собирается запустить новую систему обработки информации, которая объединяет существующие разрозненные базы фотографий преступников и подозреваемых, результаты анализа их ДНК, изображения радужки глаза и образцы голоса.

Мы считаем, что системы распознавания лиц получат дальнейшее развитие и новое применение.

#### **Список литературы**

- 1. <http://www.biometrics.gov/Documents/FaceRec.pdf>
- 2. <http://computer.howstuffworks.com/facial-recognition.htm>
- 3. <http://www.findpatent.ru/patent/238/2381553.html>
- 4. http://www.vestifinance.ru/articles/16750
## СЕКЦИЯ 11.

# ПРОБЛЕМЫ СОВРЕМЕННОЙ ТВЕРДОТЕЛЬНОЙ ЭЛЕКТРОНИКИ

#### **ВЫСОКОТЕМПЕРАТУРНОЕ ОКИСЛЕНИЕ КРЕМНИЯ**

### **Зайончковский В.С.<sup>1</sup> , Макеев М.О.<sup>2</sup> , Быков П.А.<sup>3</sup>**

<sup>1</sup>доцент, к. ф.-м. н.; <sup>2</sup>инженер; <sup>3</sup>студент

e-mail: <sup>1</sup>vz4843@gmail.com; <sup>2</sup>vz4843@gmail.com; <sup>3</sup>vz4843@gmail.com

Научный руководитель Зайончковский В.С.

Окислению кремния посвящено множество работ, в которых проводилось исследование толщины и показателя преломления пленки, выращенной на монокристаллическом кремнии. Эти исследования подытожены в работе [1]. Но, в этих работах не было исследований о возможности появления комплексов атомов Si-N в составе окислов, при проведении окисления кремния на воздухе.

В нашей работе проведено исследование толщины и состава окисла тонких оксидных пленок, образующихся при высокотемпературном изохронном окислении монокристаллического эпитаксиального кремния nтипа, с удельным электросопротивлением 2,5 Ом·см, выращенным на подложке n-типа с удельным электросопротивлением 0,01 Ом·см. Отжиг производился на воздухе в печи электросопротивления типа СНОЛ-2.4.2/12,5- И1. Время отжига составляло 5 часов, температуры отжига – (800 - 1200) °С, ступенями через 100 °С. Точность поддержания температуры образцов составляла ±1 °С. Пленки, полученные при температуре отжига, равной 800 °С были неоднородными по толщине.

Исследование толщин слоев и оптических констант образцов проводилось на ИК-спектральном эллипсометре IR-VASE компании J.A. Woollam Co., Inc. Параметры измерений: спектральный диапазон от 300 до 5000 см<sup>-1</sup> (от 2 до 33 мкм), спектральное разрешение 16 см<sup>-1</sup>, углы падения излучения на образец 50º, 60º и 70º. Построение эллипсометрических моделей выполнялось в программной среде WVASE32, с помощью которой проводят обработку измерений эллипсометра IR-VASE.

В результате измерений методом ИК-спектральной эллипсометрии были получены экспериментальные спектры эллипсометрических параметров Ψ и Δ для всех образцов. Затем были построены эллипсометрические модели исследуемых образцов, с помощью которых были определены толщины слоев  $SiO<sub>2</sub>$  (таблица 1). Структурно, данные модели представляют собой слой оксида кремния на кремниевой подложке. Оптические константы (*n* и *k*) кремния и оксида кремния приведены на рисунке 1, они были взяты из базы данных эллипсометра.

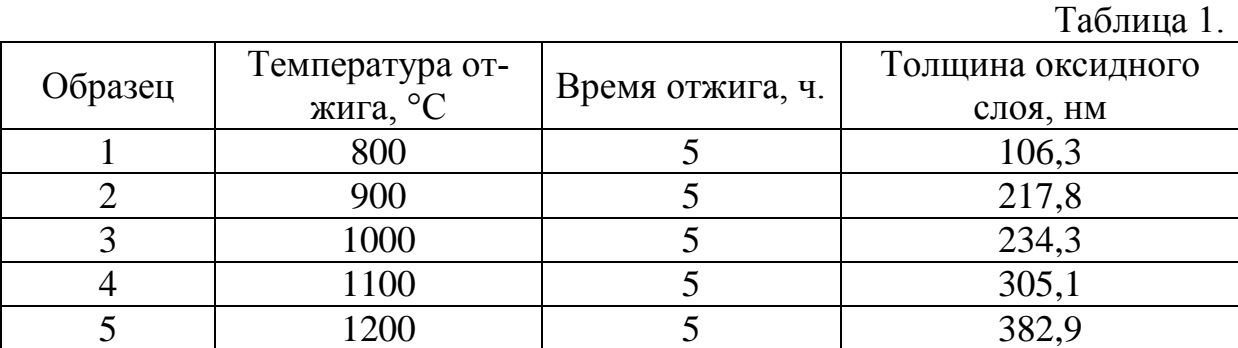

На рис. 1(а) представлены спектральные зависимости показателя n преломления и показателя поглощения k монокристаллического кремния – исходные данные для эллипсометрических исследований из программной среды WVASE32. На рис. 1(б) представлены спектральные зависимости n и k пленки, выращенной на кремнии. На рис.1 введены обозначения: 1 – показатель преломления (*n*), 2 – показатель поглощения (*k*), n – волновое число, в обратных сантиметрах.

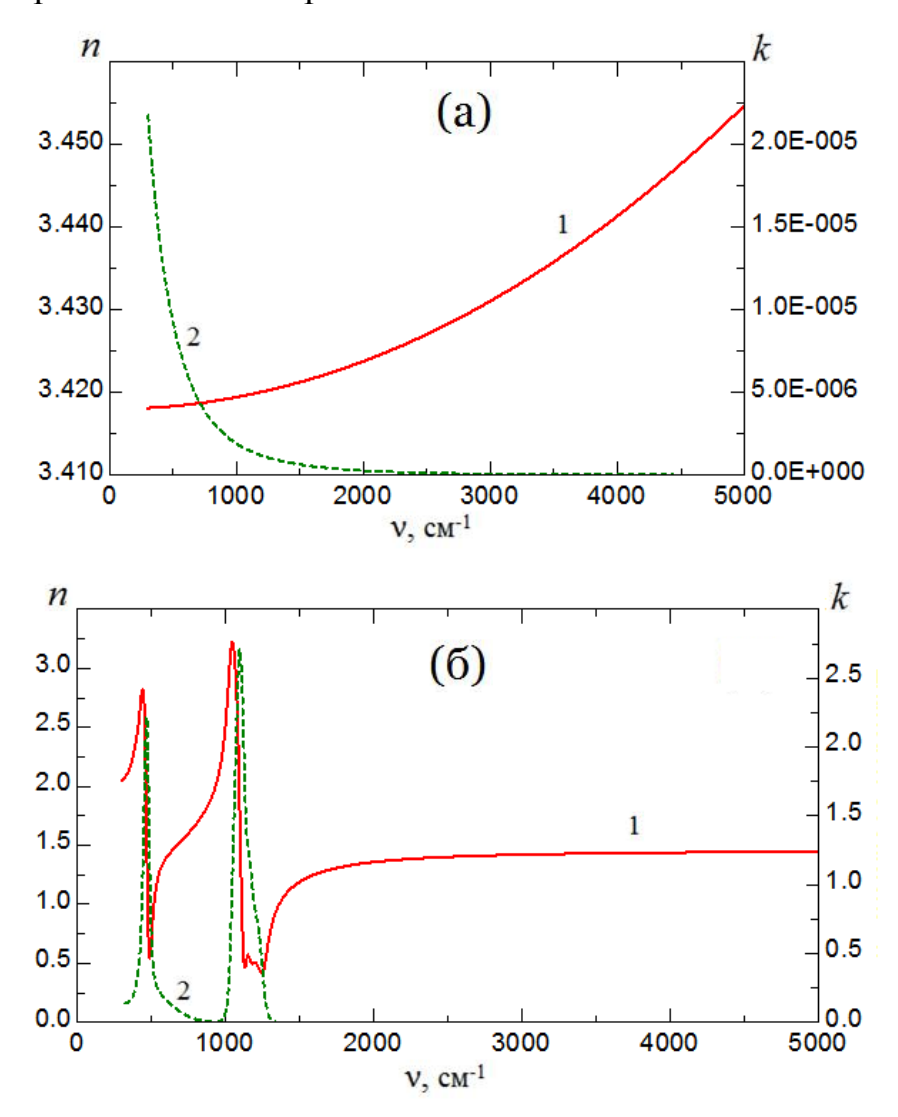

Рис. 1

Из данных рис. 1 (б), можно сделать вывод о том, что в данном температурном диапазоне в пленках присутствуют только комплексы Si-O, а комплексы Si-N не образуются, т.к. есть только пики соответствующие  $SiO<sub>2</sub>$ .

#### **Литература**

1. Арсламбеков В.А., Казаринова И.Д., Горбунова К.М. Окисление кремния. Успехи химии, том XLI, стр. 64-83, 1972 г.

#### **ТЕРМОДИНАМИЧЕСКОЕ МОДЕЛИРОВАНИЕ ЛЕГИРОВАНИЯ ЭПИТАКСИАЛЬНЫХ СЛОЕВ АРСЕНИДА ГАЛЛИЯ БЕРИЛЛИЕМ**

#### **Блажук Наталья Сергеевна<sup>1</sup>**

1 студент, нет

e-mail: <sup>1</sup>nataliablazhuk@gmail.com

Научные руководители: проф. С.С. Стрельченко, старший преподаватель Ю.П. Головатый

В настоящий момент эпитаксиальные структуры на основе соединений  $A^{3}B^{5}$ , выращенные методом газофазной эпитаксии, для получения в них проводимости p-типа легируются главным образом цинком.

Известно, что бериллий в соединениях  $A^{3}B^{5}$  также обладает акцепторными свойствами. Структуры, полученные легированием соединений  $A^3 \dot{B}^5$ бериллием, имеют ряд важных преимуществ по сравнению со своими аналогами. Они стали основой для создания нового класса фотоэлектронных приборов с отрицательным электронным сродством; фотокатоды на их основе, применяемые в электронно-оптических преобразователях, имеют более высокую чувствительность; омические контакты устройств имеют очень низкое сопротивление, т.к. данные структуры обеспечивают высокую концентрацию акцепторов вблизи поверхности.

В настоящей работе нами выполнено моделирование процессов в газофазном реакторе, в котором при определенных условиях возможно равновесное легирование эпитаксиальных слоев арсенида галлия бериллием. Для этой цели был использован метод минимизации функционала Гиббса. Такой подход дает возможность определить исходный состав газовой смеси, при котором бериллий образует в зоне источника летучие хлориды бериллия и выделяется в твѐрдой фазе на подложке GaAs в зоне реакции.

На первом этапе была рассмотрена задача об условиях осаждения твердофазного бериллия в системе Be – H – Cl.

Будем считать, что на вход реактора подается  $n_{Be}^T$  молей твердого бериллия,  $n_{H_2}^{\varepsilon}$  молей газообразного водорода и  $n_{HCl}^{\varepsilon}$  молей газообразного хлористого водорода. Возможными химическими соединениями в рассматриваемой системе являются:

 $Be(m\epsilon), BeCl<sub>2</sub>(m\epsilon), BeCl<sub>2</sub>(z), BeCl(z), H<sub>2</sub>(z), HCl(z)$ 

Они удовлетворяют уравнениям материального баланса:

 $n_{BeCl_2} + n_{BeCl_2}$  $n_{Be}^{0} = n_{Be}^{me} + n_{BeCl_2}^{me} + n_{BeCl_2}^{e} + n_{BeCl_3}^{e}$ 

$$
n_{HCl}^{0} = n_{BeCl_2}^{ms} + n_{BeCl_2}^{2} + n_{BeCl}^{2} + n_{HCl}^{ms},
$$
  
\n
$$
2n_{H_2}^{0} + n_{HCl}^{0} = 2n_{H_2}^{2} + n_{HCl}^{2}.
$$
\n(1)

Условия (1) можно записать в виде:

$$
\sum_{j=1}^{S+G} a_{ij} n_j = b_i,
$$

где матрица  $a_{ii}$  имеет вид:

$$
a_{ij} = \begin{pmatrix} 1 & 1 & 1 & 1 & 0 & 0 \\ 0 & 2 & 2 & 1 & 0 & 1 \\ 0 & 0 & 0 & 0 & 2 & 1 \end{pmatrix}.
$$

Равновесный состав системы определим из условий минимума функционала  $G$ :  $(1)$ 

$$
G = \sum_{i=s+1}^{S+G} n_i \left( c_i + \ln \left( \frac{n_i}{\sum_{i=1}^{G} n_i} \right) \right) + \sum_{k=1}^{S} n_k c_k + \sum_{i=1}^{I} \lambda_i \left( \sum_{j=1}^{S+G} a_{ij} n_j - b_i \right)
$$
(2)

где с; - нормированные энтальпии образования газофазных компонентов при температуре Т;

нормированные энтальпии образования твердофазных  $\omega_{\rm{max}}$  $c_k$ компонентов при температуре T. *Hx* можно вычислить  $\overline{10}$ интерполяционным формулам [1].

 $n_i, n_k$  - числа молей искомых компонентов в газовой и твердой фазе соответственно;

 $\lambda_i$  – множители Лагранжа:

Варьируя функционал по переменным  $n_i, n_k, \lambda_i$  получаем систему уравнений, из которой численным решением находим числа молей и парциальные давления продуктов реакции.

$$
\sum_{j=1}^{S} a_{nj} n_j + \sum_{j=s+1}^{S+G} a_{nj} P e^{-c_j - \sum_{i=1}^{I} \lambda_i a_{ij}} = b_n;
$$
\n
$$
\sum_{i=1}^{I} \lambda_i a_{im} = -c_m;
$$
\n
$$
\sum_{j=s+1}^{S+G} n_j = P \rightarrow \sum_{j=s+1}^{S+G} e^{-c_j - \sum_{i=1}^{I} \lambda_i a_{ij}} = 1
$$
\n(3)

Полученная система решалась методом Глазова [2], результаты показаны на рисунках 1, 2. Из них следует, что на выходе число молей газообразных *BeCl*, и *BeCl* растет пропорционально росту числа молей закачки НСІ.

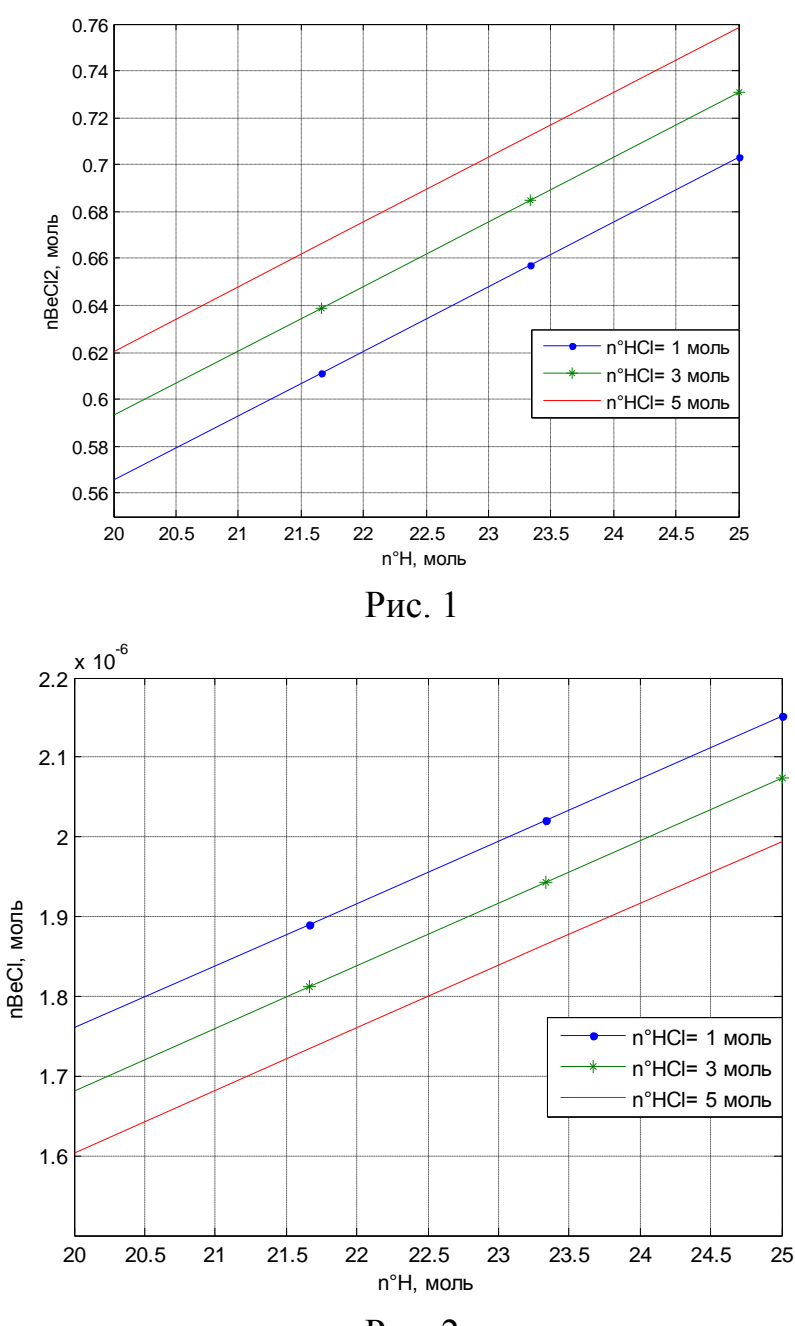

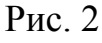

С помощью разработанной программы на следующем этапе предполагается выполнить термодинамическое моделирование в зоне роста эпитаксиальных слоев GaAs: Be.

#### **Список литературы**

1. http://webbook.nist.gov/chemistry/form-ser.html

2. Глазов В.М., Павлова Л.М. Химическая термодинамика и фазовые равновесия. – М.: Металлургия, 1988. – 559 с.

#### ТОЛСТОПЛЕНОЧНАЯ ТЕХНОЛОГИЯ, КАК ИНСТРУМЕНТ СОЗДАНИЯ СИЛОВОЙ ЭЛЕКТРОНИКИ

## Островский Д.П.<sup>1</sup>, Швецов И.А.<sup>2</sup>, Адарчин С.А.<sup>3</sup>

<sup>1</sup> студент, <sup>2</sup> студент, <sup>3</sup> доцент, кандидат технических наук

e-mail: <sup>1</sup>blackswan.94.klg@gmail.com, <sup>2</sup>arklay.core@gmail.com,  $3$ adarchin@rambler.ru

Современная силовая электроника получила значительное развитие после перехода к так называемой технологии DCB (Direct Copper **Bonding**). Эта технология подразумевает под собой применение печатных оснований электронных модулей с применением медных проводников значительного сечения, обеспечивающих хорошую тепло - и электропроводность. Применение алюмооксидной и алюмонитридной керамики в качестве диэлектрического основания дополнительно повышает функциональность таких систем. Они стали неотъемлемой частью как IGBT модулей, так и силовых преобразователей электроэнергии.

Вместе с тем, такая конструкция не лишена серьезных недостатков. Наиболее принципиальными из которых является малая технологичность и дороговизна технологической оснастки для производства таких систем. DCB системы не позволяют оперативно изменять конструкцию и топологию печатных оснований

Описанные выше недостатки стали основной причиной поиска альтернативного решения по созданию печатных оснований для силовой электроники.

Целью нашей работы была оптимизация стандартной толстопленочной технологии для создания печатных оснований с медными проводниками, применяемых в силовой электронике.

Основная характеристика толстопленочных паст - их технологическая гибкость, благодаря которой их можно печатать керамических подложках, практически любой топологии, а применение паст с высоким содержанием металлической фракции обеспечивает возможность изготовления проводников большого сечения. Таким образом, появляется ранее недостижимая возможность реализации самых разнообразных электронных и электрических устройств.

Технология изготовления толстопленочных паст является типовой и применяется уже более 30 лет. Однако применение меди в качестве металлической фракции пасты является затруднительным в связи с высокой химической активностью меди. Исходя из этого, были сформулированы основные задачи нашей работы:

Оптимизация режимов вжигания толстопленочных паст с целью исключения окисления меди при высокотемпературной термообработке;

Оптимизация режимов вжигания толстопленочных паст с целью обеспечения адгезии проводников к керамическим основаниям.

Перспективы успешного выполнения работы были обусловлены наличием в России крупносерийных производственных баз и оборудования, способных обеспечить высокую производительность при условии низкой себестоимости. Наша работа проводилась с привлечением производственной базы ОАО «Автоэлектроника», г. Калуга.

**Методика вжигания медносодержащей толстопленочной пасты.**  Для оптимизации режимов вжигания медносодержащих паст была создана опытная установка, схема которой приведена на рисунке 1. Муфельная печь обеспечивала необходимую температуру вжигания до 1000 °С. Продувка азотом области вжигания обеспечивала защитную среду при проведении вжигания.

На предварительно очищенные подложки наносился слой медносодержащей пасты, произведѐнной фирмой HERAEUS (тип пасты С 7720), трафаретным методом. Толщина нанесенного слоя обеспечивалась применением сетчатого трафарета и составляла 34 микрона. Вжигание осуществлялось в среде азота класса «осч  $(N_2$ -99,999 %,  $O_2$  – 5 ррМ,  $H_2O$ -2 ррМ).

Предварительно перед проведением процесса вжигания произвелась продувка образцов азотом в течение 5 минут с расходом азота (10 л/мин). Затем образцы были помещены в рабочую зону, где происходило вжигание в течение 20 минут. Параметры режимов вжигания приведены в таблице 1.

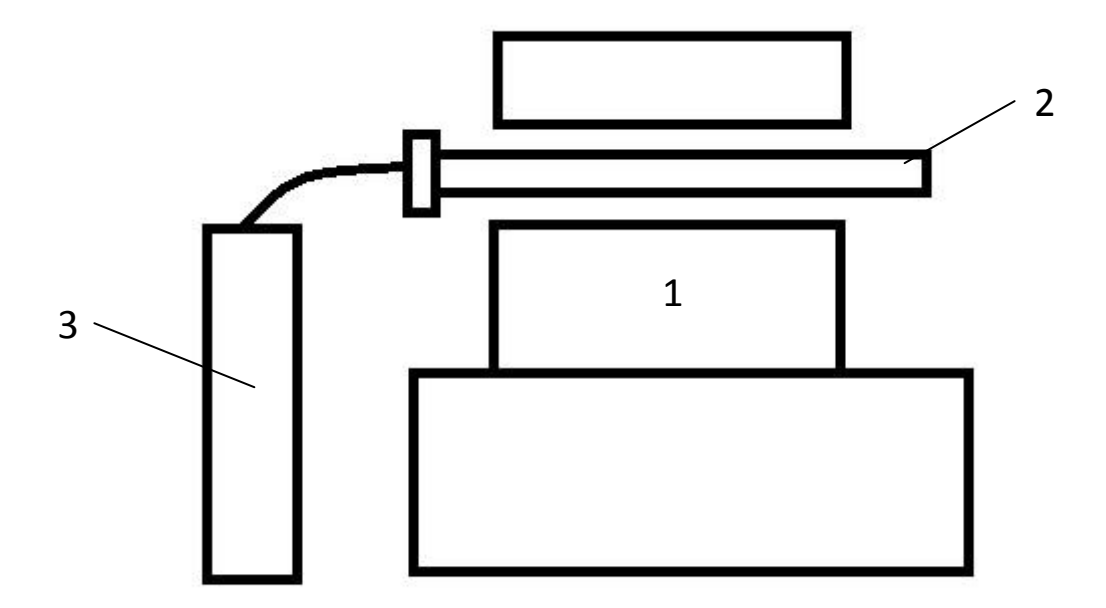

Рис.1. Схема установки вжигания. 1 – муфельная печь, 2 – кварцевая колба, 3 – баллон с азотом.

Таблица 1

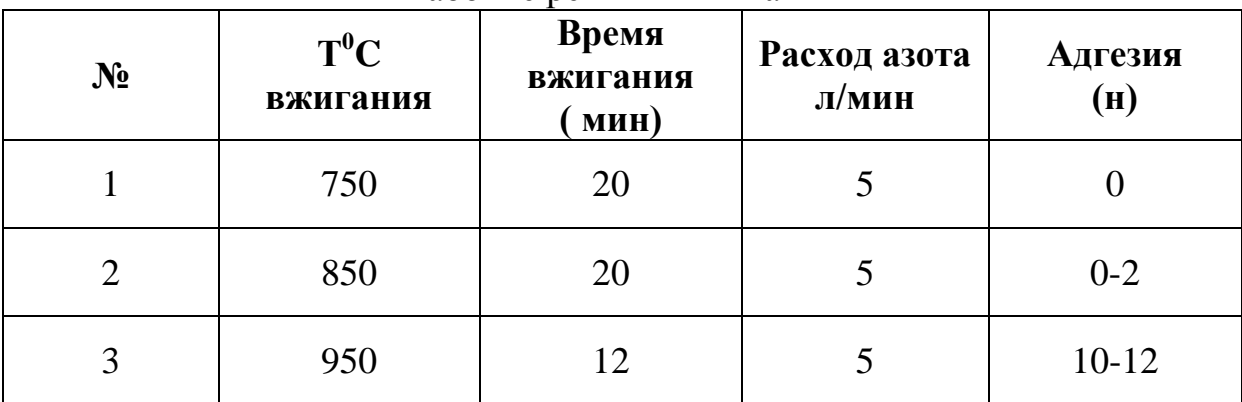

Рабочие режимы вжигания

**Результаты.** На основании априорной информации был правильно выбран расход азота в процессе вжигания. При проведении каждого из процессов вжигания отсутствовало окисление слоя меди, что было подтверждено Оже анализом. Таким образом, можно было констатировать, что одна из целей работы была достигнута. Необходимо отметить, что приведенный в таблице 1 расход азота был специфичен для разработанной установки. Серийное производство может потребовать незначительных затрат на адаптацию технологических режимов.

Важнейшим требованием к качеству толстопленочных отпечатков является адгезия к керамическому основанию.

Известно, что этот параметр зависит в первую очередь от температуры вжигания. С повышением температуры или времени вжигания величина адгезии возрастает. К сожалению, экономическая эффективность имеет обратную зависимость.

Для статистического анализа и определения оптимального режима была предложена топология тестовой структуры, показанная на рисунке 2. Особенностью предложенной тестовой структуры является применение прямоугольных тестовых площадок. Это обеспечивает большую аналогию к реальным структурам, нежели стандартные квадратные тестовые площадки.

В результате проведенных проб (таблица 1) было получено требуемое значение адгезии (позиция 3). Повышение адгезии до среднего типового значения для толстопленочных структур на базе драгоценных металлов величиной в 20 Н потребует совершенствования технологии подготовки подложек и градиентного вжигания. Так же будет важным определить параметры технологического процесса изготовления отпечатков на алюмонитридной и берилиевооксидной керамике.

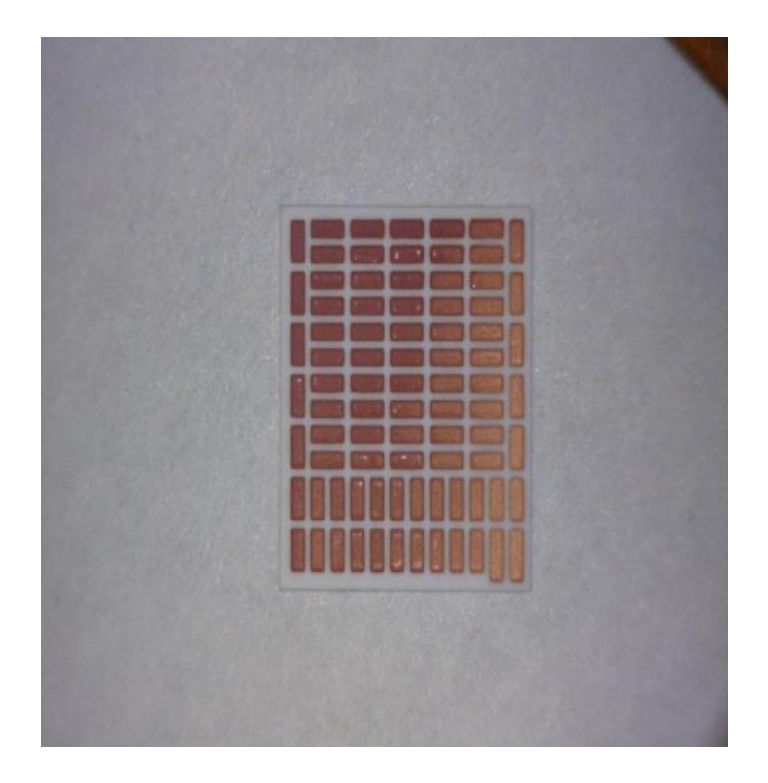

Рис. 2. Тестовая топология медного слоя

**Вывод.** В результате проведенной работы была частично достигнута цель нашей работы.

1. Был определен необходимый расход азота при вжигании медносодержащих паст. Он составил 5 литров в минуту для камеры, объемом в 1 литр.

- 2. Оптимальная температура вжигания составила 950<sup>°</sup>С.
- 3. Оптимальное время вжигания составило 12 мин.
- 4. Достигнута адгезия медносодержащей пасты в размере 10 12 Н.
- 5. Определены задачи дальнейшей оптимизации технологии.

#### Список литературы

1. *Коледов Л.А.* Технология и конструкции микросхем, микропроцессоров и микросборок. - М.: Радио и связь, 1989. - 400с.: ил.

## СЕКЦИЯ 12.

# ЗАЩИТА ИНФОРМАЦИИ

## АНАЛИЗ ФАЙЕРВОЛОВ

Бланк Яна Андреевна<sup>1</sup>, Телерман Алексей Эдуардович<sup>2</sup>, Лачихина Анастасия Борисовна<sup>3</sup>

<sup>1</sup> студент, нет; <sup>2</sup> студент, нет; <sup>3</sup>преподаватель, доцент, кандидат технических наук

e-mail:  $\frac{1}{2}$ yanablank10@gmail.com;  $\frac{2}{2}$ telerman.bas@yandex.ru; <sup>3</sup>anastasia lac@vahoo.com

Развитие глобальных сетей привело к многократному увеличению количества пользователей и увеличению количества атак на компьютеры, подключенные к сети Internet. Поэтому вопрос о проблеме защиты сетей и её компонентов становиться достаточно важным и актуальным в это время, время прогресса и компьютерных технологий. Для решения этой проблемы используются файерволы (межсетевой экран, сетевой экран, брандмауэр).

Файервол - это фильтр, который располагается между защищаемым внутренним сегментом сети и внешней сетью или другими сегментами сети Internet и контролирует все информационные потоки во внутренний сегмент и из него.

В данной работе рассмотрены некоторые из существующих файерво- $J10B$ .

ComodoFirewall.Comodo Firewall бесплатный персональный файервол компании Comodo, является наиболее популярным бесплатным файерволом в России. Достоинством Comodo Firewall является наличие удобного интерфейса, хорошо понятного пользователю.

Имеется несколько режимов инспекции - это позволяет выбрать свой уровень безопасности.

Облачный анализ поведения. Белые списки-облачная технология определения надежных сайтов и разработчиков.

Есть множество инструментов, которые позволяют скрывать порты, доверять или не доверять какому-либо приложению, настраивать соединения.

Comodo Firewall ведёт журналы всех своих действий, всегда можно узнать, что он сделал и когда он это сделал.

Имеется встроенная база для опознавания разнообразных приложений и применения к ним соответственных правил.

Брандма́уэр Windows. Брандма́уэр Windows — встроенный в Microsoft Windows межсетевой экран. Брандмауэр Windows является частью Центра обеспечения безопасности Windows.

В брандмауэр Windows встроен журнал безопасности, который позволяет фиксировать IP-адреса и другие данные, относящиеся к соединениям в домашних и офисной сетях или в Интернете. Можно записывать как успешные подключения, так и пропущенные пакеты. Это позволяет отслеживать, когда компьютер в сети подключается, например, к web-сайту. Данная возможность по умолчанию отключена (еѐ может включить системный администратор).

К плюсам можно отнести тот факт, что брандмауэр Windows ,бесплатен и внедрен в операционную систему.

Windows брандмауэр защитит от большинства атак из Интернет. По умолчанию, набор правил файрволла запрещает почти все соединения, предохраняя от большинства атак. Большинства потому, что он не защитит от вируса или атак, запущенных с вашего компьютера.

Данный файервол уверенно работает как находясь под атакой, так и при сильной загрузке.

Несмотря на все достоинства брандмауер Windows может создать некоторые проблемы, особенно для корпоративных и опытных пользователей, которые желают иметь более полный контроль над своим файрволлом. Некоторые из этих проблем перечислены ниже:

Не осуществляет исходящую фильтрацию. Он так создан, что делает его бесполезным против троянов.

Не дает работать многим приложениям. Вряд ли это хорошая особенность для файрволла, все-таки он предназначен для блокирования трафика. Однако, невозможность создать детальный набор правил доступа, и задать доверенные хосты, заставляет пользователей просто отключать его.Не будут работать сервисы типа file sharing.

**Outpost Firewall** .Outpost Firewall выпускается в двух вариантах: Outpost Firewall Pro (лицензия Shareware) и Outpost Firewall Free (лицензия Freeware). Бесплатная последний раз обновилась в апреле 2011 года, имеет урезанный набор функций по сравнению с версией Pro.

Outpost Firewall имеет следующие возможности:

Полностью русифицированный интерфейс.

Блокировка загрузки страниц как по ключевым словам, так и по названию самого сайта.

Фильтрация входящих и исходящих сетевых соединений.

Создания правил сетевого доступа для известных приложений на основе предустановок.

Контроль компонентов, контроль скрытых процессов и контроль памяти процессов позволяют устанавливать ограничения на сетевую активность для отдельных приложений и процессов, определяя, какие именно входящие или исходящие — соединения разрешены для конкретных приложений.

Наглядное отображение сетевой активности.

Журнал действий программы.

ImproveNet - "облачный" сервис, собирающий информацию о локальном взаимодействии приложений на компьютере. Эти новые правила автоматически обновляются у подписчиков ImproveNet и используются для различения вредоносной и безопасной активности.

Самой же главной отличительной чертой этого файервола от других является открытость архитектуры, за счет чего можно создавать различные плагины. В стандартный набор входят уже шесть плагинов, которых должно хватить на все случаи жизни: Детектор атак, Защита файлов, Блокировка рекламы, Блокировка содержимого страниц, Кэширование DNS.

**B Outpost Firewall Pro входят следующие модули:** 

Web-контроль — позволяет блокировать интернет-рекламу по ключевым словам и типичным размерам рекламных баннеров. Возможен контроль над следующими элементами: ActiveX, приложения Java, программы на основе сценариев Java и Visual Basic, cookies, всплывающие окна, сценарии ActiveX, внешние интерактивные элементы, referrers, скрытые фреймы, GIF- и flash-анимации. Списки опасных сайтов обновляются в рамках программы ImproveNet.

Детектор атак — обнаруживает и блокирует попытки сетевых атак.

Фильтрация почтовых вложений — обнаруживает и переименовывает потенциально опасные вложения в электронной почте.

Anti-Leak — не допускает действий опасных программ и полностью защищает от троянцев, шпионского ПО и других угроз, используя технологии Контроля компонентов (Component Control), Контроля Anti-Leak (Anti-Leak Control) и Защиты системы (System Guard). Anti-Leak обеспечивает первую линию обороны от вредоносного ПО, проактивно контролируя поведение и взаимодействие приложений на персональном компьютеpe.

ZoneAlarm.ZoneAlarm — межсетевой экран, первоначально разработанный Zone Labs, которая была приобретена в марте 2004 года Check Point Software Technologies.

В задачи Zone Alarm входят:

отслеживание и блокирование интернет-угроз.

режим полной невидимости (одним из инструментов невидимости является запрет на ICMP-эхо-ответ).

мгновенное отключение вредоносных программ.

Zone Alarm предъявляет достаточно скромные системные требования (малый объем занятой памяти, не высокая загрузка процессора при серьёзных нагрузках).

Файервол имеет продуманный интерфейс, при работе с которым не должно возникнуть затруднений даже у неподготовленного пользователя. В то же время, для продвинутых пользователей, есть возможность создавать правила вручную.

К недостаткам Zone Alarm можно отнести англоязычный интерфейс. При создании правил и заполнении других полей невозможно переключиться на русскую раскладку. Поэтому все пояснения и комментарии придется вводить на русском в Блокноте, например, и вставлять их в соответствующие поля ZoneAlarm, либо делать пояснения на английском языке. Нет возможности вручную добавить сайты, строки и размер изображения в настройки модуля подавления рекламы. ZoneAlarm блокирует рекламу на посещаемых сайтах, руководствуясь своими, предопределенными правилами, а они достаточно часто пропускают рекламу.

Заключение. На сегодняшний день существует множество файерволов. Среди выше перечисленных межсетевых экранов ComodoFirewall обладает рядом преимуществ: высокая эффективность программа бесплатна, имеет удобный русский интерфейс, регулируемые степени защиты компьютера, предоставляет подробные отчеты об атаках

Таблица 1

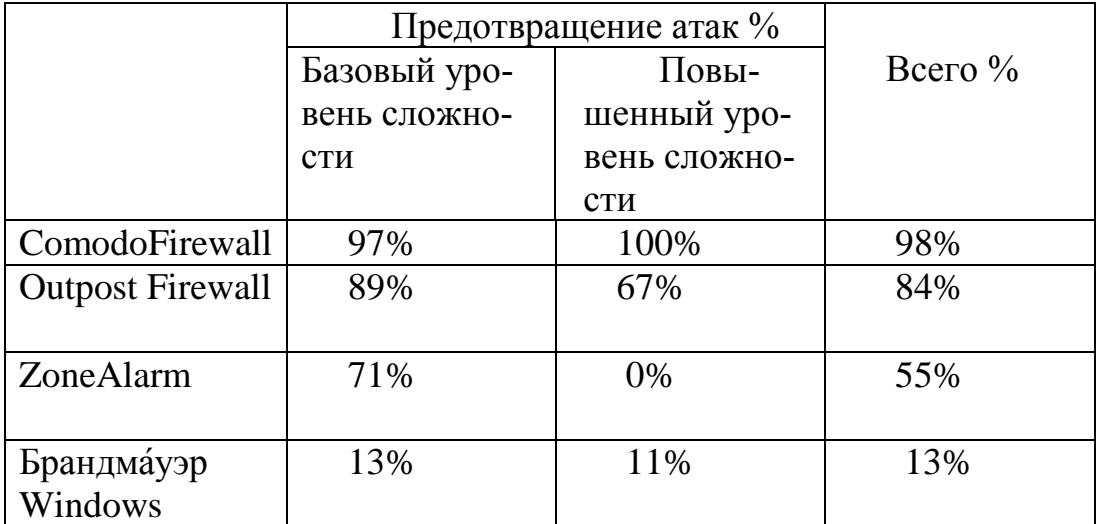

#### Сравнительная характеристика Файерволов

#### Список литературы

1.http://www.anti-malware.ru/firewall tests history

2.http://wseweb.ru/diz/firewall-sravnenie.htm

3.Дьяконов Владимир, Абраменкова Ирина, Пеньков Александр «Ноинформационные технологии», Москва, 2006г. вые

4.http://www.ciscolab.ru/security/1-tehnologii-faervolov.html 5.http://www.ixbt.com/soft/zonealarm5.shtml#plus

## **ОБЕСПЕЧЕНИЕ БЕЗОПАСНОСТИ СБОРОК ПРИЛОЖЕНИЯ ОТ УГРОЗ НЕСАНКЦИОНИРОВАННОГО ИЗМЕНЕНИЯ**

## **А.Е. Потапов<sup>1</sup> , Д.В. Манухина<sup>2</sup> , И.А. Соломатина<sup>3</sup> , А.С. Нилова<sup>4</sup> , А.И. Бадмаев<sup>5</sup>**

<sup>1</sup>доцент, к.ф.-м.н.; <sup>2</sup>доцент, к.ф.-м.н.; <sup>3</sup>студентка; <sup>4</sup>студентка; <sup>5</sup>студент e-mail: <sup>1</sup>jerry1st@mail.ru; <sup>2</sup>dragonfly0516@mail.ru;

<sup>3</sup>solomatina.irinka@yandex.ru; <sup>4</sup>dyudyuka.barbidonskaya@yandex.ru; <sup>5</sup>alexey\_bdmv@mail.ru

*В данной статье рассмотрены способы обеспечения безопасности сборок приложений от угроз несанкционированной модификации. Выявлена и обоснована необходимость обеспечения защиты разрабатываемых программных продуктов на примере использования цифровых сертификатов, удостоверяющих подлинность издателя и предназначенных для подписи компонентов, обеспечивающих корректную работу приложений. В статье приведено описание наиболее употребляемых способов подписи сборок, рассмотрены популярные средства подписи такие, как Sn.exe, Signcode.exe, SignTool.exe, описаны основные приемы работы с данными средствами, выявлены достоинства и недостатки каждого из них.* 

*Ключевые слова: сборка, цифровой сертификат, подпись, Sn.exe, Signcode.exe, SignTool.exe, шифр, центр сертификации*

### **PROVIDING SECURITY FROM UNAUTHORIZED MODIFICATION THREATS**

A.E. Potapov<sup>1</sup>, D.V. Manuhina<sup>2</sup>, I.A. Solomatina<sup>3</sup>, A.S. Nilova<sup>4</sup>,  **A.I. Badmaev<sup>5</sup>**

 $1$ Docent, c.p.-m.s.;  $2$ Docent, c.p.-m.s.;  $3$ Student;  $4$ Student;  $5$ Student e-mail: <sup>1</sup>jerry1st@mail.ru; <sup>2</sup>dragonfly0516@mail.ru;

<sup>3</sup>solomatina.irinka@yandex.ru; <sup>4</sup>dyudyuka.barbidonskaya@yandex.ru; <sup>5</sup>alexey\_bdmv@mail.ru

*The article considers the methods of providing security from unauthorized modification threats. The necessity of developed software protection with*

using of digital certificates that are designed for the issuer authentication and signing of components providing correct application operation is revealed and justified. The article describes the most commonly used methods of assemblies signing, popular signature tools such as Sn.exe, Signcode.exe, SignTool.exe, basic techniques for their using, advantages and disadvantages each of them.

**Keywords:** assembly, digital sertificate, sigh, Sn.exe, Signcode.exe, Sign-Tool.exe, encryption, certification center

Одним из важных этапов разработки качественного программного обеспечения (ПО) является этап развертывания программного продукта на машинах конечного пользователя. В случае разработки приложений, защищаемых законодательством об интеллектуальной собственности, а также Федеральным законом от 27 июля 2006 г. N 149-ФЗ «Об информации, информационных технологиях и о защите информации» предполагается обеспечение защиты программного продукта от несанкционированного изменения, копирования, а также удаления сборок, обеспечивающих корректную работу данного приложения. С позиции заказчика подобного программного продукта важным является получение информации о компанииразработчике, гарантирующей безопасность установки и эксплуатации данного программного обеспечения. В связи с этим актуальность темы данной статьи не вызывает сомнения.

Для предоставления информации об издателе программного обеспечения могут использоваться цифровые сертификаты и подписи сборок, позволяющие заказчикам программного обеспечения проверить подлинность идентификационных данных издателя. Цифровой сертификат - это электронный документ, который выдается и заверяется Центром Сертификации (ЦС). Для заверения электронного сертификата используется электронная цифровая подпись доверенного центра, т.е. центра сертификации. Цифровой сертификат выдается физическому лицу, который является владельцем закрытого ключа электронной цифровой записи (шифрования), который соответствует открытому ключу. Сертификат содержит публичный ключ, информацию о владельце ключа, название сертификационного центра, время, в течение которого сертификат действителен, и т.д. Каждая копия сертификата имеет цифровую подпись организации, выдавшей сертификат, так что каждый, кто получит сертификат, может удостовериться в его подлинности. [1] Сертификаты могут выдаваться центрами сертификации, а также организациями или создаваться индивидуально. Преимущество приобретения сертификата от независимого поставщика, а не создание собственного, состоит в том, что покупной сертификат обеспечивает более высокий уровень надежности аутентификации, и поставщик выступает в роли доверенного третьего лица. В настоящее время ведущими центрами сертификации являются: VeriSign, Thawte, Geotrust, Certum, Symantec, а также Comodo. Выдача сертификатов осуществляется на платной основе. Для получения цифрового сертификата необходимо выполнить последовательность действий, указанных на официальных сайтах выбранного центра сертификации. Цифровые сертификаты отличаются по своему целевому назначению. Для обеспечения безопасности сборок приложения от угроз несанкционированного изменения следует использовать сертификат, предоставляющий возможность цифровой подписи исходного кода.

Сборка является основной единицей развертывания и управления разрешениями защиты, версиями, а также повторным использованием двоичного кода. Она содержит двоичный выполнимый код, составленный из команд управляемого промежуточного языка IL (Intermediate Language), а также метаданных, которые полностью описывают ее содержимое. Сборки могут также содержать данные ресурса и быть упакованы в виде динамически подключаемой библиотеки (DLL) или исполняемых файлов (EXE). Сборка, подписанная цифровой подписью, содержит криптографически сгенерированную информацию, которую общеязыковая среда выполнения Common Language Runtime (CLR) может использовать для проверки при размещении и загрузке сборок. Простая проверка версии гарантирует, что клиентская программа правильно использует общедоступные сборки с учетом тех версий, которые были определены при первоначальной компиляции и тестировании клиента. Помимо этого сборка, подписанная с помощью цифрового сертификата, гарантирует конечному пользователю защиту от несанкционированного изменения содержимого сборки или ее подмену на модифицированный аналог. В случае обнаружения отсутствия подписи или изменения сборки после подписания запуск приложения прерывается. Таким образом исключается вероятность использования некорректно работающего приложения, а также его программных компонентов, способных причинить серьезный вред пользователю.

После получения цифрового сертификата следует импортировать его из формата CER в формат PFX с сервера, на котором был получен CERсертификат. РГХ является одним из самых сложных криптографических протоколов, но тем не менее остается единственным стандартным способом для хранения закрытых ключей и сертификатов в одном зашифрованном файле. Цифровые подписи (сигнатуры) основаны на криптографических методах, в которых применяются открытые ключи. В области криптографии применяется два основных криптографических метода - симметричные шифры (общий ключ) и асимметричные шифры (открытый ключ). В рассматриваемом случае используются асимметричные шифры, которые

используют криптографическую пару открытого и закрытого (секретного) ключа. Шифрование с открытым ключом основано на математической схеме, которая позволяет зашифровать исходный код одним ключом, а расшифровать, только зная секретный ключ, состоящий в паре с открытым.

С точки зрения конечного пользователя процесс формирования и проверки цифровой подписи отличается от процесса криптографического закрытия передаваемых данных.

При формировании цифровой подписи используется закрытый ключ отправителя, тогда как при шифровании применяется открытый ключ получателя. При проверке цифровой подписи используется открытый ключ отправителя, а при расшифровывании - закрытый ключ получателя. [2]

Проверить сформированную подпись может любое лицо, так как ключ проверки подписи является открытым.

В настоящее время существует ряд программных средств, позволяющих осуществить подпись сборок цифровым сертификатом. К таким средствам относятся: Sn.exe, Signcode.exe, а также SignTool.exe.

Средство подписи сборок строгими именами Sn.exe. Sn.exe представляет собой утилиту, позволяющую осуществлять управление ключами, генерацией подписи и ее проверкой. Программная платформа .Net Framework поддерживает два вида сборок: с не строгим именем (weakly named assemblies) и со строгим именем (strong named assemblies). Они отличаются только тем, что вторые подписаны при помощи пары ключей разработчика, которые однозначно идентифицируют сборку. Подписание сборки особенно актуально, если она будет размещаться в глобальном кэше GAC (global assembly cache). Поскольку такие сборки однозначно идентифицируются, то это повышает ее безопасность, т.к. нельзя просто подменить библиотеку. Программа будет искать сборку по строгому имени. Sn. ехе можно вызвать из командной строки интегрированной среды разработки программного обеспечения Visual Studio. Помимо этого Sn.exe входит в состав пакета Windows SDK. Подписать сборки можно напрямую из Visual Studio, для этого следует открыть свойства проекта и перейти во вкладку Signing. В этой вкладке устанавливается ключ для подписи данной сборки (рисунок 1).

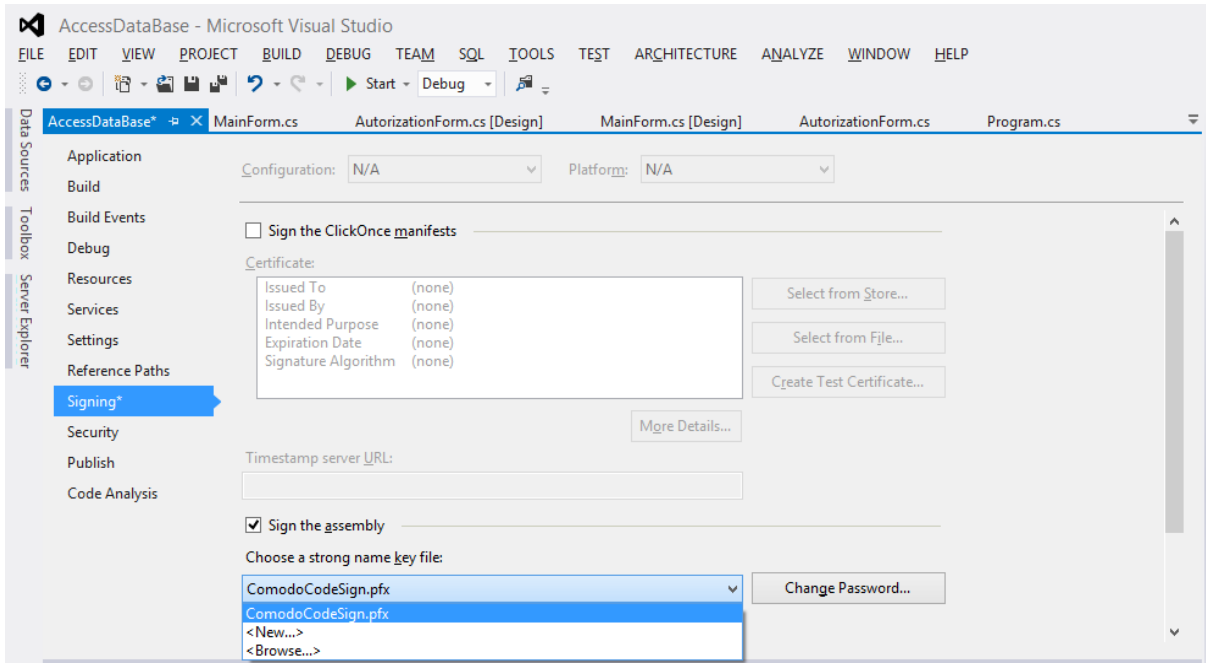

Рис. 1 – Установление ключа для подписи сборки

Здесь же существует возможность создать новый ключ. Данный вариант подписи уместен в случае, когда приложение уже готово к выпуску, однако при разработке и тестировании сборки очень неудобно извлекать закрытый ключ, расположенный в хранилище. Эта проблема легко разрешима при использовании отложенной подписи. NET Framework поддерживает отложенное (delayed signing), или частичное (partial signing), подписание. Отложенное подписание позволяет компоновать сборку с открытым ключом компании, не требуя закрытого ключа. Открытый ключ дает возможность встраивать в записи таблицы AssemblyRef сборки, ссылающиеся на указанную сборку, получать правильное значение открытого ключа, а также корректно размещать эти сборки во внутренней структуре GAC. Не подписывая файл закрытым ключом, разработчик лишается защиты от несанкционированной модификации, так как при этом не рассчитывается хэш сборки и цифровая подпись не включается в файл. Однако на данном этапе это не является проблемой, поскольку подписание сборки откладывается лишь на время ее разработки, а готовая к упаковке и развертыванию сборка подписывается закрытым ключом. Обычно открытый ключ компании получают в виде файла и передают его утилитам, компонующим сбор-KV.

Следует также указать компонующей программе сборку, подписание которой будет отложено, то есть ту, что будет скомпонована без закрытого ключа. В компиляторе C# для этого служит параметр /delaysign. В Visual Studio в окне свойств проекта следует перейти на вкладку Signing и установить флажок Delay sign only. При использовании утилиты SN.exe необходимо задать параметр /delay[sign].

Обнаружив, что подписание сборки откладывается, компилятор или утилита SN ехе генерирует в таблице метаданных сборки AssemblyDef запись с открытым ключом сборки. Наличие открытого ключа позволяет разместить эту сборку в GAC, а также создавать другие сборки, ссылающиеся на нее, при этом у них в записях таблицы метаданных AssembyRef будет верное значение открытого ключа. При компоновке сборки в результирующем файле остается место для цифровой подписи.

На данном этапе результирующая сборка не имеет действительной цифровой подписи. Попытка установки такой сборки в GAC окончится неудачей, так как хэш содержимого файла не был рассчитан, что создает видимость повреждения файла. Для того чтобы установить такую сборку в САС, нужно запретить системе проверку целостности файлов сборки, вызвав утилиту SN. ехе с параметром командной строки -Vr. Вызов SN. ехе с таким параметром также вынуждает CLR пропустить проверку значения хэша для всех файлов сборки при ее загрузке во время выполнения. С точки зрения внутренних механизмов системы, параметр - Vr утилиты SN.exe обеспечивает размещение идентификационной информации сборки в разлеле реестра **HKEY LOCAL** MACHINE\SOFTWARE\Microsoft\StrongName\Verification.

Окончательно протестированную сборку следует официально подписать, чтобы сделать возможными ее упаковку и развертывание. Для этого вызывается утилита SN.exe с параметром -R и именем файла, содержащего настоящий закрытый ключ. Параметр - R позволяет рассчитать хэш содержимого файла, подписать его закрытым ключом и встроить цифровую подпись в зарезервированное свободное место. После подписанная по всем правилам сборка готова к развертыванию.

Недостаток использования утилиты Sn.exe заключается в том, что при использовании стороннего ключа РFX могут возникнуть неполадки с контейнером ключа.

Средство подписи файлов Signcode.exe. Данная программа осуществляет подпись динамически подключаемых библиотек, а также исполняемых файлов цифровой подписью Authenticode. Signcode.exe предоставляет возможность подписи как самой сборки, так и отдельных файлов, входящих в ее состав. При развертывании готового программного продукта, необходимо подписывать именно сборки, а не отдельные ее части. При запуске Signcode.exe без указания параметров будет активирован мастер, цель которого - помощь в создании подписи. Рассматриваемая программа предусматривает два режима работы: для пользователей, не обладающих навыками в области подписи файлов, а также для профессионалов. Signcode.exe обладает интуитивно понятным интерфейсом, позволяющим за несколько простых шагов подписать интересующие сборки. Основными этапами подписи являются: выбор подписываемого файла, выбор РГХфайла, подтверждение подписи. Недостаток данной программы заключается в том, что невозможно единовременно выбрать несколько подписываемых файлов, что значительно замедляет работу в данной области. В настоящее время Signcode.exe поставляется совместно с инструментом InstallShield Professional, который используется для создания инсталляторов программного обеспечения. Ранее Signcode.exe поставлялась только с пакетами разработчика .NET Framework SDK версий 1.0 и 1.1 и не обладала графическим интерфейсом (работа осуществлялась в консоли). В более поздних версиях вместо данной программы подписи сборок стала использоваться утилита SignTool.exe.

Средство подписи сборок SignTool.exe. Данное средство представляет собой утилиту для создания цифровой подписи сборок. С целью вызова SignTool.exe следует воспользоваться одним из инструментов, поставляемых совместно с интегрированной средой разработки программного обеспечения Visual Studio: Developer Command Prompt for VS2012 или Open VS2012 x64 Native Tools Command Prompt. Код, используемый для подписи сборок, может иметь вид, представленный на рисунке 2:

signtool sign /f C:\Users\Administrator\Desktop\CodeSign.pfx /p passWord /t http://timestamp.verisign.com/scripts/timstamp.dll C:\Users\Administrator\Desktop\Debug\\*.exe

Рис. 2 - Код, используемый для подписи сборок

В рассматриваемом примере использованы следующие команды и параметры подписи:

1. signtool sign – вызов утилиты SignTool.exe;

2. /f – задает сертификат для цифровой подписи сборки. Если формат файла — РГХ, и он защищен паролем, используется дополнительный параметр /р после которого указывается пароль;

3. /t – задает URL-адрес сервера временных меток. Если этот параметр отсутствует, файл с подписью не получит отметку времени (штамп времени). Если установка отметки времени не удалась, подается предупреждающее сообщение. [3] Штамп времени однозначно связан с исходным кодом, на который он выдается и обеспечивает его целостность.

После того, как была произведена цифровая подпись, следует осуществить верификацию сборок. Для этого также следует использовать утилиту SignTool. Команда, осуществляющая проверку, вызывается при помощи ключевого слова verify, после которого могут быть использованы параметры, позволяющие получить более полную информацию, а также в обязательном порядке должен указываться путь к сборке, проверка цифровой подписи которой осуществляется. В случае, если необходимо получить подробную информацию относительно подписи вне зависимости от того, успешно ли выполнена команда sign, то после команды verify указывают

параметр /v. Еще одним важным моментом проверки является выбор алгоритма, по которому она будет осуществляться. В случае если указан параметр /pa, то верификация цифровых подписей будет относиться к Default Authenticode Verification Policy, в противном случае – Windows Driver Verification Policy. При проверке подписи рассматриваются корневые сертификаты. В случае отсутствия сведений относительно сертификатов, входящих в цепочку проверки, выдается соответствующее сообщение об ошибке. SignTool также позволяет получить код ошибки, по которому можно определить ее специфику. Так, например, при возвращении кода 0 пользователь может быть уверен, что все команды выполнены успешно. Возвращение кода 1 говорит о том, что команда не выполнена в виду ошибок, возникших в процессе ее обработки. Возвращение кода 2 предполагает, что указанная команда выполнена, но с предупреждениями.

В рассмотренном выше примере была осуществлена подпись всех исполняемых файлов, располагающихся в указанной директории. Аналогично производится подпись динамически подключаемых библиотек. В случае, если все прошло успешно, то у подписанных сборок в свойствах появится вкладка Digital Signatures (Цифровые подписи), где можно просмотреть дату подписания. SignTool.exe позволяет с легкостью подписать все необходимые сборки, при этом возможно единовременное подписание сразу нескольких файлов, что значительно сокращает временные затраты. Рассматриваемая утилита предоставляет пользователю возможность расширенной настройки подписи при грамотном использовании соответствующих параметров.

#### **Список литературы**

1. *Прохоров А.* Криптозащита и безопасные коммуникации // Интернет университет информационных технологий. URL: http://www.intuit.ru/ studies/courses/76/76/lecture/2274?page=4 (дата обращения: 01.04.2014).

2. *Шаньгин В.Ф.* Защита информации в компьютерных системах и сетях // Электронная библиотека iQlib. URL: http://www.iqlib.ru/book/ book.visp?uid={806BB324-D666-4260-8280-

6DE828219C84}&action=text&idsLink=3008&resIndex=1&resType=1&search WithText=True (дата обращения: 01.04.2014)

3. SignTool.exe (программа подписывания) // Microsoft Developer Network. URL: http://msdn.microsoft.com/ru-ru/library/8s9b9yaz(v=vs.110).aspx (дата обращения: 01.04.2014).

#### ЗАШИТА СИСТЕМ УПРАВЛЕНИЯ БАЗАМИ ЛАННЫХ ОТ ВНУТРЕННИХ УГРОЗ.

## Данилкина А.<sup>1</sup>, Трофимова Е.<sup>2</sup>, Потапов А.Е.<sup>3</sup>

<sup>1</sup>Студентка; <sup>2</sup>Студентка; <sup>3</sup>Преподаватель

e-mail:  $\frac{1}{2}$ nastvadanilkina1294@vandex.ru:  $\frac{2}{2}$ Trofimovakaterin@gmail.com:  $3$ potapov-ae@mail.ru

Введение. Базы данных в настоящее время массово применяются в самых разнообразных сферах деятельности, так как являются одним из наиболее рациональных решений хранения и представления информации. Поскольку информация в современном мире играет чрезвычайно важную роль, она может стать целью для злоумышленников, поэтому, нуждается в зашите.

Для обеспечения безопасности информации, хранимой в базе данных, необходимо принять ряд мер. Но прежде чем это сделать следует определить сущность возникающих угроз. Согласно классификации угроз по источнику возникновения, предложенной Герасименко В. А.[1], угрозы делятся на внешние и внутренние. Внутренние угрозы исходят от персонала объекта, на котором установлена система, содержащая конфиденциальную информацию, то есть источники этих угроз располагаются внутри системы. Если же источник угроз находится вне системы, то подобные угрозы называются внешними.

Между базой данных и пользователем системы располагается уровень программного обеспечения, который можно называть по-разному: менеджер баз данных (database manager), сервер базы данных (database server) что более привычно. система управления базами или. ланных. СУБД(database management system - DBMS). Основная задача СУБД – предоставить пользователю базы данных возможность работы с ней, не вникая в детали на уровне аппаратного обеспечения[2].

К наиболее известным СУБД можно отнести Microsoft SQL Server, Oracle Database и PostgreSQL. Данные СУБД по способу доступа относятся к клинт-серверным, т.е. СУБД располагается на сервере вместе с БД и осуществляет доступ к БД непосредственно, в монопольном режиме.

Под угрозой безопасности информации понимаются события или действия, которые могут вызвать нарушение функционирования автоматизированной системы, связанное с уничтожением или несанкционированным использованием обрабатываемой в ней информации[3].

Согласно исследованиям, проведенным Аналитическим центром InfoWatch, 77,6% руководителей ИТ- и ИБ-служб заявили, что основная опасность для бизнеса их работодателя связана с внутренними угрозами, а именно с утечкой информации ограниченного доступа, нелояльным или преступным поведением сотрудников и пр. Обеспечение безопасности конфиденциальной информации считается одной из важнейших проблем защиты информации. Поскольку в результате утечки информации наносится значительный материальный и моральный ущерб владельцу конфиденциальной информации. Согласно Росенко А.П.[4] сложность проблемы обеспечения информации заключается в том, что решение данной проблемы зависит от многих факторов, реализуемых на всех стадиях проектирования, создания и применения автоматизированных информационных сис-Tem.

Обеспечение безопасности информации, предложенной Журиным С.И.[5], осуществляется на 3 уровнях. К первому уровню относится полная проверка сотрудника при приеме на работу, при этом сотрудник обязан пройти психологические тесты и личное собеседование, а так же возможен сбор информации о нем с предыдущих мест работы. Ко второму этапу относятся, непосредственно, меры для предупреждения инсайдерских угроз, принимаемые в процессе работы; к таким мерам относятся: организационно- технические меры по защите информации, вводится система разграничения полномочий, контроля и ответственности, производится мониторинг информации о деятельности сотрудника, осуществляется система юридической защиты, то есть вводятся санкции за неразрешенные действия и другие. И к третьему этапу относятся действия, принимаемые предприятием после увольнения сотрудников; к ним можно отнести анализ тех знаний, которыми уже владеет сотрудник и насколько их можно отнести к вероятно похищенной информации.

Далее более подробно рассмотрим, как осуществляется защита от инсайдерских угроз в каждой из СУБД.

PostgreSQL. PostgreSQL - это объектно-реляционная система управления базами данных, являющейся одной из наиболее предпочитаемых разработчиками во всем мире, поскольку она сочетает в себе открытый код и различные характерные черты [6].

В [7] рассмотрен набор технологий, позволяющий обеспечить защиту данных от инсайдерских угроз. К таким технологиям относится дискреционный контроль доступа, мандатный контроль и ролевой доступ.

Все пользователи могут быть наделены определенными полномочиями, таким образом, что они не смогут получить доступ к таким файлам и процессам, которыми они не обладают. Если дать доступ всем пользователям на запись в некоторый файл, тогда кто угодно сможет зайти в систему и причинить большой вред. Но пользуясь выше перечисленными технологиями защиты данных, можно контролировать возможность пользователя изменять права доступа к своему файлу, а кроме того запретить другим людям писать в этот файл даже после того, как владелец разрешил данное действие.

Oracle. Oracle Database — объектно-реляционная система управления базами данных компании Oracle<sup>[8]</sup>. В качестве защиты от инсайдерских угроз, для разграничения прав доступа используют программный продукт Database Vault, который предотвращает несанкционированный доступ к информации пользователей, даже тех, которые наделены полномочиями администратора[9]. Также данный программный продукт позволяет руководителю организации предоставить полномочия для решения определённых задач нескольким сотрудникам одновременно. Таким образом, Database Vault помогает решить следующие вопросы:

• Как ограничить доступ к данным администратора БД и других привилегированных пользователей;

• Как предотвратить манипулирование информацией в базе данных и обращения к другим приложениям администратора приложений;

• Как обеспечить контроль над сотрудниками, осуществляющими те или иные действия с информацией в БД[9].

Более того, в Oracle осуществлены разнообразные способы аутентификации и возможно применять один или несколько из них одновременно. Во всех предложенных способах субъектом аутентификации выступает имя пользователя, чтобы подтвердить его достоверность запрашивается пароль. Если в качестве пользователя выступает администратор, то эта процедура отличается большей сложностью. Также программное обеспечение Oracle для безопасности передачи информации по сети зашифровывает пароли.

Что касается средств аудита, то СУБД Oracle снабжена функцией подробного аудита, которая позволяет проводить аудит доступа по условиям, определяемым различными правилами[10]. Кроме того, в СУБД Oracle существует концепция аудита, позволяющая изолировать администраторов БД от управления аудитом, что обеспечивает более высокий уровень безопасности БД.

Microsoft SQL Server (MS SQL Server). Microsoft SQL Server — CHCтема управления базами данных, разработанная Microsoft[11].

Что касается безопасности данных[12], хранимых в БД, то MS SQL Server включает в себя функции:

• проверки подлинности и контроля доступа, то есть, осуществляется контроль доступа к ресурсам данных, который предоставляется только тем пользователям, которые в этом действительно нуждаются;

•шифрование данных, таким образом обеспечивается защита конфиденциальных данных, средствами криптографии и поддержкой корпоративного управления ключами;

•расширенный аудит позволяет создавать отчеты по действиям пользователей.

В таблице 1 - Средства обеспечения безопасности Oracle, PostgreSOL и MS SQL Server представлены результаты по рассмотренным в данной статье механизмам защиты СУБД от инсайдерских угроз.

Таблина 1

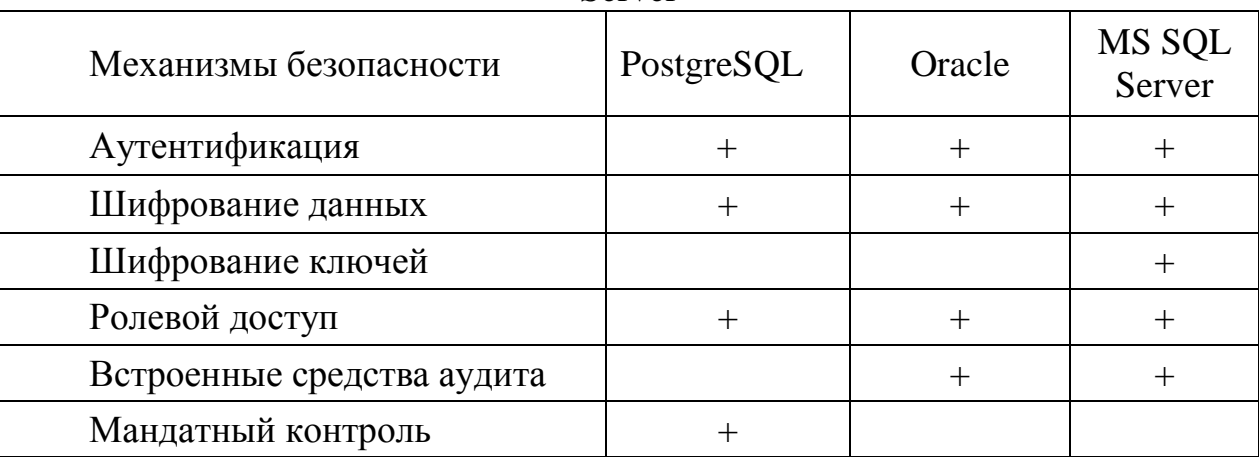

Средства обеспечения безопасности Oracle, PostgreSOL и MS SOL Server

Анализируя данные, представленные в таблице 1, можно сделать вывод, что идеальной защитой не обладает ни одна из рассмотренных СУБД.

Заключение. При разработке любой автоматизированной системы следует учитывать как угрозы, исходящие извне, так и внутренние угрозы, им следует уделить особое внимание, поскольку совершенного алгоритма борьбы с данного типа опасностями не существует. Возможно принять ряд мер, которые в той или иной степени обеспечат безопасность информации, хранимой в данной базе данных, но полной уверенности в том, что утечки информации не произойдет, быть не может. Поскольку посредником между пользователем и базой данной выступает определенный программный продукт - СУБД, то особое внимание следует уделить производителю данного программного обеспечения и средствам защиты, реализованных в нем. В данной статье приведены общие сведения о наиболее распространённых СУБД и механизмах защиты от инсайдерских угроз, в каждой из представленных систем.

#### Список литературы

[1] Герасименко В. А. Защита информации в автоматизированных системах обработки данных. Москва, Энергоатомиздат, 1994, с. 34-50

[2] Дейт К. Дж. Введение в системы баз данных. Москва, Вильямс, 2005. c. 15

[З] Малюк А.А., Пазизин С.В., Погожин Н.С. Введение в защиту информации в автоматизированных системах. Москва, Горячая линия - Телеком, 2011, с. 43

[4]*Росенко А.П.* Внутренние угрозы безопасности конфиденциальной информации: Методология и теоретическое исследование. Москва, Эдиториал УРСС, 2010, с. 86-95

[5]*Журин С.И.* Основы противодействия инсайдерским угрозам. Москва, НИЯУ МИФИ, 2012, с.14-15

[6]*Zoltan Böszörmenyi, Hans-Jürgen Schönig.* PostgreSQL Replication. UK, Packt Publishing Ltd, August 2013, p. 12

[7]*Simon Riggs, Hannu Krosing.* PostgreSQL 9 Administration Cookbook. UK, Packt Publishing Ltd, October 2010, p. 243-250

[8] Morton K., Osborne K., Sands R., Shamsudeen R., Still J. Pro Oracle SQL. Apress, 2010, p. 24

[9]*Knox D., Wise B.* Applied Oracle Security. Developing Secure Database and Middleware Environments. Oracle Press, 2011, p.123-134, 243-287

[10]*Dhananjay Papde, Vipul Patel, Tushar Nath.* Oracle Enterprise Manager 12c Administration Cookbook, Packt Publishing, 2013, p. 39

[11]*Clements R., Reade J.* What's New in SQL Server 2012. Packt Publishing, 2012, p.56

[12]*William R. Stanek.* Windows Server 2012 R2 Pocket Consultant: Storage, Security, & Networking. Microsoft Press, 2014, p.67-70

#### **МАТЕМАТИЧЕСКОЕ ОПИСАНИЕ МОДЕЛИ ЗАДАЧИ ПЛАНИРОВАНИЯ ДЛЯ ЕДИНИЧНОГО ПРОИЗВОДСТВА**

## **Либман Н.Э.<sup>1</sup> , Мазин А.В.<sup>2</sup>**

 $^{-1}$ аспирант; <sup>2</sup>заведующий кафедрой, к.т.н.

e-mail: <sup>1</sup>LibmanNatali@yandex.ru; <sup>2</sup>LibmanNatali@yandex.ru

**Введение.** Производственное планирование – неотъемлемая часть управления предприятием. Планирование производственной деятельности предприятия начинается с определения объема и возможностей производства, а так же реализации продукции, т.е. производственной программы.

Производственная программа (ПП) - это задание по выпуску и реализации продукции, соответствующего качества в натуральном и стоимостном выражении исходя из спроса и реальных возможностей предприятия в удовлетворении его на определенный период. Производственная программа обычно составляется на год с разбивкой по кварталам и месяцам.

Разработка производственной программы является важнейшим звеном в системе технико-экономического планирования на предприятии. ПП является основой для решения задач оперативного планирования, учета и контроля, совместно с которыми она дает возможность осуществлять целенаправленное управление всем производством, рационально распределять имеющиеся в распоряжении предприятия ресурсы. Она является руководством к действию для всех подсистем и звеньев предприятия [1]. Поэтому использование методов оптимизации на данном этапе необходимо для улучшения деятельности всего предприятия в целом.

Поэтому для возможности использования методов оптимизации для получения корректной ПП, необходимо дать математическое описание модели задачи планирования для единичного производства, предоставить целевую функцию и возможные ограничения модели.

**Основная часть.** Математическая модель – это приближѐнное описание какого-либо класса явлений внешнего мира, выраженное с помощью математической символики [2]. Она предназначается для описания содержательной постановки задачи и представляет собой аналитическую зависимость между переменными, значения которых нужно найти в результате решения задачи, и исходными данными, влияющими на искомые величины.

Для описания математической модели разработки ПП будем использовать следующие условные обозначения:

*n* – номенклатура выпускаемой продукции;

*j* – вид продукции j-ого наименования;

*<sup>j</sup> p* – коэффициент полезности;

*T* – время планового периода;

*t* – текущий период планирования;

*K* – число специальностей рабочих;

*m*– число видов оборудования;

*L* – число видов материалов;

 $t_{ki}$  – норма времени, затрачиваемая рабочим k-ой специальности на изготовление единицы продукции j-ого наименования;

*ij a* – норма расхода ресурса i-ого вида на изготовление единицы продукции j-ого наименования;

*lj g* - норма расхода материала l-ого вида на изготовление единицы продукции j-ого наименования;

*j s* – время изготовления единицы продукции j-ого наименования;

*j x* – количество выпускаемого j-ого наименования продукции;

max *S* – максимально возможный срок начала изготовления j-ого наименования продукции;

*V<sup>п</sup>* – суммарный объем выпуска продукции в натуральном выражении;

*<sup>j</sup> d* – минимально допустимый объем выпуска продукции j-ого наименования;

*Dj* – максимально допустимый объем выпуска продукции j-ого наименования;

*Biп* – объем ресурса оборудования i-ого вида;

*F<sup>k</sup>* – фонд времени работы рабочих k-ой специальности;

*G<sup>l</sup>* – объем материала l-ого вида;

*Z* – объем чистой продукции;

*B<sup>i</sup>* - реализованный объем ресурса оборудования i-ого вида;

 $T_k$  - реализованные затраты материалов;

Целевая функция – функция одной или нескольких переменных, называемых управляемыми переменными (управляемыми параметрами), характеризующая качество оптимизируемого объекта [3].

Целевая функция в общем виде для рассматриваемой задачи имеет следующий вид:

$$
\sum_{j=1}^{n} t_j x_j \le S_{\max} \tag{1}
$$

Т.е. за критерий оптимизации принимаем минимизацию длительности изготовления продукции.

Для возможности использования такого критерия необходимо рассчитывать максимальный срок начала изготовления для каждого наименования продукции и записывать его в систему ограничений.

Ограничения, используемые при математической формулировке задачи оптимального планирования производства на предприятии в рамках решаемой задачи, можно условно разделить на следующие группы:

- 1. По технико-экономическим показателям:
	- 1.1. Плановые ограничения по выпуску продукции:

$$
d_j \le x_j \le D_j, (j = \overline{1, n})
$$
 (2)

1.2. Суммарный объем выпускаемой продукции в натуральном выражении:

$$
V = \sum_{j=1}^{n} x_j \ge V_n \tag{3}
$$

1.3. Плановые ограничения по срокам изготовления:

$$
H.\text{6p.} \le t_j \le S_{j\text{max}} \tag{4}
$$

1.4. Ограничения по срокам хранения на складе:

$$
0, 5 \le p_j \le 1 \tag{5}
$$

2. По ресурсам оборудования:

$$
B_{j} = \sum_{j=1}^{n} a_{ij} x_{j} \le B_{in}, (i = \overline{1,m})
$$
  
(6)

Данное ограничение учитывает взаимозаменяемость ресурсов,  $a_{ij}$  обозначает выпуск продукции j-ого вида на i-ой группе взаимозаменяемого оборудования. Здесь рассматривается m групп взаимозаменяемого оборудования, на каждом из которых может изготавливаться n видов продукции.

3. По трудовым ресурсам:

$$
T_k = \sum_{j=1}^n t_{kj} x_j \leq T_{kn}, (k = \overline{1, K})
$$
 (7)

4. По материалам:

$$
G_l = \sum_{j=1}^{n} g_{lj} x_j \le G_{ln}, (l = \overline{1, L})
$$
\n(8)

Так же необходимо учитывать такие правила, как:

- 1. Ограничения по последовательности выполнения операций в маршрутах;
- 2. Комплектность изделий;
- 3. Специфические условия переналадок оборудования;
- 4. Ограничения на временные зазоры между технологическими переделами;
- 5. Особенности по доставке сырья и материалов от поставщиков;
- 6. Ряд ограничений, связанных с внутрицеховой логистикой.

Для того, чтобы предоставить достаточную детализацию плана и всю необходимую информацию на текущий момент, при этом не перегружая систему постоянным перераспределением ресурсов, предлагается составлять план, по которому будут запускаться изделия в производство, в течении месяца - на каждый день, в течении следующих 5 месяцев – на неделю, а далее по месяцам. Плановый период считать до конца изготовления последнего изделия.

**Заключение**. Автоматизация составления производственных программ позволяет получать оптимальные, исполнимые производственные расписания, учитывающие специфику технологических процессов конкретного предприятия. Это способствует: повышению степени исполнимости общего объемно-календарного плана производства; минимизации запаздывания работ; выполнению производственных заданий точно в срок; повышению коэффициента загрузки производственных мощностей; минимизации времени простоев оборудования; минимизации времени пролеживания заготовок; минимизации количества переналадок оборудования; снижению цеховой себестоимости продукции; минимизации объемов незавершенного производства, а так же затрат по межоперационному хранению [4].

#### **Список литературы**

1. *В.А. Бункин, Д. Колев, Б.Я. Курицкий, А.Н. Максименко, Ю.А. Сокуренко, А.Стоев*. Справочник по оптимизационным задачам в АСУ. – Л.: Машиностроение, 1984. – 212с.

2. Математическая модель [Электронный ресурс] - Режим доступа: [http://slovari.yandex.ru/книги/БСЭ/Математическая%20модель.](http://slovari.yandex.ru/?????/???/??????????????%20??????) Дата обращения: 03.04.2014.

3. Целевая функция [Электронный ресурс] - Режим доступа: [http://polytechnic\\_ru\\_fr.fracademic.com/52448/целевая\\_функция.](http://polytechnic_ru_fr.fracademic.com/52448/???????_???????) Дата обращения: 03.04.2014.

4. Автоматизация процессов производственного планирования [Электронный ресурс] - Режим доступа: [http://www.erp-online.ru/phparticles/](http://www.erp-online.ru/phparticles/show_news_one.php?n_id=177) [show\\_news\\_one.php?n\\_id=177.](http://www.erp-online.ru/phparticles/show_news_one.php?n_id=177) Дата обращения:  $03.04.2014$ .

#### **ОПРЕДЕЛЕНИЕ ОСНОВНЫХ ЭТАПОВ РЕШЕНЯ ЗАДАЧИ ПЛАНИРОВАНИЯ ПРОИЗВОДСТВА**

## **Либман Н.Э.<sup>1</sup> , Мазин А.В.<sup>2</sup>**

 $^{-1}$ аспирант; <sup>2</sup>заведующий кафедрой, к.т.н.

e-mail: <sup>1</sup>LibmanNatali@yandex.ru; <sup>2</sup>LibmanNatali@yandex.ru

**Введение.** Управление современным производством включает в себя большое количество общих и частных задач на разных уровнях, от управления оборудованием, приводами станков до управления финансовыми потоками предприятия[1]. Управляемость – один из важнейших критериев любого предприятия в условиях динамичной рыночной среды. Задачей каждого предприятия с точки зрения бизнеса является возможность в кратчайшие сроки удовлетворить требования рынка с целью получения прибыли, закрепления своих позиций на рынке, реализации краткосрочных и долгосрочных перспектив.

Успех предприятия в таких условиях зависит, прежде всего, от того, как быстро будут приняты решения на каждом уровне управления. Гарантом в этом случае служит наличие на предприятии развитой автоматизированной системы управления предприятием (АСУП). Одной из основных функций АСУП является планирование. При этом функциональность современных платформ ERP покрывает существенный объем задач производственного планирования, исключение составляют уровни оперативного планирования производства.

Цель оперативно–производственного планирования сводится к обеспечению ритмичной работы по выпуску продукции при наилучшем использовании всех производственных ресурсов. Достижение этой цели сопряжено с необходимостью удовлетворения ряда требований.

Прежде всего важны разработка и своевременное доведение до цехов, участков и рабочих мест заданий по выпуску продукции. Одновременно создаются предпосылки выполнения этих заданий – материальнотехническое снабжение, техническая подготовка производств, ремонт оборудования и технологической оснастки и т.д.

Поскольку изделия, узлы, детали имеют различные по длительности производственные циклы, то следующей задачей оперативного планирования является достижение такой сопряженности в функционировании всех цехов, участков и рабочих мест, когда поддерживаются необходимые опережения в работе заготовительных цехов по отношению к обрабатывающим, обрабатывающих – к сборочным, и на этой основе – нормальные производственные заделы и их размещение по стадиям производства и рабочим местам.

Для разработки производственных программ цехам и участка, графиков загрузки и заданий рабочим местам нужно располагать сведениями о том, что уже изготовлено. Что находится в процессе обработки, сборки и испытаний, каковы производственные заделы и как они рассредоточены. Поэтому повседневный учет движения производства, гарантирующий своевременное поступление указанной информации, также относится к числу функций оперативного планирования.

Неотъемлемой его задачей является и организация службы непрерывного наблюдения за ходом производства и регулирования работ цехов, участков и рабочих мест по результатам анализа поступающей информации [2].

Для удовлетворение рассмотренных требований необходима автоматизация планирования производства на предприятии.

Основная часть. Для создания автоматизированной системы планирования производства будем использовать методологические принципы, сформулированные В.М. Глушковым [3]:

Принцип новых задач. Суть этого принципа состоит в том, чтобы не просто использовать традиционно сложившиеся методы и приемы управления, а перестраивать их в соответствии с новыми возможностями, которые обеспечивают экономико-математические методы и модели.

Принцип системного подхода. Этот принцип состоит в том, что при разработке стоит решать не только вопросы технического характера, но и экономического, организационного и т.д.

Принцип первого руководителя. Разработка и внедрение программного обеспечения должны вестись при непосредственном участии и под руководством директора предприятия (ответственного лица). В рамках реализации данного принципа должно быть организовано эффективное взаимодействие между разработчиками и сотрудниками предприятия, внедряющего систему.

Принцип непрерывного развития системы. Состоит в том, что по мере развития системы непрерывно расширяется круг решаемых задач, при этом новые задачи не заменяют уже внедренные.

Принцип автоматизации документооборота и единой информационной базы. Он означает, что следует автоматизировать не только процессы обработки данных, но и оформление выходных документов и сбор исходных данных. При этом необходимо стремиться к однократному вводу данных в систему и многократному их использованию.

Принцип модульности и типизации. Этот принцип сводится к выделению и разработке максимально независимых частей системы или модулей и максимальному их использованию в различных подсистемах.

Принцип согласованности пропускных способностей отдельных частей системы. При использовании этого принципа требуется примерное равенство пропускных способностей последовательных звеньев системы, что обеспечивает равномерное их использование и максимальную производительность системы в целом.

В соответствии с этими принципами определим этапы решения задачи автоматизации планирования на предприятии.

- Выбор моделируемой области и постановка задачи. При этом необходимо учитывать важность решения задачи, принципиальная возможность ее решения, существование различных вариантов ее решения, анализ средств и методов генерации и оценки вариантов альтернативных решений и областей их применения.
- Составление математической модели. Математическая модель это приближённое описание какого-либо класса явлений внешнего мира, выраженное с помощью математической символики [4]. Она предназначается для описания содержательной постановки задачи и представляет собой аналитическую зависимость между переменными, значения которых нужно найти в результате решения задачи, и исходными данными, влияющими на искомые величины.
- Определение вида получаемого решения (атрибутов оперативного плана).
- Вывод формул или логических правил для специализированных технологических ограничений. При описании ограничений используются два их вида: организационные и физические. Физические ограничения - это ограничения, связанные с нехваткой оборудования, рабочей силы и т.д., ограничения такого вида сравнительно просто выявить. Гораздо сложнее найти организационные ограничения, т.к. они могут проявляться на любом из уровней структуры предприятия, но их так же было необходимо включить в систему ограничений.
- Разработка целевой функции для расчета значений критериев качества оперативного плана.
- Выбор метода оптимизации целевой функции.
- Формализация исходных данных для задачи оптимизации. Исходные данные - это элементы математической модели, которые с помощью алгоритма преобразуются в искомые величины. Решение задачи оптимизации практически невозможно при недостоверных исходных данных. Часто оказывается, что информации, необходимой для решения задачи оптимизации, либо недостаточно, либо она недостоверна. Таким образом, решение задачи оптимизации на первом этапе требует приведение в порядок имеющихся исходных данных.
- Определение некорректных, исключительных ситуаций, связанных с исходными данными и самим процессом формирования производственного расписания.
- Разработка алгоритмов генерации и оценки вариантов производственных программ приборостроительного предприятия.
- Определение структуры и разработка программной реализации системы поддержки принятия решений в оперативном планировании производства на приборостроительном предприятии.
- Анализ эффективности внедрения информационной модели системы оперативного планирования производства на приборостроительном предприятии.

Система, разработанная с учетом всех описанных выше этапов, позволит получить объективную характеристика возможностей и объемов производства продукции определенного типа на имеющихся конкретных единицах производственного оборудования, исходя из технологической специфики, графика доступности оборудования и других факторов. За счет этого появляется возможность анализировать исполнение различных вариантов плана производства.

Заключение. Методы оптимального планирования являются важнейшим средством эффективного функционирования различных подсистем автоматизированной системы управления. Только оптимальный план, рассчитанный и проанализированный с помощью ЭВМ, может обеспечить наилучшее использование трудовых и материальных ресурсов, сбалансированность производства на разных уровнях. Именно поэтому задача автоматизации планирования производства актуальна и важна.

## Список литературы

 $1<sub>1</sub>$ Загидуллин Р.Р. Управление машиностроительным производством с помощью систем MES, APS, ERP. - Старый Оскол: ТНТ. - 2011.- 369 с.

Омаров А.М. Экономика производственного объединения (предпри-2. ятия). - М.: Экономика, 1985. - 384 с.

Макаров И.М., Евтихиев Н.Н., Дмитриева Н.Д. Основы автоматизи-3. рованного управления производством. - М.: Высш. школа., 1983. - 504 с.

Математическая модель [Электронный ресурс] - Режим доступа:  $\overline{4}$ . http://slovari.yandex.ru/книги/БСЭ/Математическая%20модель. Дата обращения: 03.04.2014.

# **СОДЕРЖАНИЕ**

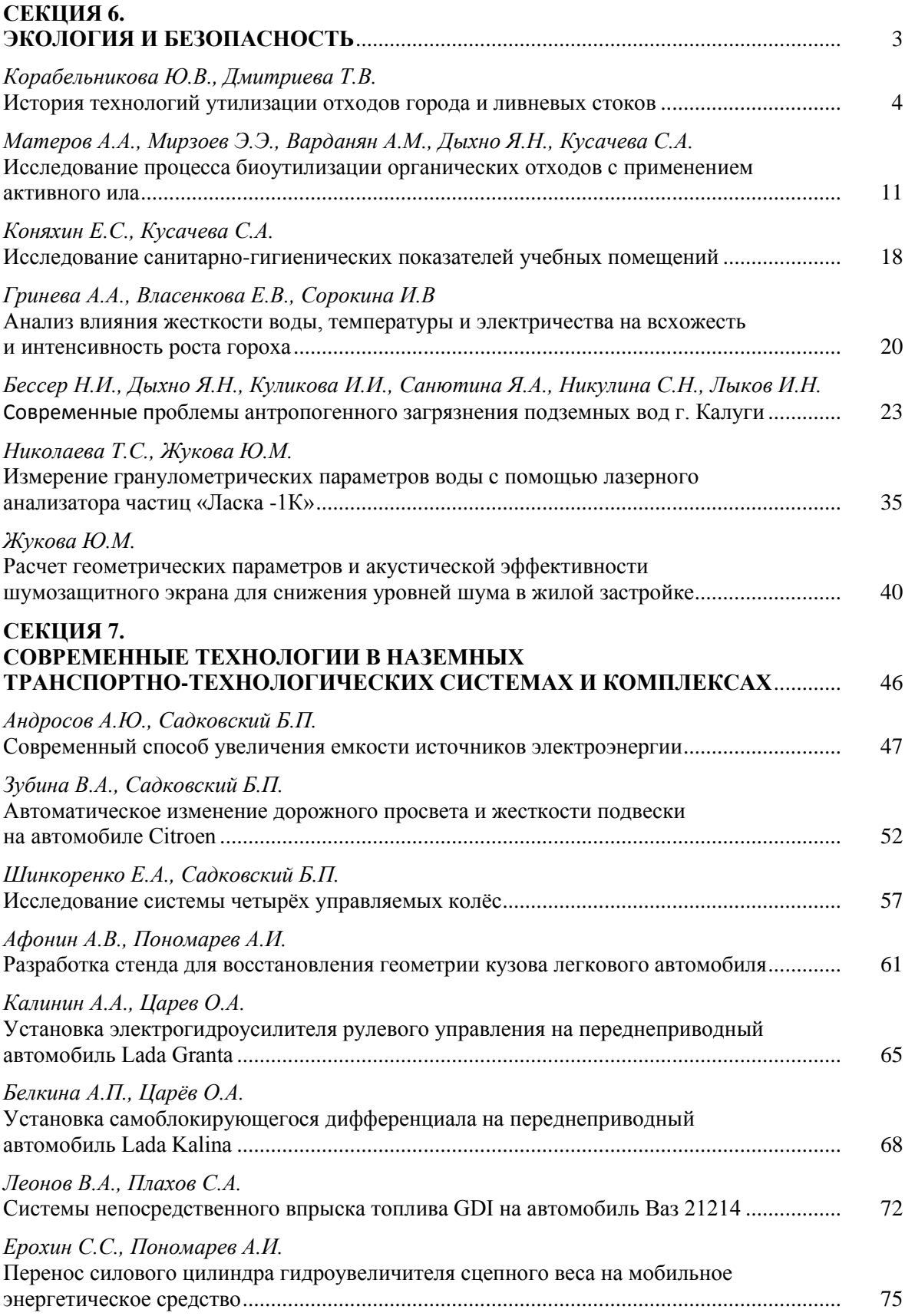

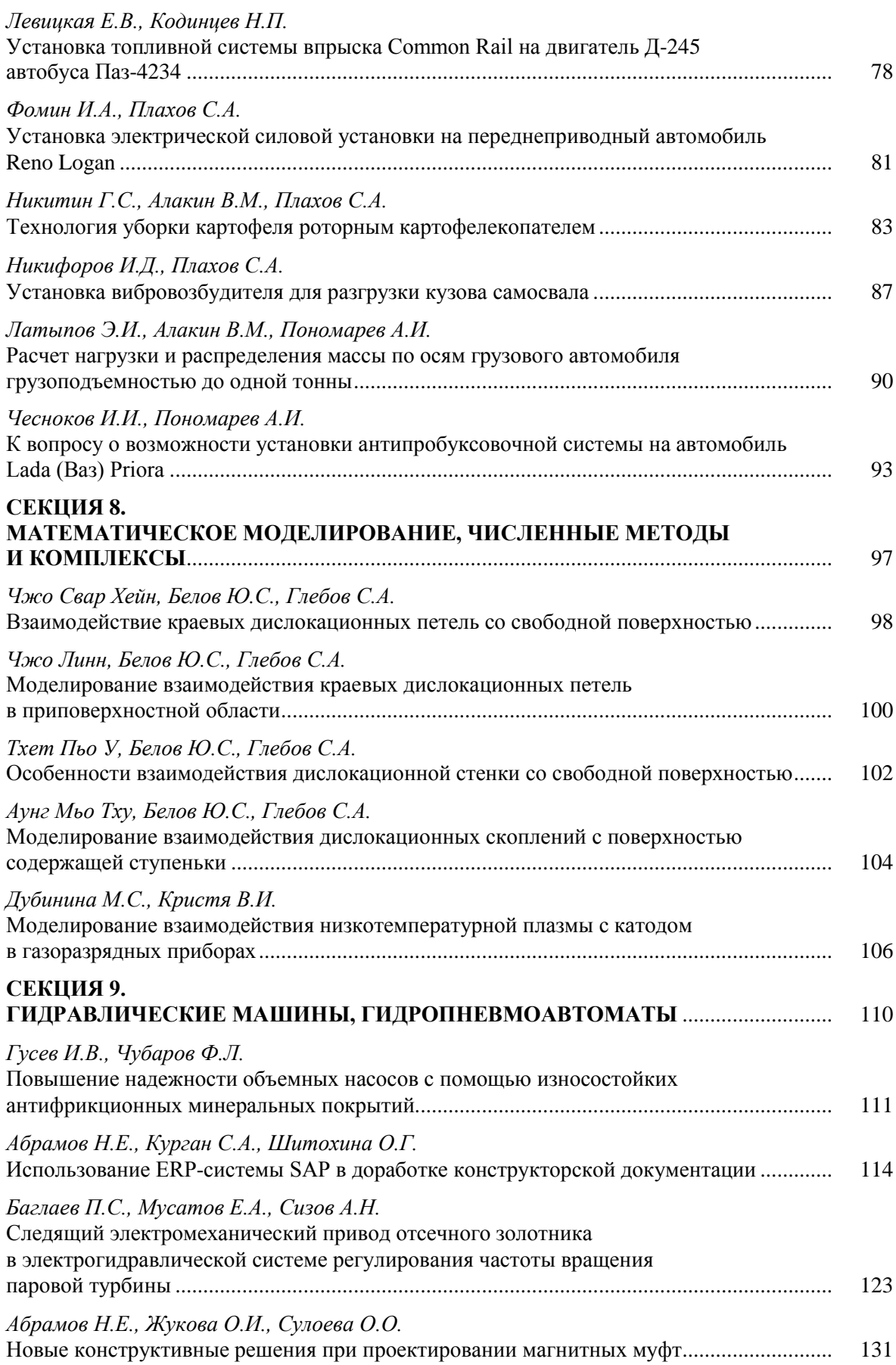

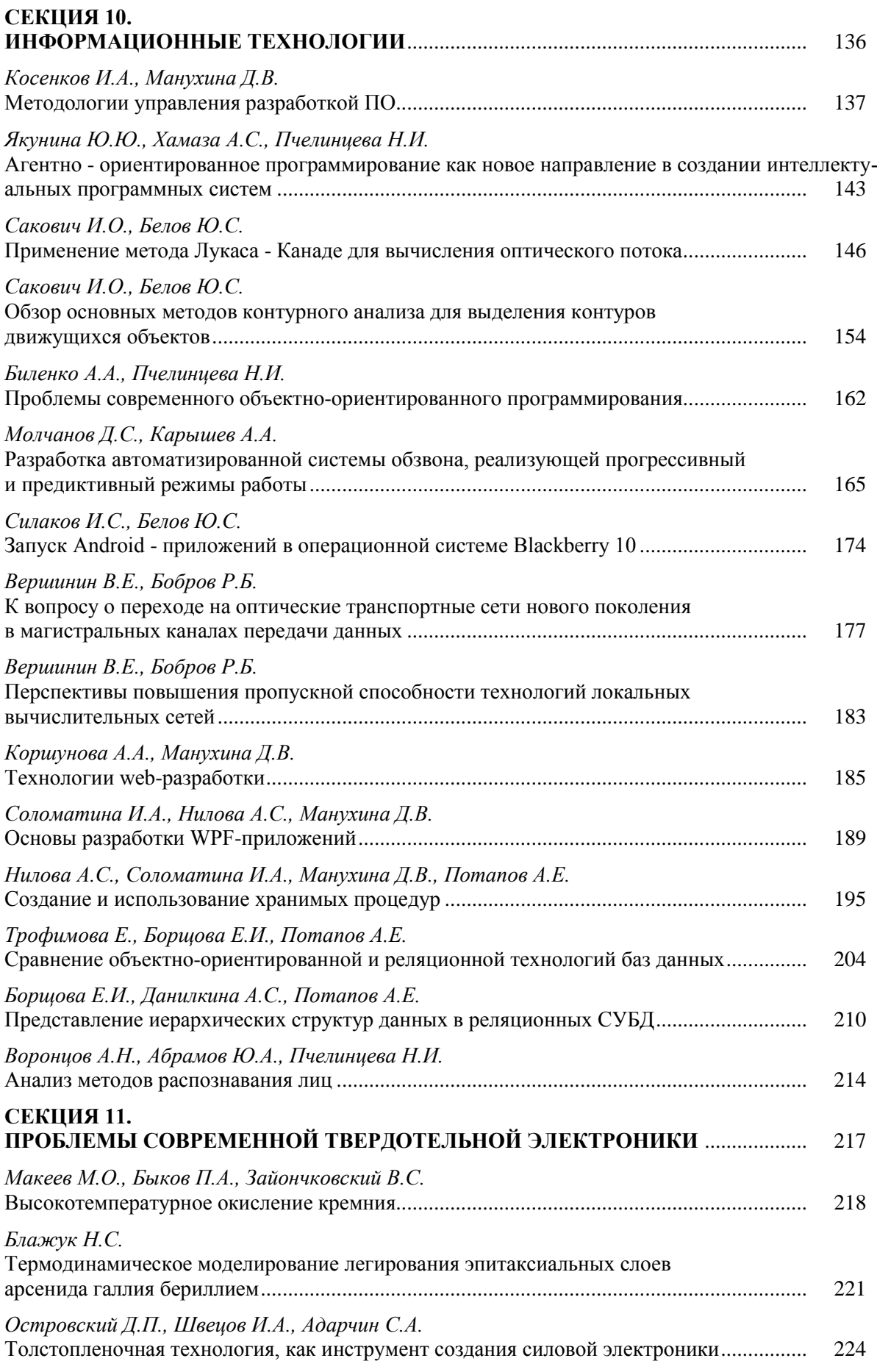

## **СЕКЦИЯ 12. ЗАЩИТА ИНФОРМАЦИИ** ................................................................................................. 228 *Бланк Я.А., Телерман А.Э., Лачихина А.Б.* Анализ файерволов .................................................................................................................. 229

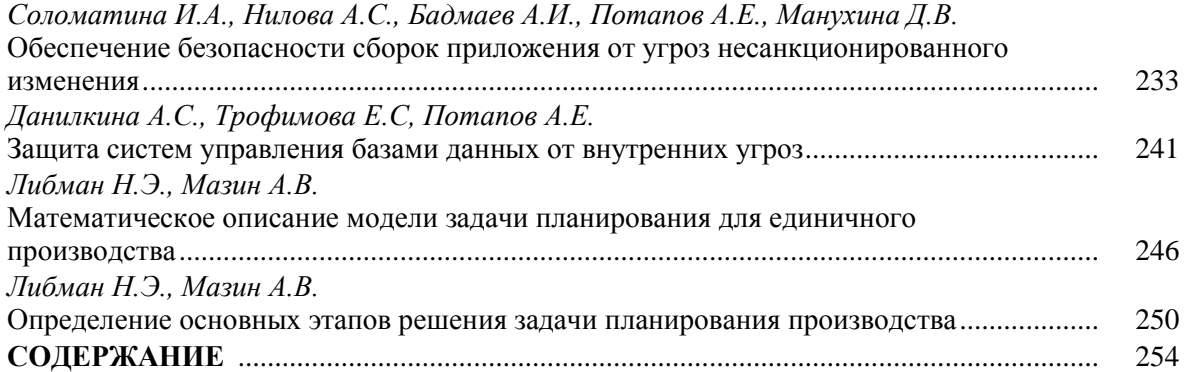

# **НАУКОЕМКИЕ ТЕХНОЛОГИИ В ПРИБОРО - И МАШИНОСТРОЕНИИ И РАЗВИТИЕ ИННОВАЦИОННОЙ ДЕЯТЕЛЬНОСТИ В ВУЗе**

### **Материалы Региональной научно-технической конференции**

### **Том 2**

*Научное издание*

Все работы публикуются в авторской редакции. Авторы несут ответственность за подбор и точность приведенных фактов, цитат, статистических данных и прочих сведений

Подписано в печать 12.04.2014. Формат 60x90/16. Печать офсетная. Бумага офсетная. Гарнитура «Таймс». Печ. л. 15,875. Усл. п. л. 15,875. Тираж 50 экз. Заказ № 111

> Издательство МГТУ им. Н.Э. Баумана 107005, Москва, 2-я Бауманская, 5

Санитарно-эпидемиологическое заключение № 77.99.60.953.Д.003961.04.08 от 22.04.2008 г.

Оригинал-макет и отпечатан в Редакционно-издательском отделе КФ МГТУ им. Н.Э. Баумана 248000, г. Калуга, ул. Баженова, 2, тел. 57-31-87

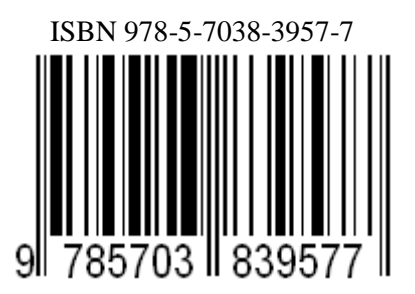